# **UNIVERSIDADE FEDERAL DE ITAJUBÁ PROGRAMA DE PÓS-GRADUAÇÃO EM ENGENHARIA ELÉTRICA**

# **AFUNDAMENTOS DE TENSÃO: AVALIAÇÃO ESTATÍSTICA DE RESULTADOS DE MEDIÇÃO COM BASE EM SIMULAÇÕES**

**THIAGO CLÉ DE OLIVEIRA** 

Itajubá, dezembro de 2008.

# **UNIVERSIDADE FEDERAL DE ITAJUBÁ PROGRAMA DE PÓS-GRADUAÇÃO EM ENGENHARIA ELÉTRICA**

# **THIAGO CLÉ DE OLIVEIRA**

# **AFUNDAMENTOS DE TENSÃO: AVALIAÇÃO ESTATÍSTICA DE RESULTADOS DE MEDIÇÃO COM BASE EM SIMULAÇÕES**

Tese submetida ao Programa de Pós-Graduação em Engenharia Elétrica como parte dos requisitos para obtenção do Título de Doutor em Ciências em Engenharia Elétrica.

**Área de Concentração:** Sistemas Elétricos de Potência

# **ORIENTADORES: Dr. JOSÉ MARIA de CARVALHO FILHO Dr. JOSÉ POLICARPO GONÇALVES de ABREU**

Dezembro de 2008 Itajubá - MG

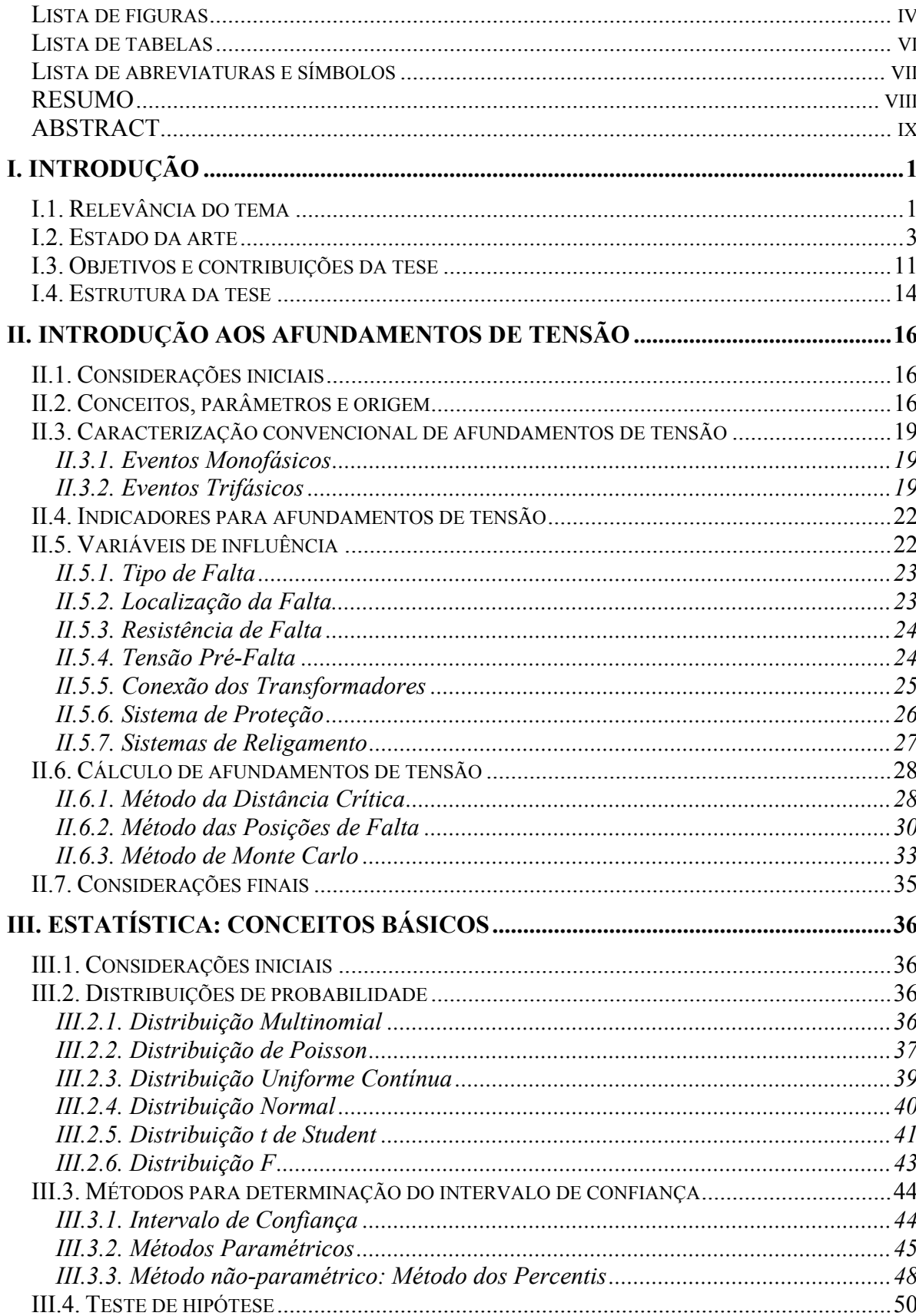

# **SUMÁRIO**

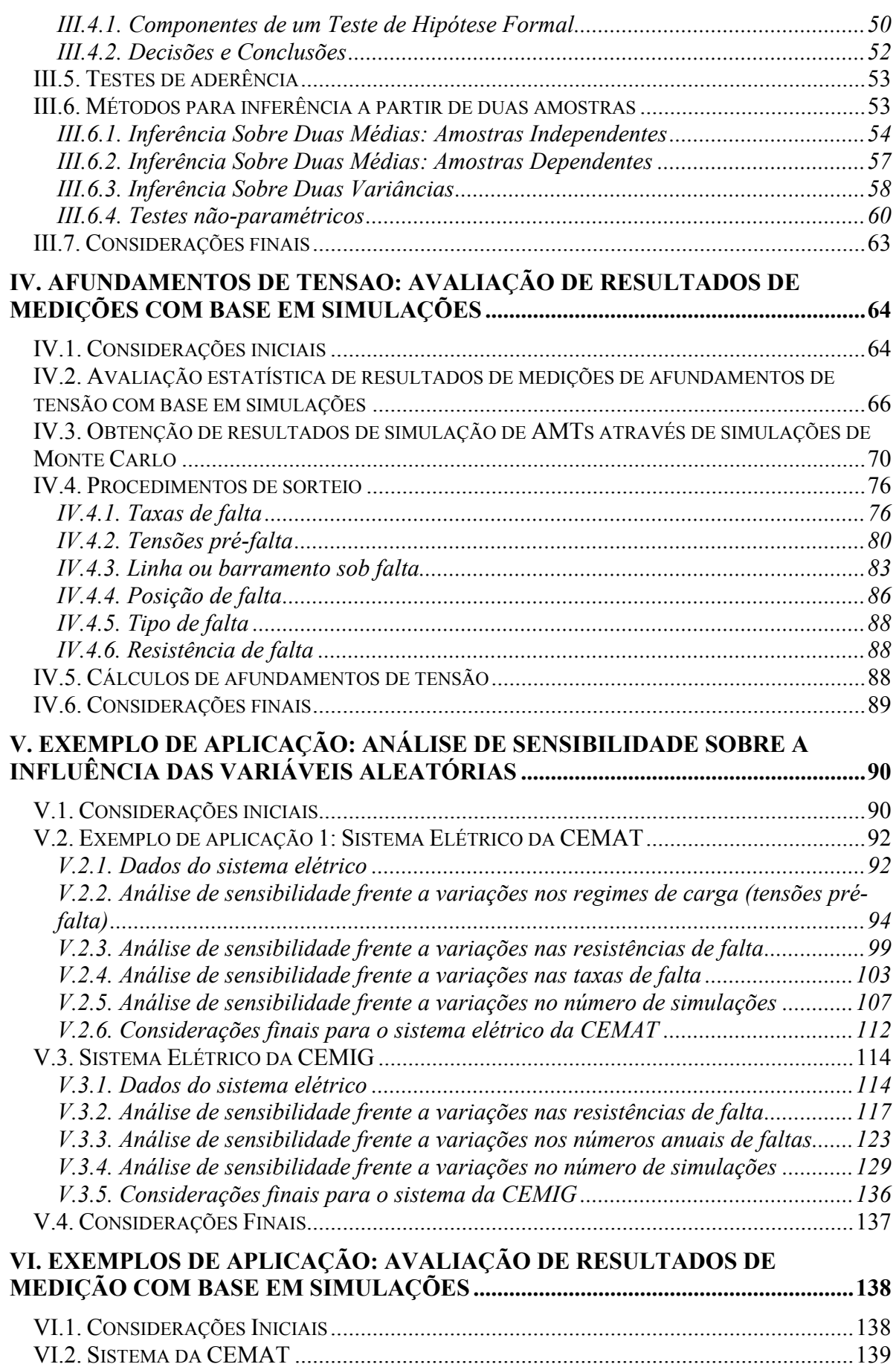

ii

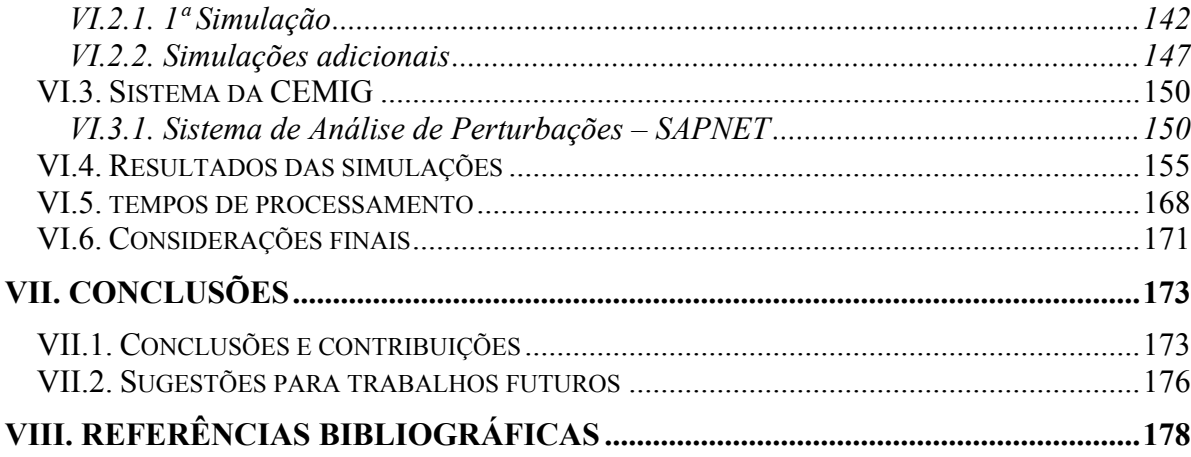

### **LISTA DE FIGURAS**

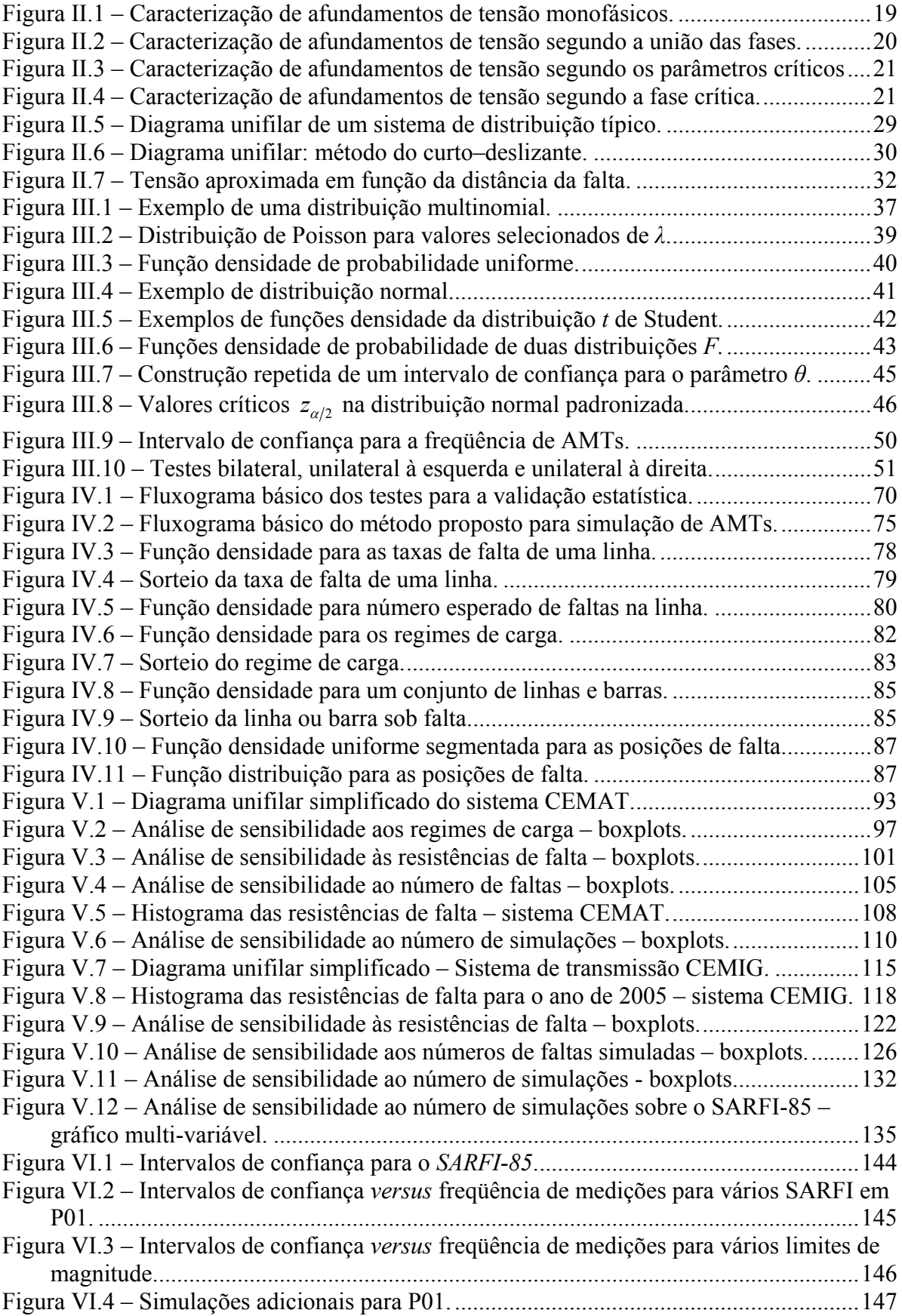

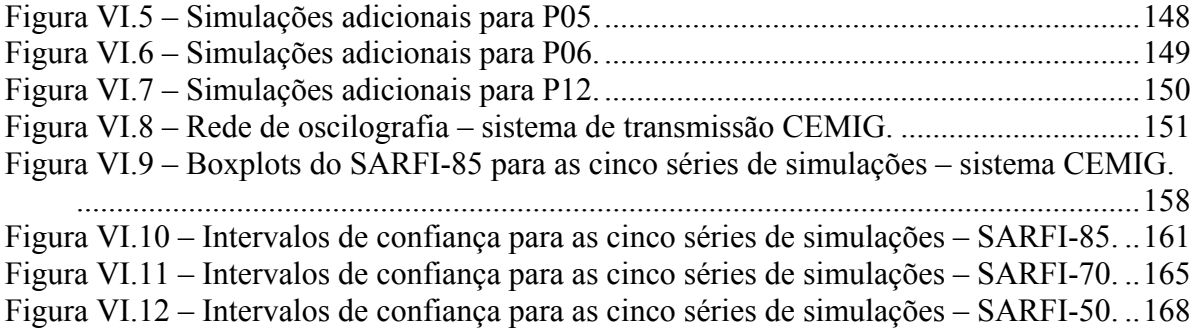

### **LISTA DE TABELAS**

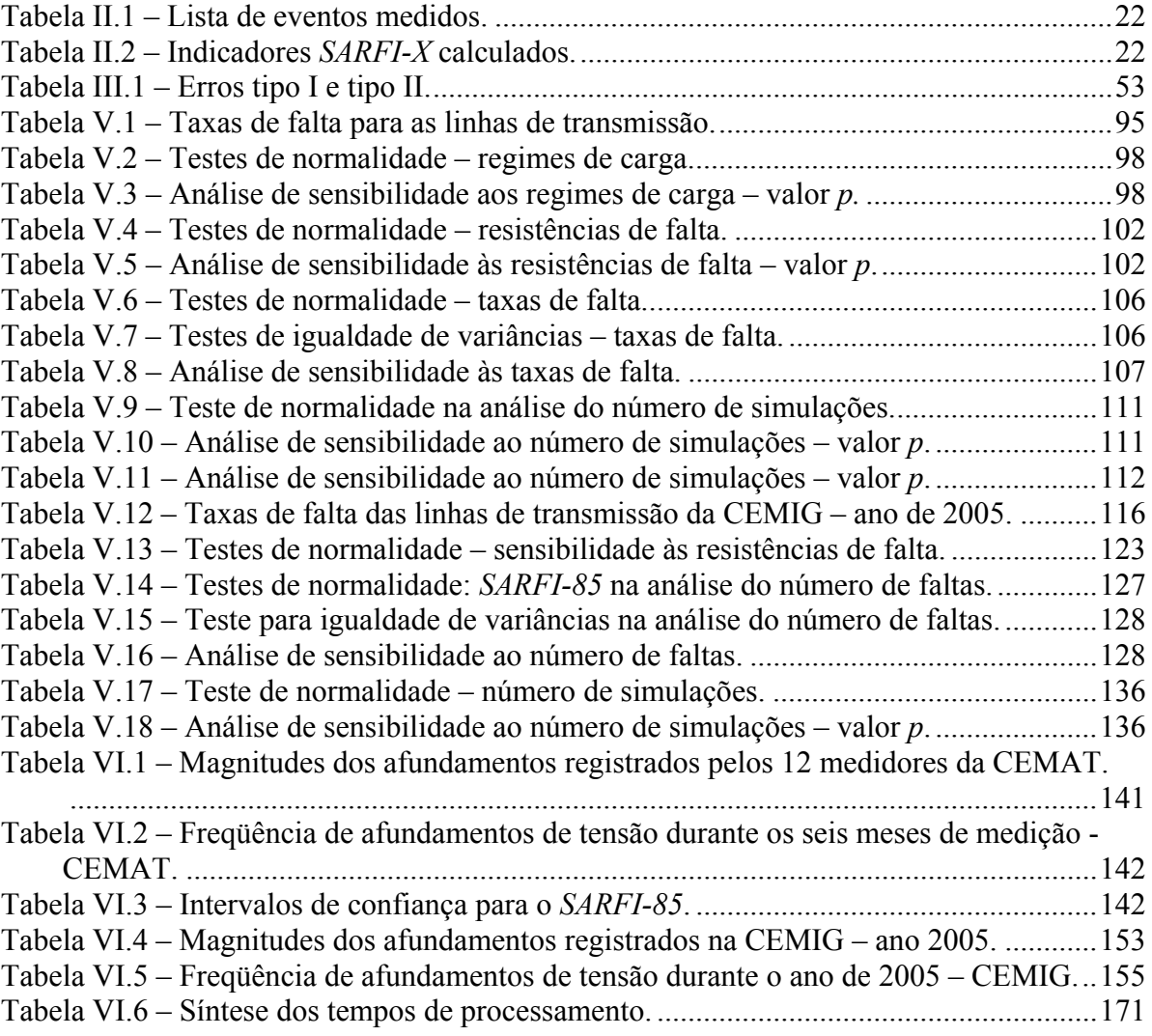

## **LISTA DE ABREVIATURAS E SÍMBOLOS**

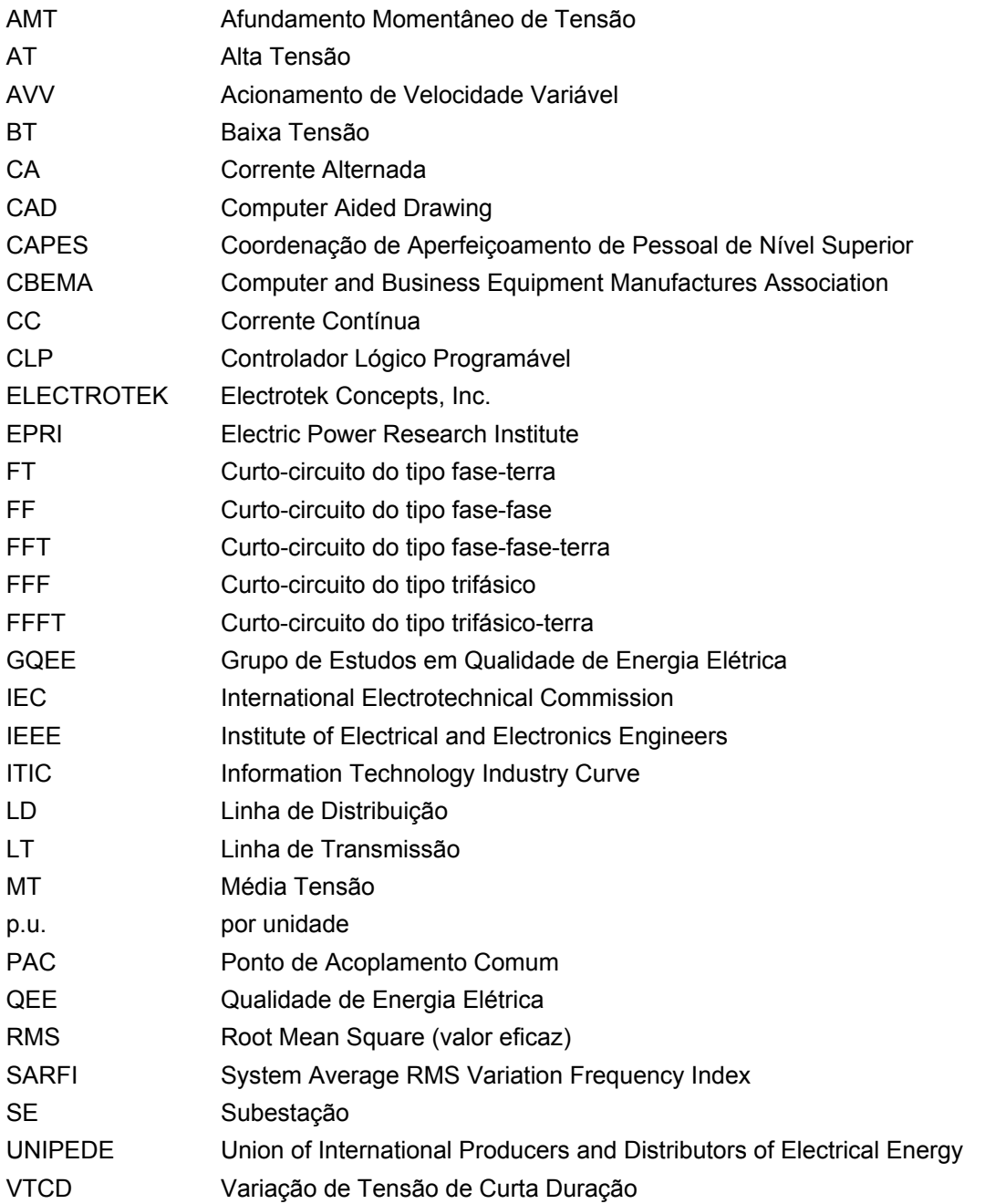

#### **RESUMO**

Esta tese propõe um procedimento para avaliação de medições de afundamentos de tensão com base em resultados de simulações para sistemas de transmissão. Atualmente, resultados de medição, mesmo aqueles obtidos através de curtos períodos, são utilizados indiscriminadamente como critério para a avaliação de desempenho de sistemas elétricos, para a definição de investimentos em melhorias e até mesmo para a decisão de mérito sobre reclamações de consumidores. Visto que o comportamento do sistema durante curtos períodos de medição pode retratar apenas situações atípicas e particulares, torna-se necessária a obtenção de subsídios para evitar que tais decisões sejam tomadas, de maneira equivocada, com base somente nestas medições.

A proposta de avaliação de resultados de medição de afundamentos de tensão tem como principal ferramenta a utilização de conceitos estatísticos, como os intervalos de confiança. Tais intervalos, determinados a partir de simulações, definem a região onde os eventos mais prováveis devem se concentrar. Portanto, medições registradas fora dos limites destes intervalos terão seus resultados colocados sob suspeita e investigações adicionais devem ser realizadas, por exemplo, aguardar por resultados de períodos de medição mais amplos.

Para a utilização da metodologia proposta, resultados de medição e simulação são necessários. Os primeiros são obtidos por monitoramento dos sistemas elétricos com a utilização de equipamentos específicos. Por outro lado, resultados de simulação são obtidos por programas computacionais. Neste procedimento, cálculos de curto-circuito e simulações de Monte Carlo são combinados e as características dos afundamentos são obtidas após o sorteio das variáveis aleatórias envolvidas.

O exemplo de aplicação do procedimento demonstra sua funcionalidade na avaliação das freqüências de afundamentos obtidas via medição com base em simulações considerando dois importantes sistemas elétricos de transmissão brasileiros.

### **ABSTRACT**

This thesis introduces a method to assess voltage sags measurements based on long term simulations in transmission systems. Currently, measurement results, even those obtained from short-term monitoring periods, are arbitrarily used as a criterion for systems performance evaluation, for investment plans and moreover for consumers complaints resolution. Since the actual system behavior during short-terms may represent only atypical and particular conditions, it is necessary to gather extra information to avoid mistaken decisions based only in short-term measurements.

The proposal of assessing results of voltage sags measurements is fundamentally based on the statistical definition of confidence intervals. Those intervals are determined by simulations and define a region where the most probable events must be concentrated. Therefore, measurement results located outside the limits of these intervals should be further investigated.

To apply the proposed methodology, voltage sag monitoring and simulation results are required. The former results are obtained by power quality measurements. Simulation results are obtained via computer-based calculation programs. In this combined approach, short-circuit calculations and Monte Carlo simulations are used. First, Monte Carlo simulation is used to generate faults at random locations and with random properties. Then, short-circuit calculation is used to obtain the sag characteristics for these random faults.

A case study on the transmission systems of two Brazilian utilities is presented as an example of the practical use of the proposed methodology.

## **I. INTRODUÇÃO**

#### **I.1. RELEVÂNCIA DO TEMA**

Os afundamentos de tensão, conhecidos na literatura internacional como "*voltage sags"* ou "*voltage dips"*, representam, atualmente, o principal desafio a ser enfrentado por empresas de energia, fornecedores de equipamentos elétricos e consumidores de um modo geral. Ocorrências de afundamentos de tensão, combinadas com a sensibilidade dos equipamentos modernos, têm resultado em um número expressivo de interrupções de processos industriais.

Dentro deste contexto, citam-se algumas razões fundamentais que colocam,em posição de destaque, os afundamentos de tensão (AMTs) dentro do cenário da qualidade da energia elétrica (QEE):

• Devido à vasta extensão e à vulnerabilidade das linhas aéreas de transmissão, subtransmissão e distribuição, estes distúrbios são inevitáveis e inerentes à operação do sistema elétrico;

• Os consumidores estão tendo prejuízos devido a interrupções de processos, quantificados pelas perdas de produção, perdas de insumos e custos associados à mão-de-obra e a reparos de equipamentos danificados;

• As concessionárias de energia elétrica estão tendo perda de imagem empresarial e, inevitavelmente, passarão a ter maiores custos com prováveis ressarcimentos de prejuízos aos consumidores, decorrentes de falta de qualidade da energia;

• A qualidade da energia tem se transformado em um fator determinante para a competitividade entre as empresas concessionárias de energia, sendo que as mesmas deverão, em um horizonte muito próximo, oferecer contratos diferenciados, de acordo com os requisitos de qualidade da energia exigidos pelos processos dos consumidores;

• Além deste fato, a qualidade da energia vem se tornando um fator diferencial para promover desenvolvimentos regionais, sendo analisada em conjunto com incentivos fiscais, meios de transporte, proximidade entre matéria prima e centros consumidores.

Os AMTs, assim como outros tantos distúrbios da QEE, devem ser abordados como uma questão de compatibilidade elétrica entre o fornecimento de energia elétrica e a sensibilidade das cargas (BOLLEN, 2000a).

As informações a respeito da sensibilidade de equipamentos frente a AMTs podem ser obtidas através de testes laboratoriais ou diretamente com os fabricantes. Geralmente, procura-se definir curvas de sensibilidade, no plano tensão x tempo, delimitando regiões de susceptibilidade ou tolerância aos AMTs. Por outro lado, o desempenho do sistema pode ser medido, estimado ou ainda avaliado através de uma combinação destes.

Certamente, a melhor maneira de se estimar o desempenho dos sistemas elétricos é através das medições. Porém, para a obtenção de informações estatisticamente representativas sobre os afundamentos de tensão, tornam-se necessários investimentos financeiros e longos períodos de monitoração. Realizando a monitoração por curtos períodos pode-se retratar apenas um comportamento particular do sistema elétrico, não sendo possível generalizar as análises e conclusões extraídas destes casos. Define-se como curtos períodos de medição aqueles intervalos de tempo insuficientes para que a tendência estatística para o indicador medido seja definida. Portanto, uma alternativa essencial para se evitar estes inconvenientes da monitoração é o uso de ferramentas de simulação, onde não é necessário aguardar por longos períodos para se obter os resultados e a precisão destes é diretamente relacionada à autenticidade dos dados utilizados na modelagem dos sistemas. Outra vantagem das simulações sobre as medições é que elas permitem também a avaliação dos AMTs para sistemas inexistentes, ainda em fase de projeto.

Os problemas causados pelos AMTs são avaliados, normalmente, tomando as medições como única fonte de informações. Estas avaliações subsidiam as análises de reclamações de consumidores, definem as prioridades de investimentos em melhorias nas redes elétricas e classificam o desempenho de barras e regiões do sistema. Considerando a probabilidade destas medições retratarem apenas um comportamento atípico e particular do sistema analisado frente aos AMTs, as decisões tomadas com base exclusivamente nestas informações devem ser cuidadosamente analisadas. Portanto, é necessário que sejam desenvolvidos novos procedimentos que auxiliem com o fornecimento de novos subsídios técnicos para tais tomadas de decisões.

#### **I.2. ESTADO DA ARTE**

Mesmo sabendo-se que os AMTs são inerentes à operação dos sistemas elétricos desde os seus primórdios, pouco se têm conhecimento sobre estudos e simulações de AMTs anteriores à década de 90. Em um dos primeiros trabalhos sobre o assunto, Conrad, Little e Grigg (1991) descrevem algumas técnicas gerais para predição, redução e prevenção dos problemas associados aos AMTs causados por faltas remotas. Neste trabalho, é apresentado um procedimento para combinar ferramentas de análise já conhecidas com o objetivo de estimar os parâmetros dos AMTs. As ferramentas básicas incluem um programa computacional para cálculo das tensões e correntes de falta, dados de confiabilidade e características dos dispositivos de proteção. Dentre outras funcionalidades, estes programas computacionais permitem avaliar configurações alternativas para otimizar o desempenho do sistema.

Em 1994, o Sub-Comitê de Confiabilidade de Sistemas de Potência do Grupo de Trabalho sobre AMTs da Sociedade de Aplicações Industriais do IEEE propôs uma revisão à norma 493 deste Instituto (IEEE, 1997). A referida norma, em sua versão original, somente considerou as interrupções completas de fornecimento de energia. Em uma proposta de revisão, Becker et al. (1994) levantam a discussão de que, mesmo não ocorrendo uma interrupção no fornecimento, as cargas sensíveis podem sofrer desligamentos. Os autores mostram como estimar o desempenho de sistemas elétricos frente a AMTs através da combinação de métodos de análise de sistemas elétricos com dados de confiabilidade. As ferramentas básicas incluem um programa de cálculo de curtocircuito para determinação das tensões e correntes de falta, características dos dispositivos de proteção e dados de confiabilidade, tais como taxas de falha dos equipamentos do sistema. Segundo os autores, prever as características dos AMTs que uma carga sensível irá enfrentar durante alguns anos de operação exige uma abordagem probabilística. É impossível prever exatamente onde cada falta irá ocorrer, mas é razoável assumir que muitas faltas ocorrerão. As previsões mais precisas necessitam de cálculos de AMTs para cada possível falta no sistema e estimativa da freqüência de ocorrência para cada falta. A freqüência total de AMTs é dada pela soma das freqüências de AMTs originários de faltas individuais.

Bollen, Qader e Allan (1998a) mencionam que, para se obter informações estatísticas relevantes sobre os AMTs, a monitoração é adequada somente naquelas situações onde se tenha uma elevada freqüência de ocorrência de eventos. Para eventos com uma baixa taxa de ocorrência, o período de monitoração deve ser muito extenso. Por exemplo, em pontos com freqüência de 1 afundamento por mês (12 por ano), o tempo mínimo necessário para se obter um grau de confiança de 90% é de cerca de 30 anos. Portanto, a alternativa é o uso de métodos de simulação, pois não é necessário um longo tempo de espera e sua precisão depende exclusivamente da exatidão dos modelos e dados utilizados. Como meios para se obter o desempenho do sistema através de simulações, duas metodologias de cálculo são descritas pelos autores: posições de falta e distâncias críticas. É ressaltada a necessidade de se executar uma comparação criteriosa entre os resultados de predição estocástica da freqüência de AMTs com resultados de monitoração. Esta é a única forma de validação das técnicas de cálculos via simulação. Uma vez validadas, as mesmas podem ser aplicadas sem a necessidade de verificações continuadas.

Uma comparação entre resultados de medição e predição estocástica para uma indústria de processamento de alimentos é apresentada em (SIKES, 2000). Foram levados em conta os dados constantes de relatórios manuscritos de interrupções dos processos da fábrica devido a AMTs referentes a um período de 3 meses do ano de 1995. Estes manuscritos foram comparados com monitorações realizadas durante 10 meses no ano de 1999. O tempo médio entre desligamentos determinado pelas medições foi comparado com o resultado de simulações pelo método das posições de falta, determinando uma coerência superior a 90%. Algumas diferenças nos resultados são justificadas pelo autor como sendo causadas pelo comportamento dinâmico das cargas apresentado nas medições e que não foi modelado nas simulações. Também é citada uma diferença entre a taxa de falha utilizada nas simulações e o valor real coletado com as medições. Com isso, o autor conclui ressaltando a necessidade de estudos mais aprofundados para confirmar as conclusões obtidas.

Em 2001 é publicado um trabalho que discute algumas questões sobre modelagem de componentes para avaliação de distúrbios de QEE (XU, 2001). Os métodos para análise de afundamentos e elevações de tensão podem ser classificados em três tipos. O primeiro é chamado de simulação em nível de forma de onda, onde os distúrbios são tratados como transitórios através de simulações no domínio do tempo. Ferramentas típicas são programas para análise de transitórios eletromagnéticos. O segundo tipo, conhecido como simulação dinâmica, tem sido utilizado principalmente para análise de partidas de motores ou fenômenos similares. Como resultado, são obtidas as variações na tensão eficaz em função do tempo. As ferramentas utilizadas normalmente são os programas de estabilidade transitória. Visto que a maioria dos afundamentos e elevações de tensão é causada por faltas, o terceiro tipo de análise, chamado de cálculo de faltas, é um candidato natural para avaliar tais distúrbios. Resultados práticos têm mostrado que o método mais eficiente, com uma precisão aceitável para estas análises, é o método do cálculo de faltas. A principal desvantagem é que não é possível obter a curva de variação temporal da tensão eficaz, apenas o menor valor remanescente. Com isso, a duração do afundamento ou elevação não pode ser determinada diretamente por tal método.

Neste mesmo ano de 2001, um dos trabalhos pioneiros na análise estocástica de afundamentos de tensão no Brasil é publicado (ALVES, 2001). Este artigo descreve uma metodologia para estimar estocasticamente a freqüência e as características de afundamentos de tensão. Para isto, utiliza um programa convencional de cálculo de curto-circuito e esquemas típicos de proteção para obter, respectivamente, a amplitude e a duração dos eventos. A freqüência é estimada a partir das taxas de falta por 100 km por ano de cada linha do sistema. Podem ser utilizadas taxas de falta diferentes para cada linha dependendo da disponibilidade destes dados. De maneira a representar corretamente as faltas causadas por descargas atmosféricas, tais faltas devem ser distribuídas ao longo das linhas de maneira aleatória. Adicionalmente, a dependência da amplitude e da duração dos AMTs com relação ao local das faltas pode ser avaliada. O procedimento proposto utiliza três etapas básicas. A primeira delas envolve o

cálculo de curtos-circuitos do tipo fase-terra, fase-fase-terra, fase-fase e trifásicos ao longo de todas as linhas, a cada 1% do comprimento das mesmas, totalizando 404 faltas por linha. Todos estes resultados são importados para um banco de dados na segunda etapa do procedimento, permitindo que as informações sejam consultadas sempre que necessário, sem a necessidade de repetição dos cálculos de curto-circuito. Por fim, na terceira etapa são calculados os números de faltas por ano, para cada tipo de falta, em cada linha. Utilizando a geração de números aleatórios, a posição de cada uma destas faltas ao longo das linhas é determinada. Então, uma consulta é realizada ao banco de dados de forma a buscar as informações correspondentes a estas faltas sorteadas. O processo é repetido até que a tendência seja atingida. Tal tendência é avaliada em termos do valor médio para a freqüência de AMTs em alguns intervalos de magnitude e duração. Para cada ano simulado, calcula-se este valor médio e também o desvio padrão. Com a aplicação da distribuição de t student é calculado o erro cometido na estimativa da média, sendo este erro utilizado como critério para definir a parada do processo de sorteios.

O trabalho publicado por Lim e Strbac (2002) descreve um método analítico que determina a função densidade de probabilidade dos AMTs causados por faltas trifásicas. Leva em conta o impacto das posições de falta e da associação entre os padrões de geração e a correspondente demanda da carga. São demonstradas as equações para cálculo das tensões em um determinado barramento devido às faltas trifásicas tanto em barramentos quanto em pontos intermediários ao longo das linhas. Tais equações utilizam elementos da matriz de impedâncias do sistema e, como variáveis aleatórias, a posição das faltas nas linhas e os padrões de geração. As demonstrações consideram a distribuição uniforme para as posições de falta e a presença de três regimes de geração. Adicionalmente, são apresentadas discussões a respeito da utilização de outras distribuições para as posições de falta, o que pode alterar significativamente os resultados.

Dois métodos de avaliação estocástica de AMTs são comparados em (OLGUIN, 2003): o método das posições de falta e uma abordagem através das simulações de Monte Carlo são utilizadas para descrever estocasticamente o desempenho esperado de alguns pontos de um amplo sistema de transmissão considerando os AMTs. A estimação estocástica de AMTs, conforme apresentado por trabalhos anteriores, é um método que combina resultados determinísticos dos cálculos de curto-circuito com dados estocásticos a respeito das taxas de falha de componentes do sistema. A estimação estocástica permite realizar uma avaliação probabilística do distúrbio em um dado barramento do sistema. Ao passo que o método das posições de falta fornece, como resultado, apenas valores médios em longo prazo, as simulações de Monte Carlo resultam na função distribuição completa, permitindo análises complementares. Valores médios são extremamente úteis e são os índices primários de desempenho de sistemas, contra os quais a sensibilidade de equipamentos pode ser comparada. Estes valores médios, porém, não fornecem nenhuma informação sobre a variabilidade dos índices. A distribuição de freqüências, por outro lado, fornece o espectro completo dos resultados possíveis, de onde se pode calcular facilmente os valores médios. Também fornece informações importantes acerca dos resultados mais significativos que, mesmo ocorrendo com menos freqüência, podem ter efeitos severos sobre cargas sensíveis. A idéia principal das simulações de Monte Carlo é a criação de dados simulados, levando em consideração tantas incertezas quanto for possível através do uso de números aleatórios. Em outras palavras, pretendese criar um comportamento histórico fictício em longo prazo. Sendo Monte Carlo um método que fornece soluções aproximadas, o erro nunca é nulo. Porém, podese reduzi-lo através do aumento do número de simulações. Os índices calculados recebem um tratamento estatístico, onde são apresentados histogramas da distribuição de freqüência e também intervalos de confiança com base na distribuição *t student.* 

Um método analítico para estimativa de AMTs em redes malhadas de alta tensão é proposto em (QUAIA, 2003). São apresentadas as principais características dos métodos das distâncias críticas e das posições de falta e, em seguida, o método proposto é demonstrado. Tal método é baseado na matriz de impedâncias da rede, a partir da qual pode-se imediatamente construir uma segunda matriz, a matriz de AMTs. Esta apresenta o nível de queda de tensão para cada barramento, devido às faltas trifásicas em todos os outros barramentos do sistema. Os autores não apresentam nenhum comentário sobre as adaptações necessárias para tratar os outros tipos de falta. Tal matriz pode ser suficiente para uma estimativa aproximada dos AMTs. Se um panorama mais preciso das áreas de vulnerabilidade é necessário, um segundo passo deve ser realizado, introduzindo novas barras na matriz, por exemplo, representando pontos intermediários ao longo das linhas. Assim, torna-se possível avaliar os AMTs em todos os barramentos causados por faltas nestes pontos intermediários. Pode-se, também, estabelecer o valor desejado de magnitude do AMT e determinar a posição no alimentador onde, a partir da qual, as intensidades passam a ser mais severas do que este valor desejado.

Di Perna, Olguin, Verde e Bollen (2004) tratam da determinação de índices probabilísticos para sistemas a partir de cálculos dos índices individuais obtidos para uma diversidade de locais. Para cada local, uma estimativa estocástica de AMTs é conduzida adotando o método das posições de falta. Assim, é possível determinar o número esperado de AMTs para qualquer barra de um sistema. O primeiro índice abordado corresponde à amplitude dos AMTs. Transportando esta amplitude para o campo probabilístico, a função densidade de probabilidades é, em geral, suficiente para descrever suas propriedades aleatórias. Partindo desta função densidade, diferentes estatísticas podem ser obtidas, tais como o valor médio, 5° e 95° percentis. Ao comparar duas barras, podem-se ter valores médios idênticos, porém percentis completamente distintos. O segundo índice trata da contagem do número de AMTs cujas magnitudes são inferiores a um determinado limite. Os autores ressaltam que, no método das posições de falta, as variáveis aleatórias são representadas pelos seus valores médios em longo prazo, o que restringe a aplicação dos resultados para este cenário.

Em (OLGUIN, 2005) é proposto um método para estimação de AMTs em sistemas de potência que permite a extensão de resultados de medição para barras que não foram monitoradas. Uma otimização é realizada para encontrar o menor número de monitores e sua localização na rede para que qualquer falta dispare pelo menos um monitor. Cálculos estocásticos de AMTs são aplicados às barras monitoradas para verificar sua equivalência com as medições, permitindo a extensão dos resultados para as barras não-monitoradas. Para permitir uma comparação e validação da metodologia, o desejável é que resultados de medições estivessem disponíveis. Porém, na falta deles, resultados de simulação, chamados de pseudomedições, foram utilizados como base para teste da metodologia proposta. Foram utilizados dois programas de pseudomedições, ambos apresentando excelentes resultados.

Expressões analíticas para o cálculo da magnitude dos afundamentos ocasionados por faltas em posições aleatórias de uma linha de transmissão ou distribuição foram apresentadas em (MOSCHAKIS, 2006). O efeito das conexões dos transformadores foi incorporado nestas expressões e, desta forma, faltas em cada nível de tensão puderam ser estudadas. Da mesma forma, para cada tipo de falta, a expressão da fase crítica foi fornecida pelos autores. Neste artigo, tais expressões analíticas foram utilizadas para implementação do método das distâncias críticas. Os resultados deste, assumido como o mais preciso, são utilizados como referência para comparação com dois outros métodos: posições de falta e Monte Carlo. Estes, por sua vez, são mais simples e de fácil implementação, porém necessitam de um número suficientemente grande de posições de falta e de interações, respectivamente, para convergir para uma solução aceitável. Estes dois parâmetros foram investigados utilizando como variáveis estocásticas somente o tipo e a posição de falta.

Indicadores de afundamentos de tensão foram estimados utilizando simulações de Monte Carlo associadas a duas ferramentas de simulação em (CARVALHO FILHO, 2007a): transitórios eletromagnéticos e curto-circuito. As características dos afundamentos adotadas como parâmetros para avaliar a correlação entre os programas foram a magnitude e a freqüência. Em um sistema de características predominantemente de transmissão foram sorteadas as posições, os tipos e as impedâncias das faltas a serem calculadas. A avaliação demonstrou que, de maneira geral, as simulações com o programa de transitórios levam a um número maior de AMTs para qualquer dos tipos e impedâncias de falta considerados. Mesmo assim, os resultados demonstram que as divergências não são significativas. Considerando a pequena divergência na magnitude e freqüência dos afundamentos obtidos pelos programas de transitórios e curto-circuito, pode-se concluir que ambos podem ser utilizados para a estimação deste distúrbio. Diante da simplificação da modelagem do sistema para cálculos de curto-circuito

comparada com os modelos complexos necessários para os cálculos de transitórios e ainda o tempo gasto para grandes quantidades de simulações, recomenda-se que sejam utilizados os programas de cálculo de curto-circuito para a estimação de parâmetros de afundamentos de tensão.

De maneira complementar ao trabalho anterior, em (CARVALHO FILHO, 2007b) os mesmos dois métodos para cálculo de AMTs são validados de maneira determinística levando em conta resultados de seis meses de medições de campo. Foram utilizados os registros de 30 ocorrências de AMTs causados por curtoscircuitos cujas posições e tipos eram conhecidos. Estes 30 eventos foram simulados nos dois programas e os resultados de cada um deles foram comparados com as magnitudes e freqüências das medições. Em função das incertezas inerentes à determinação das características das faltas, foram realizadas avaliações detalhadas sobre a influência das tensões pré-falta, posições e impedâncias de falta. Os resultados demonstraram que as magnitudes obtidas pelas simulações são, em geral, muito próximas das medições. Os poucos casos com erros superiores a 10% aparecem quando as faltas são muito próximas dos pontos de monitoração. Nestas situações, a posição exata da falta e a impedância de falta afetam consideravelmente a magnitude calculada. A freqüência de afundamentos calculada pelas simulações é pouco superior ao resultado real das medições. Somente foi percebida influência considerável sobre os resultados quando a impedância de falta é analisada para faltas próximas das barras observadas. A conclusão final é que os resultados dos casos simulados se aproximam razoavelmente das medições.

Uma sucessão de trabalhos publicados em eventos culminou no desenvolvimento de uma dissertação de mestrado (SILVA, 2007) onde é utilizada a técnica de *Value at Risk,* muito aplicada na área financeira, para a avaliação de risco de parada de processos industriais devido a variações de tensão causadas por curtos-circuitos na rede elétrica. São utilizadas as simulações de Monte Carlo para a construção de vários cenários durante esta avaliação. As variáveis aleatórias sorteadas são a posição da falta nos alimentadores de distribuição, o tipo, a impedância e a duração desta falta. No exemplo de aplicação, é demonstrada como a análise do *Value at Risk* permite estabelecer um risco associado ao número de interrupções de processos industriais e, então, a avaliação de possíveis investimentos em melhorias pode ser realizada.

#### **I.3. OBJETIVOS E CONTRIBUIÇÕES DA TESE**

Com base nas informações obtidas a partir das análises qualitativas realizadas em cada um dos artigos apresentados, podem ser destacadas as principais contribuições, pontos de convergência entre os diversos autores e também algumas necessidades de estudos adicionais:

• A medição é o método mais adequado para estimação de AMTs. Porém, são necessários alguns anos de espera pelos resultados e também investimentos em equipamentos. Para suprir estas dificuldades, surgem como alternativa as diversas técnicas de predição;

• Visto que, normalmente, análises de AMTs possuem como foco principal as variações de valores eficazes, então soluções baseadas na freqüência fundamental, como as rotinas de cálculo de faltas, podem ser utilizadas. Caso se tenha interesse em outras características específicas do distúrbio, como alterações na forma de onda durante os eventos, é necessário que sejam utilizadas ferramentas mais complexas, com simulações no domínio do tempo através, por exemplo, dos programas de transitórios eletromagnéticos;

• Dentro desta classe de ferramentas para análise de faltas, o método das distâncias críticas apresenta a maior simplicidade quanto à modelagem necessária, porém sua aplicação se restringe a sistemas elétricos de complexidade reduzida, por exemplo, sistemas radiais. O método das posições de falta pode ser aplicado para sistemas malhados, maiores e mais complexos, porém fornece os resultados médios para um cenário em longo prazo e, conseqüentemente, deve ter as aplicações restritas a este cenário. Por fim, as simulações de Monte Carlo fornecem a distribuição de probabilidades completa, permitindo análises complementares, tais como o cálculo de medidas de variabilidade, percentis e intervalos de confiança. Tais análises podem evidenciar as diferenças existentes entre o comportamento de duas barras que possuem o mesmo resultado médio e, até então, eram consideradas como tendo desempenhos idênticos;

• Os métodos estocásticos combinam resultados determinísticos dos

cálculos de curto-circuito com dados probabilísticos referentes às taxas de falta de componentes do sistema. Isto permite uma avaliação probabilística dos AMTs e, devido à variabilidade inerente ao distúrbio, a abordagem probabilística se torna necessária e indispensável;

• É imprescindível também que se verifique a correspondência entre as condições do sistema simulado e o sistema real em operação. Os aspectos mais relevantes são: topologia, despachos de geração, taxas de falta, distribuição das posições, resistências e tipos de falta;

• É indicado que, nas simulações de Monte Carlo, sejam consideradas tantas incertezas quantas for possível, com atenção redobrada para a modelagem de suas respectivas distribuições de probabilidade;

• Alguns trabalhos somente levam em conta as faltas trifásicas alegando que, através da análise dos casos mais severos obtém-se sempre resultados mais conservativos. Porém, é importante que, no tratamento de cada uma das variáveis aleatórias, seja considerado todo o respectivo espaço de possibilidades, não restringindo as análises somente aos casos mais severos;

• Os parâmetros mais significativos na análise de AMTs são a magnitude e a freqüência. A duração dos eventos, também importante em algumas análises, tem sido relegada a um nível secundário de importância. Outros parâmetros dos AMTs, destacando-se o salto de ângulo, recebem destaque apenas em aplicações específicas, porém sua abordagem sob o ponto de vista probabilístico não é uma tarefa simples;

• Os poucos trabalhos que tratam sobre a determinação do intervalo de confiança para os parâmetros de AMTs o fazem com base nas distribuições normal ou *t Student.* Tal consideração auxilia, proporcionando algumas simplificações, contudo pode introduzir erros significativos nas análises dos parâmetros dos afundamentos que não sejam caracterizados por tais distribuições.

• Os trabalhos executados através das Simulações de Monte Carlo ressaltam a importância de se elevar o número de sorteios e simulações, de forma a buscar a redução do erro inerente a esta forma de simulação. Simulações com número reduzido de sorteios são fortemente influenciadas pela aleatoriedade das variáveis envolvidas;

• Alguns trabalhos ressaltam a necessidade de comparação dos resultados de estimação com medições reais, a fim de validar as simulações. No entanto, outros artigos já comprovaram deterministicamente tal proximidade de resultados e, portanto, concluíram que os cálculos de afundamentos de tensão podem ser utilizados para complementar os dados de medições. Adicionalmente, resultados demonstram que, mesmo sendo uma ferramenta de cálculos mais simples, os cálculos de curto-circuito apresentam resultados aderentes a outros métodos de cálculo, por exemplo, os programas de transitórios eletromagnéticos, onde o nível de detalhamento necessário para a modelagem do sistema é maior. Portanto, as ferramentas para cálculo convencional de curto-circuito podem ser os instrumentos utilizados para se complementar os resultados das medições.

Neste contexto, este trabalho tem como objetivo propor um procedimento para avaliação mútua de parâmetros de AMTs obtidos tanto em medições quanto em simulações em sistemas de transmissão. Esta validação se constitui em um importante avanço, principalmente na avaliação de curtos períodos de medição, entendendo-se curtos períodos de medição como aqueles intervalos de tempo insuficientes para que a tendência estatística do indicador medido seja definida. Distúrbios aleatórios como os afundamentos de tensão podem necessitar de algumas décadas de medições para se atingir esta tendência com razoável nível de confiança. Visto que o comportamento do sistema durante curtos períodos de medição pode retratar uma situação atípica, de baixa probabilidade de ocorrência, pretende-se evitar que decisões equivocadas sejam tomadas com base somente nestes resultados. Atualmente, tais resultados de medição, mesmo tendo sido obtidos por curtos períodos, são utilizados indiscriminadamente para avaliações gerenciais, tanto de concessionárias quanto de consumidores, no julgamento do desempenho de sistemas, ou até mesmo na análise de cenários de investimentos em melhorias na rede de transmissão. Portanto, o objetivo deste trabalho é fornecer subsídios aos gerentes e responsáveis técnicos por estas decisões, tendo sua principal aplicação na utilização de simulações de afundamentos de tensão como meio de complementar os resultados de medição, principalmente aqueles obtidos por curtos períodos.

#### **I.4. ESTRUTURA DA TESE**

O primeiro capítulo desta tese apresenta a introdução ao tema, abordando a sua relevância, o estado da arte acerca das principais publicações na área, os objetivos, as contribuições e a estrutura do documento.

O segundo capítulo trata dos principais conceitos e definições relacionados a afundamentos de tensão, fornecendo uma parcela da base teórica necessária para o entendimento da metodologia proposta. Inicialmente são descritos os conceitos e parâmetros utilizados nas análises deste distúrbio, um indicador de desempenho, suas principais causas e variáveis de influência. Em seguida é apresentada a metodologia convencional de caracterização deste distúrbio. Finalmente, este capítulo aborda os procedimentos utilizados nos cálculos de afundamentos de tensão destacando os métodos da distância crítica, posições de falta e Simulações de Monte Carlo.

No terceiro capítulo são apresentados alguns conceitos estatísticos que compõem o restante da base teórica necessária para o pleno entendimento da proposta de tese. São brevemente descritas as características de algumas distribuições de probabilidade. Duas vertentes para a determinação de intervalos de confiança são apresentadas. Em seguida, as definições dos componentes e da forma para tomada de decisão em um teste de hipótese são apresentadas. Por fim, alguns métodos, tanto paramétricos quanto não-paramétricos, para inferência estatística sobre duas amostras são introduzidos.

No quarto capítulo encontra-se a principal contribuição desta tese, a qual consiste na proposição de uma metodologia para avaliação estatística de resultados de afundamentos de tensão com base tanto em medições, principalmente em curto prazo, quanto de simulações estocásticas. São descritos todos os passos necessários para a implementação da proposta, o tratamento das variáveis aleatórias, os cálculos de afundamentos e, por fim, o processo de validação estatística dos resultados. Ressalta-se que tais procedimentos são aplicáveis, fundamentalmente, em sistemas de transmissão.

No quinto capítulo são avaliadas as influências do comportamento aleatório de cada variável, de maneira isolada, para dois sistemas elétricos de transmissão diferentes: um localizado na região Centro-Oeste e outro na região Sudeste brasileiras. Neste capítulo é verificada a necessidade de se considerar cada uma das variáveis analisadas no modelo proposto.

Visando demonstrar a aplicabilidade da metodologia proposta, o sexto capítulo apresenta exemplos de aplicação utilizando dados de medição e simulação obtidos dos dois sistemas de transmissão já citados.

No sétimo capítulo encontram-se as principais conclusões extraídas no decorrer do desenvolvimento deste trabalho. Também são apresentadas algumas sugestões para execução de trabalhos futuros, dando continuidade aos testes e melhorias na metodologia.

No oitavo capítulo estão listadas as referências bibliográficas utilizadas na elaboração deste documento.

### **II. INTRODUÇÃO AOS AFUNDAMENTOS DE TENSÃO**

#### **II.1. CONSIDERAÇÕES INICIAIS**

Neste capítulo são abordados os principais conceitos e definições relacionados ao tema - afundamentos de tensão - visando oferecer ao leitor os requisitos fundamentais para a compreensão da metodologia proposta. Dentre os tópicos apresentados, destacam-se:

• Conceitos, parâmetros e origem: esta seção apresenta duas propostas de conceituação para os afundamentos de tensão, descreve brevemente os principais parâmetros a serem analisados e discute as principais causas das ocorrências deste distúrbio;

• Indicadores para afundamentos de tensão: é descrita, de maneira sucinta, uma proposta do EPRI para definição de um indicador de desempenho frente aos AMTs, o *SARFI*;

• Caracterização convencional de afundamentos de tensão: aqui é descrita a maneira como se deve proceder para a caracterização dos parâmetros dos AMTs quando se têm eventos monofásicos. Em seguida, são apresentadas três possibilidades de se caracterizar também os eventos que envolvam afundamentos em mais de uma fase;

• Variáveis de influência: esta seção relata os principais fatores de influência sobre as características dos AMTs;

• Cálculo de afundamentos de tensão: finalmente, nesta seção são exploradas três ferramentas de cálculo: o método da distância crítica, o método das posições de falta e também uma abordagem utilizando as Simulações de Monte Carlo.

#### **II.2. CONCEITOS, PARÂMETROS E ORIGEM**

Atualmente existem duas definições aplicáveis a afundamentos de tensão. A primeira, estabelecida pelo "*Institute of Electric and Electronics Engineers"* – IEEE (EUA); e a segunda, pela "*International Electrotechnical Commission"* – IEC (Europa).

O IEEE, através da Norma IEEE 1159 - 1995 (IEEE, 1995) que trata da monitoração dos fenômenos de qualidade de energia elétrica, define afundamento de tensão como sendo a redução do valor RMS da tensão para um valor entre 0,1 e 0,9 p.u., durante um período de tempo compreendido entre 1/2 ciclo e 60 segundos. A intensidade do afundamento, segundo o IEEE, é definida pela menor tensão remanescente durante a ocorrência do distúrbio. Um evento cuja intensidade é inferior a 0,10 p.u. é considerado pelo IEEE como sendo uma interrupção. Adicionalmente, o IEEE classifica os afundamentos de tensão, segundo a sua duração, em três categorias:

- Instantâneos: entre 0,5 ciclo e 30 ciclos;
- Momentâneos: entre 30 ciclos e 3 segundos;
- Temporários: entre 3 segundos e 1 minuto.

A IEC (IEC, 1996), por outro lado, avalia a intensidade do afundamento de tensão pela ótica da queda do valor RMS da tensão. Esta norma classifica, como afundamento, um evento onde ocorra uma queda do valor RMS da tensão entre 0,10 e 0,99 p.u., durante um período de tempo compreendido entre 1/2 ciclo e alguns segundos. Distúrbios com queda de tensão acima de 0,99 p.u., o que equivale a tensões remanescentes abaixo de 0,01 p.u., são considerados pela IEC como interrupções.

Outras referências (MCGRANAGHAN, 1993), (CONRAD, 1997) caracterizam o afundamento como sendo a redução do valor eficaz da tensão de suprimento para o limite abaixo de 0,9 p.u., contemplando inclusive o intervalo de 0,0 a 0,1 p.u., considerado pelo IEEE como sendo uma interrupção. Este último entendimento é o que será adotado para os propósitos desta tese, ou seja, uma interrupção momentânea será considerada como sendo um afundamento de tensão de 0% (IEEE).

Os principais parâmetros que caracterizam um afundamento de tensão monofásico são a intensidade e a duração, os quais, somados à freqüência de ocorrência, fornecem informações satisfatórias sobre o fenômeno (CARVALHO FILHO, 2000).

No entanto, quando se trata de afundamentos de tensão trifásicos, outros

parâmetros também devem ser incorporados, sendo eles a assimetria e o desequilíbrio. Adicionalmente, o comportamento dinâmico associado à evolução da forma de onda, também pode ser empregado para caracterizar tanto os afundamentos de tensão monofásicos como os trifásicos.

Outra consideração importante e necessária no tratamento de eventos trifásicos é a necessidade de relacionar apenas um conjunto de parâmetros (intensidade, duração, etc.) a cada evento. Este processo é denominado agregação de fases e será apresentado mais adiante.

Segundo (CONRAD, 1997), a intensidade e duração dos afundamentos não caracterizam completamente um evento, porém elas são, certamente, as características indispensáveis na determinação do comportamento dos equipamentos.

Os afundamentos de tensão no sistema elétrico são provenientes da partida de motores de grande porte (BOLLEN, 1994), energização de transformadores e ocorrência de curtos-circuitos (AYELLO, 1999), (CONRAD, 1991), (ORTMEYER, 1996).

As faltas no sistema elétrico, sem sombra de dúvida, são a principal causa dos afundamentos de tensão, sobretudo no sistema da concessionária, devido à existência de milhares de quilômetros de linhas aéreas de transmissão e de distribuição, sujeitas a toda a sorte de fenômenos naturais. Curtos-circuitos também ocorrem em subestações terminais de linhas e em sistemas industriais, porém, com menor freqüência. Em sistemas industriais, por exemplo, a distribuição primária e secundária é tipicamente realizada através de cabos isolados que possuem reduzida taxa de falta se comparados às linhas aéreas.

As faltas em linhas aéreas ocorrem, principalmente, devido à incidência de descargas atmosféricas. Nos sistemas de distribuição o problema é mais crítico porque são, em geral, desprovidos de cabos guarda. Portanto, pode-se deduzir que a ocorrência de afundamentos de tensão está fortemente correlacionada com o nível ceráunico da região onde as linhas aéreas se encontram instaladas. No entanto, é bom lembrar que nem todas as descargas atmosféricas resultam em curtos-circuitos e, conseqüentemente, em afundamentos de tensão. Os sistemas são projetados para suportar cerca de 95% das sobretensões de origem atmosférica e as linhas aéreas, sobretudo as de transmissão, são providas de cabos-guarda. Outras causas de ocorrência de curtos-circuitos são as queimadas em plantações, vendavais, contatos por animais e aves, contaminação de isoladores, falhas humanas, etc.

### **II.3. CARACTERIZAÇÃO CONVENCIONAL DE AFUNDAMENTOS DE TENSÃO**

#### **II.3.1. Eventos Monofásicos**

A partir da evolução do valor RMS da tensão em função do tempo pode-se determinar a magnitude e a duração do evento. A magnitude do afundamento de tensão, seguindo a filosofia do IEEE, é o menor valor da tensão remanescente durante a ocorrência do evento (IEEE, 1995). A duração, por outro lado, é o tempo durante o qual o valor RMS da tensão permanece abaixo do patamar de 0,90 p.u. da tensão de referência (nominal, pré-falta, operativa, etc.). Os conceitos de intensidade e duração do afundamento de tensão são mostrados na Figura II.1.

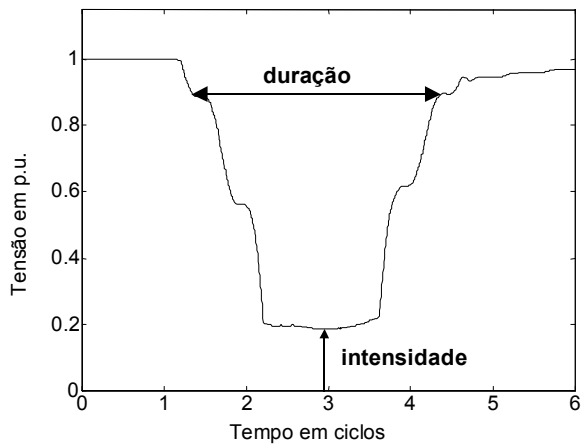

Figura II.1 – Caracterização de afundamentos de tensão monofásicos.

#### **II.3.2. Eventos Trifásicos**

Uma ocorrência no sistema de potência pode afetar uma, duas ou até as três fases. A magnitude e a duração do afundamento de tensão resultante em cada fase pode diferenciar-se substancialmente, sobretudo em sistemas de distribuição onde podem ocorrer curtos-circuitos evolutivos.

Para fins de cálculo de indicadores e avaliação do impacto dos fenômenos

sobre equipamentos, utiliza-se o procedimento chamado de agregação de fases, que consiste em atribuir um par de parâmetros (amplitude e duração) a uma ocorrência que provoque registro em mais de uma fase. Algumas propostas de agregação de fases são descritas na seqüência. A amplitude do evento obtida após o processo de agregação de fases, segundo qualquer das propostas, corresponde ao mínimo valor da tensão remanescente entre as três fases.

#### *II.3.2.1. Agregação pela união das fases*

A duração do evento é definida como o intervalo de tempo decorrido entre o instante em que a primeira das fases fica abaixo de um determinado limite, por exemplo, 0,90 p.u., e o instante em que a última das fases volta a superar este limite. A Figura II.2 ilustra esta situação, onde se observa um afundamento de tensão cuja amplitude corresponde a '**U**' e a duração '**T**' é determinada pelo início do distúrbio na fase C e pelo término da fase A.

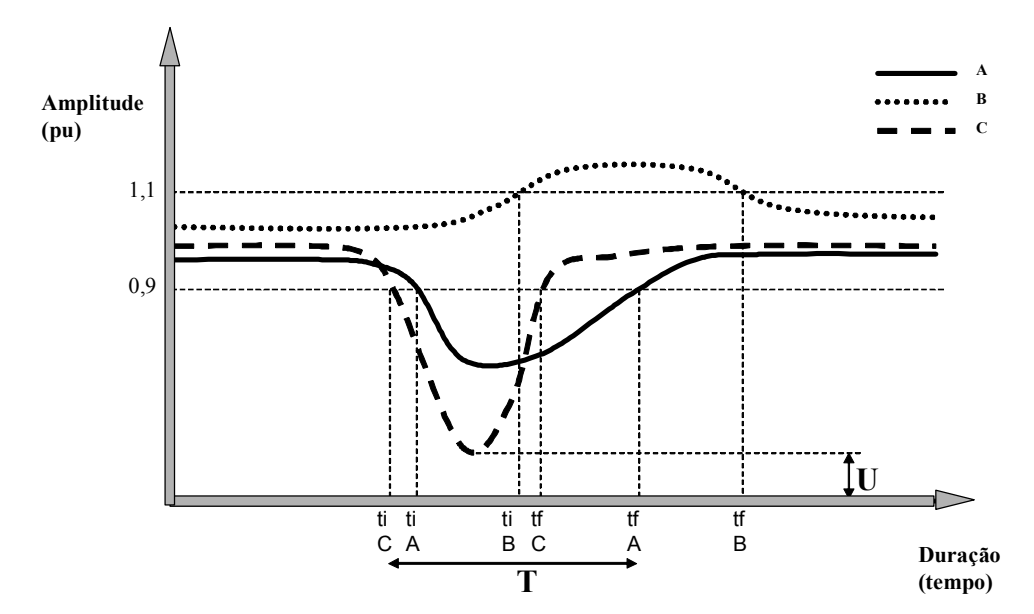

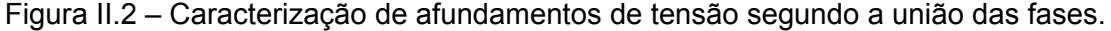

#### *II.3.2.2. Agregação pelos parâmetros críticos*

Segundo este critério, a duração do afundamento deve ser calculada para cada uma das três fases individualmente. Então, de posse dos três valores, no caso de um evento trifásico, a duração é definida como a máxima duração entre as três fases, conforme mostra a Figura II.3.

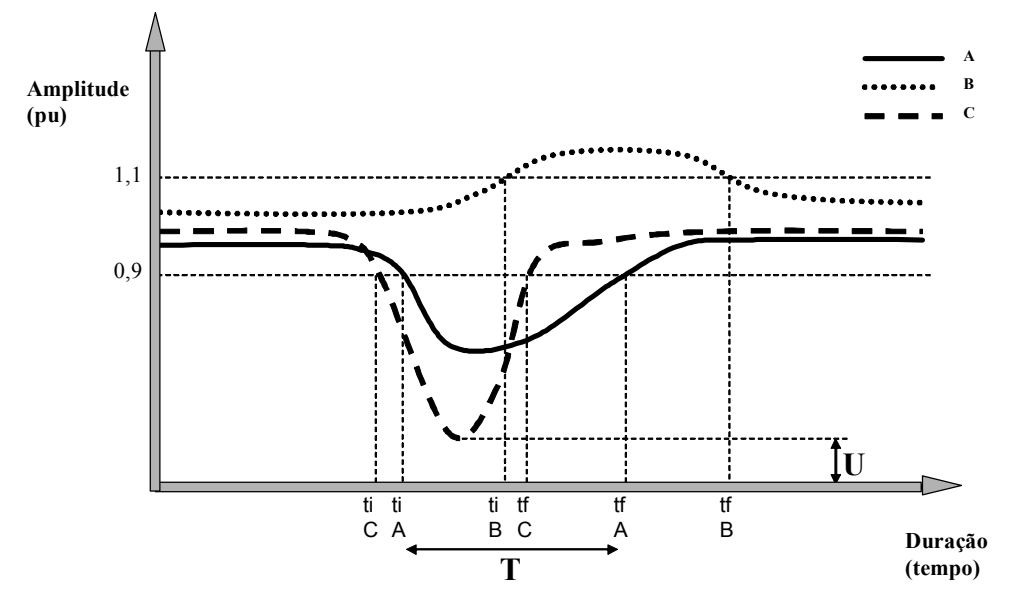

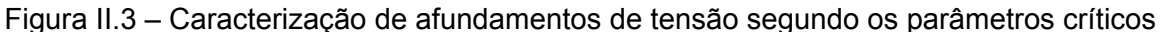

#### *II.3.2.3. Agregação pela fase crítica*

O critério de agregação de fases pela fase crítica estabelece que a duração do evento está associada à duração da fase crítica, ou seja, aquela fase que apresentou a menor tensão remanescente. Uma ilustração deste critério de agregação de fases é mostrada na Figura II.4, onde a fase crítica é a fase C.

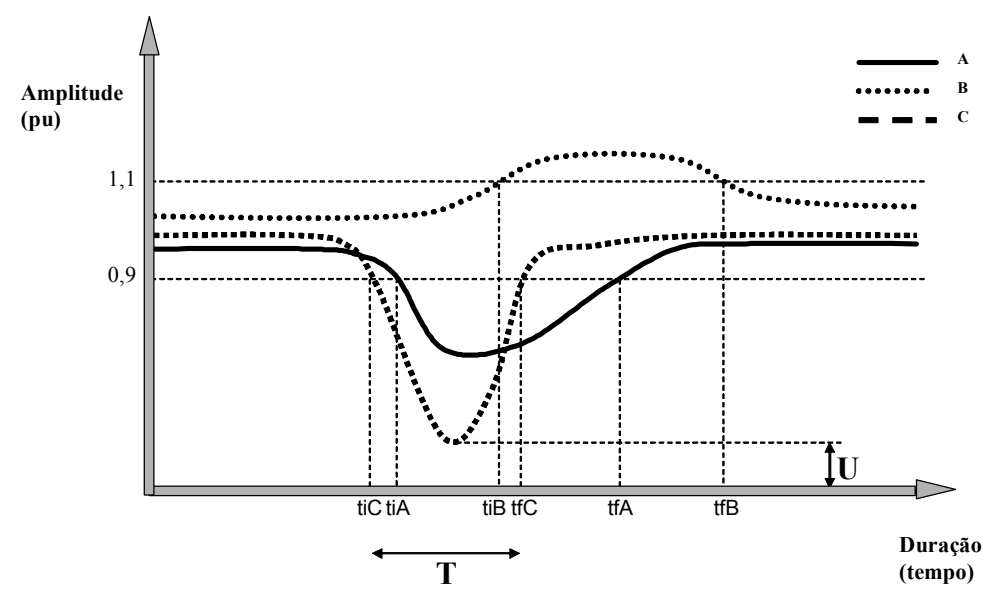

Figura II.4 – Caracterização de afundamentos de tensão segundo a fase crítica. Vale ressaltar que existem diversas outras formas de caracterização de AMTs, as quais fogem ao escopo deste documento.

#### **II.4. INDICADORES PARA AFUNDAMENTOS DE TENSÃO**

Dentre as diversas propostas existentes para a definição de indicadores para os AMTs, para os objetivos desta tese será utilizada a metodologia proposta pelo EPRI / ELECTROTEK (BROOKS, 1998), (IEEE, 2004) que define o *SARFI*, 'System Average RMS Variation Frequency Index'. Este indicador basicamente retrata com que freqüência a magnitude de um AMT fica abaixo de um determinado limite. Por exemplo, *SARFI-90* considera afundamentos e interrupções com magnitude abaixo de 0,90 p.u., ou 90% da tensão de referência. Já o *SARFI-70* considera os afundamentos e interrupções com magnitude inferior a 0,70 p.u., ou 70% da tensão de referência.

Um exemplo de cálculo dos *SARFI-X* é apresentado na seqüência. A Tabela II.1 mostra uma lista hipotética de eventos medidos em um dado local. A Tabela II.2 apresenta os indicadores correspondentes a este conjunto de eventos. Observa-se que foi calculado o *SARFI-90* igual a 8, pois ocorreram 8 afundamentos com magnitude inferior a 0,90 p.u.. Este indicador pode ser expresso como uma taxa de 3,93 eventos por 30 dias através da divisão dos 8 eventos pelos 92 dias de medição entre 1º de julho e 1º de outubro, e depois multiplicando por 30 para normalizar o indicador em eventos por 30 dias.

| <b>Tempo</b>                    | Tensão remanescente | <b>Duração</b> |
|---------------------------------|---------------------|----------------|
| 1º de julho de 2000, 09:48:52   | 73%                 | 9 ciclos       |
| 1º de julho de 2000, 09:50:16   | 73%                 | 9 ciclos       |
| 7 de julho de 2000, 14:20:12    | 30%                 | 82 ciclos      |
| 10 de julho de 2000, 15:55:23   | 13%                 | 100 ciclos     |
| 21 de julho de 2000, 9:48:52    | 11%                 | 2.6 s          |
| 8 de agosto de 2000, 7:35:02    | 49%                 | 34 ciclos      |
| 2 de setembro de 2000, 8:30:28  | 24%                 | 41 s           |
| 8 de setembro de 2000, 10:30:40 | 59%                 | 40 ciclos      |

Tabela II.1 – Lista de eventos medidos.

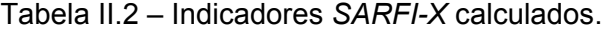

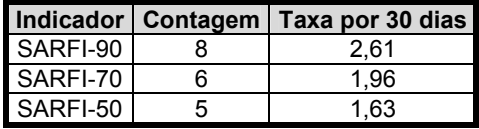

#### **II.5. VARIÁVEIS DE INFLUÊNCIA**

A análise dos afundamentos de tensão pode ser considerada complexa, pois

envolve uma diversidade de fatores que afetam as suas características (CARVALHO FILHO, 2002a), (CARVALHO FILHO, 2002b), (CARVALHO FILHO, 2000). Tal problema, múltiplo e multivariado, também conta com fatores dinâmicos, correlacionamentos cruzados e, principalmente, natureza estocástica em vários destes fatores, dentre eles:

- Tipo de falta;
- Localização da falta;
- Resistência de falta;
- Tensão pré-falta;
- Conexão dos transformadores entre o ponto de falta e a carga;
- Desempenho do sistema de proteção;
- Existência de sistemas de religamento;
- Taxas de falta de linhas de transmissão e distribuição.

#### **II.5.1. Tipo de Falta**

As faltas no sistema elétrico podem ser: trifásicas (FFF), trifásicas à terra (FFFT), bifásicas (FF), bifásicas à terra (FFT), e fase-terra (FT).

As faltas trifásicas e trifásicas à terra são simétricas e geram, portanto, afundamentos de tensão também simétricos. Elas produzem afundamentos de tensão, em geral, mais severos, contudo, com menor freqüência de ocorrência quando comparadas com as demais faltas.

As faltas bifásicas, bifásicas à terra e, sobretudo, as fase-terra, apresentam as maiores freqüências de ocorrência, gerando afundamentos de tensão menos severos, porém, desequilibrados e assimétricos.

#### **II.5.2. Localização da Falta**

A localização da falta no sistema elétrico influencia, significativamente, o impacto dos afundamentos de tensão sobre os consumidores. As faltas no sistema de transmissão e subtransmissão afetam, certamente, um número maior de consumidores do que as faltas no sistema de distribuição. Este fato deve-se, principalmente, às características dos sistemas de transmissão e subtransmissão que são, normalmente, malhados e abrangem uma grande extensão geográfica. Os sistemas de distribuição são mais concentrados geograficamente e possuem, geralmente, configuração radial. Curtos-circuitos nos ramais de uma subestação de distribuição causam impacto apenas nos consumidores alimentados pelos ramais adjacentes e, dificilmente, provocarão afundamentos de tensão significativos no sistema de transmissão, principalmente naqueles dotados de alta capacidade de curto-circuito.

#### **II.5.3. Resistência de Falta**

Raramente os curtos-circuitos no sistema possuem resistência de falta nula. Desprezar a resistência de falta significa obter valores de afundamentos de tensão mais severos, sobretudo em sistemas de distribuição, onde este efeito é mais pronunciado (BLACKBURN, 1987). Normalmente, estes defeitos ocorrem através da resistência de falta, que é constituída pela associação dos seguintes elementos:

• Resistência do arco elétrico entre o condutor e a terra, para defeitos faseterra ou entre dois ou mais condutores, para defeitos envolvendo fases;

- Resistência de contato devido à oxidação no local da falta;
- Resistência do pé-de-torre, para defeitos englobando terra.

Existem poucas referências abordando o assunto. Contudo, valores de resistência de falta da ordem de 1 a 5  $\Omega$  são mencionados em (CARVALHO FILHO, 2002a), (ORTMEYER, 1996), (BLACKBURN, 1987), observando, em casos extremos, valores de até 70 Ω.

#### **II.5.4. Tensão Pré-Falta**

Geralmente, nos estudos de curto-circuito em sistemas elétricos adota-se tensão pré-falta igual a 1,0 p.u.. No entanto, em função da curva de carga do sistema e da disponibilidade de equipamentos de regulação de tensão, esta premissa pode não ser verdadeira, incorrendo-se em erros de cálculo.

Em (MILANOVIC, 2000) são apresentados resultados de simulações que mostram diferenças de até 26% no número esperado de afundamentos, quando se utiliza tensão pré-falta diferente de 1p.u. Segundo os autores, levar em consideração as tensões pré-falta é particularmente importante na análise de sistemas de distribuição, onde os valores das tensões podem ser muito diferentes de 1 p.u..

#### **II.5.5. Conexão dos Transformadores**

Na análise e no cálculo dos afundamentos de tensão, o tipo de conexão dos transformadores existentes entre o ponto de falta e o barramento do consumidor irá influenciar, sobremaneira, as características do distúrbio percebido pela carga. Basicamente, os transformadores podem ser agrupados em três categorias (BOLLEN, 1997):

• Primeira: aqueles cujas tensões nas bobinas em um dos enrolamentos é função da diferença fasorial (tensão composta) entre duas tensões aplicadas nas bobinas do outro enrolamento. Esta classe de transformadores, os de conexão Y- $\Delta$ , Δ-Y, Y<sub>aterrado</sub>- $\Delta$  e Δ-Y<sub>aterrado</sub>, além de filtrar a componente de seqüência zero da tensão de freqüência fundamental, introduz defasamento angular nas componentes de seqüência positiva e negativa;

• Segunda: são os transformadores que somente filtram as componentes de seqüência zero da tensão de freqüência fundamental e que, geralmente, do ponto de vista construtivo, são fabricados de modo a não introduzir defasamento angular nas demais seqüências, ou seja, são aqueles com conexões Y-Y, Δ-Δ, Y<sub>aterrado</sub>-Y e Y-Y<sub>aterrado</sub>;

• Terceira: são aqueles que não filtram as componentes de seqüência zero e, geralmente, devido às mesmas razões citadas anteriormente, não introduzem defasamento angular nas demais seqüências. Pertencem a esta categoria os transformadores com as conexões Yaterrado-Yaterrado, Yaterrado-Δ-Yaterrado.

Em (CARVALHO FILHO, 2000), (OLIVEIRA, 2003) os autores enfatizam que os valores dos afundamentos de tensão, vistos pela carga em decorrência de uma falta no sistema elétrico, dependem do efeito combinado da forma de conexão tanto do transformador como da carga.
### **II.5.6. Sistema de Proteção**

A duração dos afundamentos de tensão é diretamente dependente do desempenho do sistema de proteção. Este desempenho é caracterizado pelo tempo de sensibilização e de atuação dos relés, somado ao tempo de abertura e extinção de arco dos disjuntores.

O tempo de atuação dos relés é função de suas características de resposta no plano tempo *versus* corrente (tempo dependente ou tempo definido), bem como da filosofia e dos ajustes implantados para se obter a seletividade desejada. O tempo de abertura e de extinção da corrente de curto-circuito dos disjuntores é função das características construtivas destes equipamentos.

Nos sistemas de transmissão (230, 345, 440, 500 kV, etc), as linhas são tipicamente protegidas por meio de relés de distância, associados ou não às lógicas de teleproteção (AYELLO, 1999). Quando a teleproteção não é aplicada, utilizam-se proteções de distância com duas ou três zonas. A primeira zona é, normalmente, ajustada para atuar instantaneamente em defeitos localizados em até 85% do comprimento da LT. Já a segunda zona é ajustada com temporização intencional, para proteger o trecho restante da primeira linha e também para oferecer proteção de retaguarda para a linha de transmissão subseqüente. Como desvantagens, ressalta-se que esta prática de proteção introduz um retardo no tempo de atuação da proteção para defeitos próximos às extremidades da linha, não cobertos pela proteção de primeira zona. Outra particularidade é que, para estes pontos de defeito, os terminais da linha serão abertos em instantes diferentes.

Nos sistemas de subtransmissão (69, 88 e 138 kV), tradicionalmente, são utilizados os seguintes esquemas:

• Sobrecorrente de fase e de neutro para linhas radiais que alimentam SEs de distribuição, SEs industriais e também no lado da fonte em circuitos paralelos;

• Direcional de fase e de neutro no lado da carga quando os circuitos são paralelos e também em circuitos operando com configuração em anel;

• Distância de fase e de neutro em circuitos paralelos e em anel de linhas de 138 kV. Em linhas de 69 e 88 kV estes esquemas têm sido pouco utilizados.

Nos sistemas de distribuição, as concessionárias adotam, geralmente, relés de sobrecorrente de fase e de neutro. Nos alimentadores primários são utilizados religadores e, normalmente, nos ramais de distribuição, são utilizadas chaves seccionadoras - fusíveis.

No capítulo 9 da norma IEEE 493-1997 (IEEE, 1997) são mostrados os resultados de vários trabalhos, os quais apresentam as durações de afundamentos de tensão sob a forma de distribuição de probabilidade acumulada. Tais resultados mostram que, a grande maioria dos eventos, apresenta duração inferior a 0,2 segundos.

### **II.5.7. Sistemas de Religamento**

A freqüência de ocorrência de afundamentos de tensão está intimamente relacionada com a existência de sistema de religamento no sistema de proteção e com os tipos de curtos-circuitos no sistema elétrico, ou seja, se são temporários ou permanentes.

Do ponto de vista de quantificação existem duas metodologias para contabilizar os afundamentos de tensão quando ocorrem religamentos. A primeira metodologia considera todos os afundamentos registrados, resultando em um número sobreestimado de eventos. A segunda metodologia consiste em utilizar o procedimento conhecido por agregação temporal.

Muitos equipamentos e processos industriais desligam durante a ocorrência do primeiro evento registrado. Uma vez que o processo parou, os eventos subseqüentes não causam nenhum efeito sobre a carga. Conseqüentemente, a contabilização de todos os eventos, leva a um erro estatístico na avaliação do desempenho do suprimento da concessionária, sobreestimando o número de ocorrências de afundamentos de tensão.

Uma das maneiras de sanar este problema é a utilização da agregação temporal com uma janela de tempo pré-definida, ou seja, a partir da ocorrência do primeiro evento, todos os que o sucederem dentro daquele intervalo de tempo préestabelecido serão considerados como um mesmo evento. Embora o intervalo de tempo possa ser escolhido arbitrariamente, a norma IEEE 1159-1995 (IEEE, 1995) recomenda o intervalo de um minuto. Algumas concessionárias, contudo, têm adotado janelas entre 15 e 30 minutos para considerar o impacto de afundamentos de tensão em processos industriais, adotando como premissa que este é o tempo mínimo para restabelecimento de tais processos.

Um evento agregado representa o conjunto de todos os registros associados à ocorrência de uma falta na rede, sintetizando as informações da série de registros em um único conjunto de características, tais como intensidade e duração. De maneira coerente com a premissa adotada na agregação temporal, os parâmetros associados ao evento agregado são definidos pelas características do primeiro evento da série, independentemente se este é ou não o mais severo deles.

## **II.6. CÁLCULO DE AFUNDAMENTOS DE TENSÃO**

Visto que as simulações apresentam-se como uma boa alternativa para se estimar parâmetros de AMTs, evitando-se, assim, despender grandes recursos financeiros e longos períodos de medição, na seqüência são descritos alguns métodos de cálculo normalmente utilizados para se obter as características dos afundamentos.

# **II.6.1. Método da Distância Crítica**

Devido a seu grau de simplicidade, este método mostra-se adequado para aplicações em sistemas de transmissão e distribuição tipicamente radiais. Seu princípio está baseado na determinação da posição da falta no alimentador que vai gerar um valor pré-determinado de afundamento de tensão numa barra de interesse. O cálculo é realizado de forma analítica. Esta posição, uma vez encontrada, é denominada distância crítica, sendo que os afundamentos de tensão de menor amplitude, ou seja, mais severos, estarão associados à ocorrência de curtos-circuitos aquém da distância crítica calculada.

Adotando-se a barra mostrada no diagrama da Figura II.5 como sendo o ponto de acoplamento comum - PAC, tem-se que, o afundamento de tensão neste barramento devido a um defeito trifásico no ponto A, é calculado por intermédio da expressão (II.1).

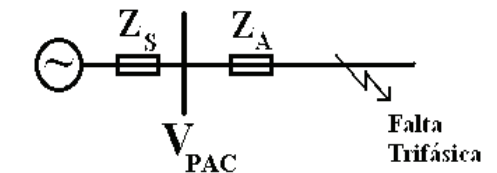

Figura II.5 – Diagrama unifilar de um sistema de distribuição típico.

$$
V_{PAC} = \frac{Z_A}{Z_S + Z_A}
$$
 (II.1)

onde:

- $\bullet$   $V_{\text{PAC}}$  afundamento de tensão no PAC, em p.u.;
- *Z<sub>A</sub>* impedância do alimentador entre o PAC e o ponto de falta, em Ω ou

p.u.;

•  $Z_s$  - impedância equivalente da fonte no PAC, em  $\Omega$  ou p.u..

Naturalmente que, na expressão (II.1), foram adotadas tensão da fonte igual a 1 p.u. e impedância de falta nula.

A distância crítica ( $L_{\text{CRTICA}}$ ) pode ser determinada em função da tensão crítica desejada ( $V_{\text{CRITICA}}$ ), de acordo com a equação (II.2).

$$
L_{\text{CRITICA}} = \frac{Z_s}{z} \cdot \frac{V_{\text{CRITICA}}}{1 - V_{\text{CRITICA}}}
$$
(II.2)

onde:

- *L*<sub>CRÍTICA</sub> distância crítica, em km;
- *z* impedância do alimentador por unidade de comprimento, em Ω/km.

Os dados necessários para executar uma análise completa em um sistema de distribuição são os seguintes:

- Número de alimentadores que se originam na subestação;
- Impedância por unidade de comprimento de cada um dos alimentadores;
- Comprimento total dos alimentadores;
- Taxas de falta dos alimentadores e sua composição (3F, FF, FT e FFT).

Conforme já mencionado, o método da distância crítica é adequado para a análise de sistemas radiais ou pouco malhados. Para grandes redes, este método não é apropriado e, portanto, deve ser utilizado o método das posições de falta.

### **II.6.2. Método das Posições de Falta**

O método das posições de falta (CONRAD, 1991), (BECKER, 1994), também conhecido como curto-circuito deslizante, tem sido amplamente utilizado no cálculo de afundamentos de tensão em sistemas elétricos de potência de grande porte, contemplando tanto sistemas radiais como malhados. Seu princípio está baseado na sistemática de simular faltas em posições diferentes ao longo do sistema elétrico, principalmente nas linhas de transmissão e distribuição e observar o comportamento da tensão nos barramentos de interesse. Desta maneira, podese avaliar a influência da posição da falta tanto na amplitude como na duração dos afundamentos de tensão. A Figura II.6 ilustra esta situação onde pode-se observar diversos pontos de simulação de curto-circuito ao longo da linha L1. Neste caso, deseja-se conhecer a tensão na barra do consumidor *i* à medida que o ponto de defeito é deslocado de posição.

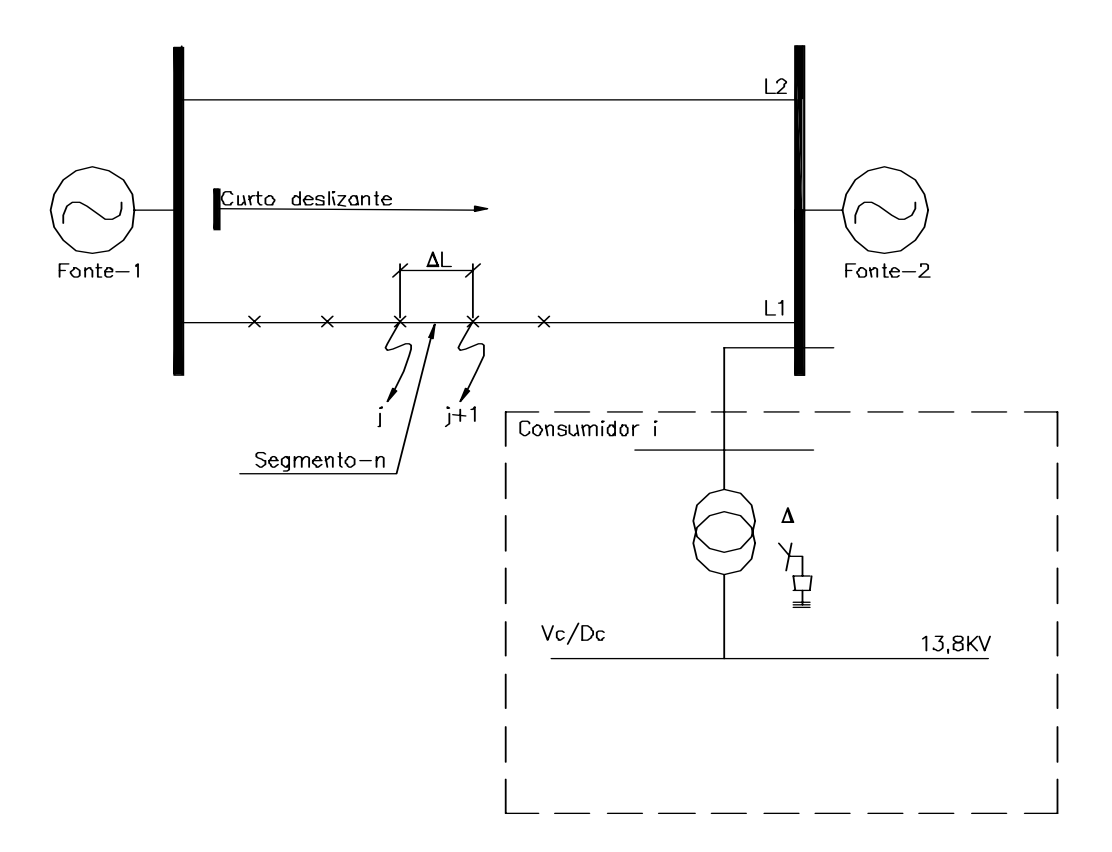

Figura II.6 – Diagrama unifilar: método do curto–deslizante. A magnitude do afundamento de tensão (tensão remanescente durante a falta) na barra do consumidor *i*, assim como para qualquer outra barra de interesse, é calculada mediante a aplicação da equação (II.3) para defeitos trifásicos.

$$
E_{i,k} = E_i^P - \frac{E_k^P}{Z_{k,k} + Z_f} \cdot Z_{i,k}
$$
 (II.3)

onde:

• *Ei k*, - tensão remanescente na barra *i* devido a curto-circuito trifásico na barra *k;* 

- *<sup>P</sup> Ei* tensão pré-falta na barra *i*;
- $\bullet$  *E*<sup>*P*</sup> tensão pré-falta na barra *k*;
- $\bullet$   $Z_{ik}$  impedância de transferência entre as barras *i k*;
- $\bullet$   $Z_{kk}$  impedância própria da barra *k*;
- $\bullet$   $Z_f$  impedância de falta.

Através da equação (II.3) pode-se analisar algumas das principais variáveis de influência na amplitude do afundamento de tensão, as quais já foram discutidas no item II.4:

- tensão pré-falta, a partir das variáveis  $E_i^P$  e  $E_k^P$ ;
- impedância de falta *Z <sup>f</sup>* ;
- características próprias inerentes à rede  $Z_{k,k}$ ;
- posição relativa entre o ponto da falta e a barra monitorada  $Z_{ik}$ .

Para o cálculo da tensão remanescente durante a falta devido a defeitos fase-terra, fase-fase e fase-fase-terra, são utilizadas equações equivalentes à expressão (II.3), porém são introduzidas as tensões e impedâncias de seqüência positiva, negativa e zero.

Dessa forma, o método das posições de falta pode ser, basicamente, descrito pelo seguinte procedimento (BOLLEN, 2000a):

• Determinar a área do sistema onde os curtos-circuitos serão aplicados;

• Dividir esta área em pequenas porções; cada um destes segmentos será representado por apenas uma posição de falta, visto que curtos-circuitos dentro do mesmo segmento irão causar AMTs com características semelhantes;

• Determinar o número de curtos-circuitos por ano em cada segmento;

• Calcular as características do AMT para cada posição de falta, tendo como base o modelo elétrico do sistema em questão;

• Combinar os dois passos anteriores para se obter informações acerca do número de AMTs.

Dentro do processo de cálculo, alguns fatores podem afetar os resultados de forma relevante, tais como a distância entre as posições de falta e a extensão da área de aplicação das faltas. A influência do primeiro destes fatores pode ser observada na curva de tensão exata na Figura II.7 que mostra as intensidades de AMTs em função do local de aplicação da falta.

A escolha de apenas uma posição de falta para representar um conjunto de possíveis faltas, parte do pressuposto que a magnitude do afundamento para todo o conjunto é igual àquela correspondente à posição escolhida. Na Figura II.7 é possível notar que o erro cometido é maior quando a falta é próxima da barra que está sendo monitorada. Portanto, nesta região é necessária uma alta densidade de posições de falta. Para faltas em pontos remotos, a curva se torna menos inclinada e o erro diminui, permitindo reduzir a quantidade de posições de falta nesta região (BOLLEN, 2000a).

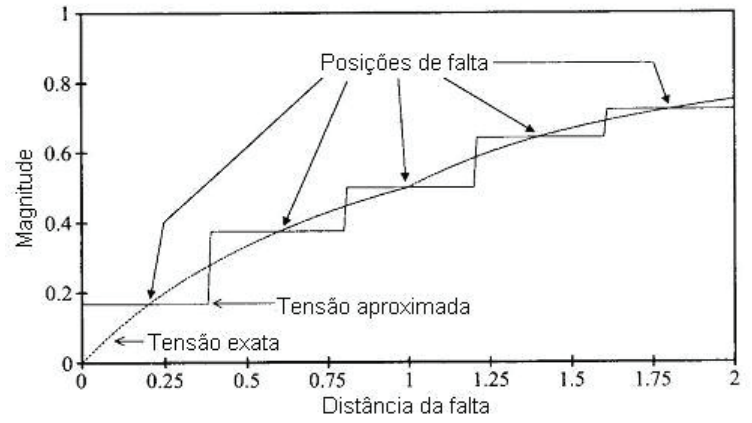

Figura II.7 – Tensão aproximada em função da distância da falta.

O segundo fator de influência deste método está relacionado à fronteira das posições de falta, ou seja, o quão longe se precisa ir com a aplicação das faltas no sistema elétrico mantendo-se a precisão dos cálculos, mas sem desperdício de tempo de processamento. Uma alternativa é iniciar a aplicação de faltas em uma região restrita, próxima à carga, observando-se as magnitudes dos afundamentos nos barramentos da área de fronteira. Caso as magnitudes sejam inferiores a 90%, esta área deve ser expandida.

Para finalizar, em (QADER, 1999) os autores descrevem uma análise comparativa dos resultados obtidos considerando os métodos da distância crítica e das posições de falta para um mesmo sistema, concluindo que é possível se utilizar o método da distância crítica em grandes sistemas de transmissão desde que sejam aceitos resultados aproximados. Quando se requer maior precisão, o método do curto deslizante é o mais recomendado.

### **II.6.3. Método de Monte Carlo**

O método das posições de falta fornece apenas valores médios em longo prazo que são extremamente úteis como indicadores do desempenho do sistema contra os quais a sensibilidade de equipamentos pode ser comparada. Contudo, valores médios não fornecem qualquer informação sobre a variabilidade do índice. Adicionalmente, divergências são encontradas quando o método das posições de falta é comparado com medições reais (SIKES, 2000).

Por outro lado, a distribuição de freqüência de tal indicador fornece o espectro completo dos possíveis resultados, de onde os valores médios podem ser facilmente extraídos. Também fornece informações importantes acerca de certos eventos que, mesmo ocorrendo muito raramente, podem ocasionar sérios impactos na carga sensível (ALVES, 2001), (OLGUIN, 2005).

De modo a obter a função distribuição de qualquer parâmetro de afundamentos de tensão, a abordagem via Simulações de Monte Carlo deve ser utilizada. A idéia principal é a criação de resultados que levam em conta tantas incertezas quantas for possível. Em outras palavras, um comportamento hipotético em longo prazo é criado para que diversos fatores de incerteza sejam levados em consideração (ALVES, 2001), (OLGUIN, 2005).

A Simulação de Monte Carlo é um método numérico poderoso para a exploração e solução de problemas matemáticos através da modelagem de variáveis aleatórias. Em geral, este método fornece soluções aproximadas para um problema, realizando experimentos computacionais de amostragem estatística. Visto que Monte Carlo resulta em soluções aproximadas, o erro associado nunca é nulo, mas pode ser reduzido com o aumento do número de simulações. Normalmente, um programa computacional é desenvolvido para realizar a repetição dos testes de maneira independente e os resultados finais são manipulados estatisticamente (FISHMAN, 1995).

O fator chave da Simulação de Monte Carlo é a utilização de números aleatórios (ou, sendo mais exato, pseudo-aleatórios) para modelar o comportamento de variáveis estocásticas. Ao invés de utilizar apenas o valor médio para modelar certas variáveis, a completa função distribuição é usada para descrever suas características. Certamente, esta modelagem necessita de mais informações acerca do desempenho histórico do sistema (OLGUIN, 2005).

Um algoritmo para o cálculo de AMTs segundo este procedimento pode seguir os passos:

• Selecionar o(s) ponto(s) de monitoração;

• Determinar o número de simulações desejado, normalmente em anos de observação do sistema;

• Para cada variável aleatória considerada (taxas de falta, tensão pré-falta, linha ou barramento sob falta, posição, tipo e resistência de falta), realiza-se a geração de um número aleatório e a conversão deste em uma condição de cada variável de acordo com cada função distribuição de probabilidades;

• Calcular as tensões remanescentes em cada ponto monitorado para a falta determinada segundo as características do passo anterior;

• Repetir os dois passos anteriores até que o número de simulações seja atingido;

• Executar a agregação de fases, calculando a magnitude dos afundamentos de tensão;

• Contabilizar o número de eventos abaixo de determinados limites de magnitude, determinando a freqüência de eventos em cada faixa;

• Tratar estatisticamente os resultados de cada simulação: distribuição em

freqüência, intervalo de confiança, média, desvio padrão, etc..

As Simulações de Monte Carlo serão utilizadas nos capítulos subseqüentes, de forma a obter as funções de distribuição dos parâmetros associados aos AMTs.

# **II.7. CONSIDERAÇÕES FINAIS**

Neste capítulo foram apresentados os conceitos básicos sobre os afundamentos de tensão, seus principais parâmetros (intensidade, duração e freqüência de ocorrência), indicadores e os principais fatores de influência sobre estes parâmetros. Esta conceituação fornecerá subsídios para a compreensão dos assuntos abordados nos capítulos subseqüentes.

As principais metodologias convencionais de análise e tratamento de afundamentos de tensão caracterizam os distúrbios através de dois parâmetros: intensidade (tensão remanescente) e duração.

Os métodos de cálculo de AMTs demonstraram que, em função da aleatoriedade de ocorrências de afundamentos de tensão, os métodos de simulação, quando comparados com a medição, apresentam-se como uma boa alternativa para se obter, estatisticamente, os seus parâmetros. Foram brevemente descritos os métodos da distância crítica, posições de falta e a abordagem através das simulações de Monte Carlo.

De forma a completar a base teórica necessária ao entendimento da metodologia proposta no capítulo IV, no próximo capítulo são abordados importantes conceitos estatísticos, desde algumas definições básicas até alguns procedimentos utilizados para realizar inferências estatísticas.

# **III. ESTATÍSTICA: CONCEITOS BÁSICOS**

# **III.1. CONSIDERAÇÕES INICIAIS**

Este capítulo contempla a definição e discussão de alguns conceitos estatísticos. É importante ressaltar que não se tem a intenção de realizar uma descrição exaustiva acerca destes tópicos ou uma discussão detalhada de suas aplicações em cada campo de probabilidade e estatística. A intenção é abordar cada uma das definições apresentadas de maneira direta, apenas como forma de subsidiar o entendimento das aplicações de cada ferramenta estatística utilizada na metodologia proposta no próximo capítulo. Explicações adicionais podem ser encontradas em qualquer das referências citadas ao longo do texto.

As definições apresentadas podem ser divididas em:

- Distribuições de probabilidade;
- Métodos para determinação do intervalo de confiança;
- Teste de hipótese;
- Testes de aderência;
- Métodos para inferência a partir de duas amostras.

# **III.2. DISTRIBUIÇÕES DE PROBABILIDADE**

Na apresentação da metodologia proposta no Capítulo IV, serão utilizados alguns conceitos básicos sobre algumas distribuições de freqüência específicas e, por esta razão, na seqüência serão brevemente descritas as seguintes distribuições: multinomial, uniforme, normal, *t* de student, Poisson e *F*.

### **III.2.1. Distribuição Multinomial**

A distribuição multinomial é uma extensão da distribuição binomial discreta. Nesta última, tem-se somente duas categorias possíveis para os resultados. Na distribuição multinomial, o resultado de cada experimento pode ser classificado em um número maior de classes. As condições que devem ser satisfeitas para um experimento ser caracterizado como multinomial são:

- O número de tentativas é fixo;
- As tentativas são independentes;

• Todos os resultados de cada tentativa devem ser classificados em exatamente uma das diferentes categorias;

• As probabilidades para as diferentes categorias permanecem constantes para cada tentativa.

Como um exemplo de um experimento multinomial, pode-se citar a análise das causas de curtos-circuitos registrados em uma dada concessionária de energia elétrica em um ano qualquer de operação. Executando a verificação das condições de um experimento multinomial tem-se que a causa de uma ocorrência não interfere na causa das outras, cada curto-circuito terá a causa classificada de acordo com um dos tipos e, finalmente, as probabilidades das causas podem ser estabelecidas como constantes. Desta forma, pode-se construir a distribuição em freqüências hipotética apresentada na Figura III.1, onde são encontradas 14 classes possíveis para os resultados das observações.

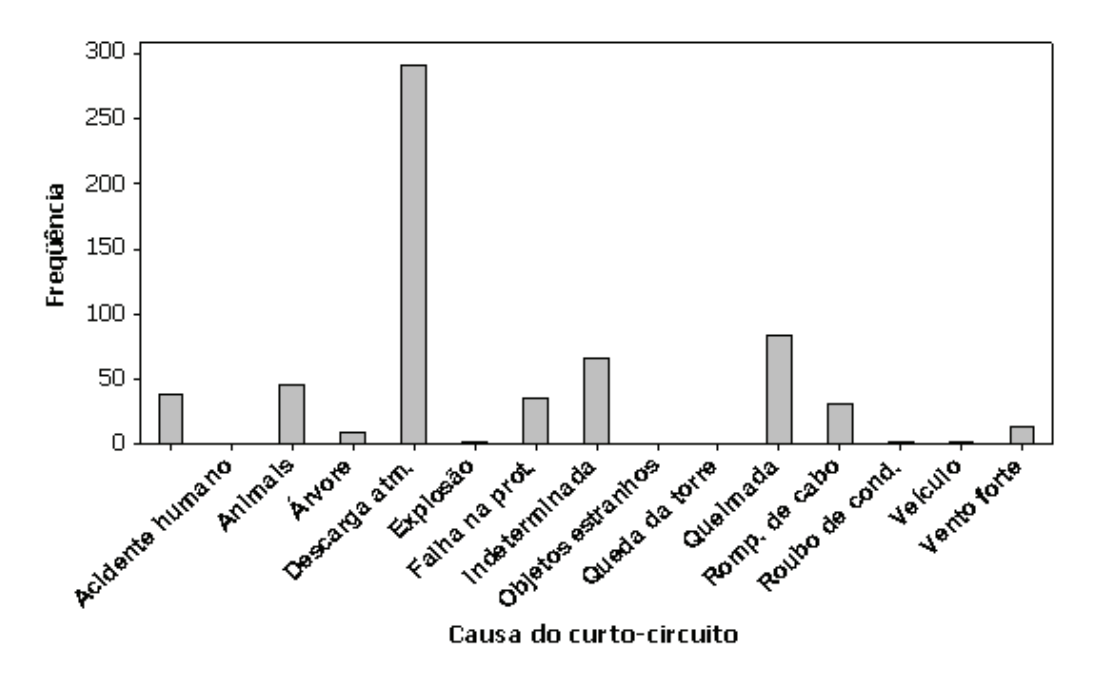

Figura III.1 – Exemplo de uma distribuição multinomial.

# **III.2.2. Distribuição de Poisson**

A distribuição de Poisson é uma distribuição de probabilidades discreta que se aplica a ocorrências de eventos ao longo de intervalos especificados. Por exemplo, a taxa de decaimento radioativo, a chegada de pessoas em uma fila ou o número de aviões que chegam em aeroportos. A variável aleatória *x* é o número de ocorrências do evento no intervalo. Tal intervalo pode ser relativo a tempo, distância, área, volume ou alguma unidade similar.

Esta distribuição possui os seguintes requisitos:

• A variável aleatória *x* é o número de ocorrências de um evento ao longo de um intervalo;

- As ocorrências devem ser aleatórias;
- As ocorrências devem ser independentes umas das outras;

• As ocorrências devem ser uniformemente distribuídas sobre o intervalo em uso.

A função densidade correspondente à distribuição de Poisson é dada pela equação (III.1).

$$
f(x) = \frac{e^{-\lambda} \lambda x}{x!}
$$
 (III.1)

Os parâmetros da distribuição de Poisson são a média  $\mu = \lambda$  e o desvio padrão  $\sigma = \sqrt{\lambda}$ .

A Figura III.2 apresenta alguns exemplos de gráficos de distribuições de Poisson para três valores distintos de λ .

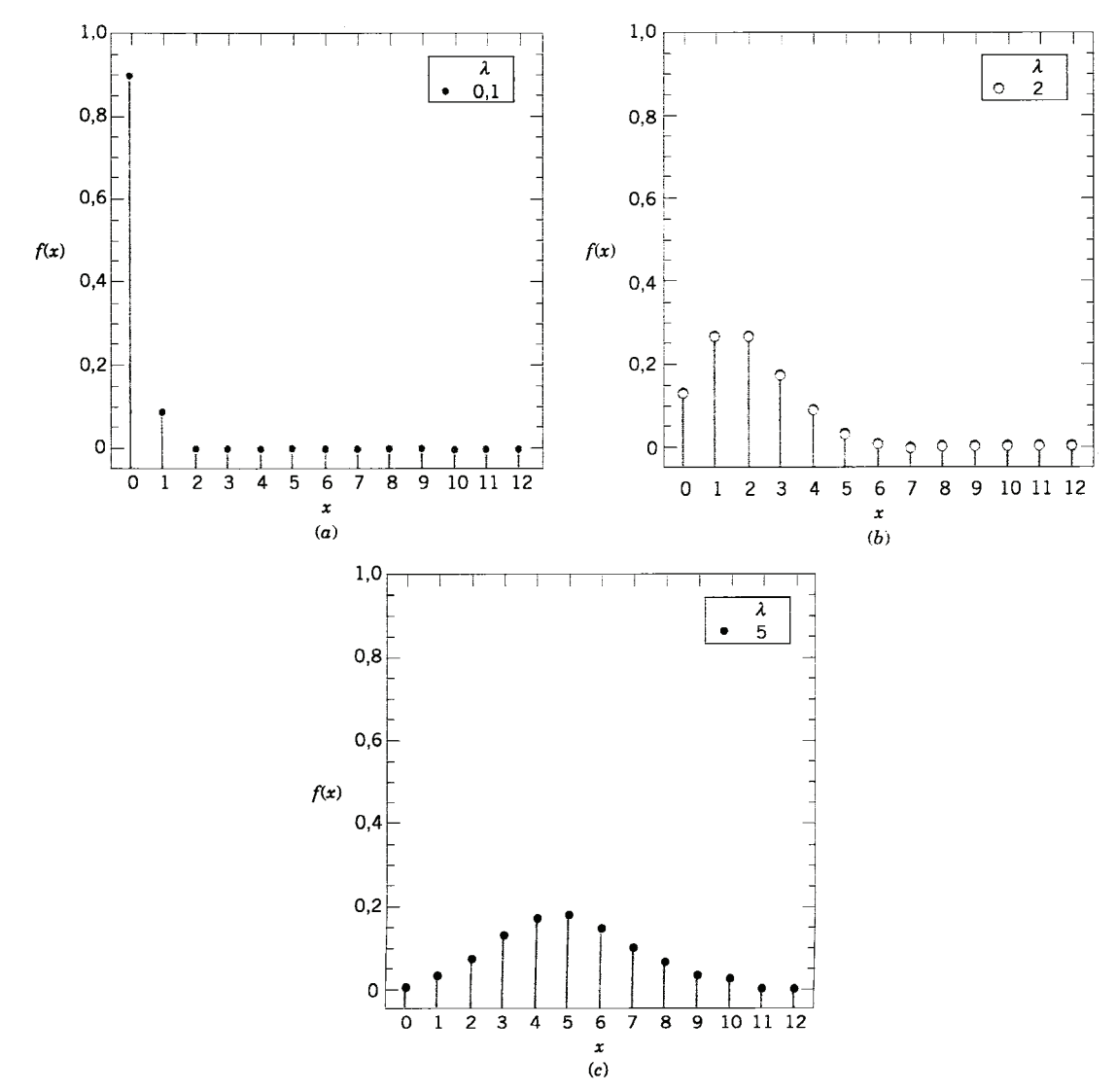

Figura III.2 – Distribuição de Poisson para valores selecionados de *λ*.

## **III.2.3. Distribuição Uniforme Contínua**

A distribuição uniforme contínua é a mais simples das distribuições contínuas. Uma variável aleatória contínua tem esta distribuição quando seus valores se distribuem uniformemente sobre a faixa de possibilidades. O gráfico da função densidade uniforme resulta em uma forma retangular conforme mostrado na Figura III.3. Uma importante característica deste gráfico é que a área abaixo da curva deve, necessariamente, ser igual a 1. Em função desta característica, é possível fazer uma correspondência entre área e probabilidade.

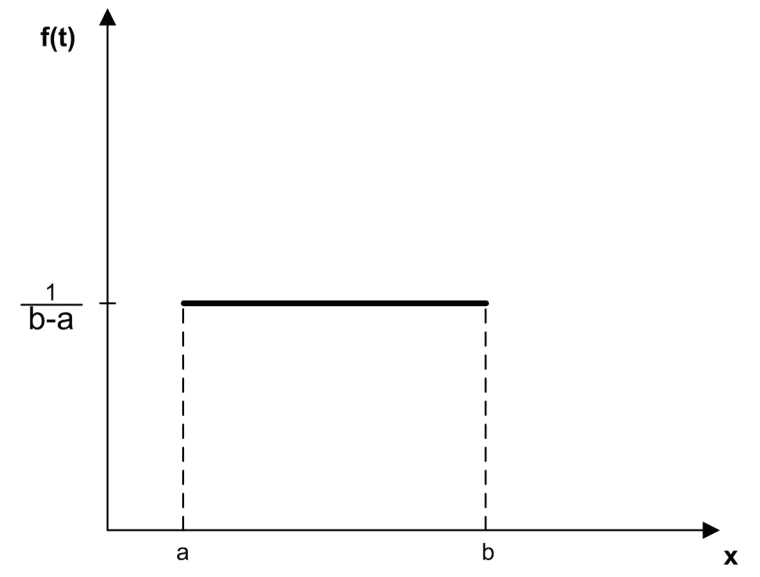

Figura III.3 – Função densidade de probabilidade uniforme.

A função densidade associada a esta distribuição uniforme contínua é dada pela equação (III.2).

$$
f(x) = \frac{1}{b-a}, \quad a \le x \le b \tag{III.2}
$$

A partir desta função, a média  $\mu$  e a variância  $\sigma^2$  de uma variável uniformemente distribuída são calculadas através das equações (III.3) e (III.4), respectivamente.

$$
\mu = E(X) = \frac{(a+b)}{2}
$$
 (III.3)

$$
\sigma^2 = V(X) = \frac{(b-a)^2}{12}
$$
 (III.4)

## **III.2.4. Distribuição Normal**

Outra distribuição contínua muito utilizada é a distribuição normal, ou gaussiana. Segundo (MONTGOMERY, 1999) é o modelo mais amplamente utilizado para a distribuição de uma variável aleatória. Sua distribuição tem a forma simétrica de um sino e suas características são descritas por somente dois parâmetros: a média  $\mu$  e o desvio padrão  $\sigma$ . Um exemplo de distribuição normal é mostrado na Figura III.4 para três diferentes populações. Em função das diferentes médias e desvios padrão de cada uma, o comportamento das curvas é completamente diferente.

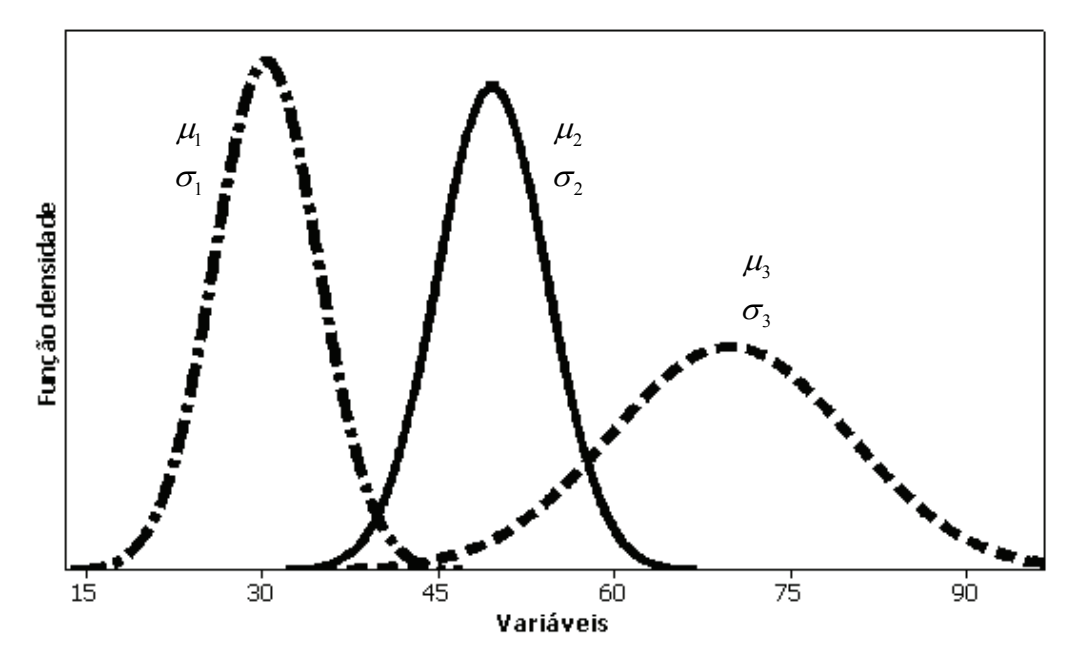

Figura III.4 – Exemplo de distribuição normal.

A função densidade correspondente a uma distribuição normal é dada pela equação (III.5).

$$
f(x) = \frac{1}{\sigma\sqrt{2\pi}} e^{-\frac{(x-\mu)^2}{2\sigma^2}}
$$
 (III.5)

Dentre as infinitas combinações de médias e desvios padrões para uma distribuição normal, uma delas merece atenção especial. A chamada distribuição normal padronizada é uma distribuição de probabilidades normal que possui média igual a zero e desvio padrão igual a 1. A área total sob a curva de densidade é igual a 1, havendo, portanto, uma correspondência entre áreas e probabilidades.

### **III.2.5. Distribuição** *t* **de Student**

A distribuição *t* de Student é uma distribuição contínua aplicada na estimativa de médias amostrais para distribuições normais quando o desvio padrão populacional é desconhecido. Como não se conhece o valor de  $\sigma$ , o desvio padrão populacional é estimado com base no desvio padrão amostral *s* . Porém, isso introduz uma fonte de incerteza, principalmente quando se trata de amostras de tamanho reduzido ( *n* ≤ 30 ). Para que o intervalo de confiança seja mantido no nível desejado, esta incerteza deve ser compensada fazendo o intervalo de confiança ligeiramente mais largo. Algumas propriedades importantes desta distribuição são:

• Seu comportamento é diferente para diferentes tamanhos de amostras;

• Sua forma é semelhante à distribuição normal, ou seja, simétrica em forma de sino, mas reflete uma maior variabilidade usualmente encontrada em pequenas amostras;

• À medida que o tamanho amostral cresce, a distribuição *t* de Student se aproxima da distribuição normal padronizada.

A Figura III.5 apresenta a forma da função densidade desta distribuição para distintos graus de liberdade (*k*). Quanto maior o valor de graus de liberdade, mais concentrada é a forma da distribuição. Pode-se definir grosseiramente por grau de liberdade como sendo o tamanho da amostra menos 1.

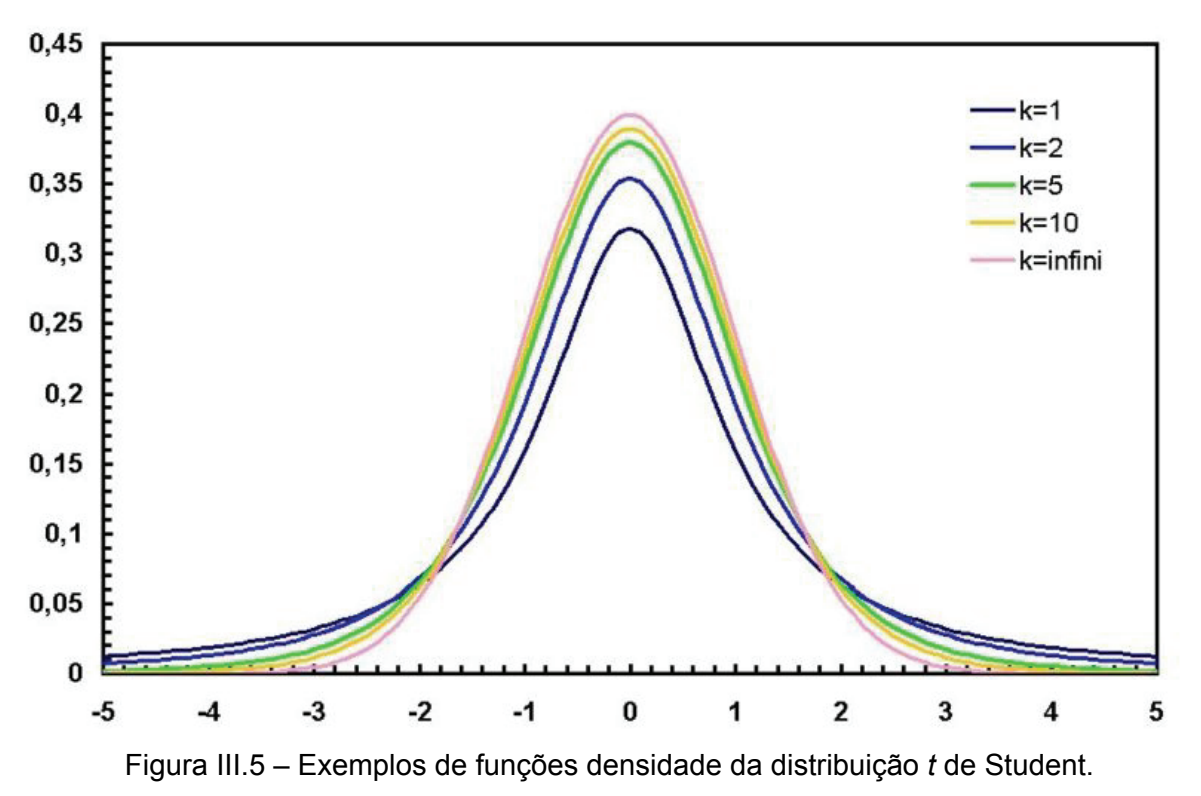

A função densidade de probabilidade *t* é:

$$
f(x) = \frac{\Gamma[(k+1)/2]}{\sqrt{\pi k} \Gamma[k/2]} \cdot \frac{1}{[(x^2/k)+1]^{(k+1)/2}}
$$
 (III.6)

para −∞ < < ∞ *x* e *k* o número de graus de liberdade.

A média e a variância da distribuição *t* são iguais a 0 (zero) e *k*/(*k*−2) quando *k* > 2 , respectivamente.

# **III.2.6. Distribuição** *F*

Uma variável aleatória *F* é definida como sendo a razão de duas variáveis aleatórias independentes qui-quadrado, cada uma dividida pelo seu número de graus de liberdade. Ou seja,  $F = \frac{W/u}{\gamma v}$ , sendo *W* e *Y* variáveis aleatórias independentes qui-quadrado, com *u* e ν graus de liberdade, respectivamente. A função densidade desta distribuição *F* é dada por (III.7).

$$
f(x) = \frac{\Gamma\left(\frac{u+v}{2}\right)\left(\frac{u}{v}\right)^{u/2} x^{(u/2)-1}}{\Gamma\left(\frac{u}{2}\right)\Gamma\left(\frac{v}{2}\right)\left(\frac{u}{v}\right)x+1\right]^{(u+v)/2}}
$$
(III.7)

A média e a variância da distribuição *F* são obtidas pelas equações (III.8) e (III.9) , respectivamente.

$$
\mu = \frac{V}{V - 2}, \quad para \, v > 2 \tag{III.8}
$$

$$
\sigma^2 = \frac{2v^2(u+v-2)}{u(v-2)^2(v-4)}, \quad para \, v > 4 \tag{III.9}
$$

Duas distribuições *F* são mostradas na Figura III.6. Pode-se observar que a variável aleatória *F* somente assume valores positivos e a sua forma possui uma cauda para a direita.

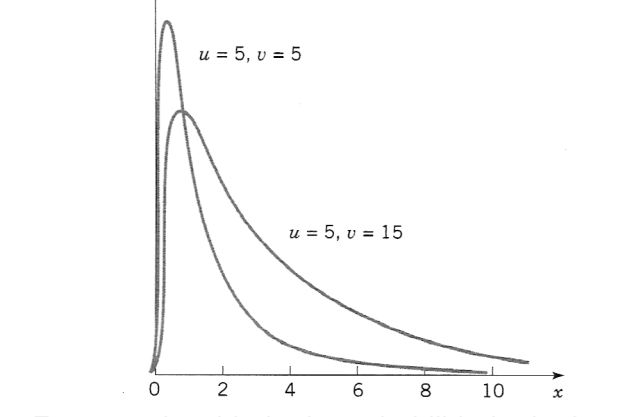

 $f(\gamma)$ 

Figura III.6 – Funções densidade de probabilidade de duas distribuições *F.* 

# **III.3. MÉTODOS PARA DETERMINAÇÃO DO INTERVALO DE CONFIANÇA**

# **III.3.1. Intervalo de Confiança**

Em diversas situações, uma estimativa de um parâmetro isolado não fornece informação completa para uma análise criteriosa. Somente uma estimativa pontual não revela a proximidade dela com o valor real do parâmetro. Surge, então a necessidade de um outro tipo de estimativa, chamada de estimativa intervalar, ou **intervalo de confiança.** Um intervalo de confiança é uma faixa de valores utilizada para estimar o verdadeiro valor de um parâmetro populacional, em geral, desconhecido. Um intervalo de confiança é associado a um nível de confiança, o qual fornece a taxa de sucesso na construção deste intervalo. Por sua vez, o **nível de confiança**, ou grau de confiança, é a proporção de vezes que o intervalo de confiança realmente contém o parâmetro populacional, supondo que o processo de estimação seja repetido um grande número de vezes. Este grau de confiança é o complemento do **nível de significância** <sup>α</sup> , ou seja, 1−<sup>α</sup> . O comprimento do intervalo de confiança é uma importante medida da qualidade da informação obtida a partir da amostra. Quanto maior for o intervalo, mais confiança se tem de que ele realmente contém o valor verdadeiro do parâmetro populacional. Por outro lado, quanto maior for o intervalo, menos informação se tem a respeito do valor verdadeiro do parâmetro. Em uma situação ideal, deve-se obter um intervalo relativamente pequeno, porém com alta confiança (MONTGOMERY, 1999). A escolha de um grau de confiança de 95% é mais comum porque resulta em um bom equilíbrio entre a precisão (refletido pela largura do intervalo) e confiabilidade (expresso pelo nível de confiança).

A interpretação de um intervalo de confiança é que se um número infinito de amostras aleatórias for coletado e um intervalo com  $\alpha$ % de significância for calculado a partir de cada amostra, então  $100(1-\alpha)$ % destes intervalos conterão o valor verdadeiro do parâmetro analisado.

A situação é ilustrada na Figura III.7, que mostra vários intervalos com  $100(1-\alpha)$ % de confiança para um dado parâmetro  $\theta$  de uma distribuição qualquer. Os pontos no centro dos intervalos indicam a estimativa pontual do parâmetro  $\theta$ . Observa-se que um dentre os quinze intervalos apresentados não contém o verdadeiro valor de  $\theta$ . No caso de um intervalo com 95%, seriam observados que em 5% das situações os intervalos não conteriam  $\theta$ .

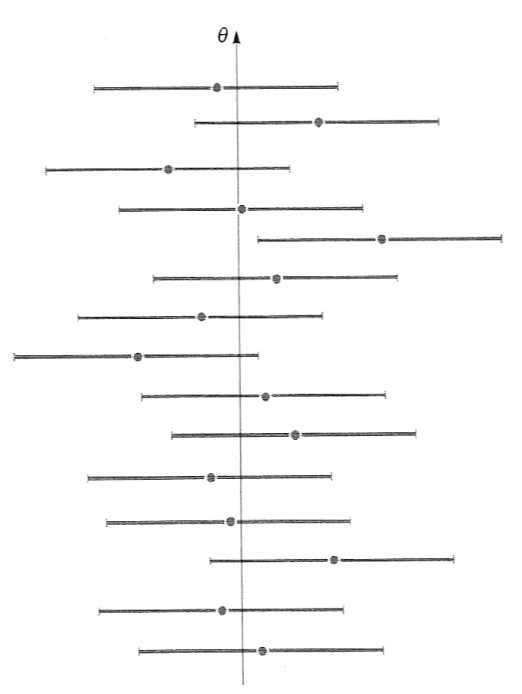

Figura III.7 – Construção repetida de um intervalo de confiança para o parâmetro *θ*.

Na seqüência, serão brevemente mostradas algumas maneiras de se calcular o intervalo de confiança para a média populacional com base nos dados da amostra.

### **III.3.2. Métodos Paramétricos**

### *III.3.2.1. Intervalo de Confiança para a Média Populacional:* σ *conhecido*

Para que o procedimento aqui descrito possa ser utilizado, as seguintes condições devem ser satisfeitas: tem-se uma amostra aleatória simples, o desvio padrão populacional é conhecido e a população é normalmente distribuída. Esta última condição pode ser desprezada quando se tem amostras grandes, isto é, com tamanho amostral *n* maior que 30, utilizando-se o Teorema Central do Limite.

Neste caso, com *σ* conhecido, a margem de erro associada à estimativa da média populacional é calculada com base no desvio padrão das médias amostrais

*σ*/√*n* e no valor crítico *z*<sub>α/2</sub>. Este, por sua vez, é o valor *z* positivo que está na fronteira vertical que separa uma área de  $\alpha/2$  na cauda direita da distribuição normal padronizada. O valor −z<sub>α/2</sub> está na fronteira vertical para a área de α/2 na cauda esquerda. A Figura III.8 demonstra graficamente a localização destes valores críticos.

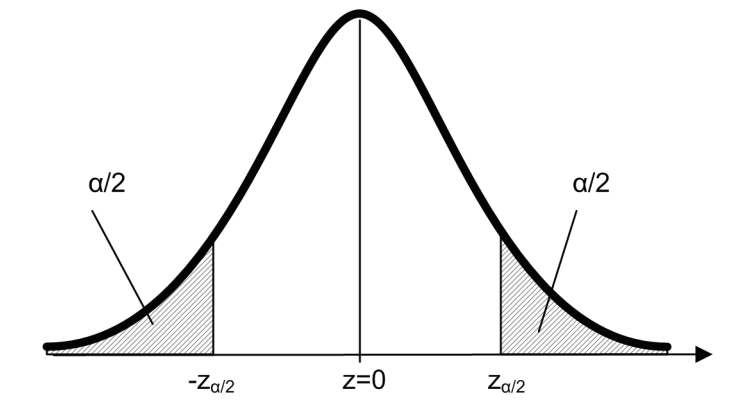

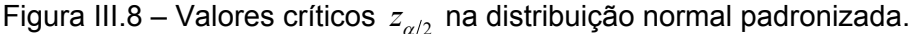

Portanto, o procedimento para cálculo do intervalo de confiança quando tais condições são satisfeitas deve ser:

• Encontrar o valor crítico  $z_{\alpha/2}$ , que corresponde ao nível desejado de confiança (1− $\alpha$ ). Por exemplo, se o nível de confiança é 95%,  $\alpha/2$  é igual a 0,025 e o valor crítico é  $z_{\alpha/2} = 1,96$ ;

• Calcular a margem de erro através da equação (III.10);

$$
E = z_{\alpha/2} \cdot \frac{\sigma}{\sqrt{n}} \tag{III.10}
$$

• Com a média amostral  $\bar{x}$  e o valor calculado da margem de erro, deve-se calcular os limites do intervalo de confiança através da equação (III.11);

$$
\overline{x} - z_{\alpha/2} \cdot \frac{\sigma}{\sqrt{n}} < \mu < \overline{x} + z_{\alpha/2} \cdot \frac{\sigma}{\sqrt{n}} \tag{III.11}
$$

# *III.3.2.2. Intervalo de Confiança para a Média Populacional:* <sup>σ</sup> *desconhecido*

No item anterior foi apresentada a forma de se estabelecer um intervalo de confiança para uma média populacional desconhecida, mas que só é válida para casos onde se conhece o desvio padrão populacional  $\sigma$ . A vivência prática de alguns autores como (MONTGOMERY, 1999) e (EFRON, 1993) mostra que esta hipótese, de se conhecer  $\sigma$ , não é muito realista, pois o seu cálculo requer que todos os valores populacionais sejam conhecidos. Em um caso onde todos os valores populacionais são conhecidos, pode-se calcular exatamente a média *μ* e, portanto, não existe a necessidade de estimá-la através de um intervalo de confiança.

Portanto, na seqüência será apresentado um método para a construção de estimativas do intervalo de confiança para a média populacional sem a necessidade de que  $\sigma$  seja conhecido. As condições para se aplicar este método são as mesmas do caso anterior, exceto aquela que trata sobre o conhecimento do desvio padrão populacional  $\sigma$ .

Desta forma, satisfeitas as demais condições, utiliza-se a distribuição *t* de Student em vez da normal. Como  $\sigma$  não é conhecido, ele é estimado com base no valor do desvio padrão amostral *s* . Porém, isso introduz uma nova fonte de incerteza, especialmente para amostras pequenas. Para conseguir manter o intervalo de confiança em um nível desejado, por exemplo, 95%, deve-se compensar esta incerteza adicional construindo um intervalo de confiança mais largo. Para isso, em vez de usar os valores críticos de z<sub>alo</sub>, utiliza-se os valores críticos maiores fornecidos pela distribuição *t* de Student e representados por  $t_{\alpha/2}$ . O valor crítico  $t_{\alpha/2}$  pode ser extraído de consultas em tabelas específicas ou através de softwares de estatística. Para esta tarefa são necessários a área da região crítica que se deseja e também o número de graus de liberdade. Conforme apresentado anteriormente, pode-se definir grosseiramente os graus de liberdade como o número de valores amostrais menos 1, ou seja, *n* −1. Assim, o procedimento para a construção do intervalo de confiança, neste caso, pode ser sintetizado da seguinte forma:

• Verificar se as condições exigidas são satisfeitas;

• Usando *n* −1 graus de liberdade, consultar uma tabela dos valores críticos para a distribuição *t* de Student e encontrar o valor  $t_{\alpha/2}$  correspondente ao nível de confiança desejado;

• Calcular a margem de erro de acordo com a equação (III.12);

$$
E = t_{\alpha/2} \frac{s}{\sqrt{n}} \tag{III.12}
$$

• Utilizando a média amostral  $\overline{x}$  e o valor calculado de  $E$ , deve-se encontrar os limites do intervalo de confiança através da equação (III.13);

$$
\bar{x} - t_{\alpha/2} \frac{s}{\sqrt{n}} < \mu < \bar{x} + t_{\alpha/2} \frac{s}{\sqrt{n}} \tag{III.13}
$$

Vale lembrar que o desvio-padrão amostral *s* é calculado através da expressão .

$$
s = \sqrt{\frac{\sum_{i=1}^{n} (x_i - \overline{x})^2}{n-1}}
$$
 (III.14)

### **III.3.3. Método não-paramétrico: Método dos Percentis**

Os dois métodos descritos anteriormente utilizam como base alguma distribuição pré-determinada: no primeiro caso, adotou-se a distribuição normal e no segundo a distribuição *t* de Student. Para casos onde a normalidade dos dados é satisfeita, tais procedimentos resultam em intervalos de confiança com grande precisão. Porém, quando não se dispõe de populações com distribuição normal, pode-se encontrar erros consideráveis nos limites dos intervalos.

Em (EFRON, 1993), os autores indicam que os intervalos de confiança obtidos segundo os métodos tradicionais anteriormente descritos possuem uma correspondência com o conceito estatístico de percentil. Afirmam que os limites  $\bar{x}$  − *E* e  $\bar{x}$  + *E* são aproximadamente iguais aos percentis 100  $\alpha$  % e  $100(1 - \alpha/\sqrt{})$ %, respectivamente, quando a forma da distribuição é próxima da normal. Porém, quando a população tem distribuição muito diferente da normal, os resultados segundo os métodos tradicionais vão ser consideravelmente diferentes destes percentis.

Para resolver esta questão, os autores recomendam que, no caso das distribuições não-normais, seja realizado um processo de transformação dos valores, por exemplo, por uma função de logaritmo. Desta forma, os novos valores amostrais terão a distribuição normal e será possível realizar o cálculo do intervalo de confiança segundo os métodos tradicionais e, por fim, realiza-se a transformação inversa que, neste caso, é a função exponencial, retornando para a escala original. A dificuldade nestes casos é que seria necessário conhecer a transformação correta para cada parâmetro que se pretende analisar.

Como forma de evitar tais dificuldades é indicado que os limites dos intervalos de confiança sejam determinados diretamente pelos percentis. O método dos percentis sempre conhece, inerentemente, as transformações corretas para cada parâmetro. Comparações de resultados apresentaram divergências desprezíveis tanto quando o método dos percentis foi comparado com os tradicionais para distribuições normais, quanto na situação de distribuições nãonormais com a utilização das transformações. Desta forma, por ser independente de qualquer característica das distribuições das populações, ou seja, um método não-paramétrico, os autores recomendam que os limites de um intervalo de confiança de  $(1-\alpha)$ % sejam calculados da seguinte forma:

- Limite inferior = percentil  $100 \cdot \frac{\alpha}{2}$ % e
- Limite superior = percentil  $100(1-\alpha/2)$ %

Por exemplo, considerando um nível de confiança de 95%, ou seja grau de significância  $\alpha$  de 5%, a Figura III.9 apresenta um exemplo gráfico da distribuição das freqüências de AMTs com a delimitação do intervalo de confiança para 95% dos valores. Os limites inferior e superior deste intervalo são, respectivamente, os percentis 2,5% e 97,5%.

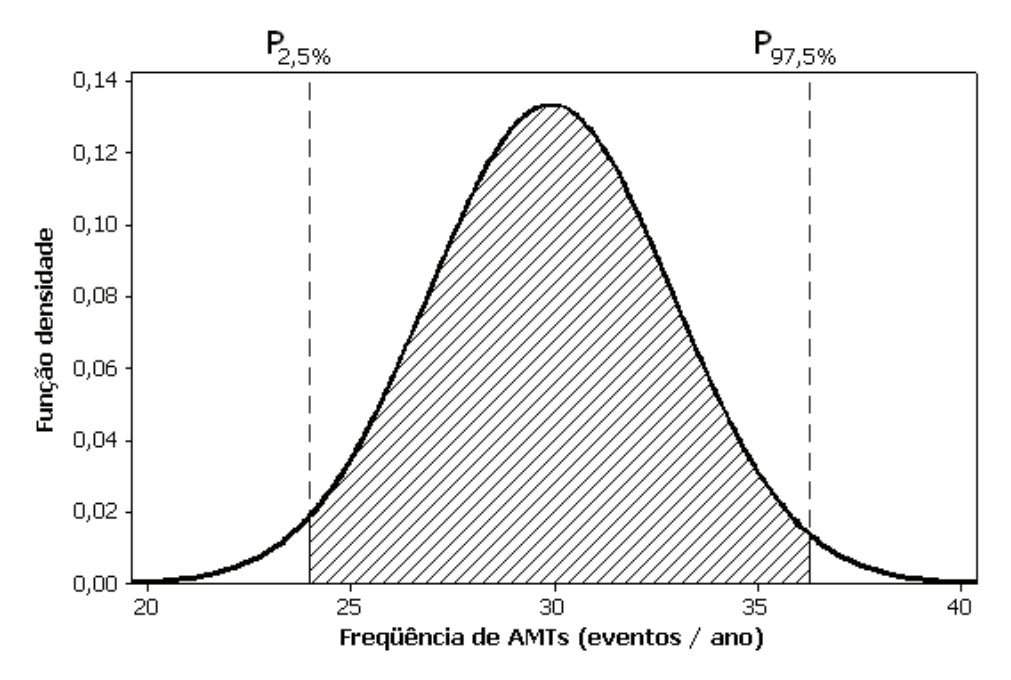

Figura III.9 – Intervalo de confiança para a freqüência de AMTs.

# **III.4. TESTE DE HIPÓTESE**

Segundo (MONTGOMERY, 1999), um teste de hipótese é um procedimento padrão para testar uma afirmativa sobre uma propriedade da população. Testa-se uma afirmativa analisando dados amostrais, na tentativa de distinguir entre resultados que podem facilmente ocorrer por acaso e resultados que são altamente improváveis de ocorrer. Pode-se explicar a ocorrência de resultados altamente improváveis por duas formas: ou um evento raro realmente ocorreu, ou a suposição utilizada não é verdadeira.

### **III.4.1. Componentes de um Teste de Hipótese Formal**

A **hipótese nula**, representada por *H0*, é uma afirmativa de que o valor de um parâmetro populacional é igual a algum valor especificado. Supõe-se que esta hipótese seja verdadeira e chega-se a uma conclusão para rejeitar H<sub>0</sub> ou aceitar *H0*.

A **hipótese alternativa**, representada por  $H_1$  ou  $H_a$ , é a afirmativa de que o parâmetro tem um valor que, de alguma forma, difere da hipótese nula. A forma simbólica desta hipótese deve usar um destes símbolos: <, > ou ≠.

A **estatística de teste** é um valor calculado a partir dos dados amostrais e é

utilizada para se tomar a decisão sobre a rejeição da hipótese nula. Ela é encontrada pela conversão da estatística amostral em um escore com a suposição de que a hipótese nula seja verdadeira. A estatística de teste pode, portanto, ser utilizada para determinar se há evidência significativa contra a hipótese nula.

A **região crítica**, ou região de rejeição, é o conjunto de todos os valores da estatística de teste que fazem com que a hipótese nula seja rejeitada.

O **nível de significância**, representado por *α*, é a probabilidade de que a estatística de teste cairá na região crítica quando a hipótese nula for realmente verdadeira. Esta é a probabilidade de se cometer o erro de rejeitar a hipótese nula quando ela é verdadeira. Escolhas comuns para *α* são 0,01; 0,05 e 0,10.

Um **valor crítico** é qualquer valor que separa a região crítica dos valores da estatística de teste que não levam à rejeição da hipótese nula. Estes valores dependem da natureza da hipótese nula, da distribuição amostral e do nível de significância *α.*

Em um **teste bilateral**, a região crítica está nas duas regiões extremas sob a curva (caudas). Neste caso, a hipótese alternativa *H1* utiliza o sinal ≠. Em um **teste unilateral à esquerda**, a região crítica está somente na cauda esquerda e o sinal utilizado em *H1* é <. No **teste unilateral à direita**, a região crítica está na cauda direita e *H1* utiliza o sinal >. Em testes bilaterais, o nível de significância *α* é dividido igualmente entre as duas caudas que constituem a região crítica. A representação gráfica destes testes é mostrada na Figura III.10, onde as regiões sombreadas indicam cada região crítica.

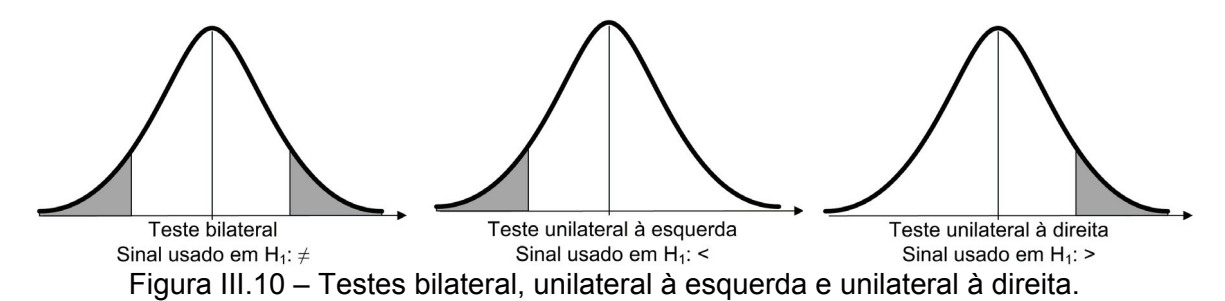

O **valor** *p* é a probabilidade de se obter um valor da estatística de teste que seja, no mínimo, tão extremo quanto o que representa os dados amostrais, supondo que a hipótese nula seja verdadeira. Esta hipótese nula é rejeitada se o valor *p* for inferior ao nível de significância.

# **III.4.2. Decisões e Conclusões**

Visto que um teste de hipótese sempre testa a hipótese nula, a conclusão final sempre deve ser: rejeitar a hipótese nula ou deixar de rejeitar a hipótese nula. A decisão de rejeitar ou deixar de rejeitar a hipótese nula é feita, em geral, usando o **método tradicional** (ou clássico), o **método do valor** *p*, ou a decisão pode se basear em **intervalos de confiança**.

Segundo o método tradicional, deve-se rejeitar H<sub>0</sub> se a estatística de teste ficar dentro da região crítica. Consequentemente, deve-se aceitar H<sub>0</sub> se a estatística de teste não ficar dentro da região crítica.

Pelo método do valor *p*, deve-se rejeitar *H0* se o valor *p* ≤<sup>α</sup> . Por outro lado, deve-se aceitar  $H_0$  se  $p > \alpha$ , onde  $\alpha$  é o nível de significância.

Finalmente, como a estimativa de um intervalo de confiança de um parâmetro populacional contém os valores prováveis do parâmetro, rejeita-se uma afirmativa de que este parâmetro tenha um valor que não esteja contido no intervalo de confiança.

É importante salientar que a metodologia proposta no capítulo IV deste documento emprega o método do valor *p* nos testes de hipótese realizados.

Ao testar uma hipótese nula segundo qualquer destes métodos, chega-se a uma conclusão, correta ou incorreta, de rejeitá-la ou de deixar de rejeitá-la. Podem ser cometidos, portanto, dois tipos de erros de decisão:

• o erro de rejeitar a hipótese nula quando ela é, de fato, verdadeira. Este é o chamado **erro tipo I** e tem a probabilidade representada por *α*, o nível de significância;

• o erro de deixar de rejeitar a hipótese nula quando ela é, de fato, falsa. Este é um **erro do tipo II** e sua probabilidade é representada por *β*.

A Tabela III.1 apresenta um resumo destes erros juntamente com as decisões corretas.

|                |                                   | <b>ESTADO VERDADEIRO</b> |                 |
|----------------|-----------------------------------|--------------------------|-----------------|
|                |                                   | $H0$ é verdadeira        | $H_0$ é falsa   |
| <b>DECISÃO</b> | Rejeitar $H_0$                    | Erro tipo I              | Decisão correta |
|                | Deixar de rejeitar H <sub>0</sub> | Decisão correta          | Erro tipo II    |

Tabela III.1 – Erros tipo I e tipo II.

# **III.5. TESTES DE ADERÊNCIA**

O objetivo principal dos testes de aderência é determinar se a hipótese de que uma distribuição de freqüência observada se ajusta a alguma distribuição em particular. No caso específico deste trabalho, o teste de aderência utilizado é o de *Anderson-Darling,* o qual pode auxiliar na determinação de quando uma amostra de dados segue a distribuição normal com base na função distribuição empírica destes dados.

A estatística de teste para avaliar se os dados ordenados{*YY Y* 1 2 <<< .... *<sup>N</sup>* } seguem uma distribuição com função distribuição acumulada *F* é definida por  $A^2 = -N - S$ , onde *S* é determinado de acordo com a equação (III.15).

$$
S = \sum_{k=1}^{N} \frac{2k-1}{N} \Big[ \ln F(Y_k) + \ln (1 - F(Y_{N+1-k})) \Big] \tag{III.15}
$$

Tal estatística de teste pode, então, ser comparada com valores críticos relativos à distribuição *F* desejada e o processo de decisão transcorre normalmente, de acordo com a teoria dos testes de hipótese.

# **III.6. MÉTODOS PARA INFERÊNCIA A PARTIR DE DUAS AMOSTRAS**

Além dos conceitos abordados anteriormente, onde somente foram envolvidos dados de uma amostra para se fazer inferências estatísticas sobre uma população, neste tópico serão tratados alguns procedimentos para se comparar dois conjuntos de dados amostrais.

# **III.6.1. Inferência Sobre Duas Médias: Amostras Independentes**

Nesta seção serão descritos métodos para utilizar dados amostrais de duas amostras independentes para testar hipóteses acerca das duas médias populacionais, ou ainda para construir estimativas de intervalos de confiança para a diferença entre duas médias populacionais. Entende-se por amostras independentes se os valores amostrais de uma população não estão relacionados, emparelhados ou combinados com os valores amostrais selecionados da outra população. As suposições a serem adotadas são as seguintes:

- As duas amostras são independentes;
- Ambas são amostras aleatórias simples;

• Pelo menos uma das condições seguintes é satisfeita: os dois tamanhos amostrais são ambos grandes  $(n_1 > 30 \text{ e } n_2 > 30)$  ou ambas as amostras provêm de populações com distribuição normal. No caso de amostras pequenas, a exigência de normalidade é relaxada, no sentido de que os procedimentos funcionam bem desde que não haja *outliers* e forte assimetria.

Se as suposições são satisfeitas, a distribuição amostral da diferença entre as médias amostrais pode ser aproximada por uma distribuição *t* de Student com média igual a  $\mu_{\text{\tiny{l}}} - \mu_{\text{\tiny{2}}}$  e desvio padrão  $\sqrt{s_{\text{\tiny{l}}}^2/n_{\text{\tiny{l}}} + s_{\text{\tiny{2}}}^2/n_{\text{\tiny{2}}}$ . A estatística de teste a ser utilizada para este tipo de inferência é, portanto, associada à distribuição *t* e pode ser determinada através da equação (III.16).

$$
t = \frac{(\overline{x_1} - \overline{x_2}) - (\mu_1 - \mu_2)}{\sqrt{\frac{s_1^2}{n_1} + \frac{s_2^2}{n_2}}}
$$
 (III.16)

Para se determinar tanto os valores críticos quanto os valores *p*, deve-se consultar tabelas para a distribuição *t.* Neste caso, o número de graus de liberdade, representado por *gl* , normalmente é calculado por *softwares* estatísticos de acordo com (III.17). Porém, alguns autores fazem a opção por uma alternativa mais simples e conservadora:  $gl = minimo(n_1 - 1; n_2 - 1)$ .

$$
gl = \frac{\left(\frac{s_1^2}{n_1} + \frac{s_2^2}{n_2}\right)}{\left(\frac{s_1^2}{n_1}\right)^2 + \left(\frac{s_2^2}{n_2}\right)^2}
$$
 (III.17)

A estimativa da margem de erro para o intervalo de confiança da diferença  $\mu_1 - \mu_2$  é dada por (III.18). Conforme descrito no item III.3.1, os limites inferior e superior do intervalo de confiança são calculados por  $\mu - E$  e  $\mu + E$ , respectivamente:

$$
E = t_{\alpha/2} \sqrt{\frac{s_1^2}{n_1} + \frac{s_2^2}{n_2}}
$$
 (III.18)

Como o teste de hipótese e o intervalo de confiança usam a mesma distribuição e o mesmo erro padrão, eles são equivalentes no sentido de que resultam nas mesmas conclusões. Conseqüentemente, a hipótese nula de  $\mu_1 - \mu_2$ pode ser verificada tanto pelo teste de hipótese quanto pela confirmação se o intervalo de confiança contém o valor 0.

# *III.6.1.1. Método Alternativo 1:*  $\sigma_1$  *e*  $\sigma_2$  *são Conhecidos*

Na verdade, conforme comentado anteriormente, os desvios padrões populacionais quase nunca são conhecidos, mas se o são, a estatística de teste e o intervalo de confiança se baseiam na distribuição normal em lugar da distribuição *t*. Os cálculos da estatística de teste e da margem de erro para o intervalo de confiança são realizados de acordo com (III.19) e (III.20), respectivamente.

$$
z = \frac{(\overline{x_1} - \overline{x_2}) - (\mu_1 - \mu_2)}{\sqrt{\frac{\sigma_1^2}{n_1} + \frac{\sigma_2^2}{n_2}}}
$$
 (III.19)

$$
E = z_{\alpha/2} \sqrt{\frac{\sigma_1^2}{n_1} + \frac{\sigma_2^2}{n_2}}
$$
 (III.20)

### *III.6.1.2. Método Alternativo 2: Suposição que*  $\sigma_1 = \sigma_2$

Mesmo não sendo conhecidos, se a suposição de que  $\sigma_1$  e  $\sigma_2$  têm o mesmo valor puder ser feita, as variâncias amostrais  $s_1^2$  e  $s_2^2$  podem ser combinadas para se obter uma estimativa da variância populacional comum  $\sigma^2$ . Esta estimativa combinada de  $\sigma^2$  é denotada por  $s_p^2$  e pode ser calculada através de uma média ponderada de  $s_1^2$  e  $s_2^2$ , conforme mostrado em (III.21):

$$
s_p^2 = \frac{(n_1 - 1)s_1^2 + (n_2 - 1)s_2^2}{(n_1 - 1) + (n_2 - 1)}
$$
 (III.21)

As suposições consideradas neste método são as seguintes:

- As duas populações têm o mesmo desvio padrão;
- As duas amostras são independentes;
- Ambas são amostras aleatórias simples;

• Pelo menos uma das condições seguintes é satisfeita: os dois tamanhos amostrais são ambos grandes  $(n_1 > 30 \text{ e } n_2 > 30)$  ou ambas as amostras provêm de populações com distribuição normal. No caso de amostras pequenas, a exigência de normalidade é relaxada, no sentido de que os procedimentos funcionam bem desde que não haja *outliers* e forte assimetria.

A estatística do teste de hipótese para este método é determinada através da equação (III.22):

$$
t = \frac{\left(\overline{x_1} - \overline{x_2}\right) - \left(\mu_1 - \mu_2\right)}{\sqrt{\frac{s_p^2}{n_1} + \frac{s_p^2}{n_2}}}
$$
\n(III.22)

Finalmente, a margem de erro para o intervalo de confiança de  $\mu_1 - \mu_2$  é calculada por :

$$
E = t_{\alpha/2} \sqrt{\frac{s_p^2}{n_1} + \frac{s_p^2}{n_2}}
$$
 (III.23)

Para se certificar que a suposição  $\sigma_1 = \sigma_2$  é verdadeira, deve-se realizar um

teste da hipótese nula  $\sigma_1 = \sigma_2$ , tal como o teste *F* ou o teste de Levene a serem descritos na seqüência.

## **III.6.2. Inferência Sobre Duas Médias: Amostras Dependentes**

Um caso especial de testes *t* para duas amostras ocorre quando as observações nas duas populações de interesse são coletadas em pares. Cada par de observações é tomado sob condições homogêneas, mas essas condições podem mudar de um par para o outro. O procedimento de teste consiste em avaliar as diferenças entre cada observação do par. Se não houver diferença entre as duas observações, então a média das diferenças deveria ser zero. Este procedimento de teste é chamado de **teste** *t* **emparelhado**.

Seja  $(X_{11}, X_{21}), (X_{12}, X_{22}), \dots, (X_{1n}, X_{2n})$  um conjunto de *n* observações emparelhadas, onde considera-se que a média e a variância da população representada por  $X_1$  são  $\mu_1$  e  $\sigma_1^2$  e a média e a variância da população representada por  $X_2$  são  $\mu_2$  e  $\sigma_2^2$ . Define-se as diferenças entre cada par de observações como *D<sub>j</sub>* =  $X_{1j}$  −  $X_{2j}$ , *j* = 1,2,..., *n* . As *D<sub>j</sub>*'s são consideradas como distribuídas normalmente, com média  $\mu_D = E(X_1 - X_2) = E(X_1) - E(X_2) = \mu_1 - \mu_2$  e variância  $\sigma_D^2$ ; assim, testar hipóteses acerca da diferença entre  $\mu_1$  e  $\mu_2$  pode ser feito através do teste *t* para  $\mu$ <sub>*D*</sub>, quando se considera uma amostra, ou seja:

$$
H_0: \mu_D = \Delta_0 \tag{III.24}
$$

$$
H_1: \mu_D \neq \Delta_0 \tag{III.25}
$$

A hipótese alternativa *H*<sub>1</sub> pode também ser definida das seguintes maneiras:  $H_1 : \mu_D > \Delta_0$  ou  $H_1 : \mu_D < \Delta_0$ .

A estatística de teste utilizada é:

$$
T_0 = \frac{D - \Delta_0}{S_D / \sqrt{n}}\tag{III.26}
$$

sendo  $\overline{D}$  a média amostral das *n* diferenças  $D_1, D_2, ..., D_n$  e  $S_D$  é o desvio-padrão amostras dessas diferenças.

# **III.6.3. Inferência Sobre Duas Variâncias**

Como as características de variação entre os dados é extremamente importante, esta seção apresenta alguns métodos que usam duas amostras para comparação das variâncias de duas populações das quais as amostras foram extraídas.

# *III.6.3.1. Teste F: Amostras Normalmente Distribuídas*

A execução deste teste *F* é usualmente realizada com o objetivo de verificar a homogeneidade entre as variâncias de duas populações a partir de dados amostrais. Este teste requer que sejam verificadas as seguintes suposições:

• As duas populações são independentes;

• As duas populações são, cada uma delas, normalmente distribuídas. Esta suposição é importante porque o método aqui descrito é extremamente sensível a afastamentos da normalidade.

É importante esclarecer as notações adotadas para os testes de hipótese com as duas variâncias:

- $\bullet$   $s_i^2$  é a maior das duas variâncias amostrais;
- $\bullet$   $n_1$  é o tamanho da amostra de maior variância;

 $\bullet$   $\sigma_1^2$  é a variância da população da qual a amostra com a maior variância foi extraída;

- $\bullet$   $s_2^2$  é a menor das duas variâncias amostrais;
- $\bullet$  *n*, é o tamanho da amostra de menor variância;

 $\bullet$   $\sigma_2^2$  é a variância da população da qual a amostra com a menor variância foi extraída.

Seja  $X_{11}, X_{12},..., X_{1n}$  uma amostra aleatória proveniente de uma população normal, com média  $\mu_1$  e variância  $\sigma_1^2$ . Seja  $X_{21}, X_{22}, ..., X_{2n}$  uma amostra aleatória proveniente de uma população normal com média  $\mu_2$  e variância  $\sigma_2^2$ . Sejam  $S_1^2$  e  $S_2^2$  as variâncias das amostras. Então a razão 2  $\frac{1}{2}$ 1 2  $^{2}/$   $_{2}^{2}$ 2 *S F S* σ σ  $=\frac{\sqrt{6}}{2}$  tem uma distribuição

*F* ,com  $(n_1 - 1)$  graus de liberdade no numerador e  $(n_2 - 1)$  no denominador.

Este resultado é baseado no fato de que  $(n_1-1)^{S_1^2}$  $a_1-1$ <sup>0</sup> $\frac{1}{\sigma_1^2}$  $(n_1-1)\frac{S_1^2}{\sigma^2}$  é uma variável aleatória qui-quadrado com  $(n_1-1)$  graus de liberdade, que  $(n_2-1)\frac{S_2^2}{2}$  $\sigma_2$ <sup>2</sup> $\sigma_2$ <sup>2</sup>  $(n_2-1)\frac{S_2^2}{\sigma_2^2}$  é uma variável aleatória qui-quadrado com  $(n<sub>2</sub> - 1)$  graus de liberdade e que as duas populações normais sejam independentes. Sujeita à hipótese nula de  $H_0$ : $\sigma_1^2 = \sigma_2^2$ , a razão  $F_0 = S_1^2 / S_2^2$ , definida como a estatística de teste, tem uma distribuição  $F_{n_1-1/n-1}$ .

# *III.6.3.2. Teste de Levene*

O teste de Levene é utilizado para testar se *k* amostras possuem variâncias iguais. O teste de Levene é uma alternativa ao teste *F*, sendo este último mais sensível a desvios da normalidade (NIST, 2007).

Para o teste de Levene, a hipótese nula é de que as variâncias de todas as *k* amostras são homogêneas. Por outro lado, a hipótese alternativa é que, no mínimo, uma das variâncias é diferente.

Dada uma amostra de tamanho *N* da variável *Y* , dividida em *k* subgrupos, onde *Ni* é o tamanho da amostra do subgrupo *i* , a estatística de teste é definida pela equação .

$$
W = \frac{\left(N - k\right)}{\left(k - 1\right)} \frac{\sum_{i=1}^{k} N_i \left(\overline{Z_{i.}} - \overline{Z_{..}}\right)^2}{\sum_{i=1}^{k} \sum_{j=1}^{N_i} N_i \left(Z_{ij} - \overline{Z_{i.}}\right)^2}
$$
 (III.27)

onde:

•  $Z_{ij} = |Y_{ij} - \overline{Y_{i}}|$ ;

- *Yi*. é a média do subgrupo *i* ;
- $\bullet$   $\overline{Z_i}$  são as médias dos  $Z_{ij}$  por grupo;
- $\overline{Z}$  é a média geral de  $Z_{ii}$ .

O teste de Levene rejeita a hipótese nula quando o valor da estatística de teste é superior ao valor crítico da distribuição *F* para *k* −1 e *N* − *k* graus de liberdade a um nível de significância  $\alpha$ .

# **III.6.4. Testes não-paramétricos**

Os próximos tópicos têm o objetivo de introduzir apenas uma visão geral de alguns testes não-paramétricos para inferência estatística (MONTGOMERY, 1999).

### *III.6.4.1. Teste dos sinais*

O teste dos sinais é usado para testar hipóteses a respeito de uma mediana  $\widetilde{\mu}$  de uma distribuição contínua. Uma vez que a distribuição normal é simétrica, sua média é igual à mediana. Portanto, o teste dos sinais também pode ser utilizado para testar hipóteses acerca da média de uma distribuição normal, assim como já apresentado para o teste *t* no item III.6.1. A diferença é que o teste *t* é designado para amostras provenientes de uma distribuição normal, enquanto que o teste dos sinais é apropriado para qualquer distribuição contínua. Desta forma, este é um teste não-paramétrico.

Sendo as seguintes hipóteses:

$$
H_0: \tilde{\mu} = \tilde{\mu}_0
$$

$$
H_1: \tilde{\mu} < \tilde{\mu}_0
$$

a serem testadas sobre uma amostra aleatória  $X_1, X_2, ..., X_n$  proveniente da população de interesse. Calcula-se as diferenças  $X_i - \widetilde{^\mu \,}$ <sub>0</sub>, para  $\,$  i = 1,2,...,n. Se a hipótese nula for verdadeira, qualquer diferença  $\,X_i^{} - \widetilde{\mu}\,{}_0^{}$  será igualmente provável de ser positiva ou negativa. Um teste estatístico apropriado é o número destas diferenças que são positivas, isto é *R*<sup>+</sup> . Conseqüentemente, para testar a hipótese nula, estamos realmente testando que o número de sinais positivos é um valor de

uma variável aleatória binomial, que tem o parâmetro  $p = 1/2$ . Um valor P para o número observado de sinais positivos pode ser calculado diretamente da distribuição binomial. Por exemplo, testando as hipóteses anteriores, será rejeitada a hipótese nula  $H_0$  em favor da hipótese alternativa  $H_1$  somente se a proporção de sinais positivos for suficientemente menor do que ½. Desta forma, se o valor desta proporção for menor ou igual a algum nível pré-selecionado de significância  $\alpha$ , rejeita-se  $H_0$  e conclui-se que  $H_1$  é verdadeira.

Para testar a outra hipótese unilateral

$$
H_0: \tilde{\mu} = \tilde{\mu}_0
$$

$$
H_1: \tilde{\mu} > \tilde{\mu}_0
$$

Rejeita-se  $H_0$  em favor de  $H_1$  somente se o número observado de sinais positivos for grande. Equivalentemente, está sendo testada se a proporção de sinais positivos é significativamente maior do que ½.

Por fim, a alternativa bilateral também pode ser testada. Se as hipóteses forem

$$
H_0: \ \widetilde{\mu} = \widetilde{\mu}_0
$$

$$
H_1: \ \widetilde{\mu} \neq \widetilde{\mu}_0
$$

Deve-se rejeitar *H*<sub>0</sub> se a proporção de sinais positivos for significativamente diferente (maior ou menor) de ½.

# *III.6.4.2. Teste dos sinais para amostras emparelhadas*

O teste dos sinais descrito anteriormente pode também ser aplicado às observações emparelhadas retiradas de populações contínuas. Sendo  $(X_{1i}, X_{2i})$ uma coleção de observações emparelhadas para  $j = 1, 2, \ldots, n$ , proveniente de duas populações contínuas, deve-se calcular:

$$
D_j = X_{1j} - X_{2j} \tag{III.28}
$$

como sendo as diferenças emparelhadas. Deseja-se, então, testar a hipótese de que as duas populações têm uma mediana em comum, ou seja,  $\tilde{\mu}_{\,1}$  =  $\tilde{\mu}_{\,2}$ . Isto é equivalente a testar que a mediana das diferenças  $\,\widetilde{\!\!\mathcal{H}}_{\,D}\! = 0.$  Tal verificação pode ser
realizadas através da aplicação do teste dos sinais às *n* diferenças observadas.

#### *III.6.4.3. Teste de Wilcoxon da soma dos postos (Mann-Whitney)*

Supõe-se que se tem duas populações contínuas independentes  $X_1$  e  $X_2$ com médias  $\mu_1$  e  $\mu_2$ . Considera-se que as distribuições de  $X_1$  e  $X_2$  tenham a mesma forma e dispersão e difiram somente (possivelmente) em suas localizações. O teste de Wilcoxon da soma dos postos pode ser usado para testar a hipótese  $H_0: \mu_1 = \mu_2$ . Esse procedimento é algumas vezes chamado de teste Mann-Whitney, embora a estatística de teste seja geralmente expressa em uma forma diferente.

Faça  $X_{11}, X_{12}, \ldots, X_{1n}$  e  $X_{21}, X_{22}, \ldots, X_{2n}$  serem duas amostras aleatórias independentes de tamanhos  $n_1 \leq n_2$ , provenientes das populações contínuas  $X_1$  e  $X<sub>2</sub>$  descritas anteriormente. Deseja-se testar as hipóteses

$$
H_0: \mu_1 = \mu_2
$$
  

$$
H_1: \mu_1 \neq \mu_2
$$

Arruma-se todas as  $n_1 + n_2$  observações em ordem crescente de magnitude e atribui-se ordens a elas. Se duas ou mais observações forem idênticas, então usa-se a média das ordens que teria sido atribuída se as observações fossem diferentes. Fazer *W<sub>1</sub>* ser a soma dos postos na amostra menor (1) e definir *W<sub>2</sub>* como a soma dos postos na outra amostra. Então,

$$
W_2 = \frac{(n_1 + n_2)(n_1 + n_2 + 1)}{2} - W_1
$$
 (III.29)

Caso as médias das amostras não sejam diferentes, espera-se que a soma dos postos seja aproximadamente igual para ambas as amostras depois de ajustar a diferença no tamanho da amostra. Conseqüentemente, se as somas das ordens diferirem grandemente, conclui-se que as médias não são iguais.

Quando  $n_1$  e  $n_2$  são moderadamente grandes, como maiores que 8, a distribuição de *W1* pode ser bem aproximada pela distribuição normal, com média igual a  $\mu_{W_1} = \frac{n_1 (n_1 + n_2 + 1)}{2}$  $w_1$  – 2  $n_{1}$  ( $n_{1}$  + n  $\mu_{W_1} = \frac{n_1(n_1+n_2+1)}{2}$  e variância  $\sigma_{W_1}^2 = \frac{n_1n_2(n_1+n_2+1)}{12}$  $W_1$  – 12  $\sigma_w^2 = \frac{n_1 n_2 (n_1 + n_2 + 1)}{n_1 n_2 + n_2}$ . Por conseguinte, para

 $n_1$  e  $n_2$  > 8, pode-se utilizar  $Z_0 = \frac{n_1 + m_2}{n_1}$ 1 1 0 *W W*  $Z_0 = \frac{W_1 - \mu_{W_1}}{\sigma_w}$  como uma estatística de teste e a região crítica seria  $|z_0| > z_{\alpha/2}$ ,  $|z_0| > z_\alpha$  ou  $|z_0| < -z_\alpha$ , dependendo se o teste for bilateral, unilateral superior ou unilateral inferior.

Outra característica que deve ser apresentada é quanto à comparação do teste de Wilcoxon da soma dos postos com o teste *t.* quando a suposição de normalidade for correta, o teste de Wilcoxon da soma dos postos é aproximadamente 95% tão eficiente quanto o teste *t* em grandes amostras. Por outro lado, independentemente da forma das distribuições, o teste da soma dos postos de Wilcoxon sempre será, no mínimo, 86% tão eficiente. A eficiência do teste de Wilcoxon relativa ao teste *t* é geralmente alta se a distribuição em foco tiver extremidades mais longas do que a normal, porque o comportamento do teste *t* é muito dependente da média da amostra, que é bem instável em distribuição com extremidades longas.

#### **III.7. CONSIDERAÇÕES FINAIS**

Neste capítulo foram apresentados alguns conceitos estatísticos necessários ao perfeito entendimento dos procedimentos explorados na metodologia a ser proposta no próximo capítulo.

A fim de introduzir as principais características de algumas distribuições de probabilidades utilizadas nas aplicações da metodologia proposta, as distribuições de Poisson, F, multinomial, uniforme, normal e *t* de Student foram brevemente apresentadas.

Foi apresentada também a conceituação dos intervalos de confiança, bem como a ilustração de alguns métodos disponíveis para o cálculo dos mesmos.

Finalmente, foram apresentados alguns métodos, paramétricos e nãoparamétricos, de inferência a partir de duas amostras, além da descrição de alguns testes utilizados para verificação de igualdade de variâncias para amostras com e sem distribuição normal.

# **IV. AFUNDAMENTOS DE TENSAO: AVALIAÇÃO DE RESULTADOS DE MEDIÇÕES COM BASE EM SIMULAÇÕES**

## **IV.1. CONSIDERAÇÕES INICIAIS**

Este capítulo contempla a apresentação do procedimento proposto para avaliação estatística de resultados de afundamentos de tensão com base tanto em medições quanto em simulações. Este procedimento se caracteriza como a principal contribuição desta tese e surge com o objetivo de atender algumas das necessidades identificadas no levantamento do estado da arte apresentado em I.2.

Tem sido observado atualmente que resultados de medição são utilizados indiscriminadamente como critério para avaliação do desempenho de sistemas elétricos, para a definição de investimentos em melhorias e até mesmo para a decisão de mérito sobre reclamações de consumidores. Certamente, as medições são a melhor forma de se obter o comportamento real de um sistema. Porém, quando estas são realizadas durante períodos insuficientes para retratar o comportamento típico do sistema elétrico, suas análises necessitam de um melhor balizamento.

A proposta ora apresentada visa fornecer tal balizamento para a análise das medições utilizando como subsídio resultados de simulações. Obviamente, através da comparação destes resultados, o caminho reverso da avaliação também é válido, ou seja, os resultados das simulações também são avaliados estatisticamente com base nas medições. Para aqueles casos onde a avaliação for satisfatória, não existem grandes riscos em se utilizar tais medições. Contudo, caso a avaliação seja negativa, os resultados devem ser colocados sob suspeita e algumas providências devem ser tomadas como, por exemplo, aguardar por resultados de períodos de medição mais amplos.

Somente após a correção da incompatibilidade encontrada entre os resultados de medição e simulação é que a utilização dos dados deve ser considerada para os diversos propósitos. É importante salientar que, no caso de não se encontrar aderência entre os resultados, as divergências podem ter sido causadas tanto por comportamentos atípicos do sistema durante as medições, que podem ser atenuados através da ampliação do período de monitoramento, quanto por problemas com as simulações, onde as premissas utilizadas devem ser reavaliadas de modo a retratar, com a máxima proximidade, as características reais do sistema.

Visto que alguns trabalhos descritos no estado da arte (CARVALHO FILHO, 2002a; 2007b) demonstraram a correspondência determinística entre resultados de medições e simulações, então se acredita ser factível utilizar as simulações para abalizar a tomada de decisões sobre os resultados das medições. Adicionalmente, dentre as diversas ferramentas computacionais disponíveis, os programas para cálculo convencional de curto-circuito serão utilizados nesta proposta, visto que a modelagem necessária é muito mais simples, o tempo de processamento é menor que outras ferramentas mais complexas como, por exemplo, os programas para cálculo de transitórios eletromagnéticos. Vale destacar que os resultados de simulação obtidos utilizando tais recursos computacionais se aproximam consideravelmente (CARVALHO FILHO, 2007a; 2007b).

Neste contexto, o método ora proposto é dedicado a:

• Avaliar resultados de medição de AMTs com base em intervalos de confiança obtidos via simulação;

• Determinar estes intervalos de confiança de maneira independente da distribuição de probabilidades através do método dos percentis;

• Aplicar ferramentas estatísticas de inferência a partir de duas amostras, a fim de comparar os resultados de medições e simulações de AMTs;

• Aplicar técnicas de predição de parâmetros de AMTs, utilizando simulações de Monte Carlo, o que possibilita maior aprofundamento das análises, visto que o conhecimento da distribuição de probabilidades das variáveis envolvidas permite diversos cálculos complementares;

• Caracterizar adequadamente as distribuições de probabilidade das principais variáveis aleatórias envolvidas: tensões pré-falta, linha ou barra sob falta, posição, tipo, resistência e taxa de falta.

• Analisar estatisticamente os principais parâmetros dos afundamentos de tensão, com destaque para a magnitude e freqüência.

Neste contexto, a proposta desta tese visa suprir algumas das carências apresentadas pelos trabalhos existentes, vindo ao encontro das necessidades atuais do setor elétrico, quais sejam, avaliar mutuamente resultados de medição e simulação de AMTs.

# **IV.2. AVALIAÇÃO ESTATÍSTICA DE RESULTADOS DE MEDIÇÕES DE AFUNDAMENTOS DE TENSÃO COM BASE EM SIMULAÇÕES**

Uma importante aplicação prática do procedimento proposto é na análise de resultados provenientes de medições de campo, particularmente aqueles obtidos durante períodos de monitoração insuficientes para reproduzir o comportamento típico do sistema. O principal objetivo desta avaliação é estabelecer quão distantes os resultados de medição estão do comportamento médio esperado do sistema, determinado através das simulações de Monte Carlo. Esta avaliação é realizada através da comparação de resultados de medição, geralmente relativos a um único período de observação, com resultados de diversos períodos de simulação para cada ponto de monitoração de interesse.

Como primeira etapa das análises estatísticas, calcula-se o intervalo de confiança para a amostra de dados resultante da simulação. Dentre outros métodos existentes na literatura para este fim, foi selecionado para esta proposta o método dos percentis (EFRON, 1993). Este método possui uma grande vantagem, conforme já citado anteriormente no capítulo III, que é a independência com relação à distribuição estatística dos dados.

Para um determinado nível de significância  $\alpha$ , o que resulta em um grau de confiança de 1−α, devem ser calculados os percentis  $P_{\alpha/2}$  e  $P_{100-\alpha/2}$  para a amostra de dados analisada. Estes percentis serão, respectivamente, os limites inferior e superior do intervalo de confiança desejado. Em função do bom equilíbrio entre precisão, refletido na largura do intervalo de confiança, e confiabilidade, expresso pelo nível de confiança, o valor usualmente utilizado é de 95%, acarretando em um nível de significância de 5%. Desta forma, os limites inferior e superior do intervalo de confiança passam a ser determinados pelos percentis  $P_{2,5}$  e  $P_{97,5}$ , respectivamente. O resultado será um intervalo de confiança para cada um dos parâmetros analisados, a saber: magnitude e freqüência. Vale destacar que o procedimento proposto pode ser utilizado para qualquer outro nível de significância  $\alpha$ .

Uma vez conhecidos os limites dos intervalos de confiança para cada um dos parâmetros resultantes das simulações, basta que seja verificado se o intervalo de confiança calculado contém os resultados de medição. Aqueles que não estejam compreendidos por tal intervalo podem ser caracterizados como de baixa probabilidade, ou até mesmo como dados espúrios, sendo, neste caso, desconsiderados de algumas análises específicas. Com este objetivo, o método ora proposto estabelece que cada barra monitorada tenha intervalos de confiança para a freqüência e magnitude.

Na análise dos parâmetros que, a cada período de medição ou simulação, redundar em um resultado único, como é o caso das freqüências de AMTs, o resultado de cada barra monitorada é comparado com os limites inferior e superior do respectivo intervalo de confiança obtido na simulação, conforme descrito no parágrafo anterior.

A avaliação da freqüência é mais completa e abrangente quando sua contabilização é realizada para diferentes patamares de magnitudes, ou seja, para diversos *SARFIs*. Portanto, para cada patamar de tensão, deve-se fazer a contagem do número de eventos e, ao final das simulações, calcular os respectivos intervalos de confiança para cada uma destas freqüências. Este procedimento tem o objetivo de permitir a avaliação deste indicador de maneira conjunta com a magnitude.

Por outro lado, na análise da magnitude dos AMTs que compõem uma amostra com diversos valores a cada período medido, confrontá-los com os limites de intervalos de confiança pode levar a conclusões equivocadas. Desta forma, é necessário aplicar outro procedimento que permita realizar a comparação entre as médias obtidas de medições com aquelas obtidas de simulações. Assim, o primeiro passo é conhecer as amostras de resultados e determinar se estão sendo tratadas observações dependentes, ou emparelhadas. Caso as observações sejam independentes, deve-se executar a verificação de normalidade das distribuições das amostras envolvidas. Um procedimento usualmente adotado para este fim é o teste de *Anderson-Darling*, o qual retorna o valor *p* referente à possibilidade da amostra testada seguir ou não uma distribuição normal.

Em seguida, obtendo a resposta positiva quanto à normalidade de ambas amostras, os dados de medição e simulação para cada ponto de monitoração devem receber uma verificação acerca da igualdade de suas respectivas variâncias através do teste *F*. Então, a validação estatística pode seguir duas possibilidades. Para aqueles pontos de monitoração onde há igualdade entre as variâncias de medição e simulação, deve ser utilizado o teste *t* alternativo, com a consideração de  $\sigma_1^2 = \sigma_2^2$ . Porém, quando as variâncias não podem ser assumidas como iguais, o método do teste *t* original deve ser aplicado. Ambas as possibilidades objetivam responder a questão sobre a igualdade das médias das amostras.

Por outro lado, quando não for verificada a normalidade de, pelo menos, uma das amostras analisadas, é conveniente que sejam utilizados testes independentes da distribuição normal. Uma classe de testes que satisfaz este requisito é a dos testes não-paramétricos. Entre eles podem ser citados os testes de Mann-Whitney, de Kolmogorov-Smirnov e também o de Kruskal-Wallis, ambos responsáveis pela análise da aderência entre as médias de duas amostras. Neste trabalho, onde for necessária a aplicação de um teste não-paramétrico, será utilizado o de Mann-Whitney.

Caso a verificação inicial determine que as amostras são dependentes, deve-se modificar os testes realizados. Deve-se testar a normalidade das amostras e, no caso das duas serem normalmente distribuídas, deve-se utilizar o teste *t* para amostras emparelhadas. Em caso contrário, para amostras não-normais, utiliza-se testes não-paramétricos. Para estes testes, calcula-se inicialmente as diferenças entre cada par de observações da amostra. Em seguida, pode-se utilizar o teste não-paramétrico dos sinais para testar a hipótese de que a mediana destas diferenças seja igual a zero.

Todos estes testes citados nos parágrafos anteriores utilizam a base teórica dos testes de hipótese, onde são utilizadas duas suposições, ou hipóteses: a hipótese nula (chamada de H<sub>0</sub>) e a hipótese alternativa (chamada de H<sub>1</sub>). A primeira é a afirmativa inicial e é geralmente especificada por meio de pesquisas anteriores ou conhecimentos triviais. A segunda é a tese que se supõe verdadeira ou que se deseja provar. A hipótese alternativa é também chamada de hipótese de pesquisa. O processo de tomada de decisão para um teste de hipóteses pode ser baseado no valor de probabilidade (valor *p*) para o teste especificado:

• Caso o valor *p* seja menor ou igual ao nível de significância <sup>α</sup> , então a hipótese nula é rejeitada em favor da hipótese alternativa;

• Caso o valor *p* seja superior ao nível <sup>α</sup> , o teste falha em rejeitar a hipótese nula.

Os testes *t* pretendem verificar a igualdade entre os valores médios das amostras, de maneira a provar que a simulação e a medição são estatisticamente equivalentes do ponto de vista do parâmetro analisado. Portanto, a hipótese nula será  $\mu_1 = \mu_2$  e a alternativa será  $\mu_1 \neq \mu_2$ . Esta metodologia, sintetizada na Figura IV.1, deve ser aplicada a um grupo de barras, sempre baseando-se na análise individual de cada uma.

Vale ressaltar que o procedimento proposto neste fluxograma permite que sejam realizadas comparações entre as médias de amostras obtidas em qualquer uma das seguintes combinações:

• Medições e simulações, situação onde são avaliadas as correspondências entre as amostras, de maneira a validá-las mutuamente. Este enfoque corresponde à principal aplicação da proposta desta tese;

• Medição e medição, quando se deseja comparar os resultados obtidos em diferentes períodos de medição como, por exemplo, dois anos consecutivos de medição para a mesma barra;

• Simulação e simulação, onde se deseja comparar os resultados obtidos por diferentes séries de simulações, buscando, principalmente, identificar as influências de determinadas variáveis.

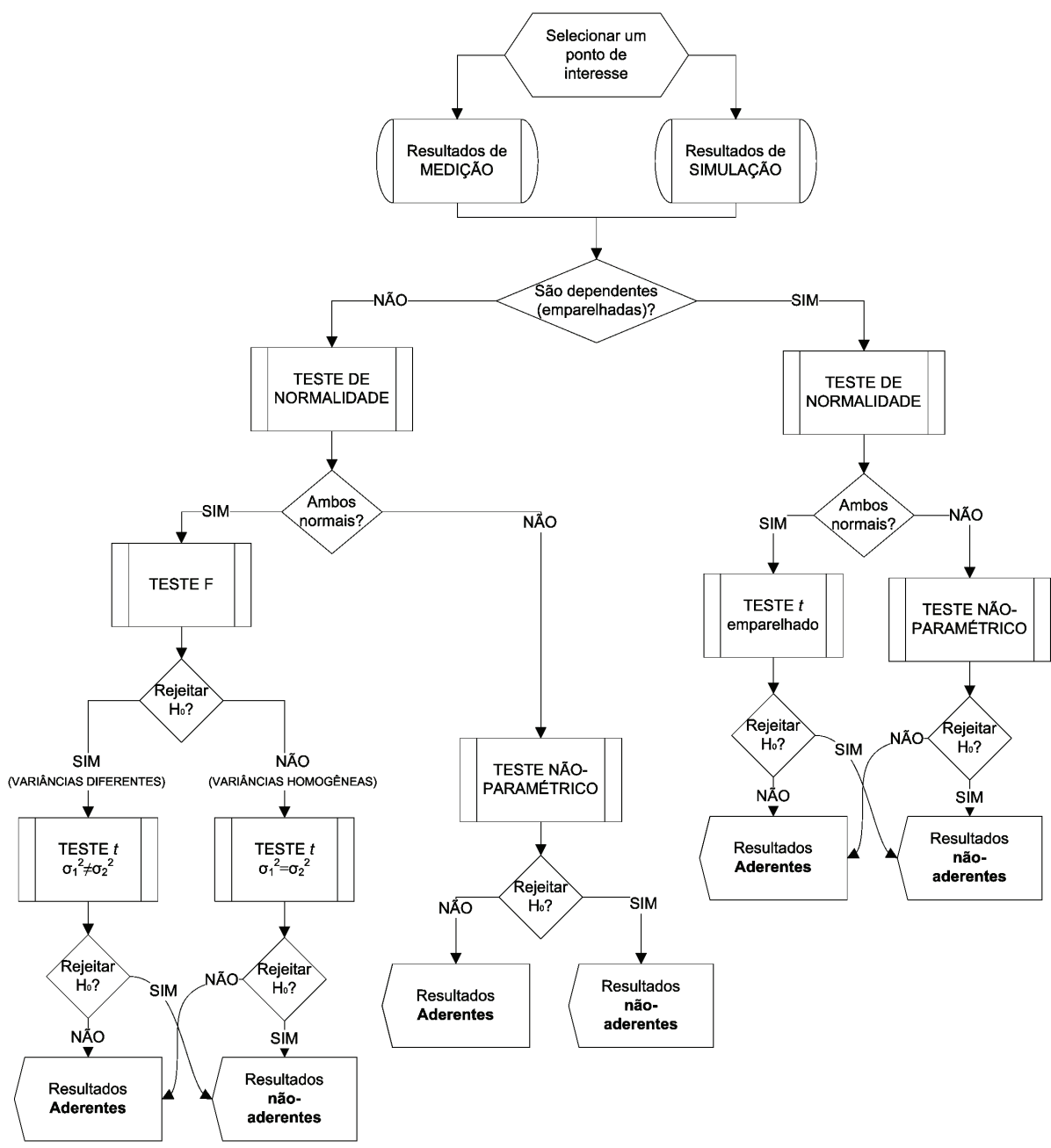

Figura IV.1 – Fluxograma básico dos testes para a validação estatística.

# **IV.3. OBTENÇÃO DE RESULTADOS DE SIMULAÇÃO DE AMTS ATRAVÉS DE SIMULAÇÕES DE MONTE CARLO**

Com o objetivo de aplicar a metodologia descrita na seção anterior, é necessário obter os resultados tanto de medição quanto de simulação de AMTs. Os resultados de medição devem ser obtidos através de campanhas de medição, com a utilização de equipamentos específicos. Os resultados de simulação são obtidos por programas computacionais que, no caso deste procedimento proposto, combinam cálculos de curto-circuito com Simulações de Monte Carlo para a obtenção dos parâmetros dos AMTs após o sorteio de algumas variáveis aleatórias.

A apresentação do estado da arte sobre a estimação de parâmetros e comparação entre resultados de medição e simulação de afundamentos de tensão mostrou que a base de dados de simulação mais utilizada é originária dos resultados de cálculos de curto-circuito. Desta forma, a proposta deste trabalho também terá como ponto de partida os cálculos de tensões e correntes associadas a estudos de curto-circuito.

Adicionalmente e de modo a permitir uma análise probabilística mais ampla do distúrbio, o método de cálculo utilizado será o da Simulação de Monte Carlo. Como vantagem deste, pode-se citar a obtenção da completa distribuição de probabilidades das grandezas analisadas, permitindo investigações e cálculos complementares.

A Simulação de Monte Carlo permite que as diversas variáveis envolvidas nos cálculos sejam representadas por suas distribuições de probabilidades. Seguindo a tendência atual, demonstrada pelo levantamento do estado da arte, é recomendado que sejam levadas em consideração tantas incertezas quantas for possível. Assim, o método proposto permite a modelagem das seguintes variáveis: tensões pré-falta, taxas de falta, linha ou barramento em falta, posição, tipo e resistência de falta. É importante lembrar que, em virtude da aleatoriedade inerente aos AMTs, é possível que os resultados de uma simulação em particular não retratem adequadamente o comportamento médio do sistema, mas sim uma situação atípica, ou pouco provável. A fim de garantir que esta aleatoriedade não cause distorções nos resultados, é importante que sejam repetidas diversas simulações. A partir de um certo número de simulações, que depende das características particulares de cada sistema elétrico, os resultados médios passam a sofrer poucas variações, tendendo a uma convergência. Depois de atingida tal convergência, pode-se afirmar que a qualidade das simulações está garantida.

Visto que a quantidade anual de curtos-circuitos está intimamente ligada às condições naturais de cada ano, e tais condições possuem chance desprezível de se repetir, é esperado que o número de faltas também não se repita. A forma de se caracterizar, nesta metodologia, estas variações no número anual de curtoscircuitos é através da modelagem da distribuição de probabilidades das taxas de falta dos componentes envolvidos nas simulações, ou seja, linhas e barramentos. Em alguns trabalhos anteriores é usual admitir uma distribuição normal para estas taxas de falta (OLGUIN, 2005), porém a distribuição de Poisson também pode ser utilizada como modelo probabilístico para esta variável. Durante as simulações do comportamento de cada ano de observação, a quantidade de faltas é diretamente determinada a partir destas taxas. Determinada a quantidade das faltas em cada ano de simulação, é necessário que sejam definidas as características de cada uma delas. Então, deve-se sortear, repetidamente, o regime de carga, a linha ou barra sob falta, a posição, o tipo e a resistência de falta, até que o número anual de faltas seja atingido.

Os regimes de carga traduzem o comportamento variável que as tensões possuem ao longo de um dia normal de operação. São influenciados, basicamente, pelas condições de geração e consumo da energia. O efeito destas variações de carga é diretamente observado nas tensões pré-falta a serem utilizadas nos cálculos de curto-circuito. Normalmente, é necessário o processamento de cálculos de fluxo de potência para a determinação destas tensões que, em sistemas de transmissão, geralmente são consideradas em três patamares: leve, média e pesada. A probabilidade de um certo regime de carga será determinada pela porção do dia classificada como sendo parte deste regime. Concessionárias costumam classificar como ponta de consumo, com um regime de carga pesada, o período entre 18 e 21 horas; carga leve durante as noites e madrugadas (23 às 7 horas) e regime de carga média nas demais horas do dia. Desta forma, 3 horas do dia são classificadas como regime de carga pesada, o que consiste em uma probabilidade de 3 / 24, ou seja, 0,125. As probabilidades para os demais regimes são determinadas de maneira análoga.

Em seguida, deve ser escolhida a localização onde o curto-circuito será simulado, ou seja, em qual linha ou barramento. A probabilidade de cada componente é proporcional à taxa de falha, no caso dos barramentos, e a uma composição entre taxa de falha e comprimento das linhas. No caso do componente sob falta ser uma linha, é necessário que a posição exata do defeito ao longo da linha seja determinada. Esta posição é usualmente modelada através da distribuição uniforme. Entretanto, em algumas ocasiões especiais, pode seguir outras formas, caracterizando diferentes probabilidades de falha para os diversos trechos desta linha. Desta forma, o método proposto considera também possibilidade de modelagem segundo uma distribuição contínua segmentada em patamares, onde são determinadas probabilidades diferentes para cada trecho da linha.

A partir de dados históricos de operação do sistema elétrico, é possível determinar a distribuição percentual entre os tipos de falta, a saber, trifásico, bifásico, bifásico-terra e fase-terra. Os primeiros são os tipos que apresentam a maior severidade, porém sua freqüência é inferior na maior parte das situações. Para o caso das faltas fase-terra e fase-fase-terra, é importante o conhecimento das impedâncias envolvidas no defeito. Nesta proposta, bem como em diversos outros artigos consultados, somente será considerada a componente resistiva destas impedâncias. O caso mais crítico, com resistência nula, raramente ocorre. Portanto, o procedimento proposto permite a modelagem detalhada da distribuição percentual destas resistências de falta.

De posse de todas as características necessárias de cada variável aleatória envolvida, cálculos de curto-circuito são executados a fim de se obter as tensões fase-neutro (em módulo e ângulo), em cada barramento de interesse, e também as correntes durante as faltas. Estas tensões são submetidas ao procedimento de agregação de fases segundo a fase crítica e, desta forma, é obtida a magnitude de cada afundamento simulado. Para se obter a freqüência, basta que sejam contabilizados os eventos com magnitude inferior a um determinado limite. As correntes de falta são utilizadas na determinação dos tempos de atuação daqueles dispositivos de proteção que utilizam funções de tempo dependente.

Seguindo esta seqüência de passos, os resultados de cada ano de simulação são obtidos e, então, deve-se retornar à definição do número anual de faltas para o ano seguinte para que as faltas correspondentes a este novo ano sejam também analisadas. Somente quando o número total de simulações for atingido é que os cálculos avançam para a etapa posterior.

A etapa seguinte do método proposto é responsável pelos tratamentos estatísticos para magnitude e freqüência dos AMTs. O intervalo de confiança para a amostra de dados resultante das simulações é calculado com base no método dos percentis.

Uma vez conhecido o intervalo de confiança originário de resultados de simulação, é possível avaliar estatisticamente resultados advindos de medições de AMTs, verificando se o intervalo de confiança calculado contém tais resultados ou não. Resultados que não estejam entre os limites deste intervalo podem ser caracterizados como de baixa probabilidade, ou até mesmo como dados espúrios. Esta avaliação se torna importante em aplicações onde se deseja levar em consideração a aleatoriedade inerente ao distúrbio e também onde se disponha apenas de curtos períodos de medição. Adicionalmente, através da simulação é possível quantificar a probabilidade de certos resultados de medição ocorrerem.

O fluxograma apresentado na Figura IV.2 mostra, de maneira sintética, o método proposto para obtenção dos dados de simulação.

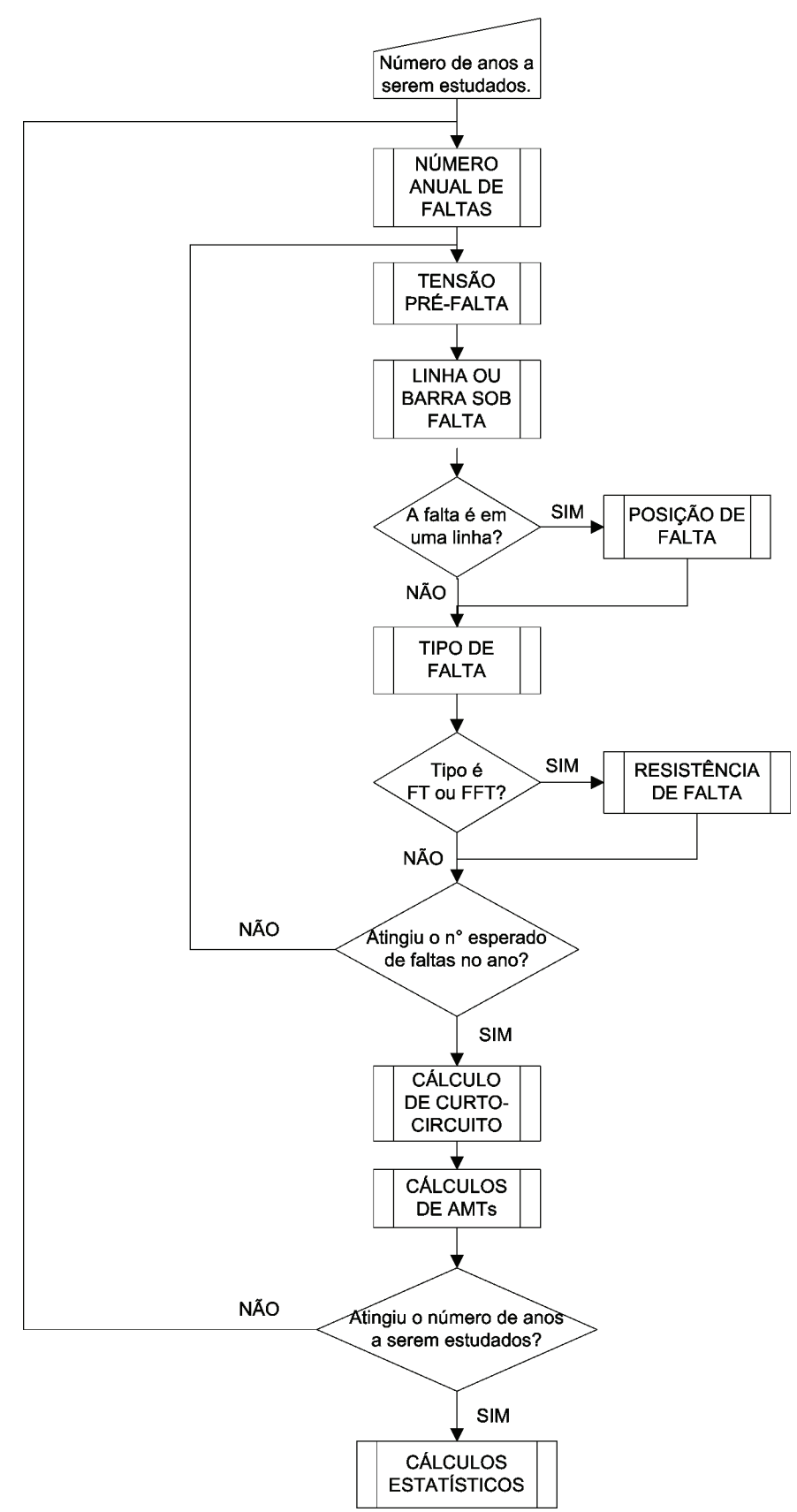

Figura IV.2 – Fluxograma básico do método proposto para simulação de AMTs.

#### **IV.4. PROCEDIMENTOS DE SORTEIO**

Nos estudos baseados nas simulações de Monte Carlo, todas as características das faltas são sorteadas considerando o período de simulação desejado, geralmente em anos. Dentre tantos métodos disponíveis, o processo de sorteios utiliza o método da transformada inversa da função distribuição das variáveis aleatórias para determinar o valor de cada variável sorteada (FISHMAN, 1995).

O primeiro passo do método proposto é obter a informação do número de anos de observação que se deseja analisar. Este número determina por quantas vezes a rotina de sorteios deve ser repetida. Conforme comentado anteriormente, é recomendado que sejam sorteados vários anos, de forma a garantir que a aleatoriedade inerente às variáveis envolvidas não resulte em um retrato atípico do comportamento do sistema. Adicionalmente, também se recomenda que seja considerado mais do que somente um caso único destas simulações. A repetição de mais de um caso permite que sejam verificadas algumas características importantes, principalmente no que se refere à convergência das simulações. O tratamento realizado sobre cada uma das variáveis aleatórias envolvidas nesta proposta é apresentado na seqüência.

### **IV.4.1. Taxas de falta**

Dentro de cada ano de observação diversos curtos-circuitos serão simulados. Em função da variabilidade naturalmente encontrada na quantidade de curtos-circuitos em cada ano, esta proposta permite que sejam consideradas diferentes quantidades em cada ano de simulação. Estas diferenças são retratadas pela modelagem da incerteza intrínseca às taxas de falta de barramentos e linhas de transmissão e distribuição. O número anual de faltas é determinado segundo a equação (IV.1):

$$
n_{\text{faltas}} = \sum_{i=1}^{k} \lambda_i \cdot \frac{l_i}{100} + \sum_{b=1}^{m} \lambda_b
$$
 (IV.1)

sendo:

- $n_{\text{faltas}}$  = número esperado de faltas por ano;
- $\lambda_i$  = taxa de falta da linha, em n° de faltas / 100km  $*$  ano;
- $\bullet$  *l<sub>i</sub>* = comprimento das linhas, em km;
- $\lambda_h$  = taxa de falha dos barramentos, em n° de faltas / barramento \* ano;
- *k* = número de linhas simuladas no sistema;
- *m* = número de barramentos simulados no sistema.

Esta equação define um número esperado de faltas em 1 ano de observação do sistema. Sabe-se que, considerando este número como sendo constante e uniformemente distribuído ao longo do ano, está sendo desprezada a sazonalidade presente no número de curtos-circuitos. Esta sazonalidade faz com que, naturalmente, o número de curtos-circuitos no período de chuvas seja superior ao número que ocorre no período de seca. É importante ressaltar que, em diversas situações, as diferenças entre estes números pode ser consideravelmente elevada. Desconsiderar este efeito, principalmente na análise de medições inferiores a um ano, pode trazer divergências significativas ao modelo.

Mesmo não considerando o efeito da sazonalidade dentro de um ano de observação do sistema, a variabilidade do número de faltas de ano para ano poderá ser modelada através da distribuição normal para o comportamento das taxas de cada componente. Como estas taxas devem ser sorteadas a cada período simulado, então o resultado da equação (IV.1) também resultará, usualmente, em valores diferentes para cada período simulado. Desta forma, cada taxa de falta  $\lambda$  será caracterizada pelo valor médio que, por sua vez, deve ser determinado tomando-se como base resultados históricos de ocorrências registradas no sistema a ser estudado. A Figura IV.3 apresenta um exemplo de distribuição das taxas de falta para uma linha de transmissão hipotética, sendo a média igual a 9 e o desvio padrão igual a 1 faltas por 100 km por ano.

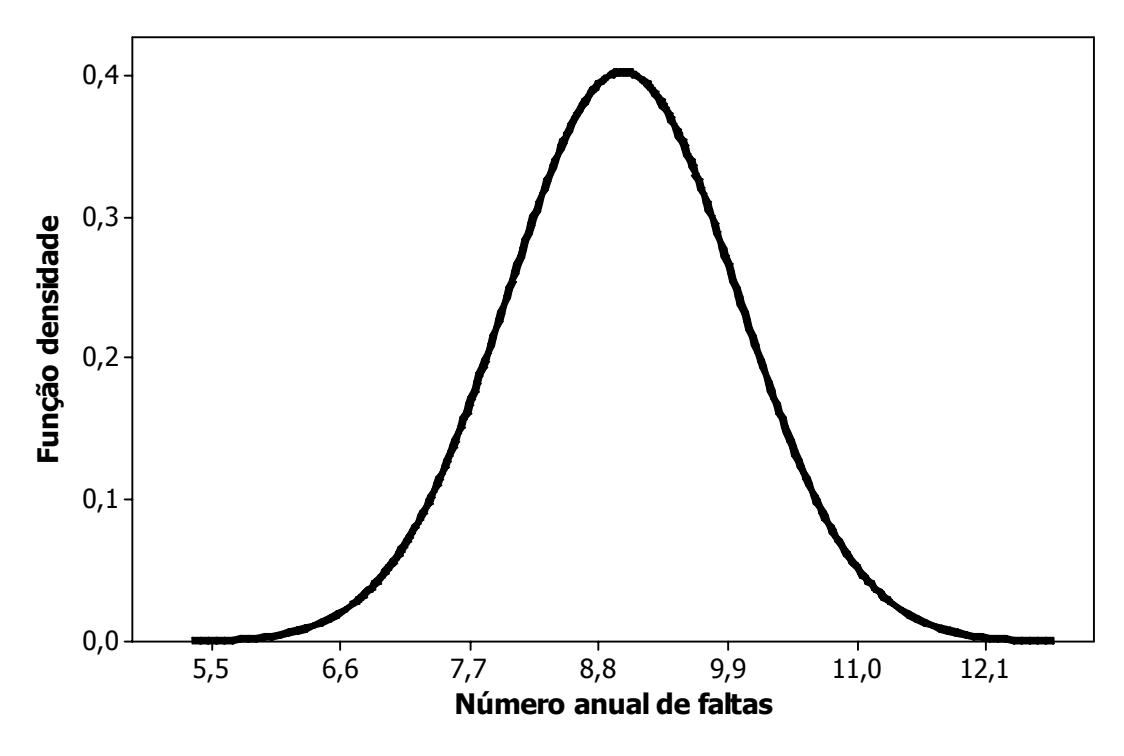

Figura IV.3 – Função densidade para as taxas de falta de uma linha.

Definidos o valor médio e o desvio padrão da taxa de falta para cada componente com base na distribuição normal, o sorteio de um número aleatório determina quais são as taxas de falta a serem utilizadas na equação (IV.1). A Figura IV.4 apresenta um exemplo de sorteio da taxa de falta distribuída de acordo com a Figura IV.3, onde o número aleatório sorteado foi de 0,8, determinando, aproximadamente, 10 faltas/100km\*ano.

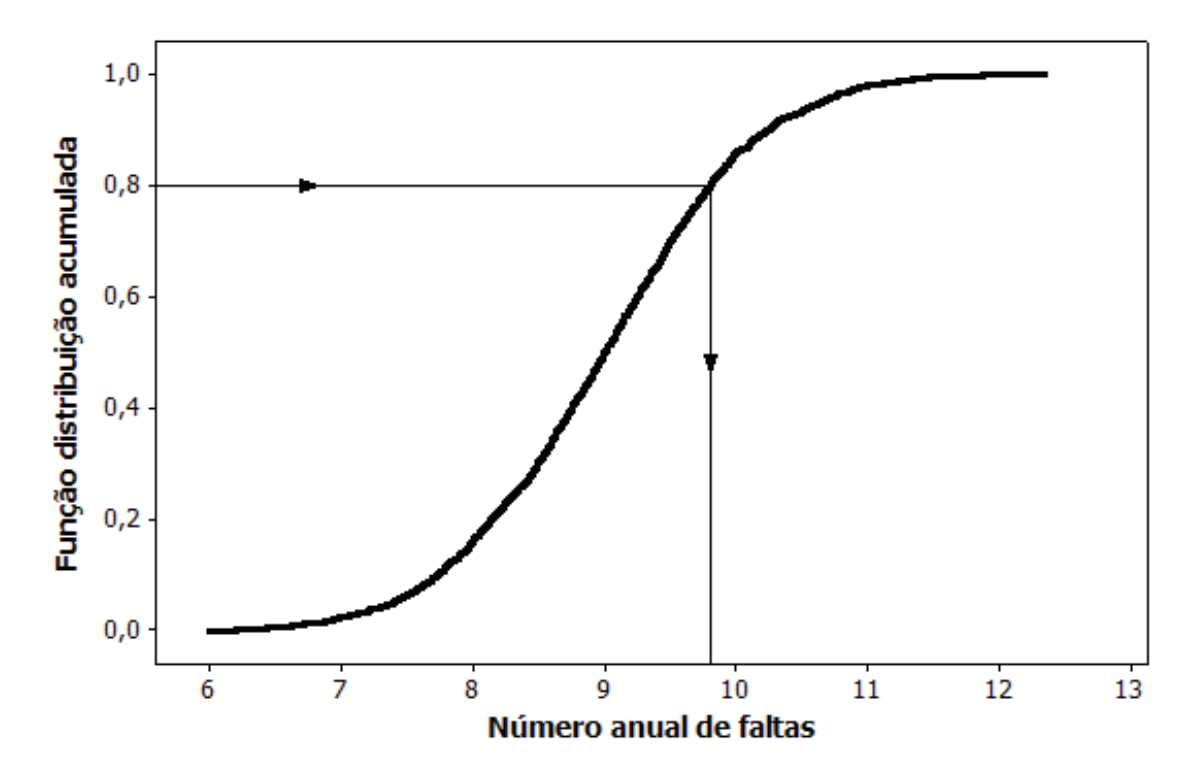

Figura IV.4 – Sorteio da taxa de falta de uma linha.

Um outro modelo aleatório que pode ser aplicado ao número de faltas esperado em cada componente do sistema é a distribuição de Poisson. Um evento caracterizado segundo esta distribuição é aquele onde se pode contabilizar somente o número de ocorrências e não é possível determinar quantas nãoocorrências aconteceram. Assim, o número de curtos-circuitos no sistema elétrico se enquadra neste requisito, pois pode-se verificar quantas faltas ocorreram em uma determinada linha de transmissão, porém, é impossível contar quantas faltas deixaram de acontecer. Então, modelando de acordo com a distribuição de Poisson e, sendo este um modelo uni-paramétrico, a média é a única informação necessária para a realização do sorteio. Por exemplo, a Figura IV.5 mostra a função densidade para o número de curtos-circuitos esperados em uma linha de transmissão com a média λ = 6 faltas/100km\*ano e o comprimento *l* =150 km. Portanto, a média da distribuição de Poisson é de 9 faltas/ano nesta linha.

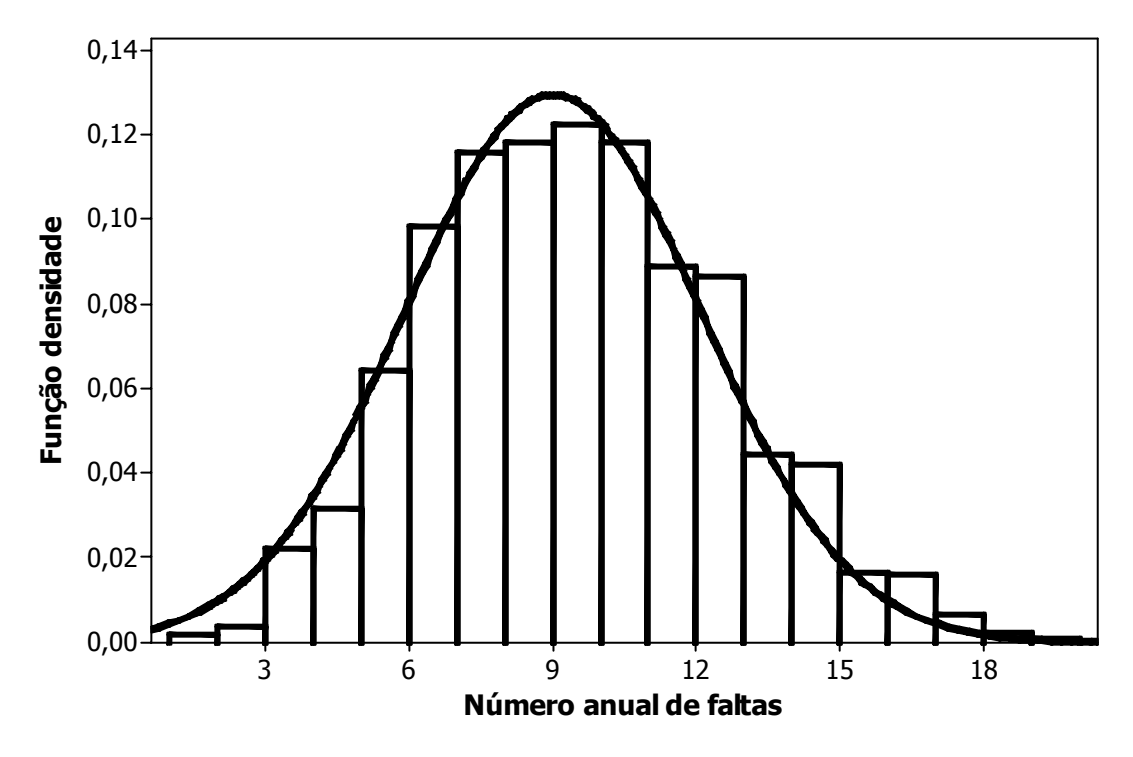

Figura IV.5 – Função densidade para número esperado de faltas na linha.

Porém, o procedimento proposto permite também a possibilidade de se considerar o mesmo número  $n_{\text{faltas}}$  de curtos-circuitos para todos os anos simulados.

Desta forma, os sorteios das demais variáveis aleatórias deve ser repetido, em cada um dos anos simulados, até que o número total de faltas seja atingido.

#### **IV.4.2. Tensões pré-falta**

Conforme descrito anteriormente, as tensões pré-falta a serem utilizadas nos cálculos de curto-circuito são diretamente determinadas pelas condições dos regimes de carga. Pesquisas anteriores chegam a relatar divergências de resultados superiores a 20% causadas exclusivamente por alterações nas tensões pré-falta em sistemas de distribuição (MILANOVIC, 2000). Desta forma, cada falta simulada terá, nesta proposta, um regime de carga associado.

Cada um dos regimes de carga considerado deve possuir uma base de dados para cálculo de curto-circuito associada, com as respectivas tensões préfalta em cada um dos barramentos do sistema. É importante que tais tensões sejam determinadas a partir do estudo de fluxo de carga. Caso não se disponha de tais informações, recomenda-se que todos os barramentos sejam analisados com tensão pré-falta fixa em 1 p.u. com 0 grau de defasagem (CEPEL, 2007).

Além das tensões pré-falta, cada regime de carga deve, necessariamente, possuir a respectiva probabilidade de ocorrência. Determinar estas probabilidades não é uma tarefa simples. A relação entre o número de curtos-circuitos e os regimes de carga exige a consideração de algumas variáveis adicionais como, por exemplo, a sazonalidade dos períodos de chuva, já citada no item anterior. A quantidade de curtos-circuitos, em diversas regiões do Brasil, durante os períodos de chuvas, é concentrada nos finais de tarde. Nestes períodos é comum a ocorrência de temporais, com chuvas e ventos muito fortes. Nestas regiões, ocorre um aumento no número de eventos nos intervalos de tempo que correspondem ao período caracterizado como carga pesada. Normalmente, nestes períodos, as tensões dos barramentos estão mais baixas e os sistemas de geração, transmissão e distribuição mais carregados. Portanto, a probabilidade de ocorrência de eventos sob estas condições seria superior às demais. Por outro lado, nos tempos de seca os curtos-circuitos passam a se distribuir mais uniformemente ao longo do dia, permitindo que seja adotado um modelo aproximado, onde se supõe que as probabilidades de cada regime de carga são estimadas com base no tempo de duração de cada um deles. Por exemplo, para um regime de carga pesada compreendido entre as 18 e 21 horas do dia, a probabilidade é de  $3/24 = 0,1250$ , e assim sucessivamente. Com base nestas probabilidades, é construído gráfico de probabilidades correspondente, conforme mostra a Figura IV.6. Para os casos onde seja considerada a influência da sazonalidade dos períodos de chuva sobre as probabilidades de cada regime de carga, recomenda-se que tais probabilidades sejam definidas com base em levantamentos empíricos de registros de eventos ocorridos em cada faixa de horários.

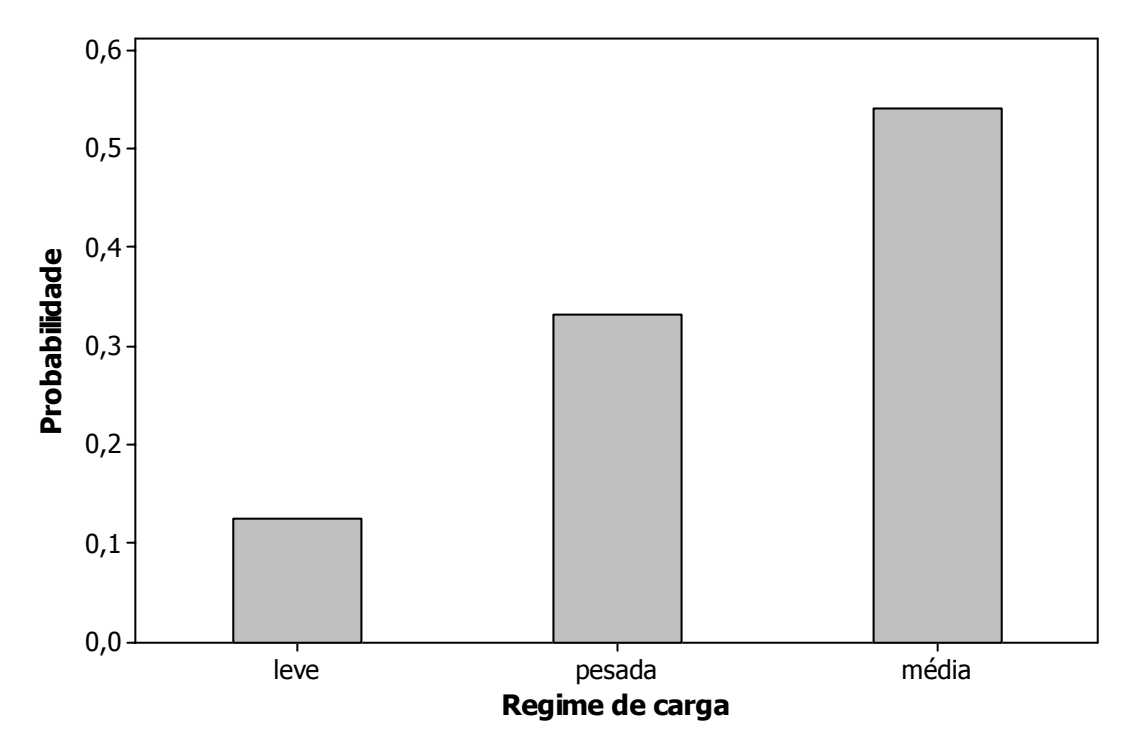

Figura IV.6 – Função densidade para os regimes de carga.

Através da geração de um número aleatório, uniformemente distribuído entre 0 e 1, o processo da transformada inversa da correspondente função distribuição determina qual o regime de carga associado. A Figura IV.7 apresenta o sorteio hipotético de um valor igual a 0,7. Conforme pode ser observado, este valor determina o regime de carga média.

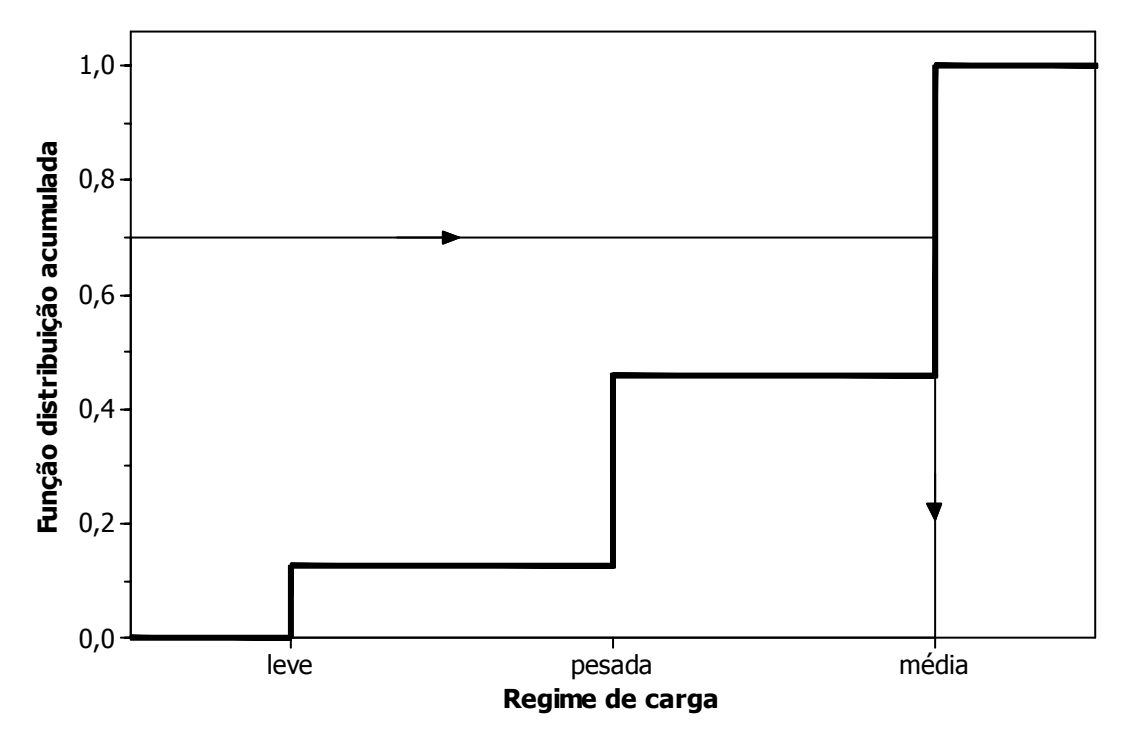

Figura IV.7 – Sorteio do regime de carga.

É importante ressaltar que o procedimento proposto é independente da forma que se deseja caracterizar o comportamento destes regimes de carga e da probabilidade de ocorrência de curto-circuito associada a cada um deles. Não se pretende fixar um modelo ideal ou recomendado para esta variável. O indispensável é que se disponha das tensões pré-falta e dos arquivos de dados do sistema para cálculo de curto-circuito associados a cada um dos regimes.

#### **IV.4.3. Linha ou barramento sob falta**

Para a seleção das linhas ou barras sob falta, o sorteio é conduzido com base na distribuição de probabilidades multinomial. A probabilidade  $p(j)$  da linha *j* ser sorteada é dada pela expressão (IV.2).

$$
p(\text{linha } j) = \frac{\lambda_j \cdot \frac{l_j}{100}}{\sum_{i=1}^k \lambda_i \cdot \frac{l_i}{100} + \sum_{b=1}^m \lambda_b}
$$
 (IV.2)

onde:

- $\lambda_i$ ,  $\lambda_j$  = taxa de falta das linhas, em n° de faltas/100km\*ano;
- $l_i$ ,  $l_j$  = comprimento das linhas, em km;
- $\lambda_h$  = taxa de falha dos barramentos, em n° de faltas/barramento\*ano;
- $\bullet$  *k* = número de linhas simuladas no sistema;
- *m* = número de barramentos simulados no sistema.

No caso de barramentos, a probabilidade de uma dada barra ser sorteada é dada pela expressão (IV.3).

$$
p(barra) = \frac{\lambda_{\text{barra}}}{\sum_{i=1}^{k} \lambda_i \cdot \frac{l_i}{100} + \sum_{b=1}^{m} \lambda_b}
$$
 (IV.3)

Estas probabilidades fornecem os subsídios para a construção da função densidade e, a partir desta, é construída a função distribuição agregando as probabilidades das linhas e barramentos. A geração de um número aleatório com distribuição uniforme, entre 0 e 1, determina, através da transformada inversa, qual o componente (linha ou barramento) onde a falta será simulada. A Figura IV.8 apresenta um exemplo de gráfico de probabilidades para um sistema hipotético, composto por 9 linhas e 5 barras a serem sorteadas, com as respectivas probabilidades determinadas de acordo com (IV.2) e (IV.3).

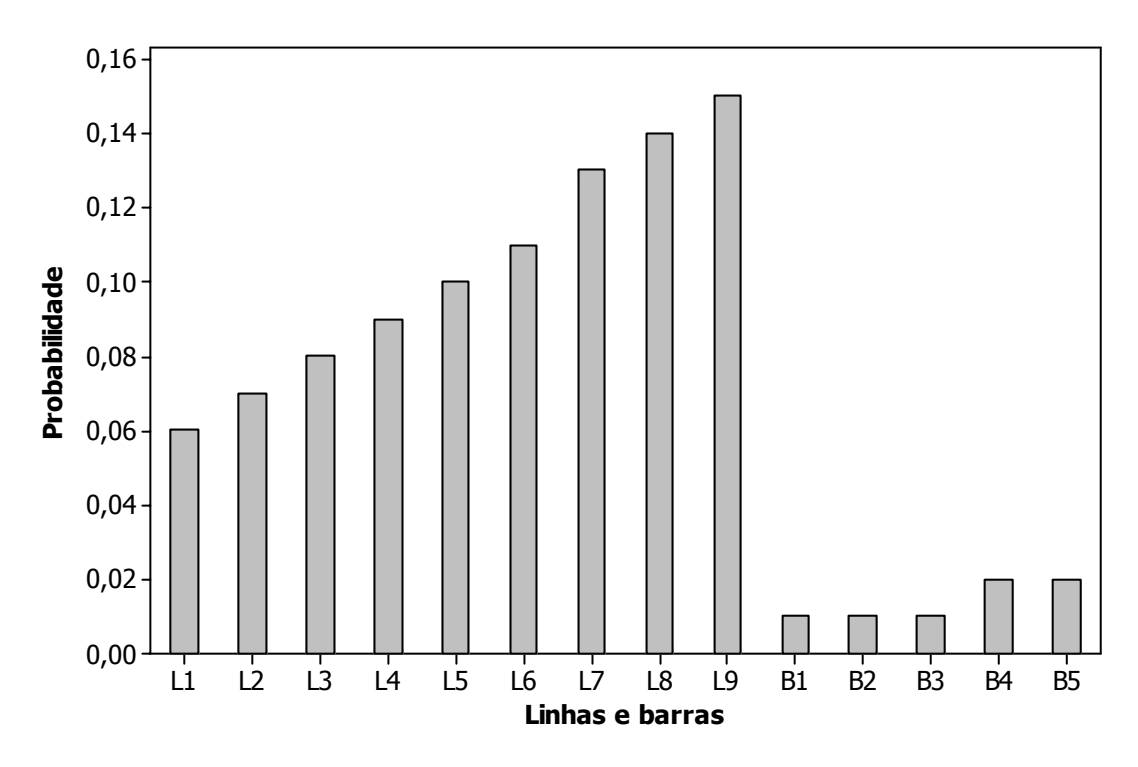

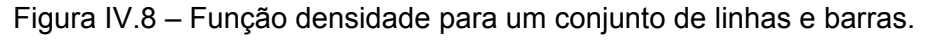

A correspondente função distribuição é apresentada na Figura IV.9, onde também é representado o sorteio de um número aleatório igual a 0,2, o que determina que a falta deve ser simulada na linha L3.

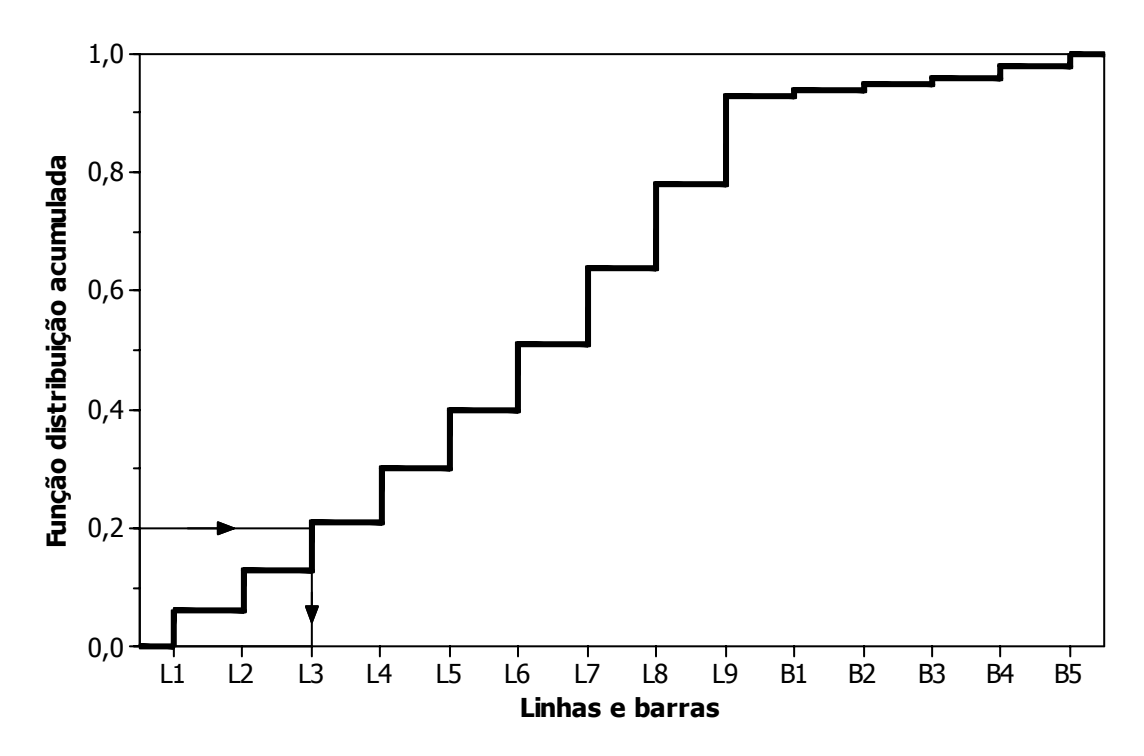

Figura IV.9 – Sorteio da linha ou barra sob falta.

#### **IV.4.4. Posição de falta**

Caso o sorteio anterior resulte em uma falta ao longo de uma linha, o passo subseqüente é a determinação da posição exata da falta. Uma diversidade de fatores, aleatórios ou não, podem interferir na distribuição dessas posições de falta. Por exemplo, diferentes tipos de solo em trechos da linha podem determinar diferentes chances de sofrer curtos-circuitos. Infelizmente, algumas formas de agricultura, como a cana-de-açúcar, ainda utilizam o fogo como técnica de colheita e, caso o canavial se localize nos arredores da linha, este trecho terá maior chance de sofrer faltas. Outros tantos fatores, como regiões de moradia de algumas espécies de pássaros, ou sujeitas a poluição ou vandalismos, podem influenciar no modelo a ser adotado para as posições de falta. De forma a simplificar o modelo para as simulações, usualmente são consideradas as distribuições de probabilidades uniforme, normal e uniforme segmentada por patamares. Na distribuição uniforme, todas as posições das linhas são equiprováveis e o procedimento de sorteio é muito simples. Basta que o número aleatório sorteado com base na distribuição uniforme, entre 0 e 1, seja multiplicado por 100. A distribuição normal terá um valor médio associado a um desvio padrão, e o processo de sorteio é semelhante ao apresentado na Figura IV.4 para o número anual de faltas. Finalmente, na distribuição uniforme segmentada pode-se alterar as probabilidades de ocorrência para alguns trechos das linhas, criando-se vários patamares de probabilidades, como o exemplo apresentado na Figura IV.10. No entanto, vale ressaltar que a área abaixo da curva, por se tratar de uma função densidade, deve manter-se unitária.

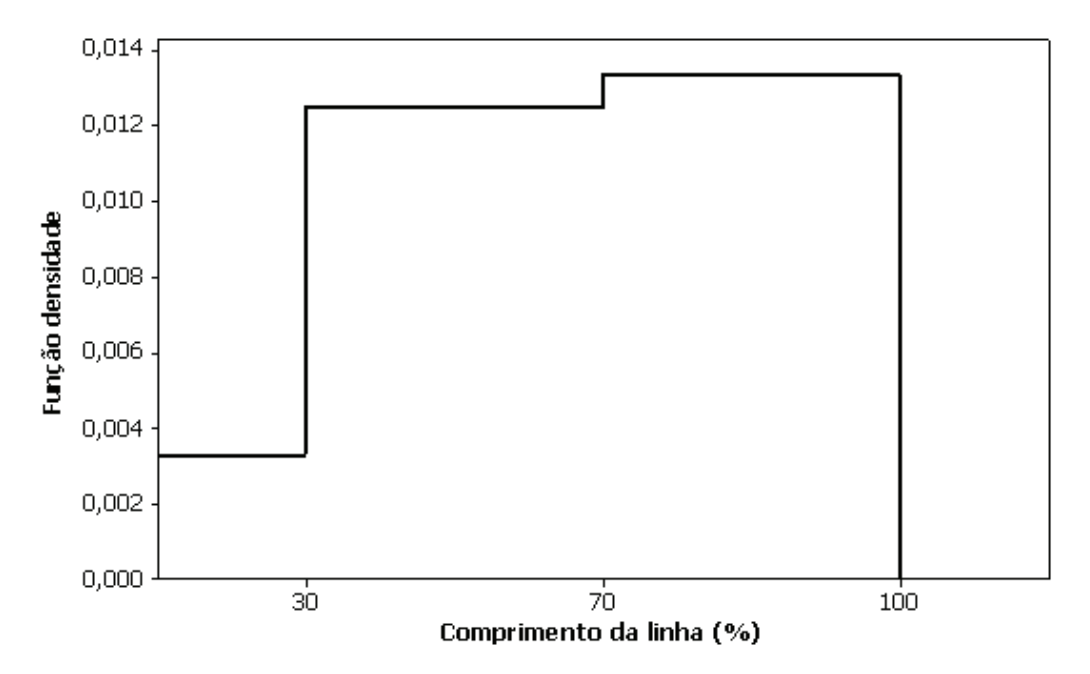

Figura IV.10 – Função densidade uniforme segmentada para as posições de falta.

Neste caso, a função distribuição resulta em um comportamento conforme aquele apresentado na Figura IV.11. O sorteio de um número aleatório igual a, por exemplo, 0,5, resulta em uma posição de falta de aproximadamente 62% do comprimento desta linha.

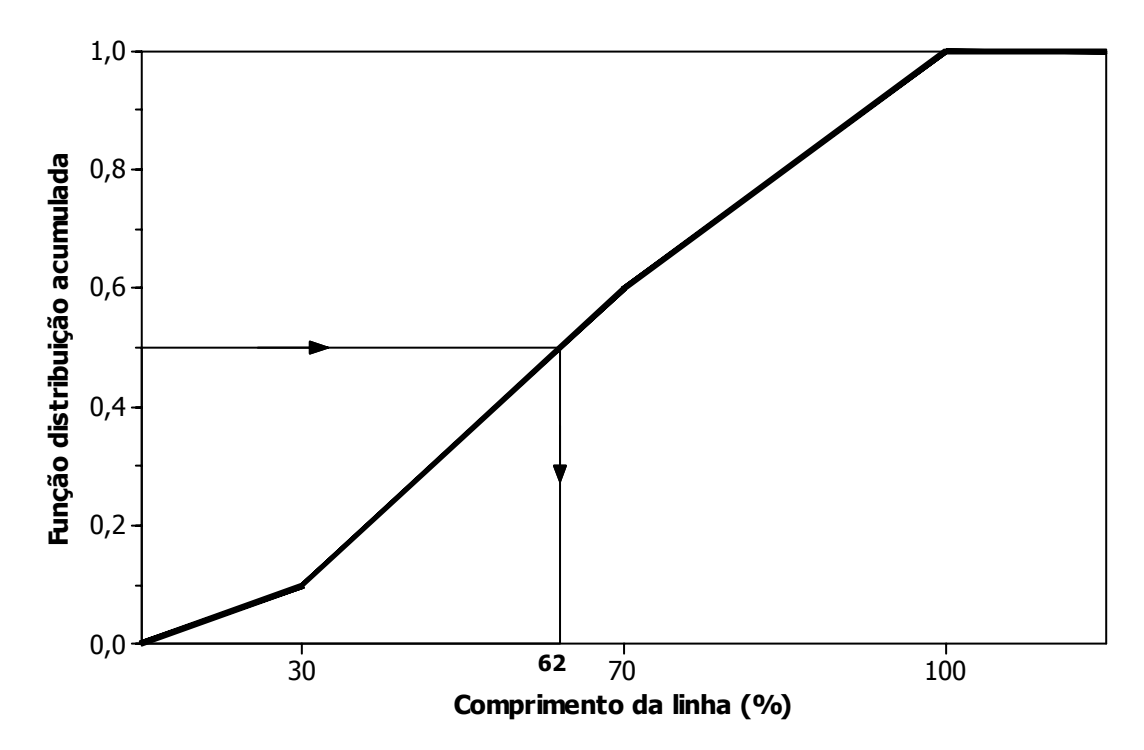

Figura IV.11 – Função distribuição para as posições de falta.

#### **IV.4.5. Tipo de falta**

Uma vez selecionada a linha ou barra a ser analisada e a posição da falta na linha, resta determinar o tipo da falta a ser simulado: fase-terra, fase-fase-terra, fase-fase ou trifásica. A seleção de cada tipo de falta para o sorteio é determinada pela respectiva distribuição percentual associada a cada linha ou barra. O número aleatório gerado para cada falta passa pelo método da transformada inversa da função distribuição e o tipo de cada falta é determinado de maneira semelhante ao processo demonstrado na Figura IV.7 para os regimes de carga.

#### **IV.4.6. Resistência de falta**

A caracterização da distribuição de probabilidades da resistência de falta envolve o conhecimento de uma série de fatores que a podem influenciar. De maneira a simplificar esta caracterização, a maior parte das publicações consultadas adota valores levantados através de estimadores de impedância de falta presentes em relés ou registradores de perturbações. De posse deste conhecimento empírico para cada sistema, esta metodologia propõe, inicialmente, a possibilidade de se caracterizar a distribuição de probabilidades da resistência de falta de três maneiras: distribuição uniforme, distribuição normal e a distribuição uniforme segmentada. Os passos necessários para o sorteio segundo cada uma destas distribuições já foram descritos anteriormente para outras variáveis.

#### **IV.5. CÁLCULOS DE AFUNDAMENTOS DE TENSÃO**

Uma vez estabelecidas as características de cada uma das faltas a serem simuladas em um ano, a combinação de cálculos de curto-circuito com o procedimento de agregação de fases resulta nas magnitudes de todos os eventos simulados.

Os valores de magnitude devem ser divididos em patamares, permitindo maior detalhamento das análises e apresentações de resultados. Para os objetivos desta proposta de procedimento, serão adotados os patamares referentes ao *SARFI-10, SARFI-30, SARFI-50, SARFI-70, SARFI-80, SARFI-85* e *SARFI-90*. A partir desta subdivisão em intervalos, determina-se a freqüência de AMTs através da contagem dos eventos cujas características pertencem às faixas de cada intervalo.

De posse destes resultados anuais, ao final do período total de sorteio, cada um dos parâmetros utilizados na caracterização dos AMTs recebe o tratamento estatístico apresentado em IV.2.

#### **IV.6. CONSIDERAÇÕES FINAIS**

Neste capítulo foi apresentado um procedimento destinado à validação de resultados de afundamentos de tensão com base em medições e intervalos de confiança obtidos via simulações de Monte Carlo. Este procedimento constitui a principal contribuição desta tese e visa complementar algumas das necessidades de desenvolvimentos adicionais identificadas na literatura técnica.

Uma importante aplicação prática deste método é a avaliação de resultados de medição, considerando tanto a aleatoriedade inerente ao distúrbio quanto a realização de curtos períodos medições como única fonte de dados para a caracterização do desempenho de um sistema. De modo a permitir esta aplicação com precisão, é indispensável que se verifique a correspondência entre os dados do sistema simulado e o sistema real. É importante ressaltar que este procedimento também pode ser aplicado na comparação de resultados calculados por diferentes séries de simulações ou ainda na análise de medições obtidas, para um mesmo barramento, em diferentes períodos de medição.

No próximo capítulo são apresentados alguns exemplos de aplicação, demonstrando a potencialidade das análises que o método ora proposto permite realizar. Adicionalmente, no capítulo seguinte, pretende-se realizar uma análise de sensibilidade sobre a influência de cada uma das variáveis consideradas sobre os intervalos de confiança calculados.

# **V. EXEMPLO DE APLICAÇÃO: ANÁLISE DE SENSIBILIDADE SOBRE A INFLUÊNCIA DAS VARIÁVEIS ALEATÓRIAS**

### **V.1. CONSIDERAÇÕES INICIAIS**

Este capítulo é dedicado à apresentação de uma análise de sensibilidade sobre a influência das variáveis aleatórias consideradas no modelo proposto. O principal objetivo desta análise é permitir que seja avaliado o grau de influência de cada variável, individualmente, sobre as características dos afundamentos de tensão. Aquelas variáveis cujo impacto for desprezível podem ter sua modelagem descartada na aplicação da metodologia proposta no capítulo anterior.

A forma adotada para se avaliar o impacto de algumas variáveis é a de se estabelecer um caso de referência, onde um mínimo de variáveis são modeladas e criar casos intermediários, onde outras variáveis de interesse são analisadas individualmente. Esta análise individual é possível através da variação de apenas uma variável por vez com relação ao caso de referência. Por exemplo, quando a análise envolve o impacto das resistências de falta, o caso de referência desconsidera esta variável, adotando 0 Ohms para todas as faltas simuladas. Os casos intermediários analisam as mesmas faltas do caso de referência, ou seja, mesmas localizações e tipos de falta, alterando somente o valor da resistência em cada caso intermediário. Situações idênticas podem ser estabelecidas para as tensões pré-falta, número esperado de faltas e qualquer outra variável que se deseja acrescentar ao procedimento. A criação destes cenários para a avaliação individual das variáveis despreza possíveis efeitos combinados de influência de duas ou mais variáveis. A desconsideração destas correlações somente é possível em função do modelo de simulação adotado, onde a característica aleatória de cada variável é independente das demais e, portanto, o resultado do sorteio de uma variável não interfere no resultado do sorteio das demais.

As análises são conduzidas sobre dois diferentes sistemas elétricos: parte da rede de transmissão do estado do Mato Groso, sob concessão da CEMAT, e a rede básica do sistema da CEMIG, no estado de Minas Gerais. As variáveis analisadas são: a resistência de falta, o número esperado de faltas, o número de simulações e as tensões pré-falta, sendo esta última somente avaliada para o sistema CEMAT. Em (ONS, 2001) foram feitas simulações de afundamentos de tensão na rede básica da CEMIG, onde verificou-se que as tensões pré-falta não variam significativamente para os patamares de carga média, leve e pesada. Estas pequenas variações não trazem influência significativa nos resultados de freqüência de AMTs.

O procedimento para execução da análise de sensibilidade envolve, em um primeiro momento, a observação de apresentações gráficas dos resultados envolvendo os diversos cenários avaliados. Em seguida, de maneira a comprovar as conclusões obtidas com tais observações, testes estatísticos são realizados. Os testes executados e as condições nas quais cada um é aplicado seguem a mesma estratégia utilizada no procedimento sintetizado pelo fluxograma da Figura IV.1.

Para que as simulações fossem conduzidas, foi estabelecida uma seqüência de procedimentos, sendo utilizados os seguintes softwares com suas respectivas funções:

• Matlab (MATHWORKS, 2002): foram desenvolvidas rotinas responsáveis pelo cadastramento dos dados de entrada das simulações, ou seja: modelos probabilísticos de cada uma das variáveis aleatórias consideradas e arquivo contendo os dados de topologia do sistema elétrico. As condições das variáveis são sorteadas, cada uma das características das faltas a serem simuladas é estabelecida e, então, as informações necessárias para o cálculo de curto-circuito são formatadas no padrão conveniente;

• Anafas (CEPEL, 2007): é o software responsável pelos cálculos de curtocircuito, retornando as três tensões fase-neutro em cada um dos pontos monitorados para cada falta simulada;

• Novamente, o Matlab é utilizado para filtrar as informações contidas nos arquivos de saída de resultados do ANAFAS e executar as agregações de fases, a fim de determinar magnitudes e freqüências dos AMTs, observados em cada ponto de monitoração;

• No software Excel (MICROSOFT, 2001) são calculados os percentis de cada amostra de freqüências para cada caso simulado, a fim de determinar os limites para os intervalos de confiança, conforme descrito em IV.2;

• Finalmente, no Minitab (MINITAB, 2007) são produzidas algumas formas de visualização gráfica de resultados utilizando a estatística descritiva, bem como processados todos os testes estatísticos necessários, tanto os paramétricos como os não-paramétricos.

Esta mesma seqüência de passos também é utilizada na aplicação do procedimento proposto para avaliação das medições no capítulo VI.

## **V.2. EXEMPLO DE APLICAÇÃO 1: SISTEMA ELÉTRICO DA CEMAT**

#### **V.2.1. Dados do sistema elétrico**

Como primeiro exemplo de aplicação da análise de sensibilidade, utilizou-se parte do sistema elétrico de suprimento do Estado de Mato Grosso, cuja configuração considerada neste trabalho constitui-se de 67 linhas de transmissão nas tensões de 138 e 230 kV e 160 barras nas tensões 230, 138, 34,5 e 13,8 kV.

Para a representação da rede elétrica foram utilizados inicialmente os bancos de dados disponíveis na concessionária local, sendo posteriormente realizadas diversas revisões visando a compatibilização dos arquivos do ponto de vista de topologia da rede e modelagem dos componentes. Tais trabalhos de revisão nas bases de dados fizeram parte das atividades de um Projeto de Pesquisa e Desenvolvimento (P&D) entre as Centrais Elétricas Mato-grossenses – CEMAT – através de convênio firmado com a FUPAI – Fundação de Pesquisa e Assessoramento à Indústria, fundação esta ligada à Universidade Federal de Itajubá.

Este sistema elétrico é dotado de características específicas: existência de linhas longas e subcompensadas nos níveis de tensão 230 e 138 kV, elevadas distâncias entre os centros de carga e geração, parque de geração constituído de usinas hidro e termoelétricas a gás natural e bagaço de cana. A Figura V.1 mostra o diagrama unifilar simplificado do sistema.

Foram escolhidos ao todo doze pontos para monitoração de afundamentos de tensão, nos níveis de 230, 138, 34.5 e 13.8 kV, distribuídos geograficamente no sistema, conforme pode ser observado na Figura V.1. Os pontos estão localizados em regiões estratégicas, escolhidas de forma a contemplar algumas características especiais da rede, tais como: topologia, concentração de consumidores, presença de consumidores especiais, proximidade de centros de geração, regiões com elevado nível de curto-circuito e distintas conexões de transformadores. Desta forma, garante-se que estes pontos retratem o comportamento da rede sob o enfoque de afundamentos de tensão.

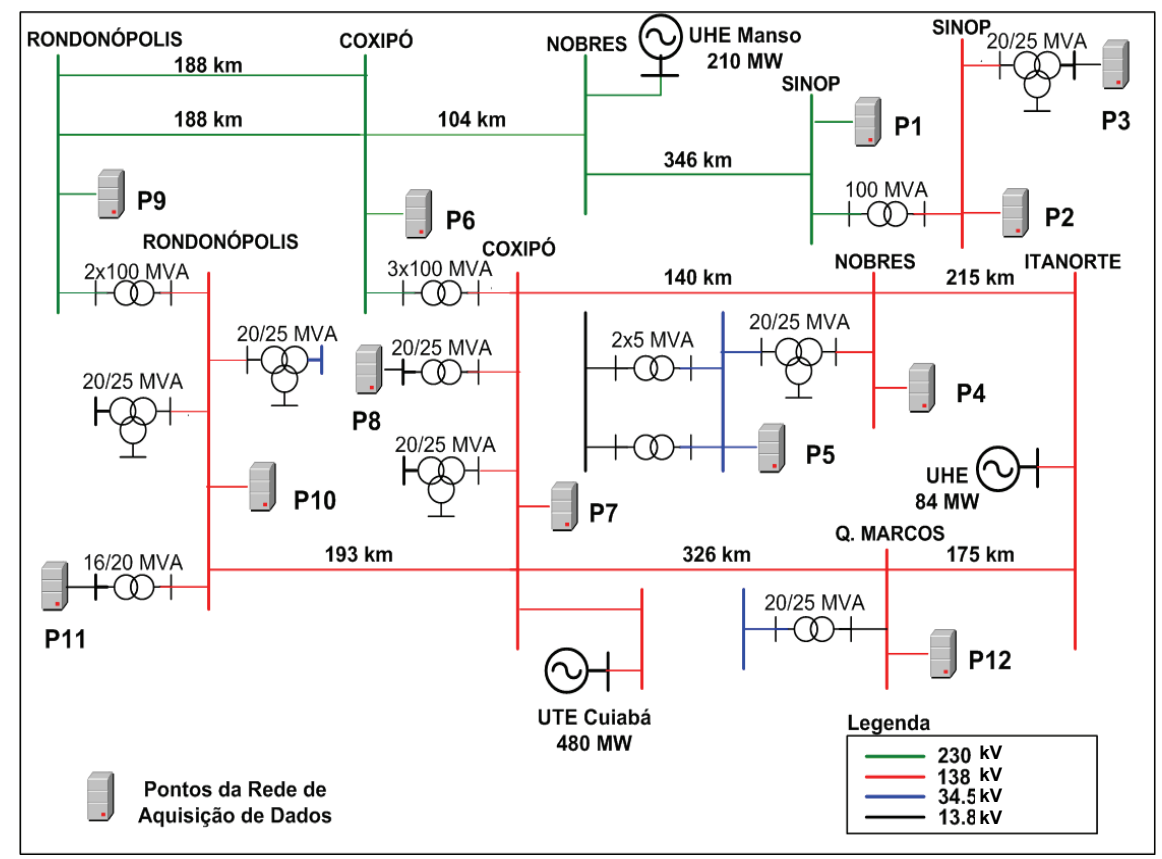

Figura V.1 – Diagrama unifilar simplificado do sistema CEMAT.

Constituído de 93 subestações de transformação, com 2076 MVA de potência instalada, 6619 Km de linhas de transmissão em 230 e 138 kV, este sistema ainda possui um parque gerador composto por diversos concessionários, autoprodutores e produtores independentes, com aproximadamente 1643 MVA de capacidade de geração.

A demanda considerada do sistema é de 690 MW, com fator de carga bastante elevado, devido à existência de grande quantidade de consumidores provenientes de atividades do "agro-negócio" tais como: armazenagem e secagem de grãos, irrigação e indústria de transformação. Esses consumidores utilizam a energia em quase todos os períodos da curva de carga, proporcionando um perfil de consumo bastante equilibrado e constante no decorrer da jornada diária operacional.

O sistema de transmissão exporta o excedente da energia produzida na região centro-oeste para a região sudeste do país, sendo as subestações de Rio Verde e Itumbiara, ambas localizadas no Estado de Goiás, os pontos de conexão com o sistema interligado brasileiro.

## **V.2.2. Análise de sensibilidade frente a variações nos regimes de carga (tensões pré-falta)**

Os regimes de carga têm influência direta nas tensões pré-falta a serem utilizadas como ponto de partida para os cálculos de curto-circuito. A análise da influência destes regimes de carga nas características dos AMTs consistiu em quatro casos-exemplo:

• Exemplo 1A: Caso de referência, com as tensões pré-falta de todos os barramentos em 1 p.u.;

• Exemplo 1B: Tensões pré-falta correspondentes ao regime de carga leve;

• Exemplo 1C: Tensões pré-falta correspondentes ao regime de carga média;

• Exemplo 1D: Tensões pré-falta correspondentes ao regime de carga pesada.

Os valores das tensões, em módulo e ângulo, em todas as barras modeladas do sistema foram obtidos junto à concessionária após o processamento de estudos de fluxo de potência.

As premissas adotadas são:

- Análise das tensões entre fase e neutro;
- Desconsideradas faltas em barramentos;

• Posição das faltas em linhas de transmissão seguem a distribuição uniforme;

• Resistências de falta são desprezadas;

- Contabilizados todos eventos com magnitude igual ou inferior a 0,85 p.u.;
- Parâmetro analisado: número de ocorrências;

• Nível de significância para as análises estatísticas igual a 5%, o que resulta em um grau de confiança de 95%;

• Simulação de 100 semestres de comportamento do sistema;

• As taxas de falta para as linhas de transmissão são fixas e seus valores são apresentados juntamente com sua composição percentual entre os diversos tipos na Tabela V.1. Estes valores foram estimados com base nos registros de ocorrências durante alguns anos de operação, fornecidos pela CEMAT.

Tabela V.1 – Taxas de falta para as linhas de transmissão.

| Nível de Tensão   Taxa de Falta (*)   Fase-Terra   Bifásica-Terra   Bifásica   Trifásica |     |     |      |        |         |
|------------------------------------------------------------------------------------------|-----|-----|------|--------|---------|
| 230 kV                                                                                   | 1.5 | 80% | 3%   | 7 %    | $10 \%$ |
| 138 kV                                                                                   | 3.5 | 62% | 14 % | 10 $%$ | 14%     |
| ) n° de faltas / 100 km * semestre.                                                      |     |     |      |        |         |

(\*) n° de faltas / 100 km \* semestre.

O primeiro passo das simulações, conforme demonstrado no fluxograma básico da Figura IV.2, consiste na determinação do número de faltas a serem simuladas em cada período de observação. A aplicação da equação (IV.1) resulta em 157 curtos-circuitos em cada semestre de observação do comportamento da rede analisada. Portanto, a seqüência de sorteios das variáveis incluídas no Exemplo 1A deve ser repetida 157 vezes por semestre.

De forma a permitir uma comparação entre os resultados, as características das faltas determinadas no Exemplo 1A são mantidas constantes para os demais casos. Portanto, apenas a condição das tensões pré-falta é alterada. Vale esclarecer que este procedimento de isolar a variável de interesse despreza as possíveis interações entre as mesmas. A análise realizada através desta individualização das variáveis torna possível, para o caso de avaliação dos regimes de carga, utilizar métodos de testes estatísticos indicados para amostras dependentes, ou emparelhadas, conforme descrito em III.6.2. Caso seja verificada a normalidade na distribuição das amostras, então é possível a utilização do teste *t* para amostras emparelhadas. Em caso contrário, é necessário que sejam calculadas as diferenças existentes entre cada par de dados das amostras e, então é realizado o teste dos sinais para amostras emparelhadas.

A Figura V.2 apresenta os boxplots para os *SARFI-85* nos 100 anos simulados em cada uma das condições de tensão pré-falta. A análise destes gráficos permite observar que os regimes de carga e, conseqüentemente, as tensões pré-falta, possuem influência nos resultados para quaisquer dos 12 pontos monitorados, fazendo com que a posição dos boxplots se modifique quando é alterado o regime de carga.

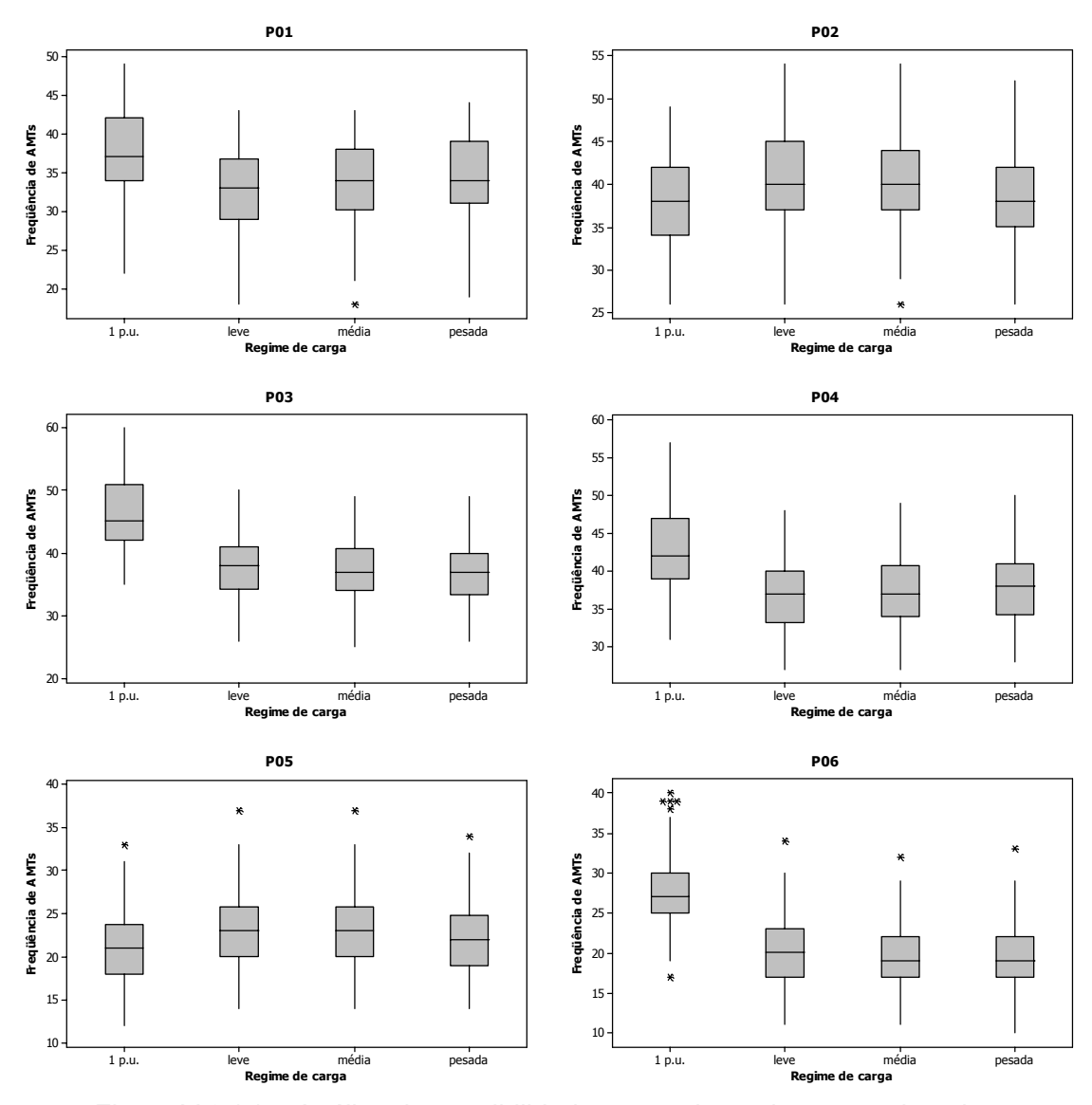

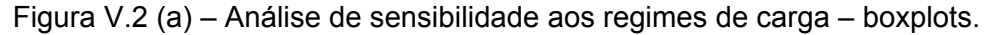

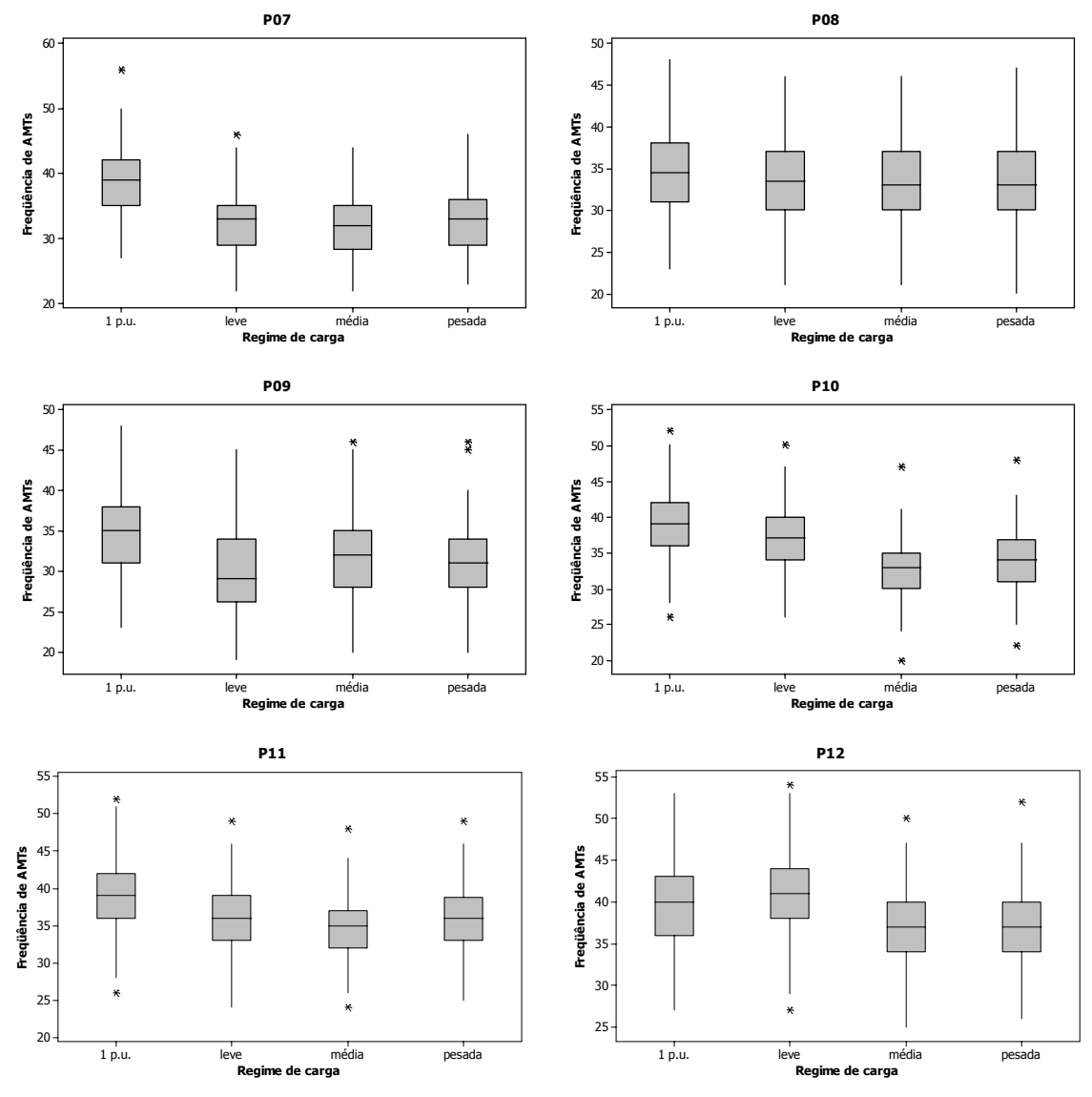

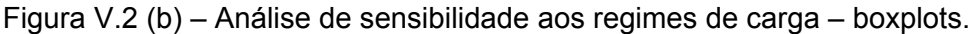

De modo a transferir estas análises qualitativas para uma forma quantitativa, foram realizados testes de inferência estatística para as amostras de resultados do Exemplo 1A com cada um dos casos adicionais 1B, 1C e 1D. A Tabela V.2 apresenta os valores *p* para os testes de normalidade segundo o método de Anderson-Darling. De acordo com o fluxograma da Figura IV.1, os pontos onde não for constatada a normalidade das amostras, deve-se executar testes nãoparamétricos. Desta forma, para P03, P04, P05 e P06 foram realizados os testes não-paramétricos, e para os demais foi aplicado o teste *t,* ambos para amostras emparelhadas.
|            | 1 p.u | Carga leve | Carga média | Carga pesada |
|------------|-------|------------|-------------|--------------|
| <b>P01</b> | 0,067 | 0,211      | 0,392       | 0,326        |
| <b>P02</b> | 0,325 | 0.103      | 0,242       | 0,424        |
| P03        | 0,007 | 0,046      | 0,177       | 0.194        |
| <b>P04</b> | 0,022 | 0,407      | 0,092       | 0,095        |
| <b>P05</b> | 0,040 | 0,011      | 0,024       | 0,027        |
| <b>P06</b> | 0,010 | 0,076      | 0,029       | 0,078        |
| <b>P07</b> | 0.137 | 0,160      | 0,126       | 0.161        |
| <b>P08</b> | 0,556 | 0,702      | 0,664       | 0,512        |
| <b>P09</b> | 0,657 | 0.143      | 0,454       | 0,528        |
| <b>P10</b> | 0,299 | 0,442      | 0.108       | 0,182        |
| <b>P11</b> | 0,387 | 0,289      | 0,258       | 0,117        |
| <b>P12</b> | 0,279 | 0,087      | 0,446       | 0,191        |

Tabela V.2 – Testes de normalidade – regimes de carga.

O resultado dos valores *p* para os testes comparando cada caso com a referência (Exemplo 1A) é apresentado na Tabela V.3.

|                 | 1 p.u. versus<br>carga leve | 1 p.u. versus<br>carga média | 1 p.u. versus<br>carga pesada |
|-----------------|-----------------------------|------------------------------|-------------------------------|
| P01             | n                           | n                            | n                             |
| <b>P02</b>      | 0                           | n                            | O                             |
| P03             |                             | 0,5                          | 0,5                           |
| <b>P04</b>      | n                           | ŋ                            | n                             |
| P05             | 0,5078                      | 0,001                        |                               |
| P06             | O                           | ŋ                            | 0,0625                        |
| <b>P07</b>      | 0                           | O                            | ი                             |
| <b>P08</b>      | 0                           | n                            | ი                             |
| <b>P09</b>      | O                           | O                            | 0                             |
| P <sub>10</sub> | 0                           | ი                            | 0                             |
| P <sub>11</sub> | O                           | n                            | ი                             |
| <b>P12</b>      |                             |                              | 0                             |

Tabela V.3 – Análise de sensibilidade aos regimes de carga – valor *p.* 

Os resultados com valores *p* muito baixos indicam que há evidencia de diferença entre as médias. Portanto, eles apontam que a tensão pré-falta é uma importante variável na análise dos AMTs. Existem algumas exceções em P03, P05 e P06, onde não é possível descartar a hipótese nula de igualdade entre as médias, com  $\alpha = 0.05$ . Nestes últimos casos não é possível afirmar que os regimes de carga possuem influência importante nos resultados de *SARFI-85*.

Os boxplots mostrados na Figura V.2 mostraram que os três regimes de carga (leve, média e pesada) possuem razoável correspondência. Porém, tanto os gráficos quanto as análises estatísticas demonstraram que os resultados para 1 p.u. diferem consideravelmente. Uma comparação estatística apenas entre os três regimes de carga resultou em igualdade entre as médias, porém não será apresentada nesta tese. Portanto, uma estratégia alternativa que poderia ser adotada para este sistema seria a utilização, como referência, das tensões préfalta correspondentes a qualquer dos três regimes de carga citados.

# **V.2.3. Análise de sensibilidade frente a variações nas resistências de falta**

Visto que os curtos-circuitos raramente são francos, ou seja, sem qualquer impedância envolvida, neste tópico será analisada a influência das resistências de falta sobre os resultados do *SARFI-85*.

De maneira semelhante à análise dos regimes de carga, são estabelecidas as condições para 157 faltas, alterando-se apenas as resistências de falta de acordo com o cenário analisado. Os cenários selecionados para análise são:

• Exemplo 2A: Caso de referência, considerando resistência igual a 0 Ohms;

- Exemplo 2B: Resistências de falta iguais a 5 Ohms;
- Exemplo 2C: Resistências de falta iguais a 25 Ohms, e;
- Exemplo 2D: Resistências de falta iguais a 40 Ohms.

Tais valores de resistência de falta foram estimados em conjunto com profissionais responsáveis pelas análises de ocorrências do sistema da CEMAT. Recomenda-se que, nestes casos, sejam envolvidos especialistas dos sistemas estudados, a fim de obter informações confiáveis para a aplicação. É importante ressaltar que as resistências de falta somente são consideradas para defeitos dos tipos fase-terra e fase-fase-terra. Então, as premissas tomadas para o Exemplo 2A permanecem inalteradas, ou seja:

- 100 semestres de simulação.
- As posições e os tipos de falta iguais às condições sorteadas para o

### Exemplo 2A;

• As tensões pré-falta iguais a 1 p.u. em todas as barras.

Seguindo a forma de apresentação da análise anterior, a Figura V.3 mostra os boxplots do *SARFI-85* para cada ponto monitorado em função da resistência de falta simulada. Novamente, os *boxplots* demonstram graficamente a influência desta variável no número de afundamentos calculado em cada ponto. Pode-se observar que, de acordo com as expectativas, incrementos nas resistências de falta causam aumento nas magnitudes dos AMTs e, conseqüentemente, redução nas freqüências.

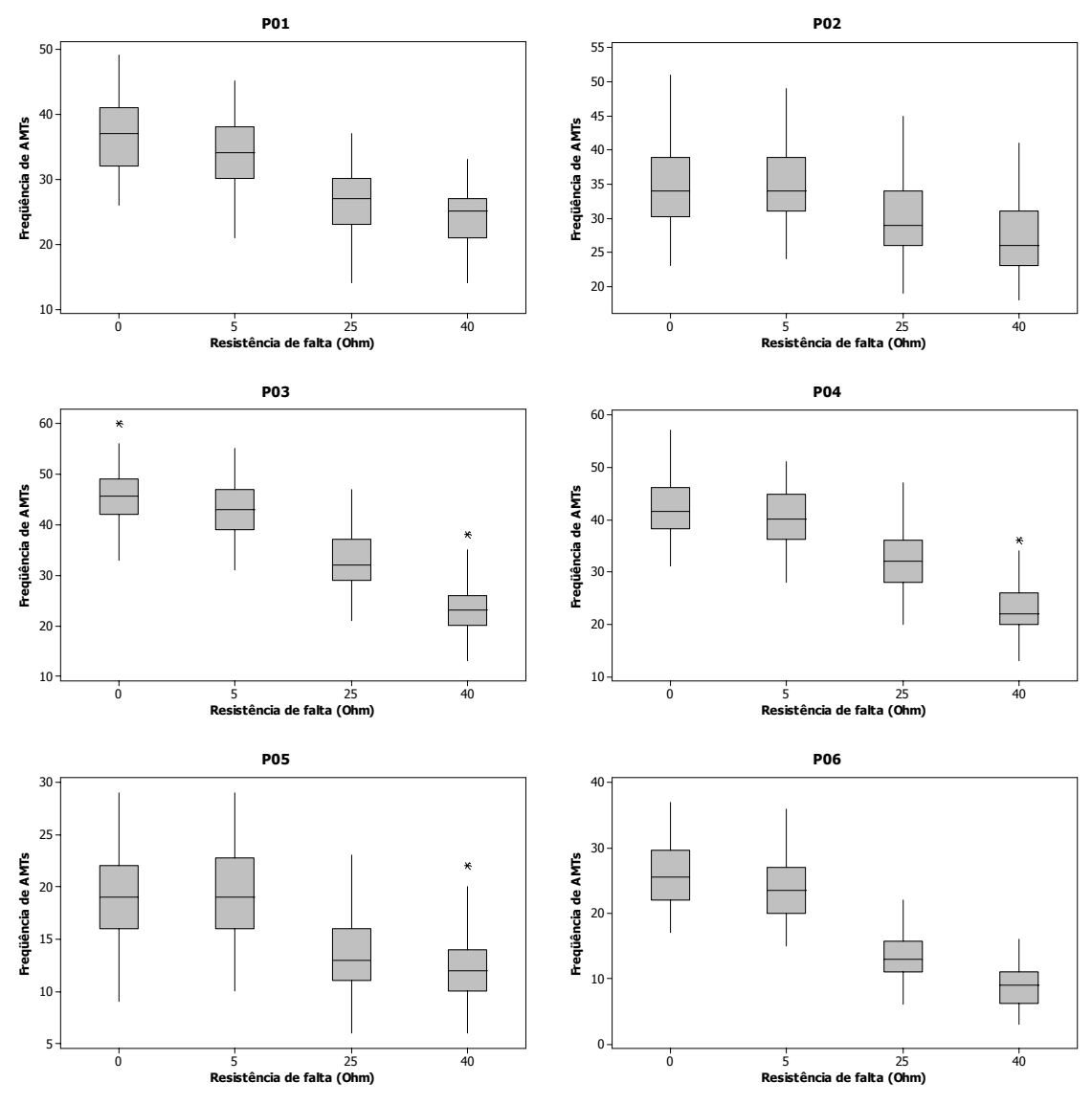

Figura V.3 (a) – Análise de sensibilidade às resistências de falta – boxplots.

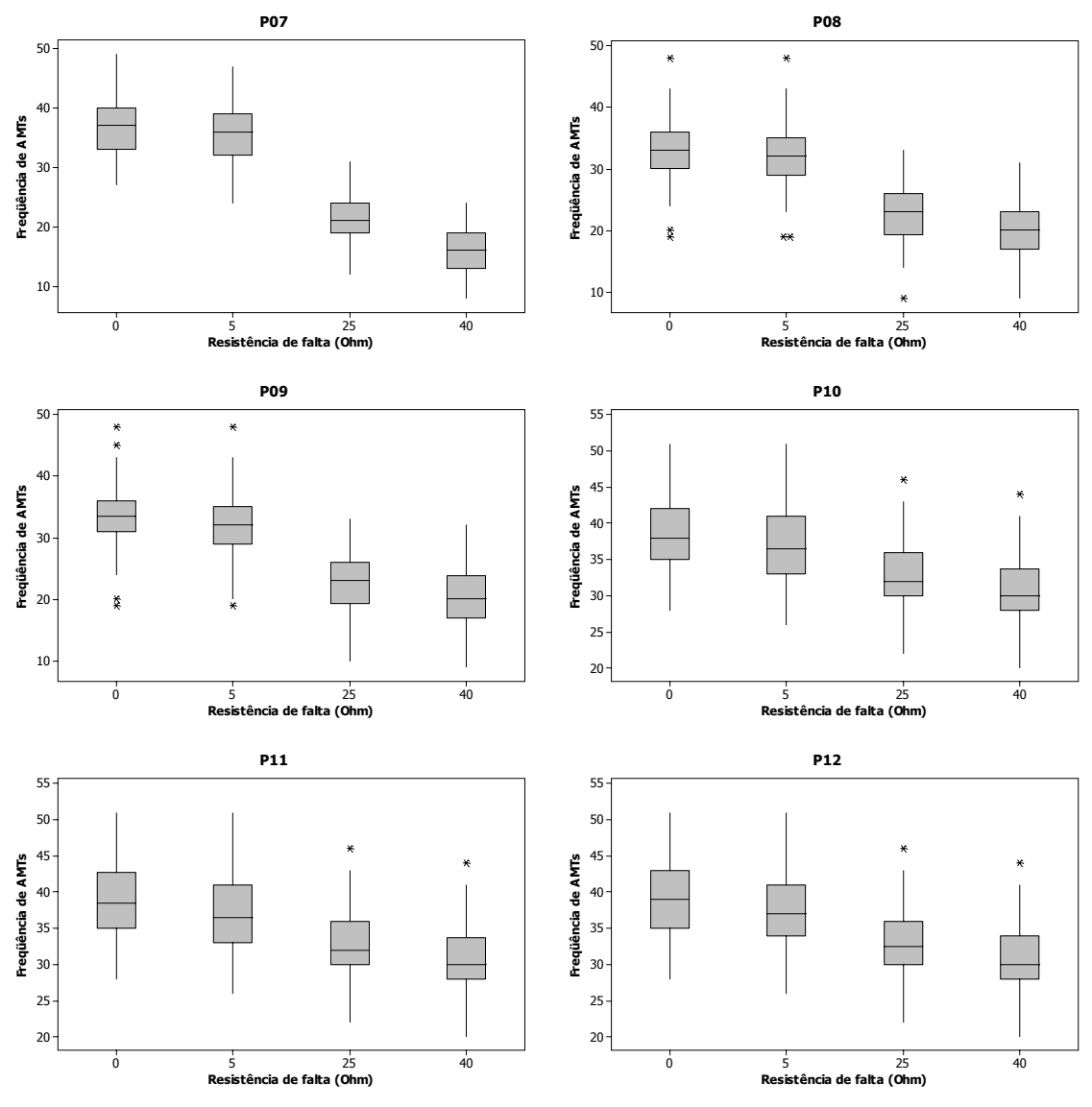

Figura V.3 (b) – Análise de sensibilidade às resistências de falta – boxplots.

Sob um enfoque menos qualitativo, mas sim quantitativo, a seqüência de testes deve ser iniciada pela verificação da normalidade das amostras. Desta forma, o teste de Anderson-Darling foi aplicado nas amostras dos SARFI-85 de cada um dos 12 pontos monitorados. Os resultados são apresentados na Tabela V.4.

|                 | <b>Exemplo 2A</b> | <b>Exemplo 2B</b> |       | Exemplo 2D |
|-----------------|-------------------|-------------------|-------|------------|
| P01             | 0,018             | 0,031             | 0,086 | 0,015      |
| <b>P02</b>      | 0,064             | 0,020             | 0,017 | 0,006      |
| <b>P03</b>      | 0,715             | 0,517             | 0,005 | 0,014      |
| <b>P04</b>      | 0,149             | 0,421             | 0.062 | 0,011      |
| <b>P05</b>      | 0.163             | 0.165             | 0,014 | 0,007      |
| <b>P06</b>      | 0,011             | 0,024             | 0,053 | 0,005      |
| <b>P07</b>      | 0.184             | 0,253             | 0,028 | 0,070      |
| <b>P08</b>      | 0,099             | 0,100             | 0,565 | 0,356      |
| P09             | 0,047             | 0,044             | 0,322 | 0,128      |
| P <sub>10</sub> | 0,047             | 0,131             | 0,092 | 0,008      |
| P <sub>11</sub> | 0,055             | 0.086             | 0,092 | 0,010      |
| <b>P12</b>      | 0,065             | 0,058             | 0,190 | 0,025      |

Tabela V.4 – Testes de normalidade – resistências de falta.

Em função da resposta negativa do teste de aderência destas amostras à distribuição normal, apenas no ponto P08 foi possível utilizar o teste *t* para amostras emparelhadas*.* A ferramenta utilizada nos demais pontos foi o cálculo da diferença entre os pares das amostras e posterior teste de hipóteses sobre a hipótese nula da mediana destas diferenças ser igual a zero. Desta forma, a Tabela V.5 apresenta os valores *p* resultantes destes testes.

|                 | $0 \Omega$ versus<br>5 Ω | $0 \Omega$ versus<br>$25 \Omega$ | $0 \Omega$ versus<br>$40\ \Omega$ |
|-----------------|--------------------------|----------------------------------|-----------------------------------|
| P01             | 0                        | 0                                | 0                                 |
| <b>P02</b>      | 0,0002                   | 0                                | 0                                 |
| <b>P03</b>      | 0                        | 0                                | ი                                 |
| P04             | 0                        | 0                                | 0                                 |
| <b>P05</b>      | 0                        | O                                | ი                                 |
| <b>P06</b>      | 0                        | 0                                | O                                 |
| <b>P07</b>      | U                        | 0                                | O                                 |
| <b>P08</b>      | 0,3153                   | N                                | ი                                 |
| <b>P09</b>      | 0                        | 0                                | n                                 |
| P <sub>10</sub> | ი                        | U                                | N                                 |
| <b>P11</b>      | ი                        | U                                | n                                 |
| <b>P12</b>      |                          |                                  |                                   |

Tabela V.5 – Análise de sensibilidade às resistências de falta – valor *p*.

Conforme pode ser observado nesta tabela, somente para P08 na

comparação entre os Exemplos 2A e 2B não houve indícios suficientes para descartar a hipótese nula, onde é estabelecida a igualdade entre as medianas. Portanto, em P08 não pode ser descartada a igualdade entre as médias do *SARFI-85* para 0 e 5 Ω. Nos demais casos, verificou-se que a resistência de falta faz com que os resultados do *SARFI-85* sejam significativamente diferentes. Portanto, pode-se afirmar que a resistência é também uma importante variável de influência na freqüência dos afundamentos.

### **V.2.4. Análise de sensibilidade frente a variações nas taxas de falta**

O número de curtos-circuitos que ocorrem em uma rede elétrica está relacionado a diversas condições, principalmente naturais, as quais sofrem consideráveis variações a cada período de observação da rede. Conseqüentemente, a quantidade de faltas observada também acompanha tal variação.

De forma a permitir a avaliação da influência do número de faltas simuladas sobre a freqüência de AMTs, foram construídos três cenários de análise, sendo todos eles compostos pela simulação de 100 semestres de comportamento do sistema. No primeiro cenário, intitulado de Exemplo 3A, foi utilizado o número médio esperado de faltas por semestre, obtido através da equação (IV.1). Os demais cenários foram:

- Exemplo 3B: considerando um cenário mais crítico, adotou-se 181 faltas;
- Exemplo 3C: foram simuladas 133 faltas.

Assim, cada um destes cenários adicionais foi comparado com o cenário inicial. As condições das demais variáveis para os Exemplos 3B e 3C permanecem conforme considerado no 3A, ou seja:

- Tensões pré-falta fixas em 1 p.u. em todo o sistema;
- Desconsideradas faltas em barramentos;
- Desconsideradas as resistências de falta;
- Limite para contabilização dos eventos estabelecido em 0,85 p.u.;
- Parâmetro analisado: número de ocorrências;

Os boxplots com os valores calculados para o *SARFI-85* em cada um dos

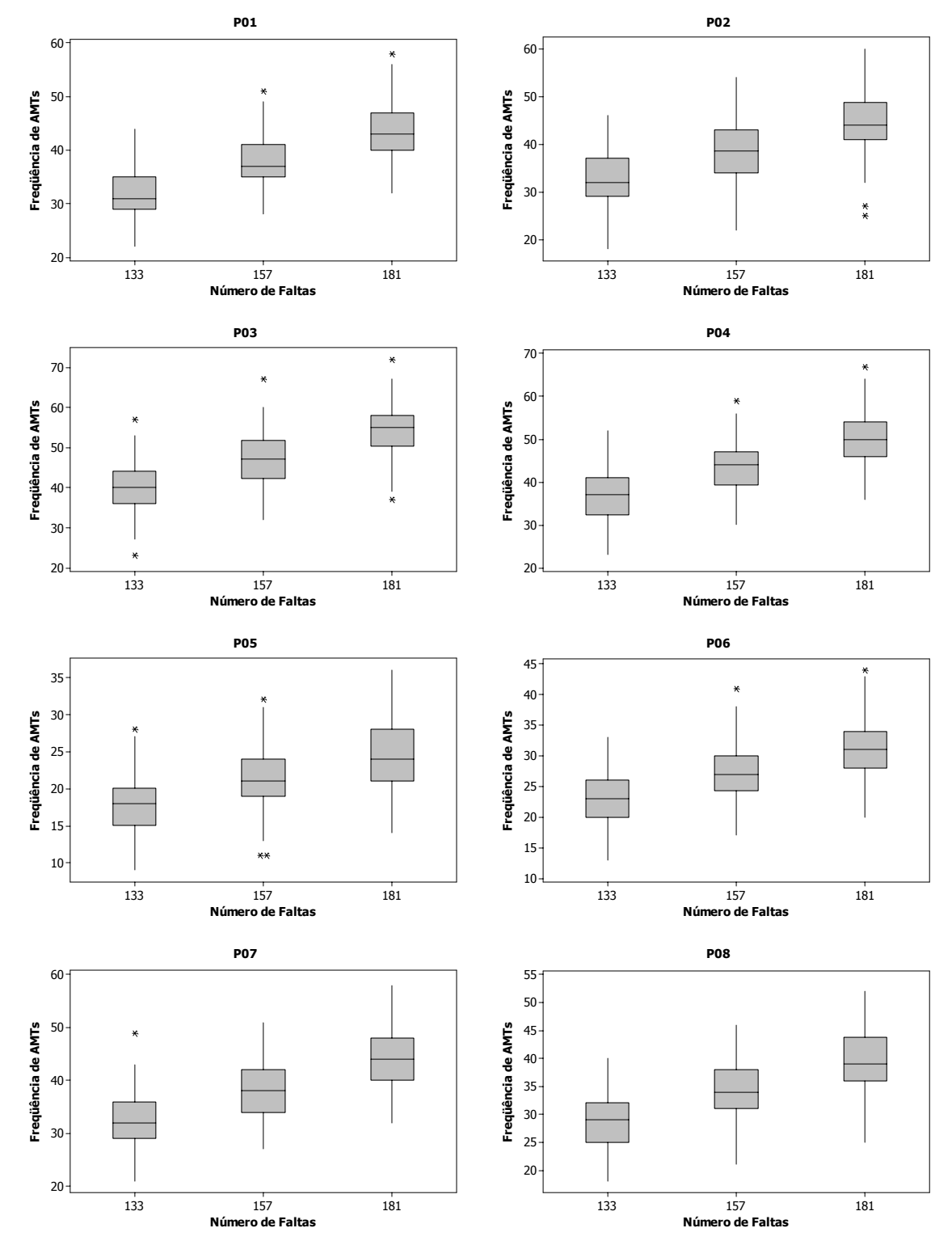

três Exemplos são mostrados na Figura V.4.

Figura V.4 (a) – Análise de sensibilidade ao número de faltas – boxplots.

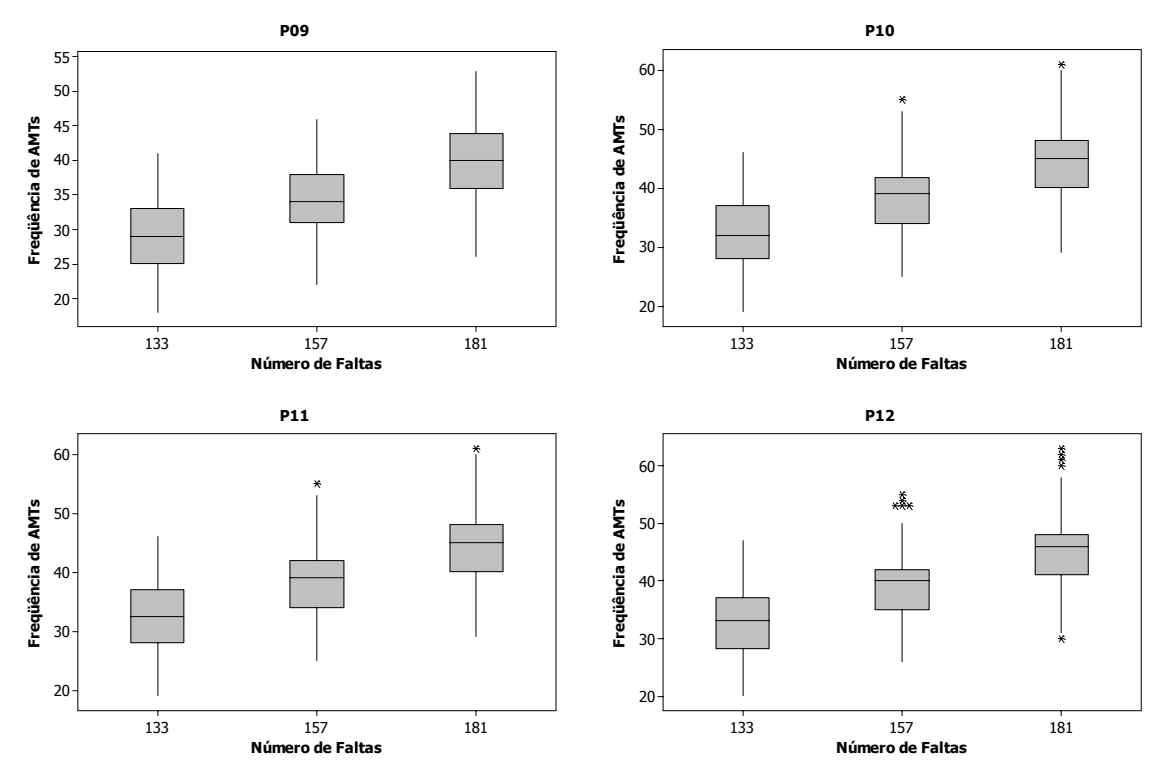

Figura V.4 (b) – Análise de sensibilidade ao número de faltas – boxplots.

Pode-se observar que, com o aumento do número de faltas simuladas, o *SARFI-85* também cresce em todos os doze pontos de monitoração. Portanto, é possível afirmar que esta variável é de influência importante para a análise dos afundamentos de tensão. De maneira a confirmar esta afirmação, a rotina de testes estatísticos foi executada sobre os resultados. Visto que, ao contrário das análises para tensões pré-falta e resistência de falta, entende-se que as amostras dos Exemplos 3A, 3B e 3C são independentes, foram realizados os testes *t,* quando a normalidade das distribuições foi verificada, ou teste de Mann-Whitney, onde isto não foi observado. De acordo com os testes de Anderson-Darling apresentados na Tabela V.6, apenas nos pontos P01, P03, P11 e P12 não é possível descartar a hipótese nula que estabelece a normalidade das amostras.

|                 | <b>Exemplo 3A</b> | <b>Exemplo 3B</b> | <b>Exemplo 3C</b> |  |
|-----------------|-------------------|-------------------|-------------------|--|
| <b>P01</b>      | 0,292             | 0,016             | 0,171             |  |
| <b>P02</b>      | 0,831             | 0,067             | 0,314             |  |
| <b>P03</b>      | 0.786             | 0,043             | 0,803             |  |
| <b>P04</b>      | 0,569             | 0,637             | 0,068             |  |
| <b>P05</b>      | 0,170             | 0,290             | 0,314             |  |
| <b>P06</b>      | 0,202             | 0,223             | 0,333             |  |
| <b>P07</b>      | 0,302             | 0,245             | 0,315             |  |
| <b>P08</b>      | 0.148             | 0,308             | 0,269             |  |
| <b>P09</b>      | 0,201             | 0,365             | 0,311             |  |
| P <sub>10</sub> | 0.187             | 0,052             | 0,051             |  |
| <b>P11</b>      | 0,129             | 0,068             | 0,043             |  |
| <b>P12</b>      | 0.061             | 0,013             | 0,110             |  |

Tabela V.6 – Testes de normalidade – taxas de falta.

Então, foram executados os testes de Mann-Whitney para P01, P03, P11 e P12 e os testes *t* para os demais pontos. Nestes últimos casos, foi realizada a verificação de igualdade de variâncias, encontrando os valores *p* apresentados na Tabela V.7, resultando que não existem indícios para se rejeitar a hipótese nula de que as amostras dos Exemplos possuem a mesma variância*.*

|                 | <b>157 versus 181</b> | <b>157 versus 133</b> |
|-----------------|-----------------------|-----------------------|
| <b>P01</b>      | 0,286                 | 0,709                 |
| <b>P02</b>      | 0,775                 | 0,354                 |
| <b>P03</b>      | 0,731                 | 0,572                 |
| <b>P04</b>      | 0,581                 | 0,887                 |
| <b>P05</b>      | 0.349                 | 0,368                 |
| <b>P06</b>      | 0,800                 | 0,244                 |
| <b>P07</b>      | 0,825                 | 0,379                 |
| <b>P08</b>      | 0,591                 | 0,275                 |
| P <sub>09</sub> | 0,560                 | 0,273                 |
| <b>P10</b>      | 0.607                 | 0,282                 |
| <b>P11</b>      | 0,591                 | 0,290                 |
| P12             | 0.543                 | 0.320                 |

Tabela V.7 – Testes de igualdade de variâncias – taxas de falta.

Os valores *p* resultantes são mostrados na Tabela V.8, onde se verifica que todos foram iguais a zero. Assim, deve ser rejeitada a hipótese nula do teste e, portanto, se aceita que existem evidências suficientes para mostrar diferenças entre as médias das amostras para cada um dos Exemplos. Esta conclusão indica que o número de faltas simulado a cada período é uma variável importante que não deve ser descartada, conforme já era esperado.

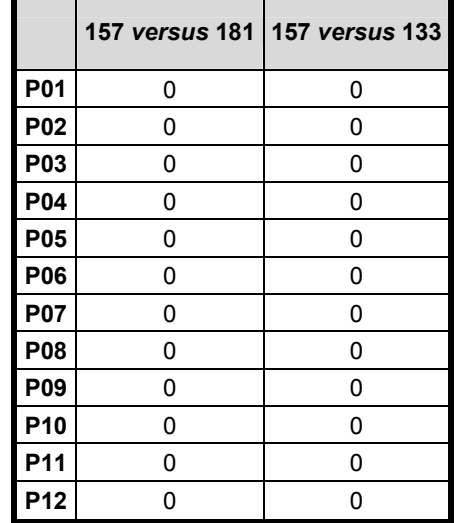

Tabela V.8 – Análise de sensibilidade às taxas de falta.

# **V.2.5. Análise de sensibilidade frente a variações no número de simulações**

O processo de cálculo baseado nas simulações de Monte Carlo é muito útil e indispensável para se realizar estudos envolvendo o comportamento aleatório de variáveis. A sua modelagem é mais simples quando comparada com outros métodos analíticos que, em muitos casos, possuem sua solução tecnicamente inviável. Porém o esforço computacional nas simulações de Monte Carlo é elevado tanto em termos de tempo de processamento quanto de espaço ocupado pelas informações. Esta característica ocorre por culpa da repetição exaustiva das simulações, com o objetivo de aproximar os resultados daqueles que seriam encontrados pelos cálculos analíticos correspondentes. Portanto, em se trabalhando com simulações de Monte Carlo, uma importante decisão que se deve tomar é com relação ao número de repetições das simulações, ou seja:

• Poucas repetições economizam em tempo de processamento e espaço utilizado para armazenar informações, porém pode ocorrer perda de precisão nos resultados;

• Amplo número de repetições reduz a possibilidade de perda de precisão, porém causa o inconveniente de longos tempos de espera pelos resultados.

Desta forma, de maneira a permitir a análise da influência do número de simulações na freqüência de AMTs, foram construídos três cenários com diferentes números de simulações:

- Exemplo 4A: simulação de 100 semestres;
- Exemplo 4B: simulação de 1.000 semestres;
- Exemplo 4C: simulação de 10.000 semestres.

Os resultados apresentados na seqüência têm, ainda, o objetivo de definir o número de simulações a ser utilizado na aplicação da metodologia de avaliação estatística sobre o sistema da CEMAT no próximo capítulo.

É importante salientar que as premissas utilizadas nestes casos foram:

• Tensões pré-falta sorteadas de acordo com as probabilidades dos regimes de carga apresentadas na Figura IV.6;

• Desconsideradas faltas em barramentos;

• Resistências de falta consideradas de acordo com o histograma da Figura V.5;

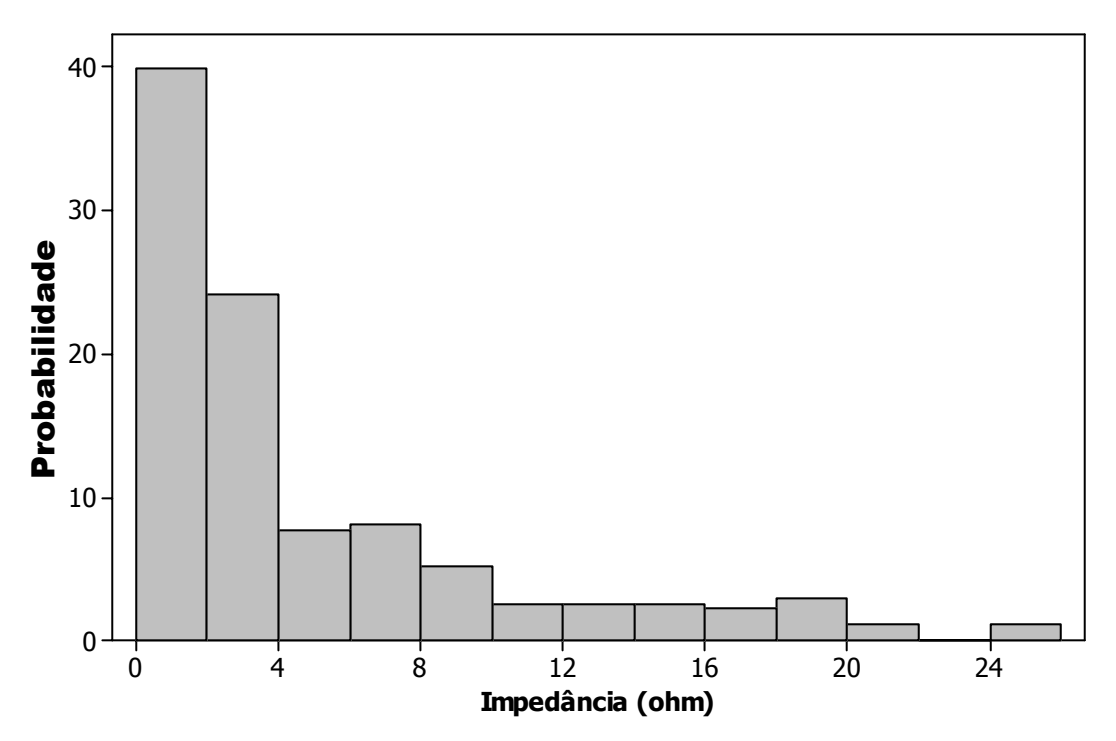

Figura V.5 – Histograma das resistências de falta – sistema CEMAT.

- Limite para contabilização dos eventos estabelecido em 0,85 p.u.;
- Parâmetro analisado: número de ocorrências;

• Número de faltas em cada simulação sorteada de acordo com a distribuição de Poisson, tomando como base a média igual a 157 faltas.

A Figura V.6 apresenta os boxplots para o *SARFI-85* nos 12 pontos monitorados, considerando os Exemplos 4A, 4B e 4C.

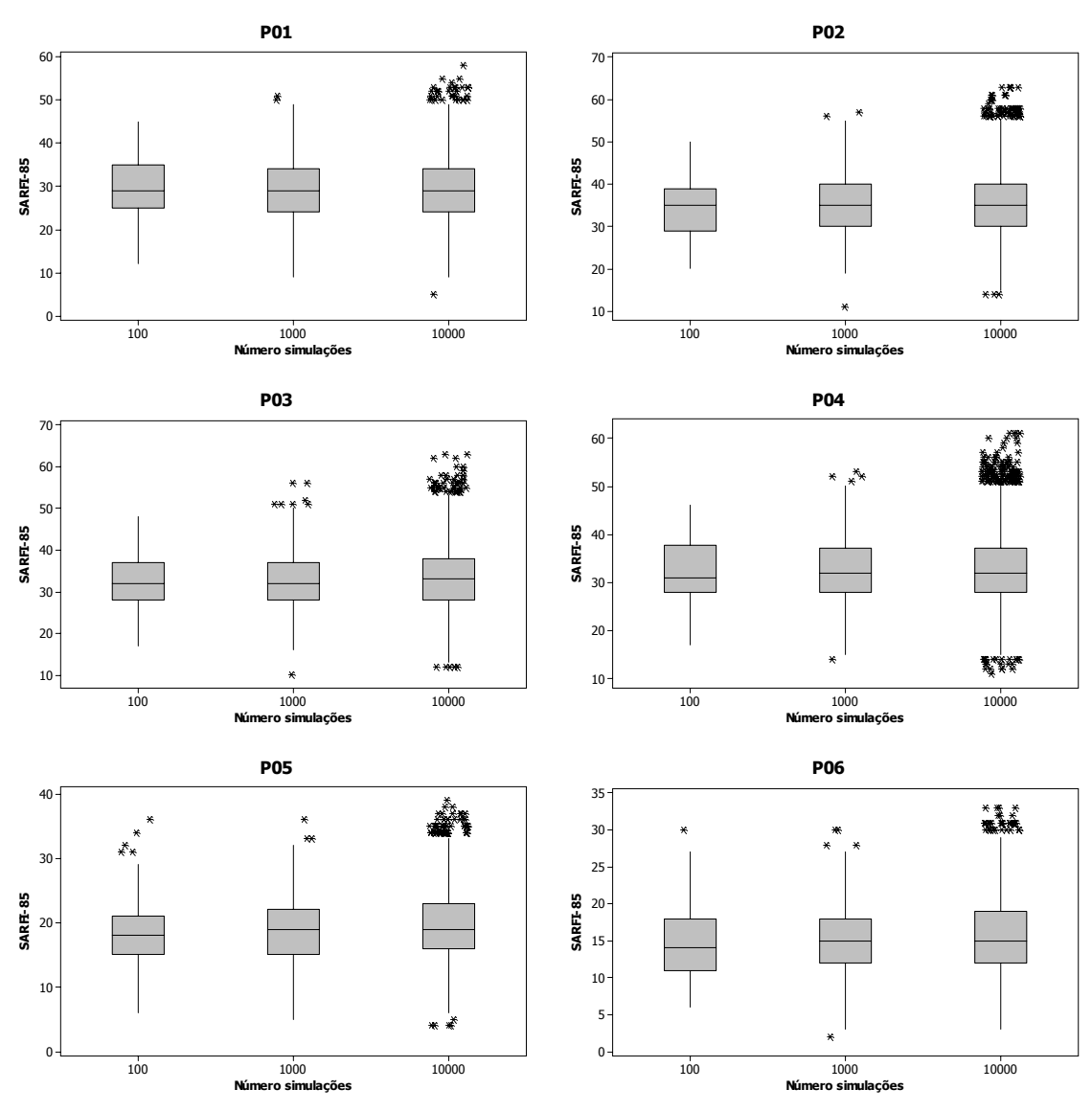

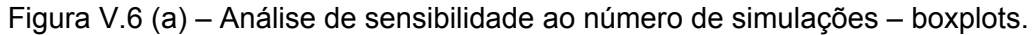

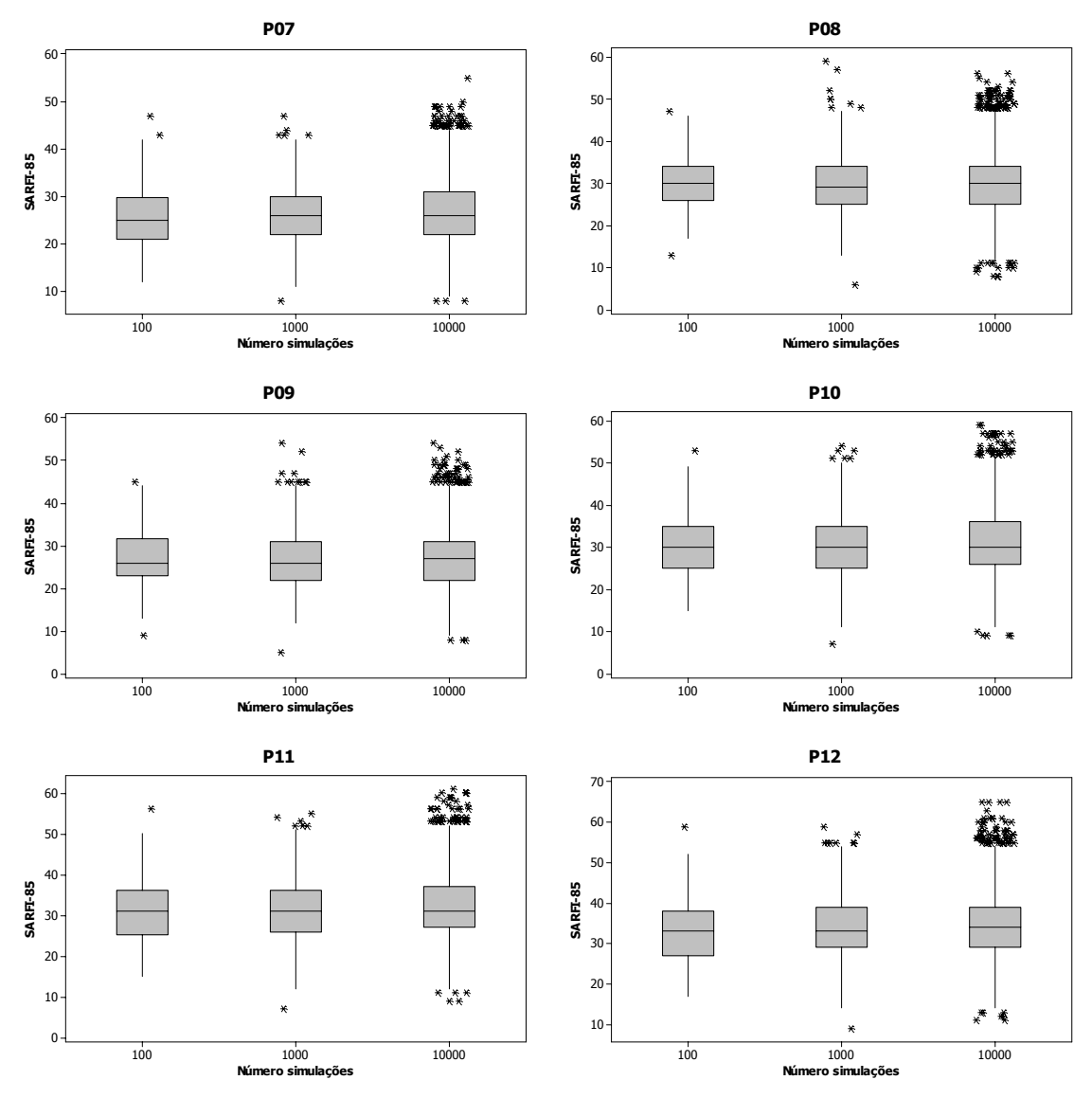

Figura V.6 (b) – Análise de sensibilidade ao número de simulações – boxplots.

Visualmente é possível observar uma razoável aproximação entre os resultados apresentados nos boxplots, a menos da quantidade de *outliers* presentes nas 10.000 simulações ser muito superior às demais. A comprovação estatística desta observação gráfica pode ser realizada pelos testes estatísticos. A Tabela V.9 mostra os valores *p* resultantes do teste de Anderson-Darling. Pode-se observar, através das células destacadas na tabela, que apenas uma minoria dos pontos apresenta normalidade nos resultados. Desta forma, deve-se proceder ao teste de Mann-Whitney para se comparar as amostras dos três exemplos.

|                 | <b>Exemplo 4A</b> | <b>Exemplo 4B</b> | <b>Exemplo 4C</b> |  |
|-----------------|-------------------|-------------------|-------------------|--|
| P01             | 0.456             | < 0,005           | < 0,005           |  |
| <b>P02</b>      | 0,034             | < 0,005           | < 0,005           |  |
| P03             | 0,255             | < 0,005           | < 0,005           |  |
| <b>P04</b>      | 0,094             | < 0,005           | $<$ 0,005         |  |
| <b>P05</b>      | 0,016             | < 0,005           | < 0,005           |  |
| <b>P06</b>      | 0,055             | < 0,005           | < 0,005           |  |
| <b>P07</b>      | 0,049             | < 0,005           | < 0,005           |  |
| <b>P08</b>      | 0,377             | < 0,005           | < 0,005           |  |
| <b>P09</b>      | 0,044             | < 0,005           | < 0,005           |  |
| P <sub>10</sub> | 0,186             | < 0,005           | < 0,005           |  |
| P <sub>11</sub> | 0,147             | < 0,005           | $<$ 0,005         |  |
| P <sub>12</sub> | 0,419             | $<$ 0,005         | $<$ 0,005         |  |

Tabela V.9 – Teste de normalidade na análise do número de simulações.

A Tabela V.10 apresenta os valores *p* resultantes da aplicação dos testes de Mann-Whitney às amostras de *SARFI-85* em relação a 100 semestres de simulações.

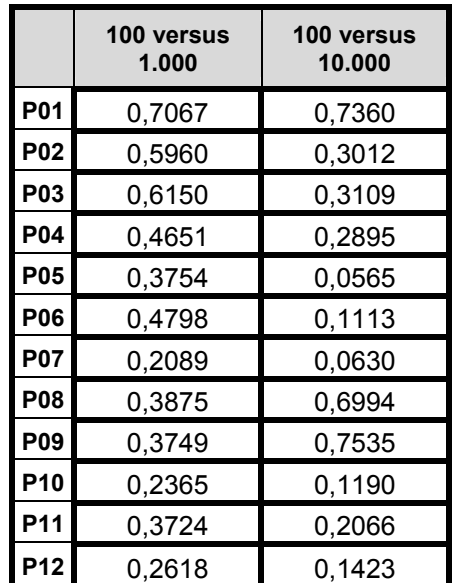

Tabela V.10 – Análise de sensibilidade ao número de simulações – valor *p*.

Conforme pode ser observado na tabela anterior, todos os valores *p* resultantes dos testes de Mann-Whitney são superiores ao nível de significância  $\alpha$  =0,05. Portanto, deve-se aceitar a hipótese de igualdade entre as médias, o que equivale a concluir que o processo de simulações de Monte Carlo convergiu para 100 simulações.

Visto que as análises expostas pelos *boxplots* e valores *p* anteriores levaram em conta somente o *SARFI-85*, avaliações adicionais foram realizadas para diferentes limites de magnitude, a saber, 0,70, 0,50 e 0,30 p.u. Estes diferentes patamares permitem que as análises contemplem, de maneira indireta, os testes sobre outra importante característica dos AMTs: a magnitude. Assim, a Tabela V.11 mostra os valores *p* resultantes dos testes de Mann-Whitney para os Exemplos 4A versus 4B e também 4A versus 4C. Os valores realçados são referentes àqueles testes onde não foi verificada a aderência entre os resultados. Pode-se observar que estes são apenas uma pequena minoria, sendo duas situações em P10 e P11 para o *SARFI-50*, e o *SARFI-70* em P12, e que não invalidam as conclusões já apresentadas.

|                           |                        | SARFI-85                | <b>SARFI-70</b>        |                         | <b>SARFI-50</b>        |                         | SARFI-30               |                         |
|---------------------------|------------------------|-------------------------|------------------------|-------------------------|------------------------|-------------------------|------------------------|-------------------------|
| $n^{\circ}$<br>simulações | 100<br>versus<br>1.000 | 100<br>versus<br>10.000 | 100<br>versus<br>1.000 | 100<br>versus<br>10.000 | 100<br>versus<br>1.000 | 100<br>versus<br>10.000 | 100<br>versus<br>1.000 | 100<br>versus<br>10.000 |
| <b>P01</b>                | 0,7067                 | 0,7360                  | 0,5113                 | 0,3027                  | 0,5345                 | 0,4115                  | 0,2946                 | 0,1621                  |
| <b>P02</b>                | 0,5960                 | 0,3012                  | 0,7220                 | 0,9645                  | 0,8394                 | 0,9497                  | 0,8513                 | 0,5705                  |
| <b>P03</b>                | 0,6150                 | 0,3109                  | 0,4094                 | 0,4841                  | 0,5288                 | 0,6024                  | 0,2152                 | 0,2486                  |
| <b>P04</b>                | 0,4651                 | 0,2895                  | 0,4817                 | 0,4511                  | 0,5980                 | 0,4361                  | 0,2236                 | 0,1233                  |
| <b>P05</b>                | 0,3754                 | 0,0565                  | 0,8329                 | 0,4875                  | 0,4749                 | 0,7854                  | 0.3374                 | 0,5966                  |
| <b>P06</b>                | 0,4798                 | 0,1113                  | 0,7033                 | 0,6034                  | 0,2346                 | 0.2644                  | 0,7181                 | 0,9160                  |
| <b>P07</b>                | 0,2089                 | 0,0630                  | 0,7926                 | 0,5376                  | 0,4266                 | 0,9656                  | 0.6945                 | 0,9309                  |
| <b>P08</b>                | 0,3875                 | 0,6994                  | 0,6422                 | 0,9170                  | 0,3828                 | 0,2682                  | 0,8896                 | 0,8779                  |
| <b>P09</b>                | 0,3749                 | 0,7535                  | 0,6371                 | 0,7689                  | 0,3923                 | 0,3346                  | 0,7176                 | 0,8560                  |
| P <sub>10</sub>           | 0,2365                 | 0,1190                  | 0.1631                 | 0,0846                  | 0,0201                 | 0,0063                  | 0.3586                 | 0,2010                  |
| P11                       | 0,3724                 | 0,2066                  | 0,1089                 | 0,0635                  | 0,0158                 | 0,0060                  | 0,2644                 | 0,1615                  |
| P12                       | 0,2618                 | 0.1423                  | 0,0812                 | 0,0318                  | 0,0538                 | 0,0361                  | 0.1697                 | 0,0803                  |

Tabela V.11 – Análise de sensibilidade ao número de simulações – valor *p*.

### **V.2.6. Considerações finais para o sistema elétrico da CEMAT**

Foi apresentada nesta seção uma análise de sensibilidade sobre a influência das diversas variáveis aleatórias na freqüência de AMTs no sistema de transmissão da CEMAT. O objetivo principal desta análise foi fornecer subsídios para avaliar possíveis simplificações a serem adotadas na aplicação do método proposto.

Ao final destas análises pode-se sintetizar as seguintes conclusões:

• As tensões pré-falta exercem influência na maioria das barras analisadas. Foi possível observar uma proximidade entre os regimes de carga leve, média e pesada, porém todos eles se distinguem significativamente com relação à situação de tensão fixa em 1 p.u. para todas as barras, normalmente utilizada em estudos de curto-circuito. Portanto, uma outra estratégia a ser utilizada poderia ser com as tensões pré-falta correspondentes a qualquer um dos três regimes de carga;

• Com o incremento das resistências de falta foi observada uma sensível redução no *SARFI-85*, demonstrando também que esta é uma variável importante e que deve ser mantida no modelo proposto;

• Conforme esperado, os números de faltas simuladas em cada semestre interferem direta e significativamente no *SARFI-85*. Os testes de Mann-Whitney descartaram qualquer hipótese de proximidade entre os resultados para diferentes números de faltas. Isto evidencia a necessidade de se considerar o comportamento aleatório variável da taxa de falta no modelo proposto;

• Com a variação dos números de repetições na simulação de Monte Carlo foi mostrado que os resultados para 100, 1.000 e 10.000 repetições foram semelhantes para diversos patamares de magnitudes considerados. Desta forma, conclui-se que é suficiente que o sistema CEMAT seja analisado através de 100 simulações, sobretudo quando se leva em consideração a relação custo-benefício em se aumentar o número de simulações. Este resultado corresponde às expectativas, pois através de simples aplicações estatísticas da distribuição de Poisson é possível demonstrar que, para um evento com uma freqüência de *N* vezes em um dado intervalo de tempo, o período mínimo de medição deve ser de  $4/(N\varepsilon^2)$ para se obter uma precisão  $\varepsilon$  e um nível de significância  $\alpha$  de 5% (BOLLEN, 1998a). Portanto, para este caso em específico, a situação extrema é apresentada para os resultados de medição de P7, onde apenas 17 AMTs foram registrados e, por conseqüência, é necessário um período maior de análise. Assim, a necessidade seria de, no mínimo, 94,12 semestres de observação do sistema. Desta forma, segundo estes cálculos, o número de simulações igual a 100, satisfaz as exigências de precisão e significância desejadas.

### **V.3. SISTEMA ELÉTRICO DA CEMIG**

### **V.3.1. Dados do sistema elétrico**

Para a continuidade do processo de análise de sensibilidade utilizou-se o sistema elétrico de transmissão do Estado de Minas Gerais. Para a representação da rede elétrica foram utilizados inicialmente os bancos de dados disponíveis na concessionária local, sendo posteriormente realizadas diversas revisões visando a compatibilização dos arquivos do ponto de vista de topologia da rede. Tais trabalhos de revisão nas bases de dados fizeram parte das atividades de um Projeto de Pesquisa e Desenvolvimento (P&D) entre a Companhia Energética de Minas Gerais – CEMIG – através de convênio firmado com a FUPAI – Fundação de Pesquisa e Assessoramento à Indústria, fundação esta ligada à Universidade Federal de Itajubá.

O sistema de transmissão da CEMIG é composto por linhas em 138, 230, 345 e 500 kV. Este sistema é de propriedade do estado de Minas Gerais e, devido à grande interconexão com a rede de transmissão do sistema interligado nacional, ele é operado em acordo com o Operador Nacional do Sistema. O diagrama simplificado do sistema de transmissão é mostrado na Figura V.7.

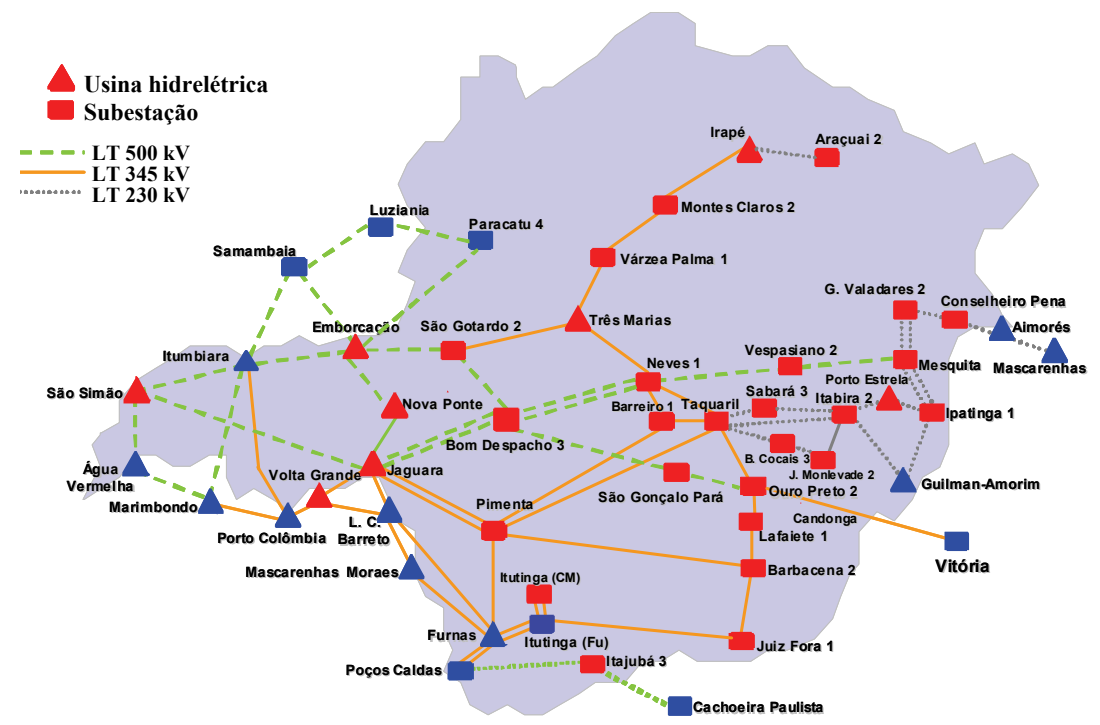

Figura V.7 – Diagrama unifilar simplificado – Sistema de transmissão CEMIG.

A extensão total das linhas de transmissão em cada uma das classes de tensão é: 5110,3 km em 138 kV, 1022,2 km em 230 kV, 2490,3 km em 345 kV e 2845,4 km em 500 kV.

O sistema de transmissão da CEMIG tem uma grande importância para o sistema interligado nacional devido à sua estratégica posição elétrica e geográfica. Portanto, é necessário que se disponha de ferramentas e recursos para análises de distúrbios, rápida e exata localização de faltas e avaliação precisa de fenômenos de qualidade de energia.

Para os objetivos desta tese foram selecionados 22 pontos para serem avaliados pelo procedimento proposto, dentre os mais de 70 barramentos do sistema CEMIG que possuem registradores digitais de perturbações. A seleção destes 22 pontos levou em conta, além da posição geográfica na Rede Básica da CEMIG, algumas características da rede, tais como: topologia, proximidade com regiões de concentração de consumidores, presença de consumidores sensíveis, proximidade dos centros de geração e as diferentes classes de tensão presentes na rede.

As taxas de falta nas linhas de transmissão da CEMIG foram estimadas com

base no mesmo registro de ocorrências para o ano de 2005. Portanto, foram consideradas taxas de falta individuais para cada uma das 69 linhas de transmissão onde ocorreram eventos neste ano. A Tabela V.12 mostra os dados utilizados para retratar as taxas de falta de cada linha de transmissão, bem como a distribuição percentual entre os tipos de falta registrados.

| Linha      | <b>Tensão</b><br>(kV) | Comprimento<br>(km) | Faltas/100km.ano | %FF  | %FFT  | %FT   | %FFF | %FFFT            |
|------------|-----------------------|---------------------|------------------|------|-------|-------|------|------------------|
| Linha 1    | 138                   | 25,80               | 3,88             | 0,0  | 100,0 | 0,0   | 0,0  | 0,0              |
| Linha 2    | 345                   | 74,40               | 4,03             | 0,0  | 0,0   | 33,3  | 0,0  | 66,7             |
| Linha 3    | 138                   | 62,48               | 8,00             | 0,0  | 20,0  | 60,0  | 0,0  | 20,0             |
| Linha 4    | 345                   | 231,04              | 1,30             | 0,0  | 66,7  | 33,3  | 0,0  | 0,0              |
| Linha 5    | 138                   | 54,62               | 12,82            | 0,0  | 57,1  | 42,9  | 0,0  | 0,0              |
| Linha 6    | 138                   | 37,40               | 8,02             | 0,0  | 33,3  | 66,7  | 0,0  | 0,0              |
| Linha 7    | 138                   | 36,54               | 2,74             | 0,0  | 0,0   | 100,0 | 0,0  | 0,0              |
| Linha 8    | 138                   | 13,30               | 15,04            | 0,0  | 50,0  | 0,0   | 0,0  | 50,0             |
| Linha 9    | 138                   | 13,40               | 7,46             | 0,0  | 0,0   | 100,0 | 0,0  | 0,0              |
| Linha 10   | 500                   | 228,17              | 0,44             | 0,0  | 0,0   | 100,0 | 0,0  | 0,0              |
| Linha 11   | 500                   | 127,52              | 4,71             | 0,0  | 33,3  | 66,7  | 0,0  | 0,0              |
| Linha 12   | 500                   | 127,65              | 4,70             | 0,0  | 0,0   | 66,7  | 33,3 | 0,0              |
| Linha $13$ | 500                   | 91,31               | 1,10             | 0,0  | 0,0   | 100,0 | 0,0  | 0,0              |
| Linha 14   | 138                   | 37,50               | 16,00            | 0,0  | 0,0   | 100,0 | 0,0  | 0,0              |
| Linha 15   | 500                   | 134,56              | 7,43             | 0,0  | 0,0   | 100,0 | 0,0  | 0,0              |
| Linha 16   | 500                   | 248,44              | 0,81             | 0,0  | 0,0   | 100,0 | 0,0  | 0,0              |
| Linha 17   | 230                   | 140,00              | 0,71             | 0,0  | 0,0   | 100,0 | 0,0  | 0,0              |
| Linha 18   | 230                   | 59,80               | 3,34             | 0,0  | 0,0   | 100,0 | 0,0  | 0,0              |
| Linha 19   | 230                   | 90,96               | 1,10             | 0,0  | 100,0 | 0,0   | 0,0  | 0,0              |
| Linha 20   | 138                   | 76,20               | 7,87             | 0,0  | 33,3  | 50,0  | 0,0  | 16,7             |
| Linha 21   | 138                   | 127,70              | 1,57             | 0,0  | 0,0   | 100,0 | 0,0  | 0,0              |
| Linha 22   | 138                   | 125,86              | 0,79             | 0,0  | 0,0   | 100,0 | 0,0  | $\overline{0,0}$ |
| Linha 23   | 230                   | 43,83               | 11,41            | 0,0  | 0,0   | 100,0 | 0,0  | 0,0              |
| Linha 24   | 230                   | 26,94               | 3,71             | 0,0  | 0,0   | 100,0 | 0,0  | 0,0              |
| Linha 25   | 230                   | 84,62               | 2,36             | 0,0  | 0,0   | 100,0 | 0,0  | 0,0              |
| Linha 26   | 230                   | 92,19               | 6,51             | 0,0  | 50,0  | 50,0  | 0,0  | 0,0              |
| Linha 27   | 230                   | 92,19               | 5,42             | 0,0  | 0,0   | 100,0 | 0,0  | 0,0              |
| Linha 28   | 500                   | 142,11              | 0,70             | 0,0  | 0,0   | 100,0 | 0,0  | 0,0              |
| Linha 29   | 138                   | 36,73               | 2,72             | 0,0  | 0,0   | 100,0 | 0,0  | 0,0              |
| Linha 30   | 138                   | 44,78               | 6,70             | 0,0  | 66,7  | 33,3  | 0,0  | 0,0              |
| Linha 31   | 500                   | 105,58              | 9,47             | 0,0  | 0,0   | 100,0 | 0,0  | 0,0              |
| Linha 32   | 345                   | 181,90              | 1,10             | 0,0  | 0,0   | 100,0 | 0,0  | 0,0              |
| Linha 33   | 345                   | 181,95              | 0,55             | 0,0  | 0,0   | 0,0   | 0,0  | 100,0            |
| Linha 34   | 500                   | 342,71              | 6,71             | 4,3  | 0,0   | 95,7  | 0,0  | 0,0              |
| Linha 35   | 345                   | 89,20               | 3,36             | 33,3 | 33,3  | 33,3  | 0,0  | 0,0              |

Tabela V.12 (a) – Taxas de falta das linhas de transmissão da CEMIG – ano de 2005.

| Linha 36 | 138              | 19,85  | 5,04  | 0,0  | 0,0  | 100,0 | 0,0 | 0,0              |
|----------|------------------|--------|-------|------|------|-------|-----|------------------|
| Linha 37 | 138              | 34,50  | 26,09 | 0,0  | 22,2 | 44,4  | 0,0 | 33,3             |
| Linha 38 | $\overline{138}$ | 24,60  | 4,07  | 0,0  | 0,0  | 100,0 | 0,0 | 0,0              |
| Linha 39 | 138              | 75,94  | 5,27  | 25,0 | 0,0  | 75,0  | 0,0 | 0,0              |
| Linha 40 | 138              | 43,40  | 9,22  | 0,0  | 0,0  | 100,0 | 0,0 | 0,0              |
| Linha 41 | $\overline{138}$ | 71,85  | 9,74  | 0,0  | 28,6 | 71,4  | 0,0 | $\overline{0,0}$ |
| Linha 42 | 500              | 148,56 | 2,69  | 0,0  | 0,0  | 100,0 | 0,0 | 0,0              |
| Linha 43 | 138              | 19,20  | 10,42 | 0,0  | 0,0  | 100,0 | 0,0 | 0,0              |
| Linha 44 | 138              | 36,00  | 5,56  | 50,0 | 50,0 | 0,0   | 0,0 | 0,0              |
| Linha 45 | 138              | 12,78  | 7,82  | 0,0  | 0,0  | 100,0 | 0,0 | 0,0              |
| Linha 46 | 345              | 43,30  | 2,31  | 0,0  | 0,0  | 100,0 | 0,0 | 0,0              |
| Linha 47 | 345              | 225,42 | 1,33  | 0,0  | 0,0  | 100,0 | 0,0 | 0,0              |
| Linha 48 | 500              | 23,92  | 4,18  | 0,0  | 0,0  | 100,0 | 0,0 | 0,0              |
| Linha 49 | 500              | 86,83  | 1,15  | 0,0  | 0,0  | 100,0 | 0,0 | 0,0              |
| Linha 50 | 138              | 29,62  | 3,38  | 0,0  | 0,0  | 0,0   | 0,0 | 100,0            |
| Linha 51 | 138              | 29,95  | 3,34  | 0,0  | 0,0  | 100,0 | 0,0 | 0,0              |
| Linha 52 | 500              | 120,31 | 0,83  | 0,0  | 0,0  | 100,0 | 0,0 | 0,0              |
| Linha 53 | 345              | 53,65  | 9,32  | 0,0  | 40,0 | 60,0  | 0,0 | $\overline{0,0}$ |
| Linha 54 | 138              | 45,99  | 15,22 | 0,0  | 42,9 | 42,9  | 0,0 | 14,3             |
| Linha 55 | 138              | 46,83  | 4,27  | 0,0  | 50,0 | 50,0  | 0,0 | 0,0              |
| Linha 56 | 138              | 32,48  | 52,34 | 0,0  | 17,6 | 76,5  | 0,0 | 5,9              |
| Linha 57 | 345              | 66,00  | 4,55  | 0,0  | 0,0  | 100,0 | 0,0 | 0,0              |
| Linha 58 | 138              | 37,02  | 2,70  | 0,0  | 0,0  | 100,0 | 0,0 | 0,0              |
| Linha 59 | $\overline{138}$ | 58,67  | 5,11  | 0,0  | 0,0  | 100,0 | 0,0 | 0,0              |
| Linha 60 | 345              | 215,55 | 0,93  | 0,0  | 0,0  | 100,0 | 0,0 | 0,0              |
| Linha 61 | 500              | 96,29  | 4,15  | 0,0  | 0,0  | 100,0 | 0,0 | 0,0              |
| Linha 62 | 500              | 166,00 | 0,60  | 0,0  | 0,0  | 100,0 | 0,0 | 0,0              |
| Linha 63 | 138              | 7,90   | 12,66 | 0,0  | 0,0  | 100,0 | 0,0 | 0,0              |
| Linha 64 | 230              | 80,25  | 2,49  | 0,0  | 0,0  | 100,0 | 0,0 | 0,0              |
| Linha 65 | 138              | 7,90   | 25,32 | 0,0  | 0,0  | 100,0 | 0,0 | 0,0              |
| Linha 66 | 138              | 141,00 | 2,84  | 0,0  | 25,0 | 50,0  | 0,0 | 25,0             |
| Linha 67 | 138              | 36,82  | 2,72  | 0,0  | 0,0  | 0,0   | 0,0 | 100,0            |
| Linha 68 | 138              | 89,00  | 1,12  | 0,0  | 0,0  | 0,0   | 0,0 | 100,0            |
| Linha 69 | 138              | 10,59  | 9,44  | 0,0  | 0,0  | 100,0 | 0,0 | 0,0              |

Tabela V.12 (b) – Taxas de falta das linhas de transmissão da CEMIG – ano de 2005.

# **V.3.2. Análise de sensibilidade frente a variações nas resistências de falta**

Os cenários considerados para a análise da influência das resistências de falta sobre as características dos AMTs no sistema da CEMIG foram estabelecidos de acordo com os registros de ocorrências durante o ano de 2005. Foram considerados 235 eventos neste ano, sendo que a distribuição percentual dos valores estimados para as resistências de falta destas ocorrências é mostrada na Figura V.8.

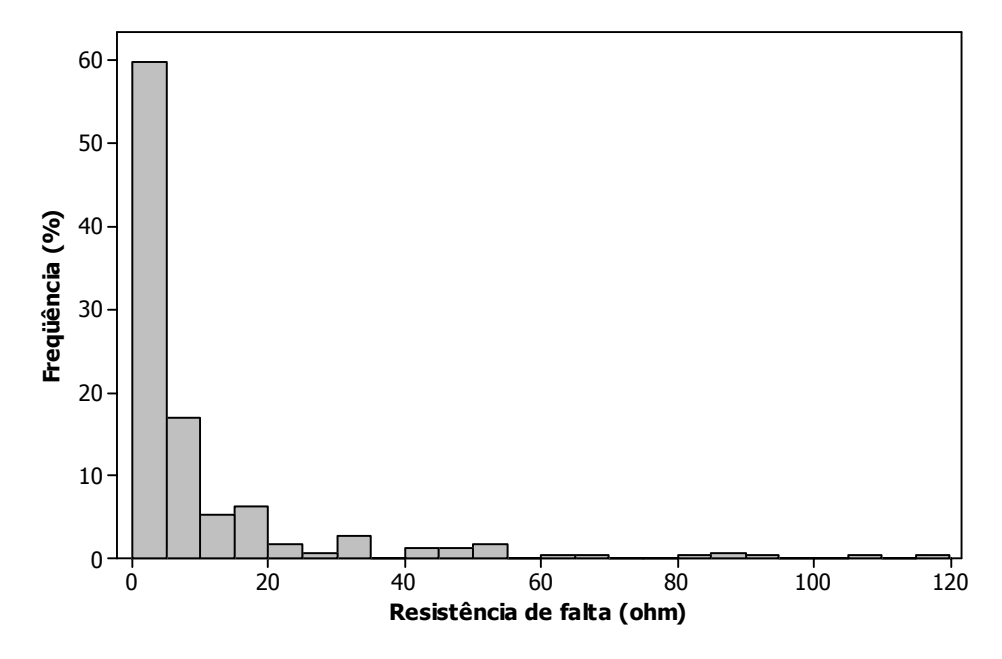

Figura V.8 – Histograma das resistências de falta para o ano de 2005 – sistema CEMIG.

A análise estatística destas resistências foi realizada, de maneira a definir quais deveriam ser os valores utilizados na análise de sensibilidade. Tal análise resultou nas seguintes medidas estatísticas:

- média: 9,6 Ω;
- desvio-padrão: 17,03 Ω;
- máximo: 115,2 Ω;
- mínimo:  $0 \Omega$ ;
- Percentil 95%: 46 Ω:
- Percentil 90%: 25 Ω.

Visto que os estimadores de impedâncias de falta possuem erros associados ao procedimento utilizado, decidiu-se por desconsiderar os valores mais extremos do histograma anterior, acreditando que estes possam ser considerados como dados atípicos. Desta forma, foi feita um truncamento na amostra de resistências utilizada para valores inferiores a 25 Ω. Ou seja, foram mantidos 90% da amostra, aproximadamente, descartando os 10% de valores à direita na escala do histograma. Assim, a nova distribuição dos valores obedece a mesma condição considerada para o caso CEMAT apresentada na Figura V.5.

De forma a analisar toda a gama de valores possíveis para a resistência de falta, os cenários foram estabelecidos da seguinte forma:

• Exemplo 5A: resistência de falta igual a 0 Ohms para todas as faltas fase-terra e fase-fase-terra, sendo adotado como referência para os testes comparativos;

- Exemplo 5B: resistências de falta iguais a 5 Ohms;
- Exemplo 5C: resistências de falta igual a 25 Ohms.

As demais condições para estas análises são as seguintes:

- Análise das tensões entre fase e neutro;
- Desconsideradas faltas em barramentos;

• Posição das faltas em linhas de transmissão seguem a distribuição uniforme;

- Contabilizados todos eventos com magnitude igual ou inferior a 0,85 p.u.;
- Parâmetro analisado: número de ocorrências;

• Nível de significância para as análises estatísticas igual a 5%, o que resulta em um grau de confiança de 95%;

• Simulação de 100 anos de comportamento do sistema;

• As taxas de falta para as linhas de transmissão são fixas e seus valores obedecem as características apresentadas na Tabela V.12.

A Figura V.9 apresenta os *boxplots do SARFI-85* para os 22 pontos de monitoração. Pode-se observar que, em todos os pontos, a introdução de resistências de falta faz com que as freqüências de afundamentos sejam reduzidas de maneira substancial. Este fato evidencia a importância desta variável nas estimações de AMTs.

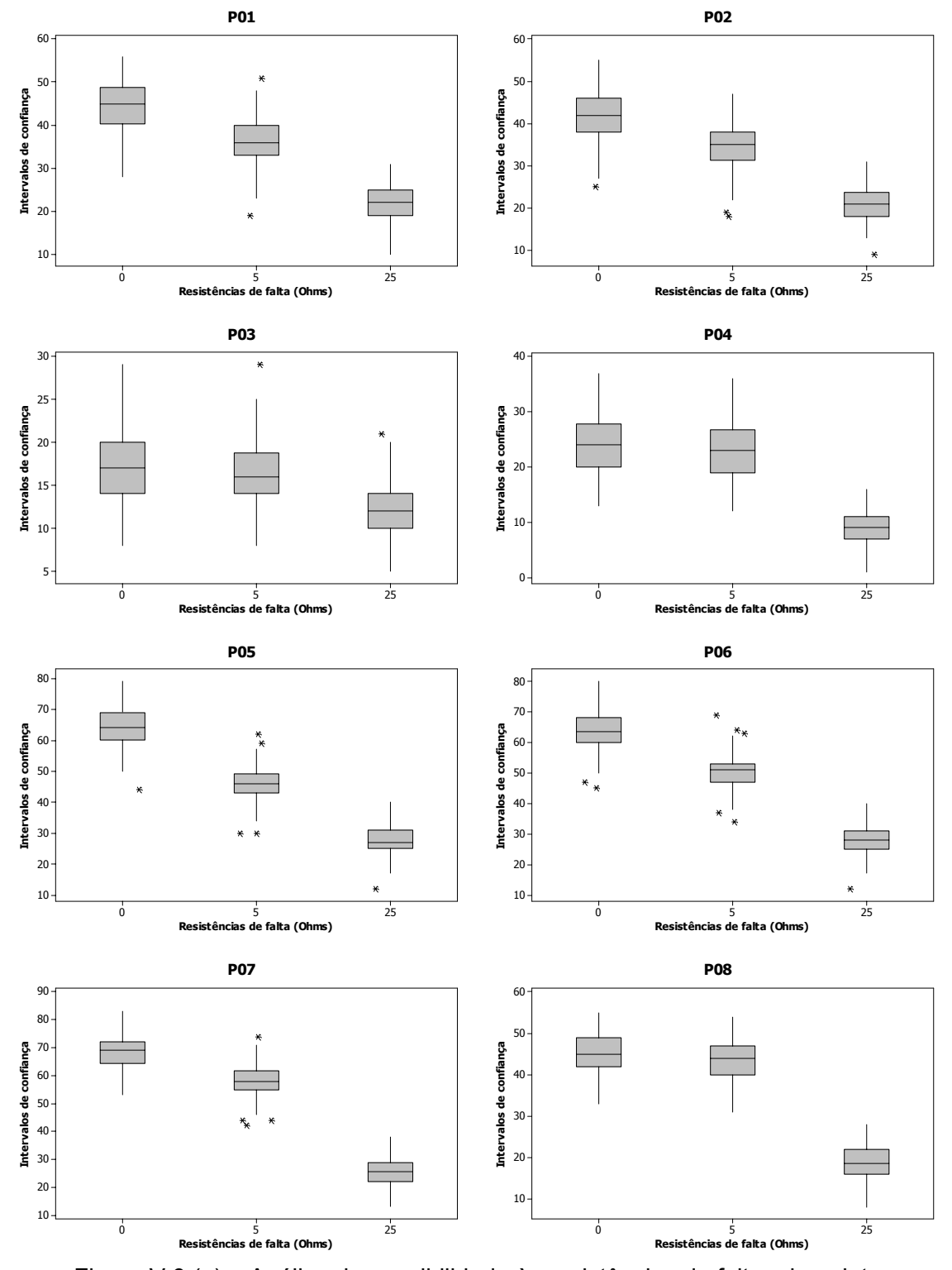

Figura V.9 (a) – Análise de sensibilidade às resistências de falta – boxplots.

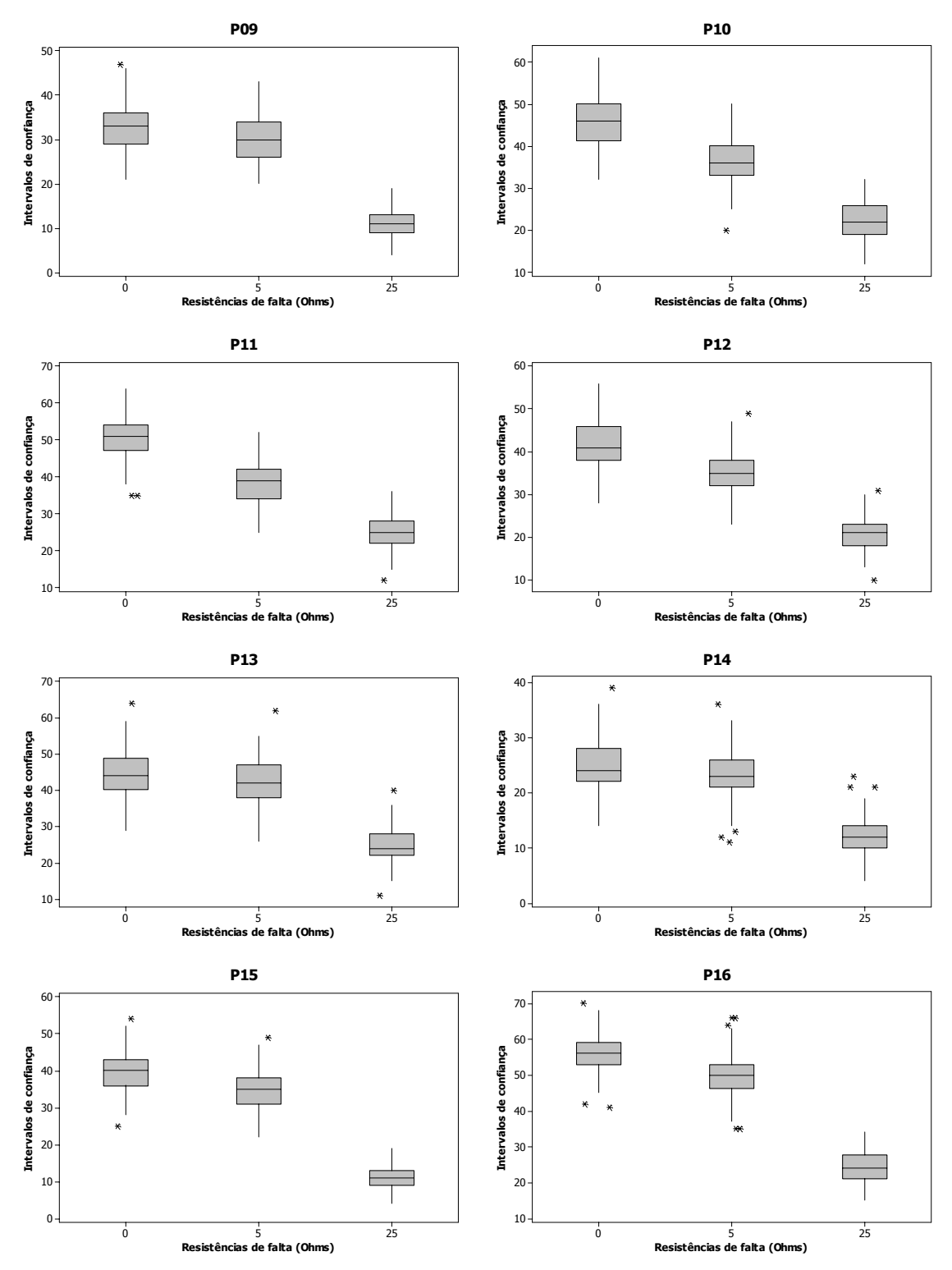

Figura V.9 (b) – Análise de sensibilidade às resistências de falta – boxplots.

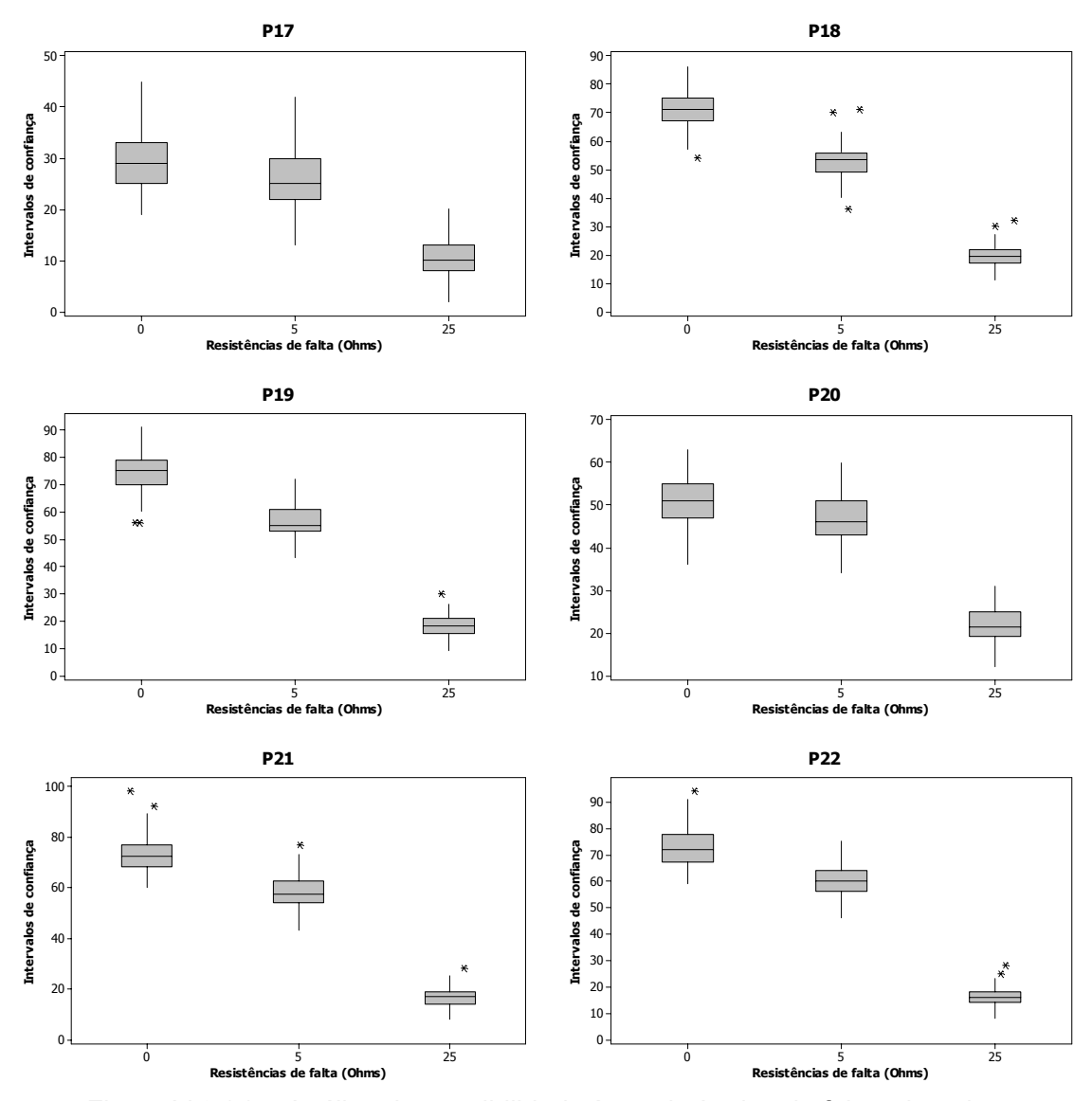

Figura V.9 (c) – Análise de sensibilidade às resistências de falta – boxplots.

A fim de comprovar as observações gráficas anteriores, foram realizados os testes com as amostras de cada Exemplo. Inicialmente, foram executadas as verificações de normalidade das amostras. O teste de Anderson-Darling resultou nos valores *p* mostrados na Tabela V.13*.* 

|                 | <b>Exemplo</b><br><b>5A</b> | <b>Exemplo</b><br>5Β | <b>Exemplo</b><br>5C |                 | <b>Exemplo</b><br><b>5A</b> | <b>Exemplo</b><br>5Β | <b>Exemplo</b><br>5C |
|-----------------|-----------------------------|----------------------|----------------------|-----------------|-----------------------------|----------------------|----------------------|
| P01             | 0,613                       | 0,273                | 0,335                | P12             | 0,490                       | 0.192                | 0,430                |
| <b>P02</b>      | 0.198                       | 0,091                | 0,225                | P <sub>13</sub> | 0,199                       | 0.174                | 0.116                |
| P03             | 0,005                       | 0,005                | 0,038                | P <sub>14</sub> | 0,106                       | 0,212                | 0,005                |
| <b>P04</b>      | 0,299                       | 0,200                | 0,022                | P15             | 0,347                       | 0,210                | 0,013                |
| <b>P05</b>      | 0,393                       | 0,020                | 0.119                | P16             | 0,248                       | 0,178                | 0.153                |
| <b>P06</b>      | 0,148                       | 0.104                | 0,282                | <b>P17</b>      | 0,192                       | 0,027                | 0,092                |
| <b>P07</b>      | 0,536                       | 0.053                | 0,496                | <b>P18</b>      | 0,590                       | 0,235                | 0,099                |
| <b>P08</b>      | 0,131                       | 0,078                | 0,242                | P19             | 0,226                       | 0,038                | 0,077                |
| <b>P09</b>      | 0.315                       | 0,080                | 0,020                | <b>P20</b>      | 0,270                       | 0,288                | 0.194                |
| P <sub>10</sub> | 0,567                       | 0.444                | 0,228                | <b>P21</b>      | 0,019                       | 0,466                | 0,079                |
| <b>P11</b>      | 0,016                       | 0,454                | 0,447                | <b>P22</b>      | 0,058                       | 0,516                | 0,117                |

Tabela V.13 – Testes de normalidade – sensibilidade às resistências de falta.

A observação dos resultados da tabela anterior permite estabelecer o prosseguimento dos testes. Visto que 11 pontos de monitoração (P01, P02, P06, P07, P08, P10, P12, P13, P16, P18 e P20) tiveram um valor *p* acima do nível de significância para todas as amostras, então estes seguirão o caminho do teste *t*  emparelhado, enquanto as demais seguirão os testes não-paramétricos de diferenças entre medianas de amostras emparelhadas (teste dos sinais). A aplicação destes testes às respectivas amostras de resultados levou aos valores *p* iguais a zero em todos os casos. Desta forma, deve-se rejeitar a hipótese nula de igualdade entre as médias das amostras, em favor da hipótese alternativa de diferença entre as médias. Portanto, assumindo que existe esta diferença entre as médias do SARFI-85 para o Exemplo 5A comparado com 5B e também o Exemplo 5A com 5C, os testes estatísticos comprovaram as observações gráficas, demonstrando que a resistência de falta é uma importante variável na estimação dos AMTs para o sistema da CEMIG, conforme era esperado.

## **V.3.3. Análise de sensibilidade frente a variações nos números anuais de faltas**

Com base no registro de ocorrências para o ano de 2005, foram feitas as estimativas das taxas de falta para cada linha do sistema da CEMIG, conforme apresentado na Tabela V.12. Estes valores foram inseridos na equação (IV.1) e resultaram em um expectativa média de 235 curtos-circuitos nas linhas consideradas neste estudo. Este foi o número de faltas utilizado no Exemplo 6A. Os cenários alternativos foram estabelecidos de forma a retratar uma situação mais pessimista, Exemplo 6B, e outra mais otimista, Exemplo 6C. Para estes cenários foram simuladas, respectivamente, 265 e 205 faltas. As demais variáveis permaneceram como nas análises anteriores, ou seja, com valores congelados entre os cenários, onde somente o número de faltas foi alterado.

A Figura V.10 apresenta os boxplots do *SARFI-85* para cada ponto monitorado, ressaltando as diferenças impostas pelas variações no número de faltas em cada período simulado.

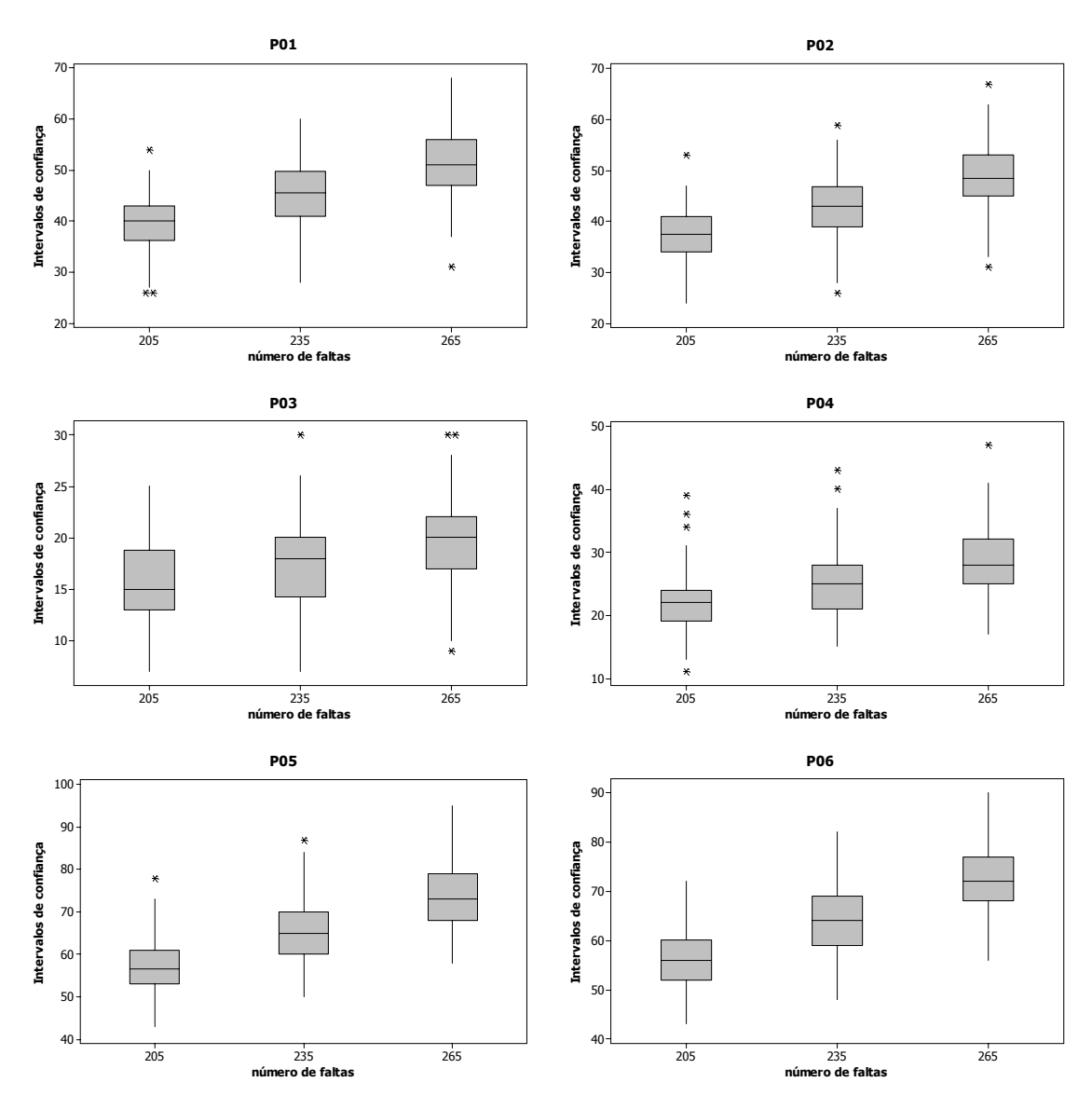

Figura V.10 (a) – Análise de sensibilidade aos números de faltas simuladas – boxplots.

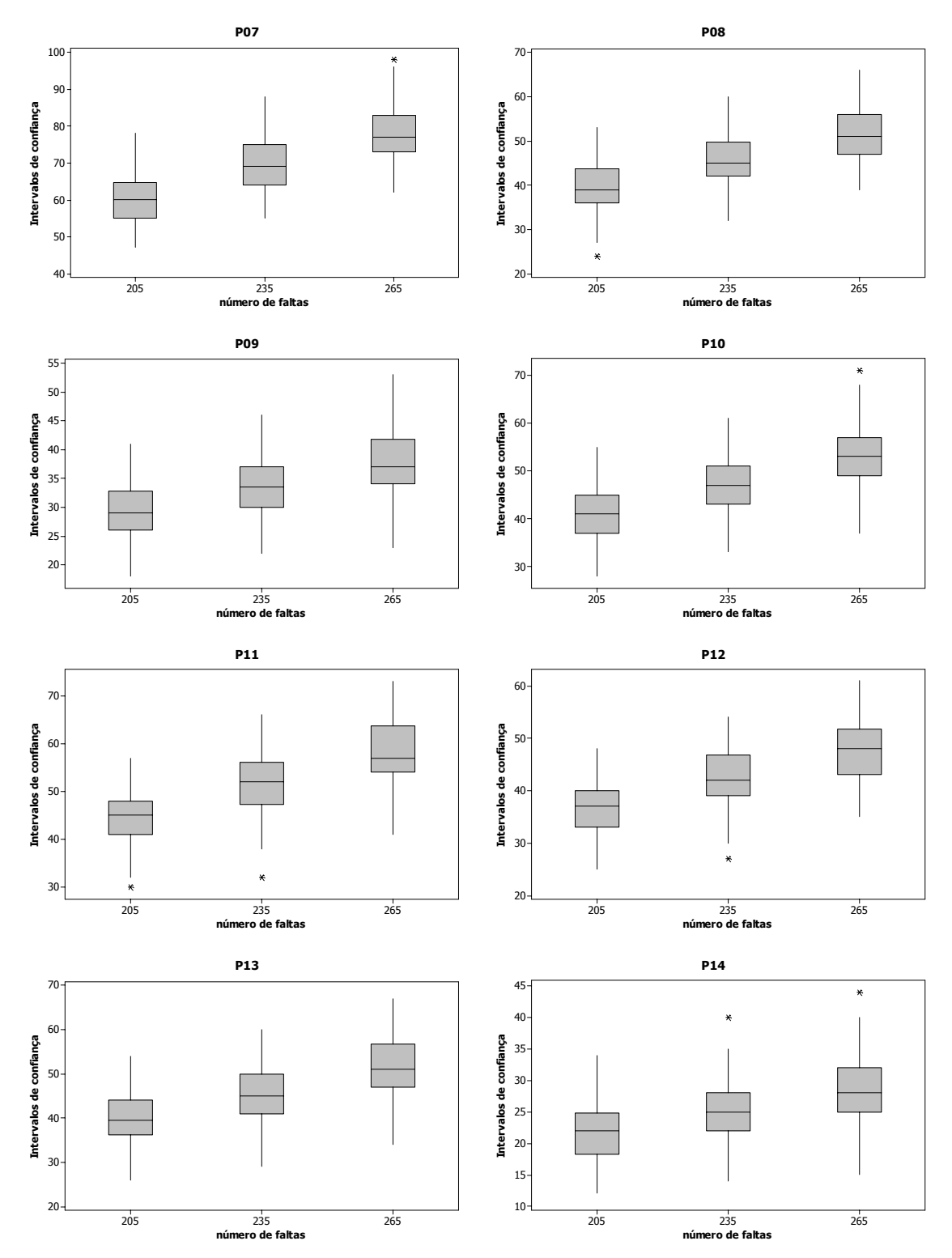

Figura V.10 (b) – Análise de sensibilidade aos números de faltas simuladas – boxplots.

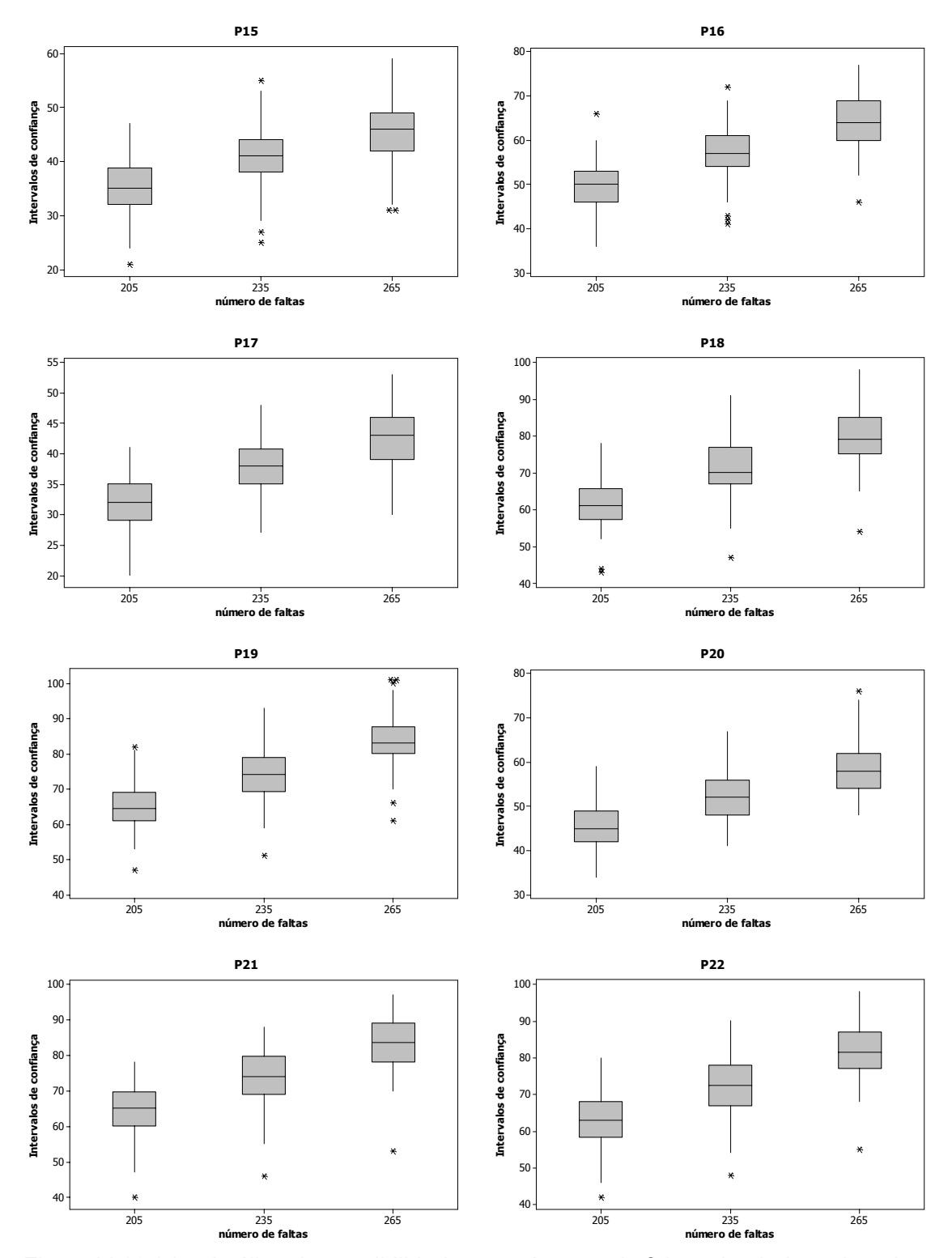

Figura V.10 (c) – Análise de sensibilidade aos números de faltas simuladas – boxplots.

Da mesma forma que as análises anteriores, testes estatísticos foram executados para comprovar as conclusões extraídas através da observação destes e de outros gráficos. Assim, os testes de normalidade segundo o método de Anderson-Darling foram executados, resultando nos valores *p* apresentados na Tabela V.14. Pode-se observar que apenas P09, P18 e P19 apresentaram situações com o valor *p* inferior ao nível de significância de 0,05. Portanto, nestes casos, deve-se rejeitar a hipótese nula, a qual estabelece a normalidade das amostras, e, portanto, testes não-paramétricos devem ser realizados. Para os demais pontos, deve-se utilizar os testes *t*.

|                 | <b>Exemplo</b><br>6A | <b>Exemplo</b><br>6B | <b>Exemplo</b><br>6C |                 | <b>Exemplo</b><br>6A | <b>Exemplo</b><br>6B | <b>Exemplo</b><br>6C |
|-----------------|----------------------|----------------------|----------------------|-----------------|----------------------|----------------------|----------------------|
| <b>P01</b>      | 0,445                | 0.600                | 0,440                | <b>P12</b>      | 0,269                | 0.115                | 0,280                |
| <b>P02</b>      | 0,296                | 0,328                | 0,330                | <b>P13</b>      | 0.414                | 0.192                | 0,459                |
| <b>P03</b>      | 0,221                | 0.426                | 0,116                | <b>P14</b>      | 0,213                | 0.244                | 0.130                |
| <b>P04</b>      | 0.092                | 0.349                | 0,092                | <b>P15</b>      | 0.145                | 0,204                | 0,141                |
| <b>P05</b>      | 0.110                | 0.117                | 0,089                | <b>P16</b>      | 0,502                | 0,324                | 0,778                |
| <b>P06</b>      | 0.354                | 0.402                | 0,511                | <b>P17</b>      | 0,266                | 0,309                | 0.196                |
| <b>P07</b>      | 0,271                | 0.064                | 0,058                | <b>P18</b>      | 0,083                | 0,034                | 0,056                |
| <b>P08</b>      | 0.131                | 0.135                | 0,051                | P <sub>19</sub> | 0,393                | 0,118                | 0,029                |
| P09             | 0,098                | 0,009                | 0,166                | <b>P20</b>      | 0.244                | 0,242                | 0,330                |
| P <sub>10</sub> | 0,775                | 0,768                | 0,531                | P21             | 0,166                | 0,291                | 0.162                |
| <b>P11</b>      | 0,255                | 0,102                | 0,502                | <b>P22</b>      | 0,463                | 0,408                | 0,250                |

Tabela V.14 – Testes de normalidade: *SARFI-85* na análise do número de faltas.

De maneira a encontrar as informações necessárias para a realização do teste *t*, anteriormente a este foi realizado o teste de igualdade de variâncias para cada ponto de monitoração em cada uma das comparações. A exceção fica para os pontos P09, P18 e P19, cujos resultados não seguem a distribuição normal e, portanto, não necessitam desta informação. Assim, os resultados para o teste de igualdade de variâncias são apresentados na Tabela V.15, onde foram obtidos valores *p* acima do nível de significância para todos os 19 pontos calculados.

|            | 235<br>versus<br>265 | 235<br>versus<br>205 |                 | 235<br>versus<br>265 | 235<br><b>versus</b><br>205 |
|------------|----------------------|----------------------|-----------------|----------------------|-----------------------------|
| <b>P01</b> | 0,679                | 0,280                | P <sub>12</sub> | 0,792                | 0,318                       |
| P02        | 0,581                | 0,302                | P <sub>13</sub> | 0,915                | 0,215                       |
| P03        | 0.752                | 0,345                | P14             | 0,605                | 0,204                       |
| P04        | 0,793                | 0,665                | P <sub>15</sub> | 0,642                | 0,644                       |
| <b>P05</b> | 0.965                | 0,287                | P <sub>16</sub> | 0,746                | 0,365                       |
| <b>P06</b> | 0.963                | 0,200                | <b>P17</b>      | 0,429                | 0,532                       |
| <b>P07</b> | 0,950                | 0,195                | P <sub>18</sub> |                      |                             |
| P08        | 0,961                | 0,179                | P <sub>19</sub> |                      |                             |
| P09        |                      |                      | P <sub>20</sub> | 0,711                | 0,403                       |
| <b>P10</b> | 0,556                | 0,329                | <b>P21</b>      | 0,774                | 0,629                       |
| <b>P11</b> | 0,778                | 0.196                | P22             | 0,737                | 0,677                       |

Tabela V.15 – Teste para igualdade de variâncias na análise do número de faltas.

Os resultados de igualdade entre as variâncias permite a realização do teste *t* caso esta premissa seja adotada como verdadeira. Desta forma, a Tabela V.16 mostra os valores *p* correspondentes aos testes *t* e Mann-Whitney.

|                 | 235           | 235           |                 | 235                  | 235           |
|-----------------|---------------|---------------|-----------------|----------------------|---------------|
|                 | versus<br>265 | versus<br>205 |                 | <b>versus</b><br>265 | versus<br>205 |
| P01             | 0             | 0             | P12             | 0                    | 0             |
| <b>P02</b>      | 0             | 0             | P <sub>13</sub> | 0                    | 0             |
| <b>P03</b>      | 0             | 0             | P <sub>14</sub> | 0                    | 0             |
| <b>P04</b>      | 0             | 0             | P <sub>15</sub> | 0                    | 0             |
| <b>P05</b>      | 0             | 0             | P <sub>16</sub> | 0                    | 0             |
| P06             | 0             | 0             | <b>P17</b>      | 0                    | 0             |
| <b>P07</b>      | 0             | 0             | P <sub>18</sub> | 0                    | 0             |
| <b>P08</b>      | 0             | 0             | P <sub>19</sub> | 0                    | 0             |
| P <sub>09</sub> | 0             | 0             | P <sub>20</sub> | 0                    | 0             |
| P <sub>10</sub> | 0             | 0             | P <sub>21</sub> | 0                    | 0             |
| P <sub>11</sub> | 0             | 0             | P22             | 0                    | 0             |

Tabela V.16 – Análise de sensibilidade ao número de faltas.

Estes resultados indicam, mais uma vez, que esta variável é de influência significativa sobre os resultados do *SARFI-85*. visto que todos os valores *p* encontrados foram muito inferiores ao nível de significância de 0,05. Portanto, visto que o número de faltas causa impacto relevante nos resultados, esta variável deve ser mantida no modelo para aplicação da metodologia proposta.

# **V.3.4. Análise de sensibilidade frente a variações no número de simulações**

Da mesma forma que a análise realizada para o sistema da CEMAT, este item tem o objetivo de determinar o número de simulações necessário para que a convergência do processo de sorteios seja definida. Também nesta análise foram utilizados os valores de 100, 1.000 e 10.000 simulações como cenários avaliados.

A Figura V.11 apresenta os *boxplots* dos *SARFI-85* simulados para os 22 pontos monitorados. Pode-se observar uma semelhança entre as posições dos boxplots em cada ponto, a menos do número de *outliers* apresentado para 10.000 simulações, que é muito superior aos demais. Também se observam algumas diferenças na simetria dos gráficos em alguns pontos de monitoração.

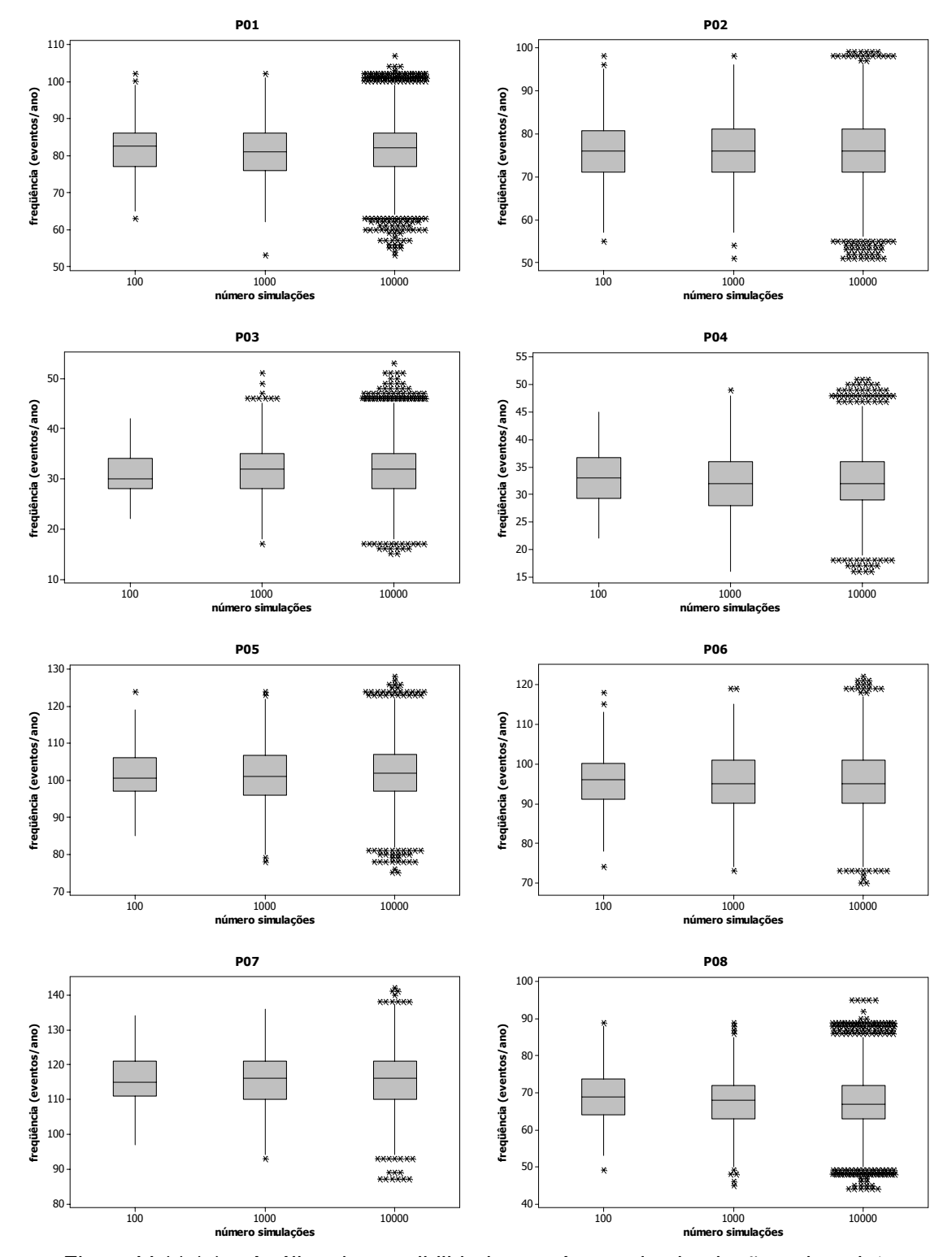

Figura V.11 (a) – Análise de sensibilidade ao número de simulações - boxplots.

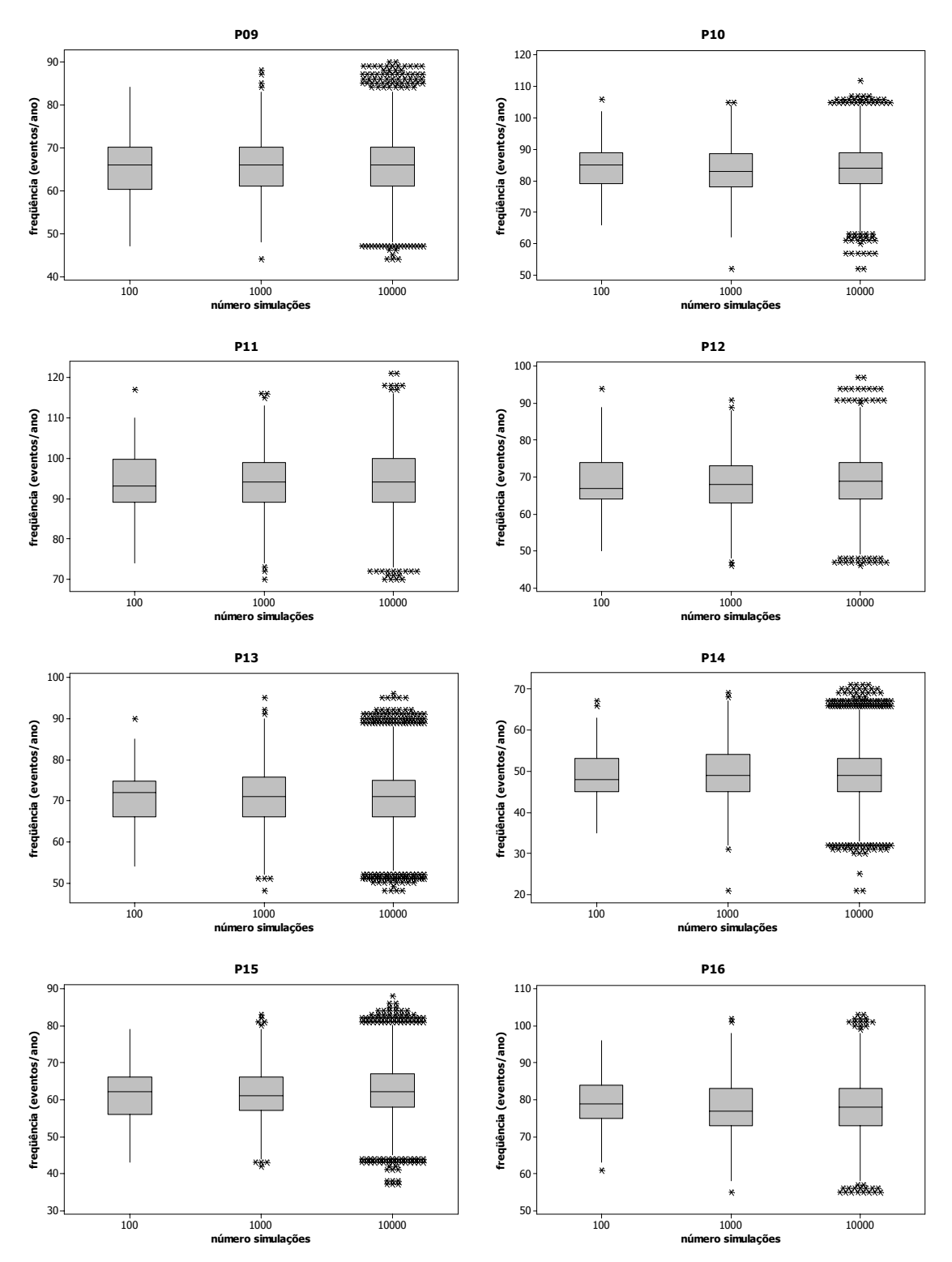

Figura V.11 (b) – Análise de sensibilidade ao número de simulações - boxplots.

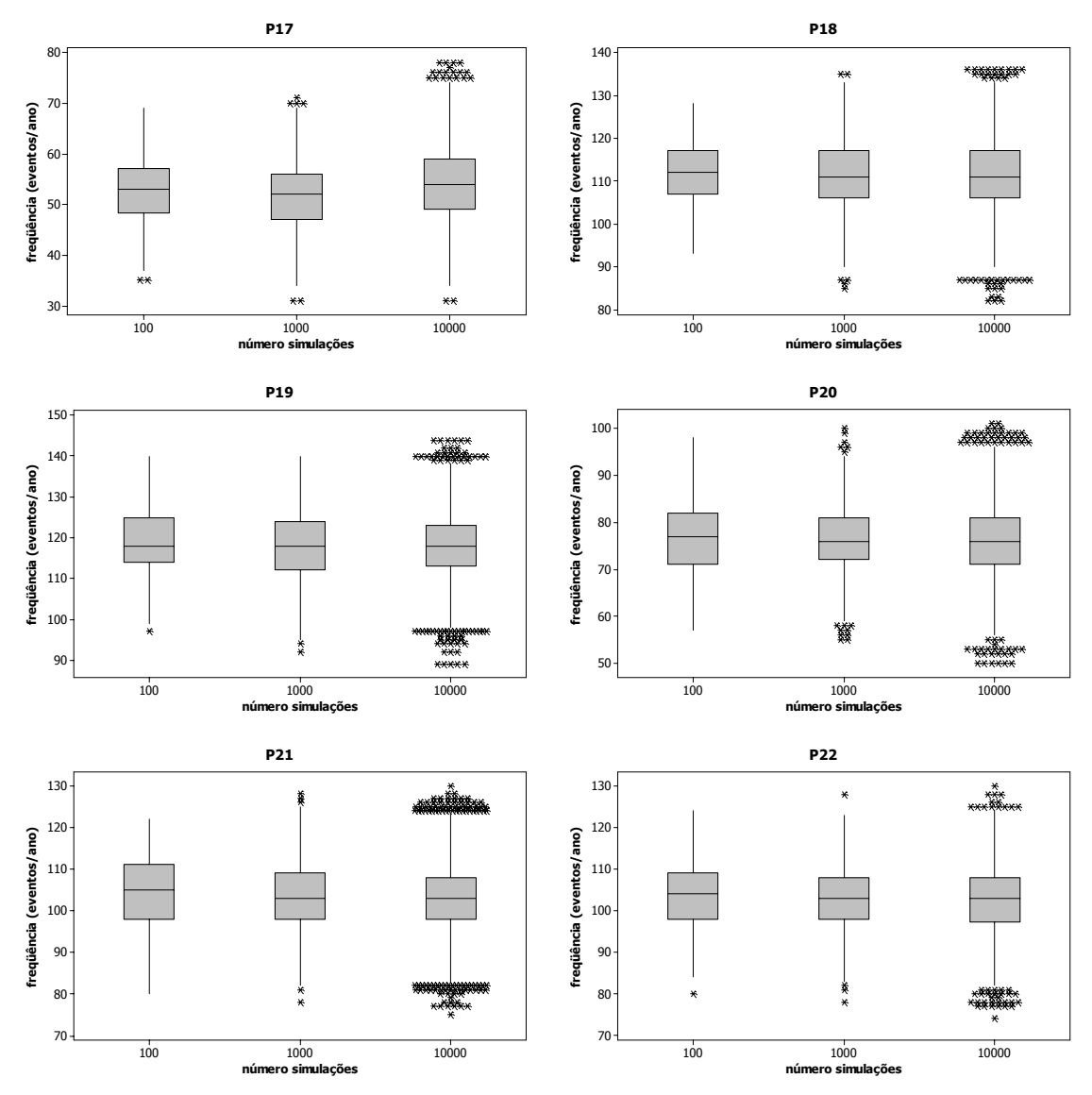

Figura V.11 (c) – Análise de sensibilidade ao número de simulações - boxplots.

Uma análise adicional que pode ser realizada é sobre os limites para os intervalos de confiança para 95% das freqüências de AMTs. Estes limites são os principais parâmetros a serem utilizados na aplicação do procedimento proposto, a ser apresentada no próximo capítulo. Desta forma, a Figura V.12 apresenta os gráficos, para o *SARFI-85,* contendo tais limites em função do número de simulações. Pode-se observar que, com a mudança do número de simulações, os limites inferior e superior dos intervalos de confiança pouco se alteram em qualquer situação. Isto evidencia, novamente, que as amostras para 100, 1.000 e 10.000 simulações são de características semelhantes o que caracteriza a convergência do processo de simulações de Monte Carlo.

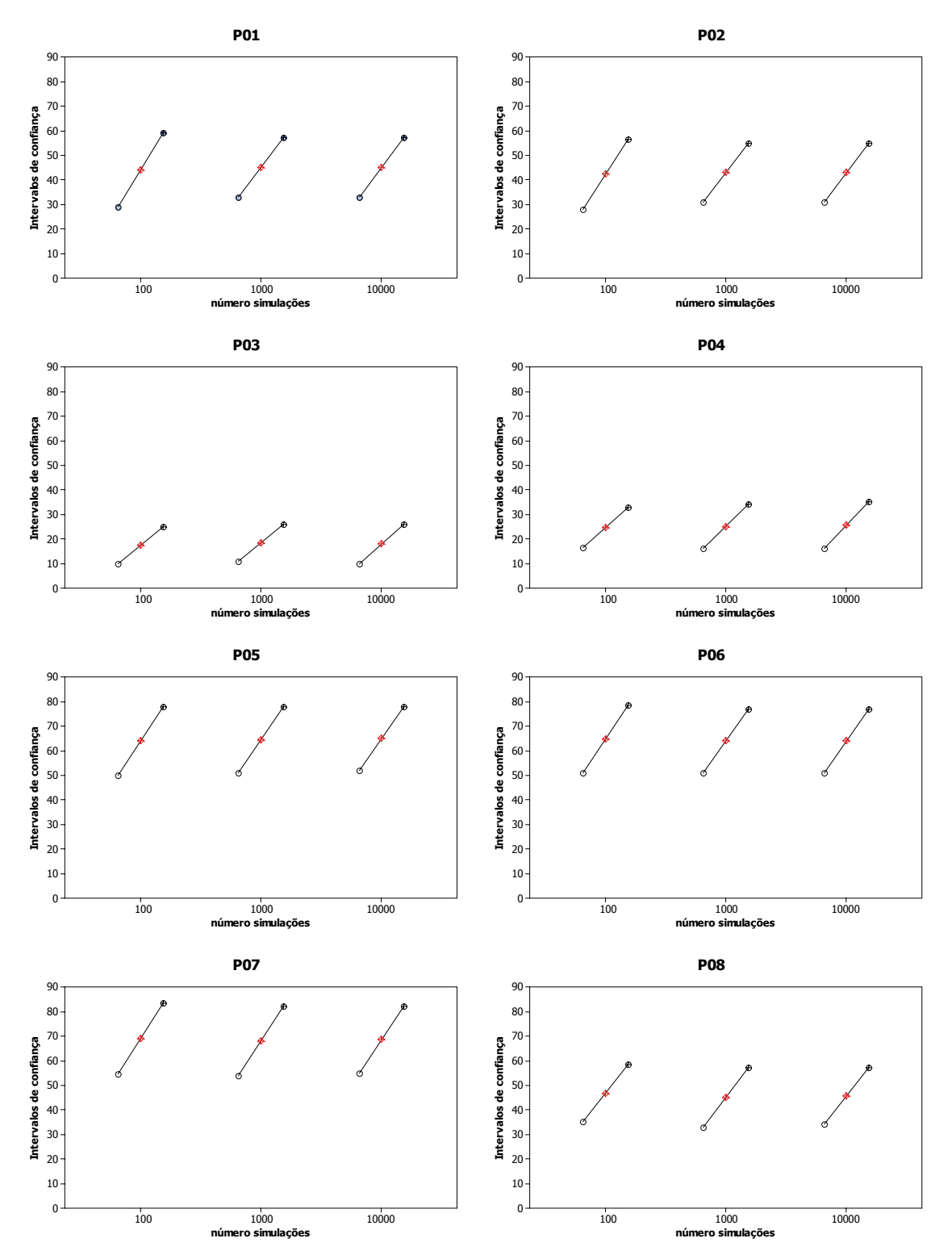

Figura V.12 (a) – Análise de sensibilidade ao número de simulações sobre o SARFI-85 – gráfico multi-variável.
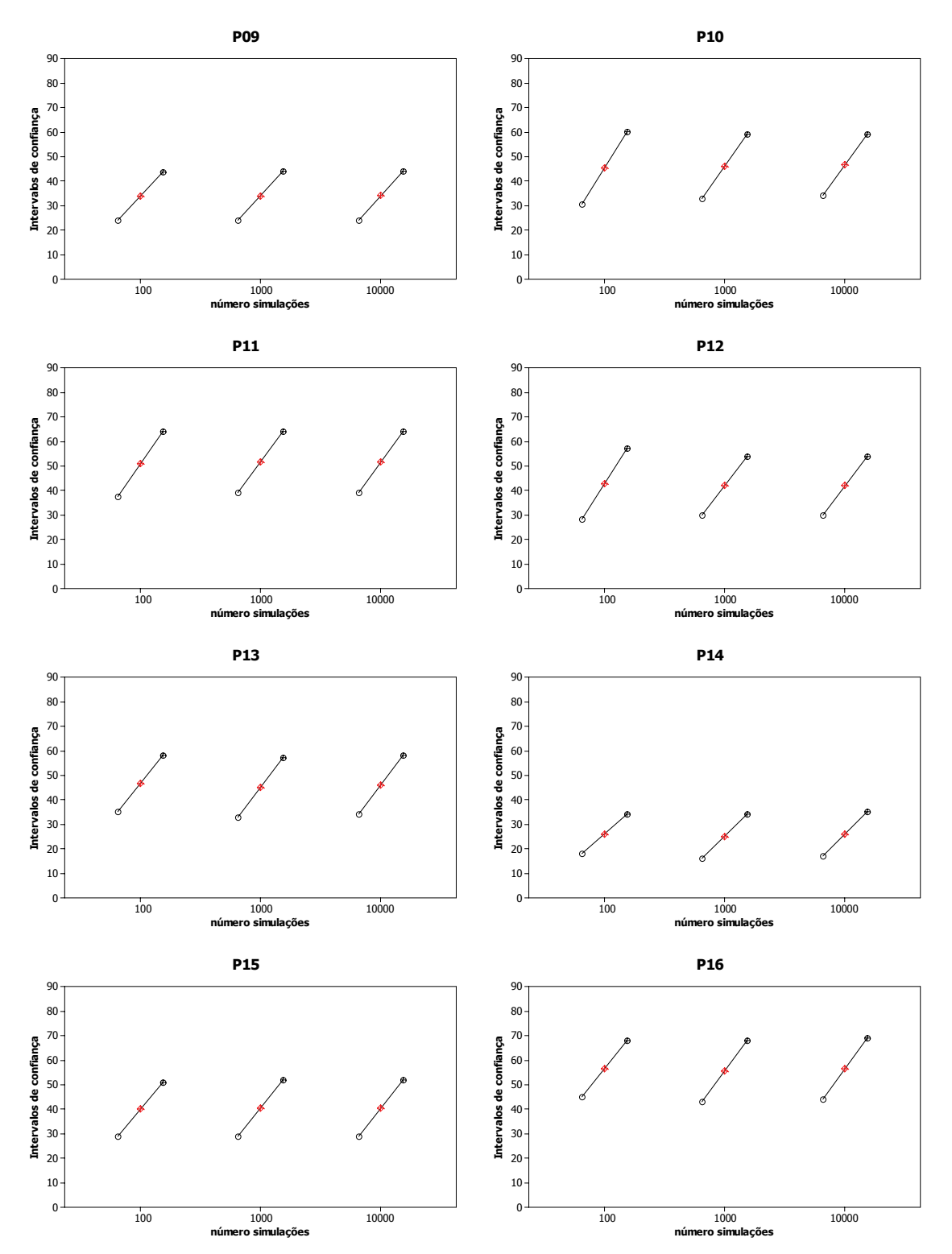

Figura V.12 (b) – Análise de sensibilidade ao número de simulações sobre o SARFI-85 – gráfico multi-variável.

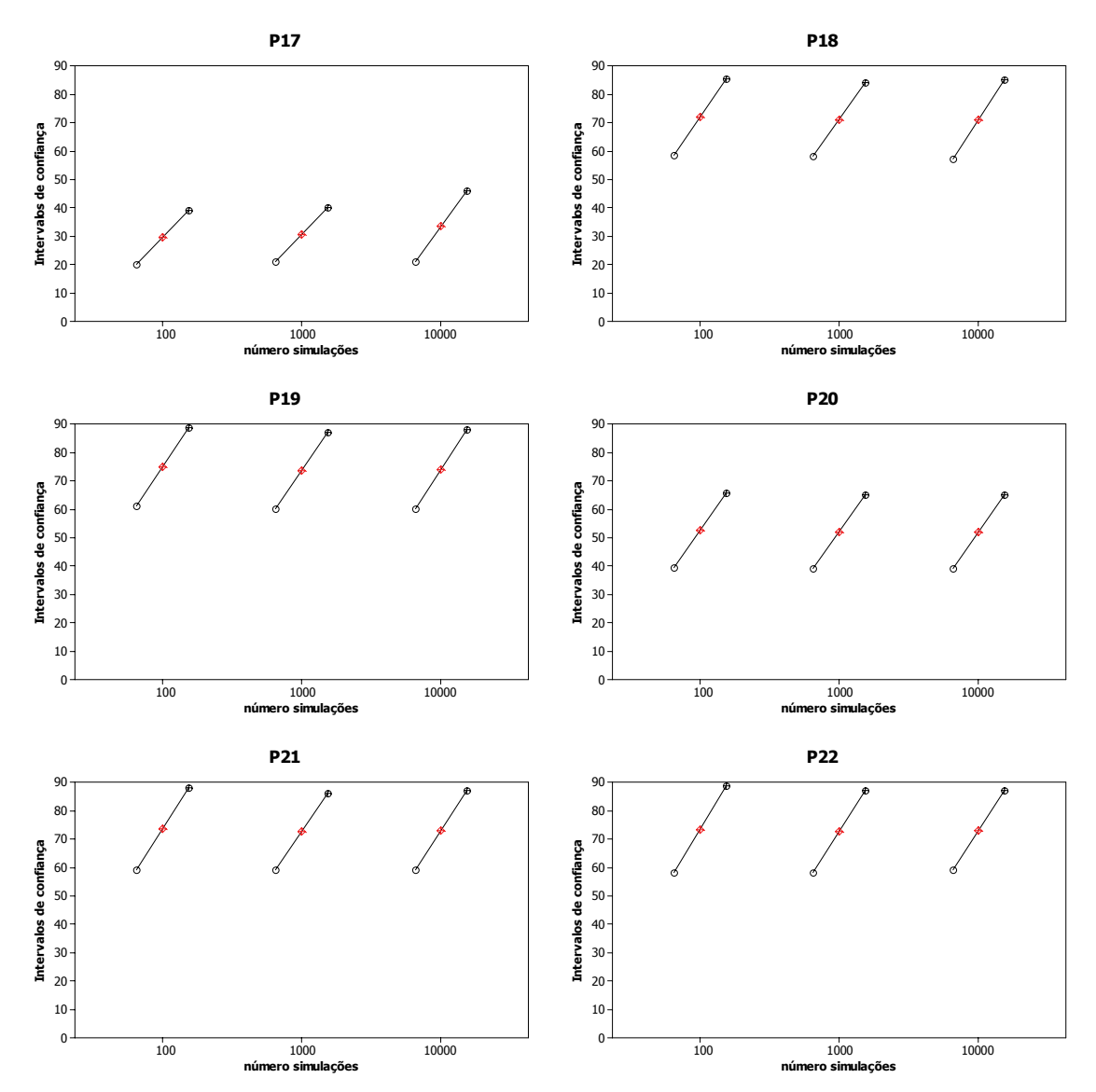

Figura V.12 (c) – Análise de sensibilidade ao número de simulações sobre o SARFI-85 – gráfico multi-variável.

Para evitar qualquer subjetividade na observação dos gráficos anteriores, foram executados testes estatísticos para comprovar a aderência entre as médias das amostras. Os resultados para o teste de normalidade estão apresentados na Tabela V.17. Conforme pode ser observado nas células realçadas, apenas as amostras para 100 anos apresentaram aderência ao modelo da distribuição normal.

| <b>Simulações</b> | 100   | 1.000   | 10.000  | <b>Simulações</b> | 100   | 1.000   | 10.000  |
|-------------------|-------|---------|---------|-------------------|-------|---------|---------|
| <b>P01</b>        | 0,067 | 0,016   | < 0,005 | <b>P12</b>        | 0,195 | 0,008   | < 0,005 |
| <b>P02</b>        | 0,382 | 0,018   | < 0.005 | P13               | 0,258 | < 0.005 | < 0.005 |
| <b>P03</b>        | 0,239 | < 0.005 | < 0.005 | P <sub>14</sub>   | 0,303 | < 0.005 | < 0.005 |
| <b>P04</b>        | 0,087 | < 0.005 | < 0.005 | P <sub>15</sub>   | 0,242 | 0,006   | < 0.005 |
| <b>P05</b>        | 0,341 | 0,012   | < 0.005 | P <sub>16</sub>   | 0,111 | < 0.005 | < 0.005 |
| <b>P06</b>        | 0,316 | < 0,005 | < 0,005 | <b>P17</b>        | 0,204 | < 0.005 | < 0.005 |
| <b>P07</b>        | 0,729 | 0,019   | < 0.005 | P18               | 0,764 | 0,021   | < 0.005 |
| <b>P08</b>        | 0,396 | 0,005   | < 0.005 | P <sub>19</sub>   | 0,189 | 0,006   | < 0.005 |
| <b>P09</b>        | 0,372 | < 0.005 | < 0.005 | <b>P20</b>        | 0,783 | 0,006   | < 0.005 |
| <b>P10</b>        | 0,682 | 0,0028  | < 0.005 | <b>P21</b>        | 0,278 | 0,019   | < 0.005 |
| <b>P11</b>        | 0,701 | < 0.005 | < 0,005 | <b>P22</b>        | 0,790 | 0,022   | < 0.005 |

Tabela V.17 – Teste de normalidade – número de simulações.

Desta forma, em função da não-normalidade das amostras, o teste utilizado foi o de Mann-Whitney, cujos valores *p* se encontram na Tabela V.18. Observa-se que todos eles são superiores ao nível de significância  $\alpha = 5\%$  e que, assim, comprova-se as conclusões obtidas pela observação dos gráficos apresentados.

|                 | <b>100 versus</b><br>1.000 | <b>100 versus</b><br>10.000 |                 | 100 versus<br>1.000 | 100 versus<br>10.000 |
|-----------------|----------------------------|-----------------------------|-----------------|---------------------|----------------------|
| P01             | 0,2935                     | 0,5050                      | P <sub>12</sub> | 0,6626              | 0,2797               |
| <b>P02</b>      | 0,7306                     | 0,9208                      | P <sub>13</sub> | 0,9312              | 0,7838               |
| P03             | 0,0707                     | 0,0855                      | P <sub>14</sub> | 0,3231              | 0,3621               |
| <b>P04</b>      | 0,1300                     | 0,1948                      | P <sub>15</sub> | 0,8637              | 0,2692               |
| <b>P05</b>      | 0,9425                     | 0,2228                      | P <sub>16</sub> | 0,0989              | 0,2002               |
| <b>P06</b>      | 0,6721                     | 0,8633                      | <b>P17</b>      | 0,2963              | 0,0539               |
| <b>P07</b>      | 0,8038                     | 0,8480                      | P <sub>18</sub> | 0,2636              | 0,1606               |
| <b>P08</b>      | 0,2095                     | 0,1902                      | P <sub>19</sub> | 0,4056              | 0,2791               |
| <b>P09</b>      | 0,9898                     | 0,9832                      | <b>P20</b>      | 0,5630              | 0,6407               |
| P <sub>10</sub> | 0,3027                     | 0,4690                      | P21             | 0,2267              | 0,1110               |
| P <sub>11</sub> | 0,9588                     | 0,7845                      | <b>P22</b>      | 0,4097              | 0,2846               |

Tabela V.18 – Análise de sensibilidade ao número de simulações – valor *p*.

# **V.3.5. Considerações finais para o sistema da CEMIG**

De maneira análoga às análises realizadas para o sistema de transmissão da CEMAT, o objetivo principal desta análise foi fornecer subsídios visando possíveis simplificações a serem adotadas na aplicação do método proposto.

Os resultados também foram semelhantes aos encontrados para o outro sistema, sendo sintetizadas da seguinte forma:

• A influência das tensões pré-falta não foi analisada, pois estudos anteriores (ONS, 2001) demonstraram a pequena variação nas tensões associadas a cada regime de carga e sua baixa influência sobre as freqüências de AMTs.

• As variáveis resistência de falta e número anual de faltas exercem grande influência nos resultados e, portanto, não podem ser descartadas na aplicação da metodologia proposta;

• Para o sistema CEMIG, também se observou grande proximidade entre os resultados para 100, 1.000 e 10.000 repetições das simulações. Portanto, na aplicação apresentada no próximo capítulo serão utilizadas 100 simulações.

# **V.4. CONSIDERAÇÕES FINAIS**

Este capítulo apresentou uma análise de sensibilidade sobre a influência das variáveis aleatórias utilizadas no modelo desenvolvido para a avaliação estatística de resultados de AMTs. Esta análise de sensibilidade foi realizada através da comparação entre resultados obtidos exclusivamente por simulações utilizando dois sistemas elétricos diferentes: a rede de transmissão da CEMAT e a rede básica da CEMIG.

Com as conclusões obtidas para os dois sistemas, pode-se definir que a tensão pré-falta, resistência de falta e número anual de faltas são variáveis importantes do modelo proposto e seu comportamento aleatório não pode ser desprezado das análises.

Assumindo como premissa as conclusões obtidas desta análise de sensibilidade, o próximo capítulo apresenta a aplicação da metodologia proposta, realizando a avaliação estatística de resultados de medição através de simulações para os sistemas elétricos da CEMAT e da CEMIG.

# **VI. EXEMPLOS DE APLICAÇÃO: AVALIAÇÃO DE RESULTADOS DE MEDIÇÃO COM BASE EM SIMULAÇÕES**

# **VI.1. CONSIDERAÇÕES INICIAIS**

Este capítulo é dedicado à apresentação de exemplos de aplicação da metodologia proposta, mostrando sua funcionalidade e aplicabilidade na execução de estudos envolvendo a avaliação estatística mútua de resultados de medição e simulação de afundamentos de tensão para sistemas de transmissão.

Os sistemas utilizados como exemplos são os mesmos descritos no capítulo anterior, ou seja, parte do sistema de transmissão da CEMAT e a rede básica da CEMIG.

A modelagem de cada variável utilizada, pelas simulações, na aplicação do procedimento, leva em conta as conclusões obtidas no capítulo anterior, onde foi realizada a análise de sensibilidade da freqüência dos afundamentos de tensão frente a mudanças de estado nestas variáveis. Desta forma, as simulações foram conduzidas com base nas seguintes condições:

• Números esperados de falta e, conseqüentemente, as taxas de falta, são sorteados de acordo com a distribuição de Poisson, onde o número médio em cada linha é igual ao produto da taxa de falta, em número de faltas por 100 km-ano, pelo comprimento de cada linha. Estas taxas de falta foram estimadas com base nos registros de ocorrências fornecidos pelas concessionárias;

• Tensões pré-falta devem seguir as condições determinadas por cálculos de fluxo de potência. Para os objetivos desta tese, as tensões pré-falta terão valores diferentes de 1 p.u. somente na aplicação sobre o sistema da CEMAT, pois no caso da CEMIG, segundo resultados de (ONS, 2001), estas tensões permanecem continuamente próximas de 1 p.u.;

• As resistências de falta devem ser sorteadas a partir da distribuição de valores determinada nos registros de ocorrências das concessionárias. Sabendose da dificuldade de se obter os registros, na ausência deles, a experiência de profissionais das concessionárias pode ser utilizada para estimar tais valores. Visto que, no caso da CEMAT não se dispunha da distribuição de probabilidades dos valores estimados pelos profissionais da concessionária, optou-se por utilizar a distribuição dos valores estimados para o ano de 2005 no sistema CEMIG. Estes valores seguem o histograma apresentado no capítulo anterior, na Figura V.5;

• O parâmetro considerado nas avaliações estatísticas foi apenas a freqüência de eventos representada pelos indicadores *SARFI-85, SARFI-70, SARFI-50* e *SARFI-30*;

• Foram desconsideradas as faltas em barramentos;

• As posições de falta nas linhas de transmissão seguiram a distribuição uniforme;

• Nível de significância adotado para as análises estatísticas em 5%, o que equivale a um grau de confiança de 95%;

• Repetição de 100 períodos (anos ou semestres) de simulações;

• Foram preparados 5 conjuntos diferentes de simulações, de modo a verificar a questão da repetitibilidade dos resultados e de suas respectivas conclusões.

# **VI.2. SISTEMA DA CEMAT**

A obtenção de registros de AMTs foi viabilizada com a instalação de um Sistema de Monitoramento Digital de Distúrbios de QEE, constituído de 12 monitores RQEIIR3, fornecidos pelo fabricante Reason Tecnologia. Os medidores foram sincronizados através de 5 módulos GPS RT1000 para possibilitar a realização de medições numa mesma base de tempo e tiveram como interface de comunicação uma plataforma celular. Esta comunicação foi adotada pelo fato de que algumas subestações não são controladas remotamente ou não tinham canal de comunicação disponível. Um servidor alocado na universidade era, diariamente, atualizado com os registros obtidos a partir do servidor instalado na concessionária em Cuiabá. A comunicação entre os servidores foi realizada usando conexão padrão Internet.

É importante ressaltar que após algumas semanas de medição observou-se

uma grande quantidade de registros com magnitude entre 0,85 e 0,90 p.u. que pouco representavam qualitativamente para as análises e muito congestionavam a comunicação entre o servidor de dados e os medidores. Desta forma, optou-se por alterar o valor de disparo dos medidores para 0,85 p.u., aliviando o sistema de comunicação. Em virtude desta alteração, os resultados das simulações apresentados na seqüência consideram somente afundamentos abaixo desta magnitude (0,85 p.u.) nos cálculos da freqüência de eventos.

Outro aspecto relevante das medições é que o período de realização das mesmas foi de apenas seis meses. Portanto, os dados referentes às taxas de falta dos componentes do sistema, normalmente tratados em bases anuais, devem ser ajustados para esta nova base de tempo.

A Tabela VI.1 apresenta os resultados das magnitudes dos afundamentos de tensão registrados pelos 12 medidores entre os meses de janeiro e junho de 2004. A observação desta tabela permite contabilizar o número de ocorrências de afundamentos de tensão em cada um dos doze pontos de monitoração, cujo resultado é apresentado na Tabela VI.2. É importante informar que a apresentação destas magnitudes segue apenas uma ordem cronológica em cada ponto, sem qualquer preocupação com a correspondência entre os resultados de medidores diferentes que se encontram na mesma linha da tabela.

|                  | <b>P01</b>               | <b>P02</b>                   | <b>P03</b>                   | <b>P04</b>                   | <b>P05</b>                   | <b>P06</b>                   | <b>P07</b>                   | <b>P08</b>                   | <b>P09</b>                   | P <sub>10</sub>              | <b>P11</b>                   | <b>P12</b> |
|------------------|--------------------------|------------------------------|------------------------------|------------------------------|------------------------------|------------------------------|------------------------------|------------------------------|------------------------------|------------------------------|------------------------------|------------|
| $\mathbf 1$      | 0,622                    | 0,588                        | 0,580                        | 0,825                        | 0,818                        | 0,832                        | 0,788                        | 0,399                        | 0,829                        | 0,823                        | 0,763                        | 0,727      |
| $\boldsymbol{2}$ | 0,659                    | 0,628                        | 0,835                        | 0,539                        | 0,586                        | 0,832                        | 0,439                        | 0,846                        | 0,788                        | 0,693                        | 0,775                        | 0,738      |
| 3                | 0.092                    | 0,606                        | 0,830                        | 0,641                        | 0,820                        | 0,808                        | 0,764                        | 0,736                        | 0,643                        | 0,842                        | 0,774                        | 0,627      |
| 4                | 0,771                    | 0,783                        | 0,625                        | 0,679                        | 0,681                        | 0,826                        | 0,713                        | 0,772                        | 0,611                        | 0,763                        | 0,578                        | 0,832      |
| 5                | 0,762                    | 0,849                        | 0,816                        | 0,641                        | 0,724                        | 0,197                        | 0,622                        | 0,176                        | 0,498                        | 0,799                        | 0,725                        | 0,837      |
| 6                | 0,812                    | 0,686                        | 0,619                        | 0,758                        | 0,670                        | 0,628                        | 0,807                        | 0,801                        | 0,752                        | 0,725                        | 0,630                        | 0,692      |
| $\overline{7}$   | 0,847                    | 0,773                        | 0,841                        | 0,804                        | 0,822                        | 0,830                        | 0,768                        | 0,763                        | 0,824                        | 0,743                        | 0,828                        | 0,718      |
| 8                | 0,536                    | 0,775                        | 0,699                        | 0,720                        | 0,826                        | 0,769                        | 0,812                        | 0,672                        | 0,848                        | 0,850                        | 0,815                        | 0,846      |
| 9                | 0,779                    | 0,780                        | 0,791                        | 0,369                        | 0,798                        | 0,742                        | 0,808                        | 0,833                        | 0,774                        | 0,685                        | 0,831                        | 0,747      |
|                  | 0,812                    | 0.779                        | 0,795                        | 0,442                        | 0,759                        | 0,836                        | 0,538                        | 0,810                        | 0,787                        | 0,814                        | 0,821                        | 0,785      |
| 10               |                          |                              |                              |                              |                              |                              |                              |                              |                              |                              |                              |            |
| 11               | 0,493                    | 0,679                        | 0,799                        | 0,838                        | 0,833                        | 0,713                        | 0,701                        | 0,704                        | 0,804                        | 0,834                        | 0,845                        | 0,428      |
| 12               | 0,837                    | 0,694                        | 0,802                        | 0,831                        | 0,749                        | 0,849                        | 0,815                        | 0,840                        | 0,728                        | 0,818                        | 0,828                        | 0,619      |
| 13               | 0,835                    | 0,768                        | 0,703                        | 0,827                        | 0,433                        | 0,845                        | 0,675                        | 0,731                        | 0,712                        | 0,830                        | 0,720                        | 0,759      |
| 14               | 0,847                    | 0,783                        | 0,726                        | 0,802                        | 0,472                        | 0,656                        | 0,576                        | 0,835                        | 0,849                        | 0,740                        | 0,837                        | 0,720      |
| 15               | 0,725                    | 0,642                        | 0,805                        | 0,813                        | 0,612                        | 0,694                        | 0,420                        | 0,849                        | 0,654                        | 0,847                        | 0,731                        | 0,727      |
| 16               | 0,828                    | 0,767                        | 0,680                        | 0,640                        | 0,672                        | 0,828                        | 0,781                        | 0,811                        | 0,829                        | 0,787                        | 0,488                        | 0,470      |
| 17               | 0,377                    | 0,841                        | 0,844                        | 0,810                        | 0,817                        | 0,831                        | 0,814                        | 0,765                        | 0,822                        | 0,808                        | 0,747                        | 0,709      |
| 18               | 0,836                    | 0,848                        | 0,788                        | 0,766                        | 0,512                        | 0,737                        |                              | 0,764                        | 0,824                        | 0,217                        | 0,732                        | 0,201      |
| 19               | 0,850                    | 0,454                        | 0,776                        | 0,450                        | 0,696                        | 0.043                        |                              | 0,482                        | 0,821                        | 0,849                        | 0,778                        | 0,611      |
| 20               | 0,839                    | 0,845                        | 0,462                        | 0,825                        | 0,685                        | 0,548                        | $\overline{\phantom{0}}$     | 0,806                        | 0,788                        | 0,842                        | 0,725                        | 0,843      |
| 21               | 0,843                    | 0,840                        | 0,770                        | 0,812                        | 0,685                        | 0,179                        | $\overline{a}$               |                              | 0,641                        | 0,817                        | 0,820                        | 0,735      |
| 22               | 0,732                    | 0,364                        | 0,758                        | 0,792                        | 0,703                        | 0,696                        | $\overline{\phantom{a}}$     | $\overline{\phantom{0}}$     | 0,838                        | 0,735                        | 0,624                        | 0,708      |
| 23               | 0,848                    | 0,829                        | 0,762                        | 0,822                        | 0,804                        | 0,815                        | $\overline{\phantom{a}}$     | $\qquad \qquad \blacksquare$ | 0,759                        | 0,719                        | 0,816                        | 0,520      |
| 24               | 0,828                    | 0,825                        | 0,756                        | 0,578                        | 0,749                        |                              |                              |                              | 0,729                        | 0,661                        | 0,812                        | 0,664      |
| 25               |                          |                              |                              |                              |                              |                              |                              |                              |                              |                              |                              |            |
|                  | 0,835                    | 0,772                        | 0,805                        | 0,656                        | 0,741                        |                              |                              |                              | 0,634                        | 0,742                        |                              | 0,720      |
| 26               | 0,659                    | 0,225                        | 0,389                        | 0,675                        | 0,733                        | $\overline{a}$               |                              |                              | 0,710                        | 0,838                        | $\overline{\phantom{a}}$     | 0,351      |
| 27               | $\overline{\phantom{a}}$ | 0,695                        | 0,831                        | 0,663                        | 0,828                        |                              |                              |                              | 0,838                        | 0,846                        |                              | 0,737      |
| 28               |                          | 0,800                        | 0,819                        | 0,740                        | 0,495                        |                              |                              |                              | 0,816                        | 0,841                        |                              | 0,835      |
| 29               | $\overline{\phantom{a}}$ |                              | 0,739                        | 0,673                        | 0,604                        |                              |                              |                              | 0,841                        | 0,771                        |                              | 0,759      |
| 30               | $\blacksquare$           | $\overline{\phantom{0}}$     | 0,215                        | 0,850                        | 0,828                        |                              |                              | -                            | 0,825                        | $\overline{\phantom{0}}$     |                              | 0,765      |
| 31               | $\blacksquare$           | $\blacksquare$               | 0,347                        | 0,742                        | 0,551                        | $\overline{a}$               | $\blacksquare$               | $\overline{\phantom{0}}$     | 0,444                        | $\overline{\phantom{a}}$     | $\blacksquare$               | 0,389      |
| 32               | $\overline{\phantom{a}}$ | $\blacksquare$               | 0,820                        | 0,745                        | 0,613                        | $\overline{a}$               | $\overline{\phantom{a}}$     | $\overline{\phantom{0}}$     |                              |                              |                              | 0,847      |
| 33               |                          |                              | 0,817                        | 0,823                        | 0,743                        |                              |                              |                              |                              |                              |                              | 0,844      |
| 34               |                          |                              | 0,626                        | 0,819                        | 0,695                        |                              |                              |                              |                              |                              |                              | 0,647      |
| 35               |                          |                              | 0,806                        | 0,825                        | 0,717                        |                              |                              |                              |                              |                              |                              | 0,722      |
| 36               | $\overline{\phantom{a}}$ | $\blacksquare$               | 0,823                        | 0,794                        | 0,801                        | $\overline{a}$               |                              | -                            |                              |                              |                              | 0,493      |
| 37               |                          |                              | 0,770                        | 0,829                        | 0,702                        |                              |                              |                              |                              |                              |                              | 0,788      |
| 38               |                          |                              | 0,822                        | 0,572                        | 0,790                        |                              |                              |                              |                              |                              |                              | 0,793      |
|                  |                          |                              | 0,673                        | 0,791                        | 0,829                        | $\overline{a}$               | $\overline{\phantom{a}}$     | -                            |                              | $\overline{\phantom{a}}$     | $\overline{\phantom{a}}$     | 0,301      |
|                  |                          |                              |                              | 0,583                        | 0,718                        |                              |                              |                              |                              |                              |                              | 0,637      |
| $\frac{39}{40}$  | $\overline{\phantom{a}}$ | $\overline{\phantom{a}}$     |                              |                              |                              | $\qquad \qquad -$            | $\overline{\phantom{a}}$     | -                            | $\qquad \qquad -$            | $\overline{\phantom{a}}$     | $\overline{\phantom{a}}$     |            |
|                  | $\blacksquare$           | $\overline{\phantom{a}}$     | -                            | $\qquad \qquad \blacksquare$ | 0,741                        | $\qquad \qquad \blacksquare$ | $\overline{\phantom{a}}$     | $\qquad \qquad \blacksquare$ | $\overline{\phantom{a}}$     | $\overline{\phantom{a}}$     | $\overline{\phantom{a}}$     | 0,750      |
| 42               | $\overline{\phantom{a}}$ | $\qquad \qquad \blacksquare$ | -                            | -                            | 0,594                        | -                            | -                            | -                            | $\overline{\phantom{a}}$     | $\overline{\phantom{a}}$     | $\overline{\phantom{a}}$     | 0,771      |
| 43               | $\overline{\phantom{a}}$ | -                            | -                            | -                            | 0,368                        | -                            | -                            | -                            | -                            | $\qquad \qquad \blacksquare$ | -                            | 0,724      |
| 44               | $\blacksquare$           | $\overline{\phantom{0}}$     | -                            | $\overline{a}$               | 0,768                        | $\overline{a}$               | $\overline{a}$               | $\overline{a}$               | $\overline{a}$               |                              |                              | 0,632      |
| 45               | $\overline{\phantom{a}}$ | $\overline{\phantom{a}}$     | -                            | $\qquad \qquad \blacksquare$ | 0,776                        | $\overline{\phantom{m}}$     | $\overline{\phantom{a}}$     | -                            | $\overline{\phantom{a}}$     | $\overline{\phantom{a}}$     | $\overline{\phantom{a}}$     | 0,731      |
| 46               | $\overline{\phantom{a}}$ | $\overline{\phantom{a}}$     | -                            | $\qquad \qquad \blacksquare$ | 0,394                        | $\qquad \qquad \blacksquare$ | $\overline{\phantom{0}}$     | $\overline{\phantom{0}}$     | $\overline{\phantom{a}}$     | $\overline{a}$               |                              | 0,653      |
| 47               |                          |                              |                              | -                            |                              |                              |                              | -                            |                              |                              |                              | 0,733      |
| 48               | $\overline{\phantom{a}}$ | $\overline{\phantom{a}}$     | -                            | $\qquad \qquad \blacksquare$ | $\overline{\phantom{0}}$     | $\qquad \qquad \blacksquare$ | $\overline{\phantom{0}}$     | -                            | -                            | $\qquad \qquad \blacksquare$ |                              | 0,641      |
| 49               | $\blacksquare$           | $\overline{\phantom{a}}$     |                              | -                            | -                            | $\overline{\phantom{m}}$     | -                            | -                            | $\qquad \qquad \blacksquare$ | $\qquad \qquad -$            | $\qquad \qquad \blacksquare$ | 0,782      |
| 50               | $\overline{\phantom{a}}$ | $\overline{\phantom{a}}$     | $\overline{a}$               | -                            | $\overline{\phantom{a}}$     | $\overline{\phantom{a}}$     | $\overline{\phantom{a}}$     | -                            | $\qquad \qquad \blacksquare$ | $\overline{\phantom{a}}$     | $\overline{\phantom{a}}$     | 0,757      |
| 51               | $\overline{\phantom{a}}$ | $\overline{\phantom{a}}$     | $\qquad \qquad \blacksquare$ | -                            | $\overline{\phantom{a}}$     | $\qquad \qquad \blacksquare$ | $\overline{\phantom{a}}$     | $\overline{\phantom{0}}$     | $\overline{\phantom{a}}$     | $\overline{\phantom{a}}$     | $\overline{\phantom{a}}$     | 0,608      |
| 52               | $\blacksquare$           | $\overline{\phantom{a}}$     | -                            | $\qquad \qquad \blacksquare$ | $\qquad \qquad \blacksquare$ | $\qquad \qquad \blacksquare$ | $\qquad \qquad \blacksquare$ | -                            | $\qquad \qquad \blacksquare$ | $\qquad \qquad \blacksquare$ | $\qquad \qquad \blacksquare$ | 0,761      |
| 53               | $\overline{\phantom{a}}$ | $\overline{\phantom{a}}$     |                              | $\qquad \qquad \blacksquare$ | $\overline{\phantom{0}}$     | $\overline{a}$               | $\overline{\phantom{0}}$     | $\overline{\phantom{0}}$     | $\overline{a}$               |                              |                              | 0,717      |
| 54               | $\overline{\phantom{a}}$ | $\overline{\phantom{a}}$     |                              | $\overline{a}$               |                              | $\overline{a}$               |                              | -                            |                              |                              |                              | 0,225      |
| 55               |                          |                              |                              |                              |                              |                              |                              |                              |                              |                              |                              | 0,702      |
|                  | $\overline{\phantom{a}}$ | $\overline{\phantom{0}}$     |                              | $\qquad \qquad \blacksquare$ | $\overline{a}$               | $\qquad \qquad \blacksquare$ | $\overline{\phantom{0}}$     | $\overline{\phantom{0}}$     | $\overline{\phantom{0}}$     |                              |                              |            |
| 56               |                          |                              |                              |                              |                              |                              |                              |                              |                              |                              |                              | 0,783      |

Tabela VI.1 – Magnitudes dos afundamentos registrados pelos 12 medidores da CEMAT.

|          | <b>P01</b> | <b>P02</b> | P03 | <b>P04</b> | <b>P05</b> | <b>P06</b> | <b>P07</b> | <b>P08</b> | <b>P09</b> | <b>P10</b> | <b>P11</b> | <b>P12</b> |
|----------|------------|------------|-----|------------|------------|------------|------------|------------|------------|------------|------------|------------|
| SARFI-85 | 26         | 28         | 39  | 40         | 46         | 23         |            | 20         | 31         | 29         | 24         | 56         |
| SARFI-70 | 19         | 17         | 28  | 25         | -27        | 15         |            | 16         | 24         | 25         | 20         | 36         |
| SARFI-50 | ົ<br>ື     |            |     |            | 5          | 2          |            | ິ<br>u     |            |            |            |            |
| SARFI-30 |            |            |     |            |            |            |            |            |            |            |            |            |

Tabela VI.2 – Freqüência de afundamentos de tensão durante os seis meses de medição - CEMAT.

# **VI.2.1. 1ª Simulação**

De acordo com a metodologia proposta no capítulo IV, o início das análises se dá com a determinação dos limites inferior (LI) e superior (LS) do intervalo de confiança para as freqüências. Visto que foram calculadas os quatro *SARFI* mostrados na Tabela VI.2, deve-se, também, calcular os intervalos de confiança para cada um destes limites. Portanto, a Tabela VI.3 apresenta os limites dos intervalos de confiança para o *SARFI-85* em cada um dos 12 pontos monitorados.

Tabela VI.3 – Intervalos de confiança para o *SARFI-85*.

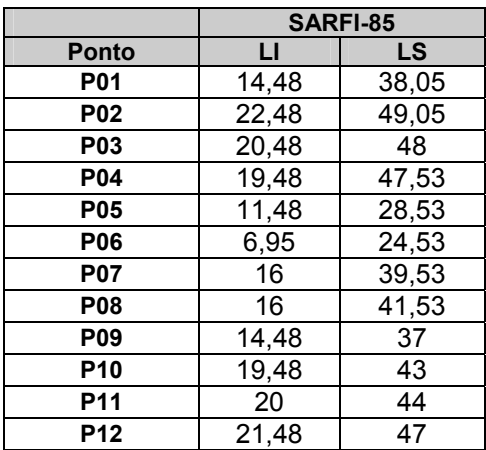

Segundo proposto pela metodologia apresentada nesta tese, o objetivo de se definir os limites para o intervalo de confiança é verificar se os resultados de medição estão contidos nestes limites ou não. Então, a fim de facilitar a visualização destas medições sobre os intervalos de confiança, a Figura VI.1 mostra os gráficos contendo os intervalos de confiança para o *SARFI-85* e também os valores de medição para cada ponto. Observa-se que apenas os pontos P05 e P12 apresentaram um intervalo de confiança que não contém o valor obtido pelas medições. Esta situação indica que existe algo inconsistente, que pode ter origem tanto na simulação quanto na medição e, desta forma, estes dois pontos devem passar por averiguações mais detalhadas, por exemplo, estendendo o período de medições e/ou verificando as premissas utilizadas nas simulações.

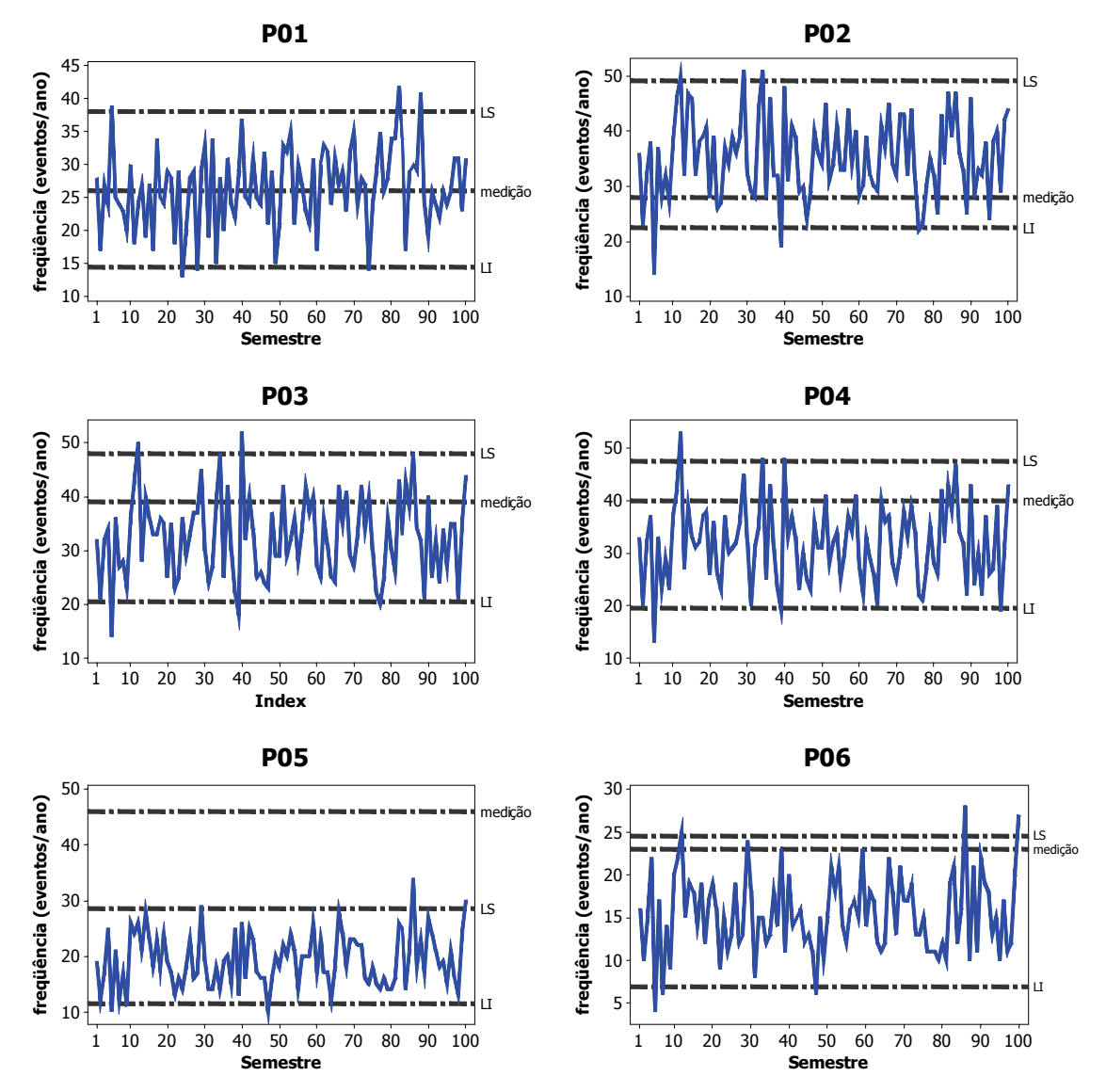

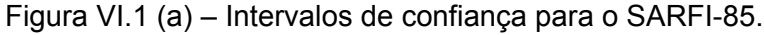

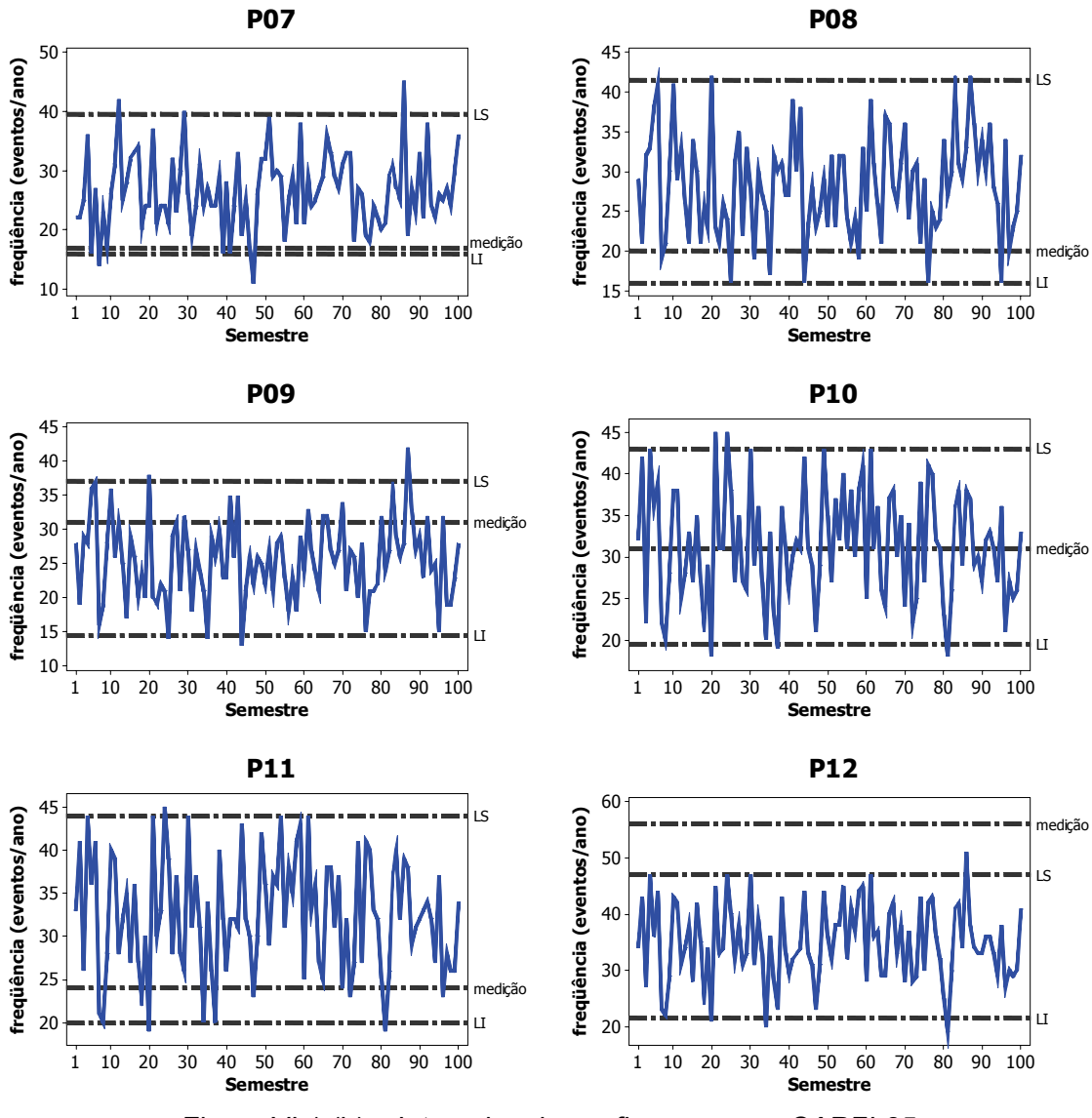

Figura VI.1 (b) – Intervalos de confiança para o *SARFI-85*.

Com o objetivo de introduzir, mesmo que de uma forma indireta, a influência das magnitudes dos eventos, análises semelhantes a estas anteriores são realizadas para outros níveis de magnitude. A Figura VI.2 mostra os limites dos intervalos de confiança e as freqüências obtidas via medição para os limites de 0,85, 0,70, 0,50 e 0,30 para a magnitude no ponto P01.

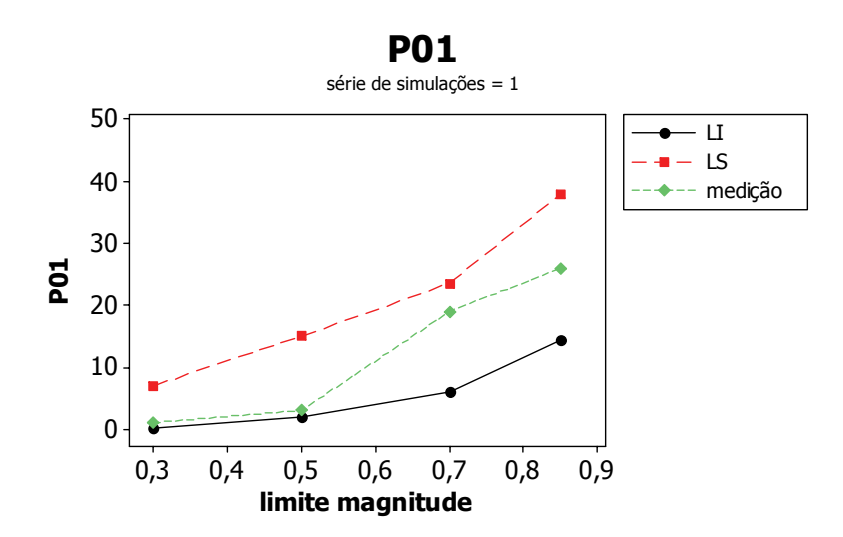

Figura VI.2 – Intervalos de confiança *versus* freqüência de medições para vários SARFI em P01.

Pode-se observar na figura que as medições obtidas no ponto P01 para qualquer dos limites de magnitude foram compreendidas pelos limites do intervalo de confiança. Portanto, estes são resultados de medições avaliados positivamente pelas simulações e, portanto, podem ser utilizados para caracterizar o comportamento típico do sistema neste ponto.

Análises semelhantes foram feitas para os 12 pontos, sendo que P02, P03, P04, P07 e P08 apresentaram comportamentos semelhantes ao anterior, com as freqüências para todos os limites de magnitude compreendidas pelos intervalos de confiança. Então, a Figura VI.3 mostra, para os demais pontos, os gráficos correspondentes. Pode ser observada uma condição mais crítica em P05, onde as freqüências de eventos abaixo de 0,85 e 0,70 obtidas nas medições resultam consideravelmente acima do limite superior do intervalo de confiança das simulações. Uma provável causa para esta falta de concordância entre os resultados é a utilização, nas simulações, de taxas de falta incompatíveis com a realidade do sistema. Estes pontos de monitoração estão localizados em barras de média tensão, onde algumas ocorrências podem ser causadas por curtos-circuitos no próprio sistema de distribuição local. Estes eventos, por sua vez, foram descartados das simulações. Nos demais pontos, observa-se pequenas diferenças em apenas um dos limites considerados, possivelmente, justificadas pela aleatoriedade inerente aos resultados tanto de medições quanto de simulações.

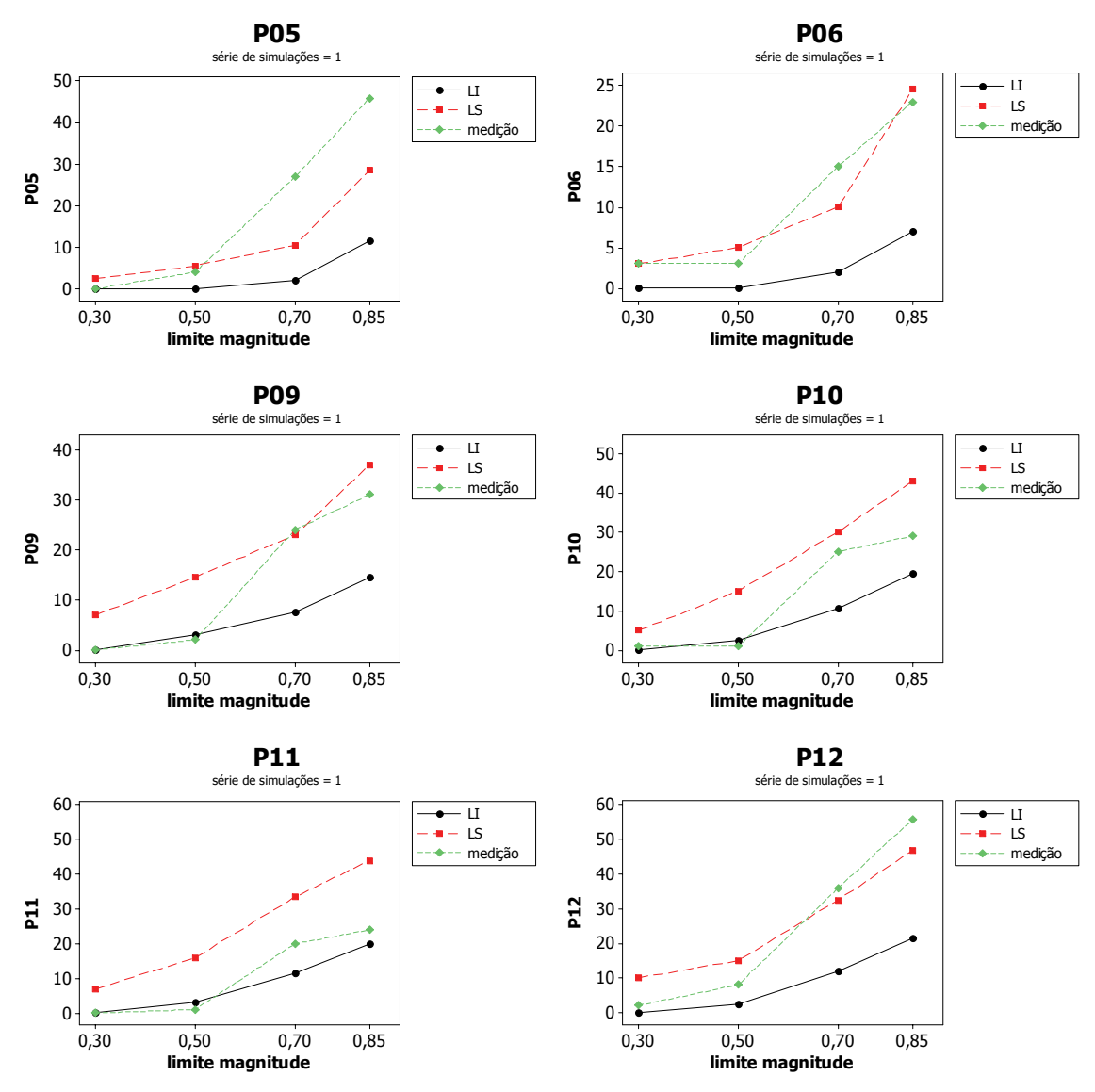

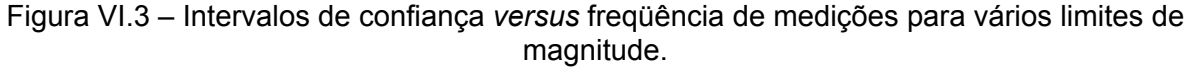

De maneira geral, o que se pode concluir é que a avaliação das freqüências é uma importante questão que deve ser considerada durante as análises, introduzindo de maneira indireta a avaliação das magnitudes. As avaliações iniciais, somente para o *SARFI-85* trazem algumas conclusões que devem ser confirmadas também por estes outros limites. Assim, a avaliação final dos resultados de medição, segundo este primeiro conjunto de simulações, é de que os pontos P01, P02, P03, P04, P07 e P08 estão condizentes com as simulações.

Os pontos P05, P06 e P12 são os que apresentam as condições de divergências mais críticas e, por isso, são negativamente avaliados pelo procedimento. As divergências, para estes três pontos, entre os resultados de medição e simulação ocorre em uma região das magnitudes, entre 0,70 e 0,85 p.u., onde se localizam os limites de suportabilidade de importantes cargas dos consumidores, como acionamentos de velocidade variável e contatores. Por estas razões, merecem investigações adicionais. Os outros pontos apresentaram pequenos desvios com relação aos limites do intervalo de confiança e podem ser assumidos como avaliados positivamente. Ademais, as pequenas divergências encontradas nestes pontos se localizam abaixo de 0,50 p.u. e, portanto, distante dos limites de suportabilidade dos principais equipamentos e cargas de consumidores.

#### **VI.2.2. Simulações adicionais**

A fim de verificar a propriedade da repetição dos resultados, mais quatro conjuntos com 100 semestres de simulações foram calculados. Os resultados para o ponto P01 são mostrados na Figura VI.4, considerando os 4 diferentes limites para a magnitude. Verifica-se que, em nenhuma das situações existem medições que fiquem fora do intervalo de confiança. Este, portanto, é um ponto que permanece positivamente avaliado pelos 5 conjuntos de simulações.

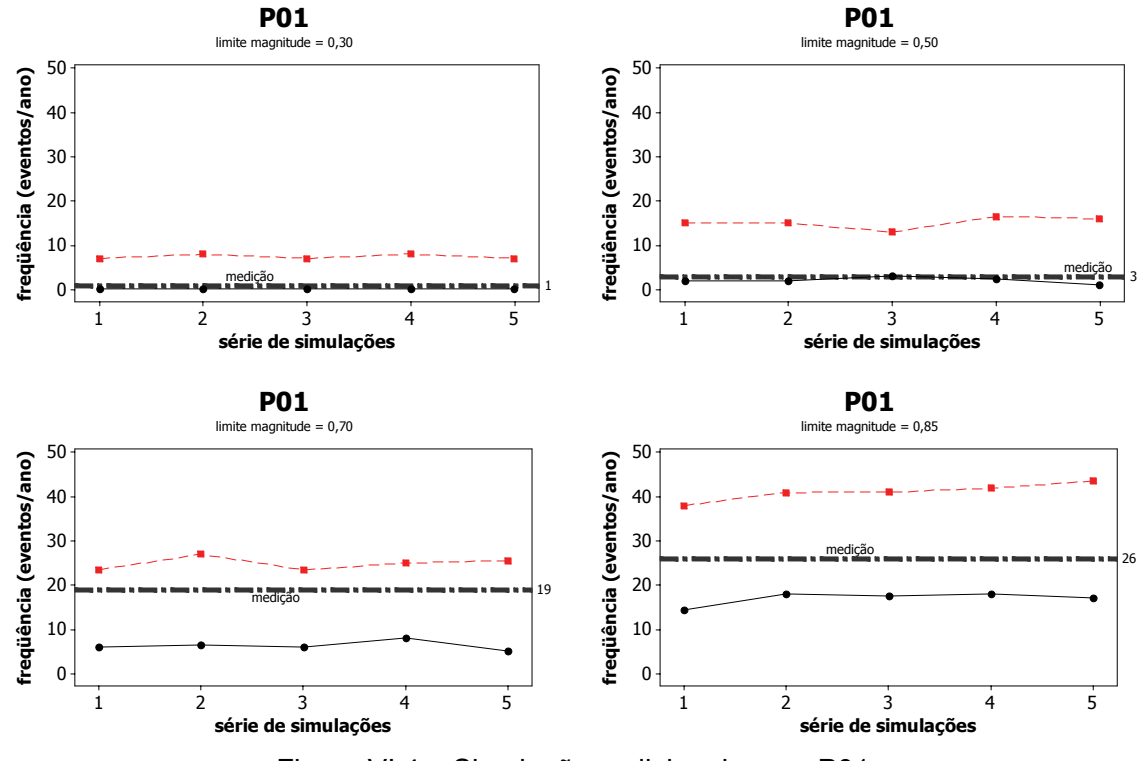

Figura VI.4 – Simulações adicionais para P01.

Dando ênfase somente àqueles casos onde foram encontradas divergências, serão mostradas, nas figuras subseqüentes, alguns gráficos semelhantes aos anteriores, porém para os pontos P05, P06 e P12. Para os demais pontos, o retrato da avaliação é semelhante ao que foi discutido para P01.

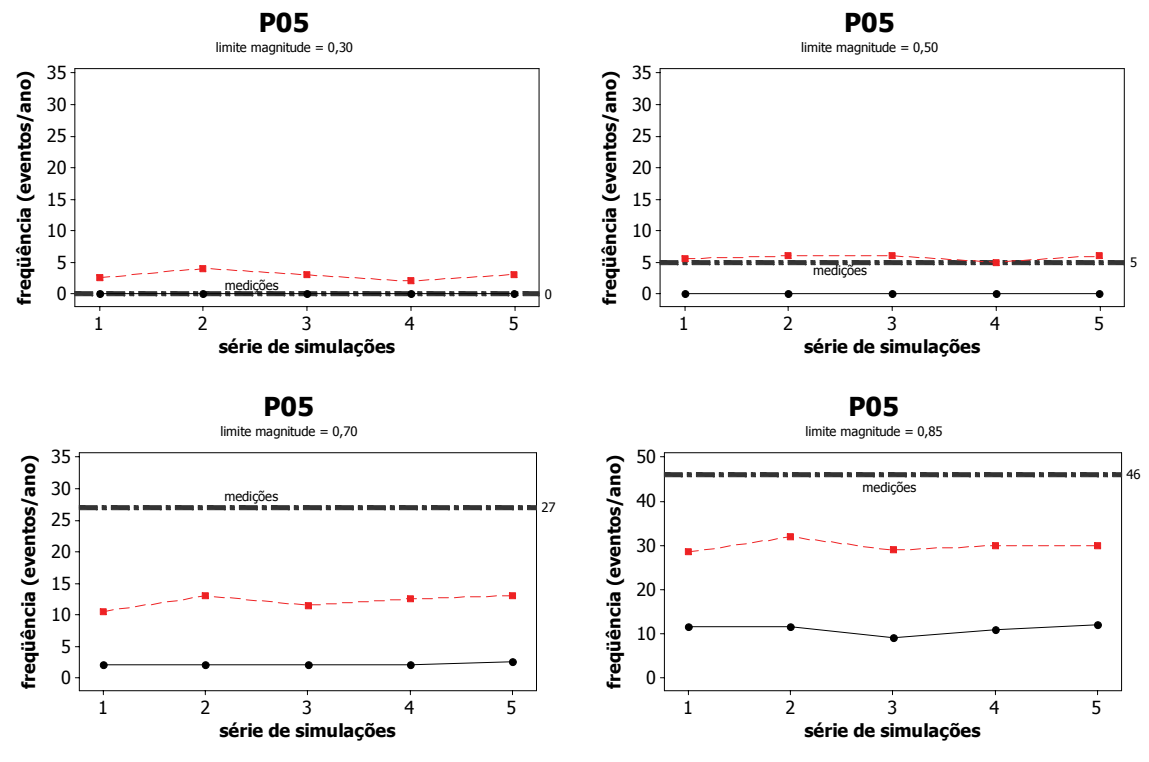

Figura VI.5 – Simulações adicionais para P05.

No caso de P05, a expectativa dos intervalos de confiança para o *SARFI-70*  e *SARFI-85* não compreendeu os resultados de medição. Seria necessária uma verificação das razões específicas que causaram, para o período analisado, um número maior de eventos nestas faixas de magnitude. Conforme discutido anteriormente, curtos-circuitos ocorridos na rede de distribuição local e que não foram considerados nas simulações podem ter contribuído para este acréscimo nas medições.

Dando maior enfoque ao ponto P06, a Figura VI.6 mostra os gráficos dos intervalos de confiança. Pode-se observar que, neste caso, somente os *SARFI-70* é que não foram compreendidas pelo intervalo de confiança de nenhum dos 5 grupos de simulações. É necessário, novamente, que seja averiguada a razão desta divergência antes que estes resultados de medição passem a ser utilizados

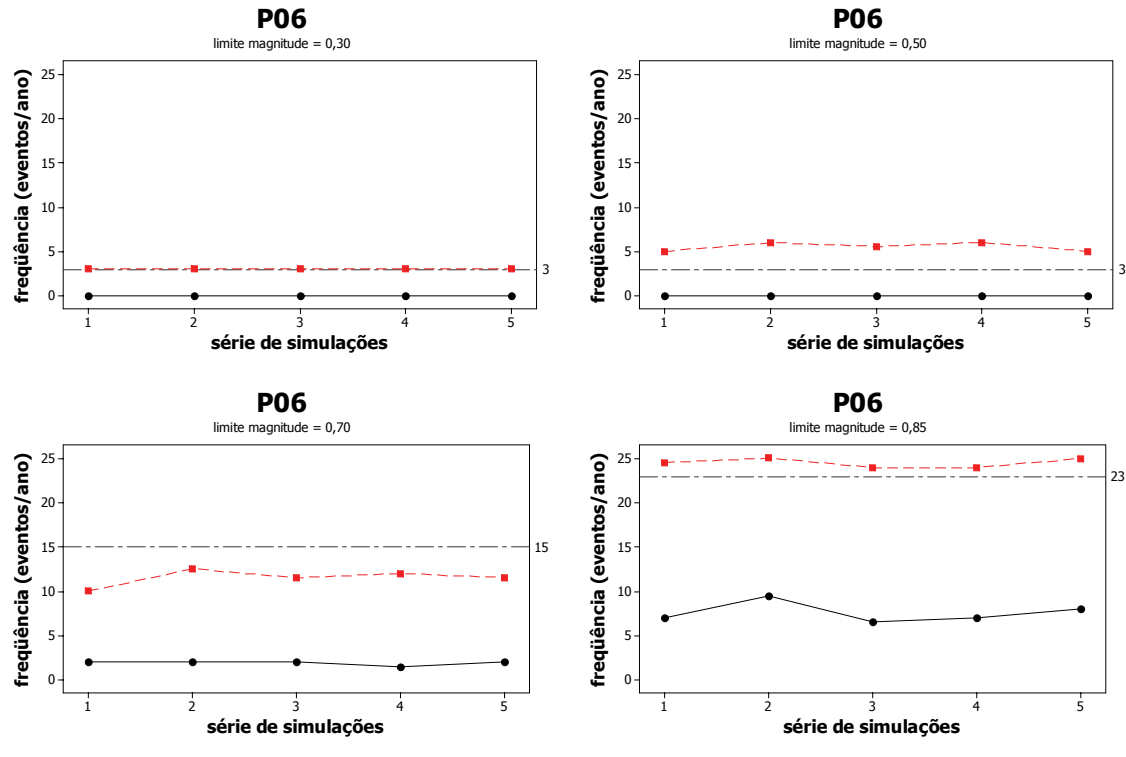

como base para algumas tomadas de decisão.

Figura VI.6 – Simulações adicionais para P06.

No caso de P12, conforme pode ser observado na Figura VI.7, existem divergências pequenas para o *SARFI-70* mas estas divergências aumentam quando se passa a avaliar o *SARFI-85*. Considerando este último limite, somente os resultados da quinta série de simulações conseguem reproduzir uma situação cujo limite superior do intervalo de confiança se aproxima da medição.

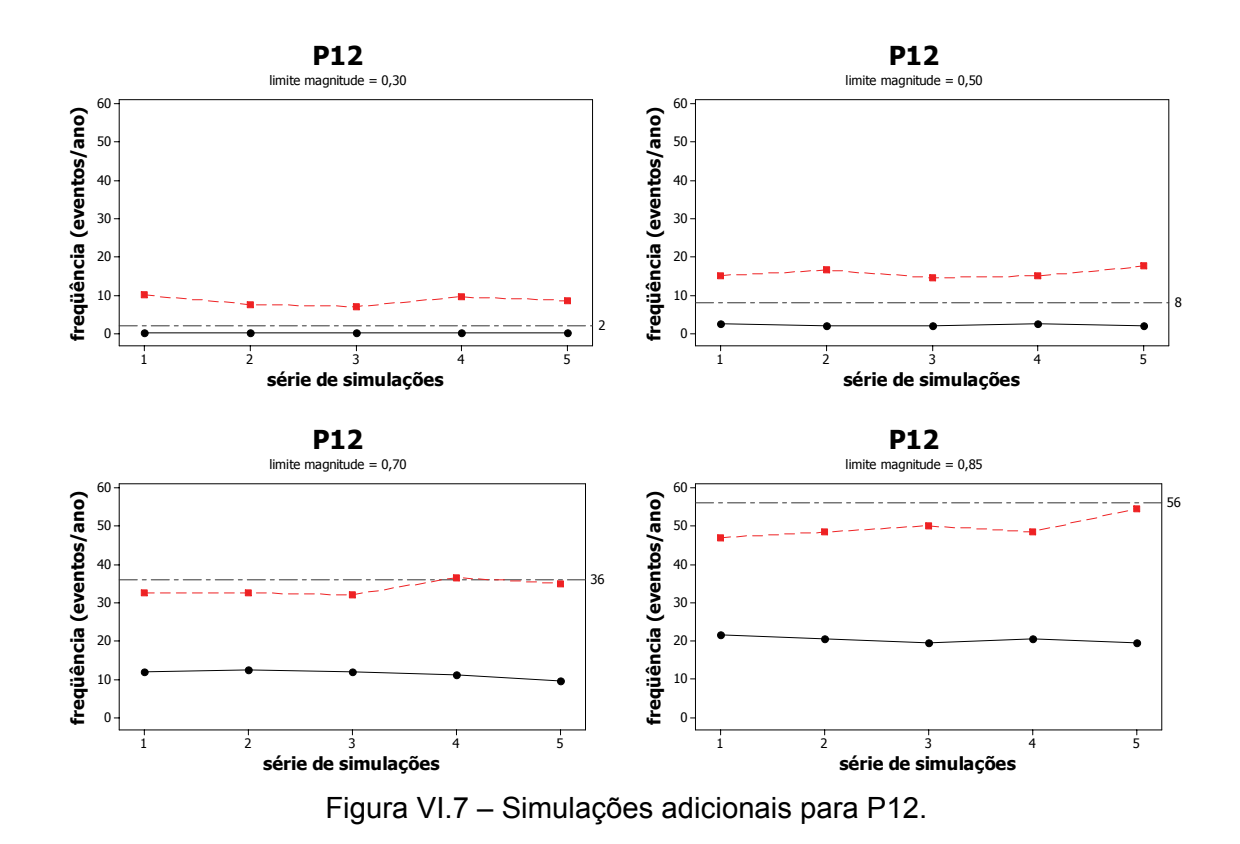

Pode-se concluir através destas análises para o sistema da CEMAT que, com exceção das barras onde estão instalados os medidores P05, P06 e P12, a avaliação dos resultados de afundamentos de tensão com base nas medições realizadas durante 6 meses e as 5 séries de simulações de 100 semestres de comportamento do sistema se demonstraram razoavelmente aderentes. Portanto, para estas barras, as medições parecem representar adequadamente o comportamento médio do sistema.

# **VI.3. SISTEMA DA CEMIG**

#### **VI.3.1. Sistema de Análise de Perturbações – SAPNET**

O SAPNET é um sistema que acessa e gerencia dados, permitindo a análise, identificação e localização das perturbações que ocorrem no sistema elétrico da CEMIG. Esses dados são sinais analógicos de corrente e tensão e sinais digitais de atuação de proteções e manobras de disjuntores. Tais sinais são provenientes de Registradores Digitais e Relés de Proteção que estão instalados nas subestações.

Os dados são transmitidos automática e remotamente para a central de análise, localizada na Gerência de Planejamento da Operação, órgão responsável pela análise das perturbações e atuações dos sistemas de proteção da Transmissão da CEMIG.

Existe um processo de varredura automática, onde é realizada a cada 4 horas uma comunicação com as subestações e usinas, com duração de aproximadamente 1 hora. A velocidade na transmissão dos dados é dependente do canal utilizado e da localização da subestação ou usina.

A Figura VI.8 apresenta de forma simplificada a rede de registradores instalada no sistema de transmissão da CEMIG. Desde o ano de 2004, 100% das linhas de 500, 345 e 230 kV fazem parte da área de supervisão do SAPNET.

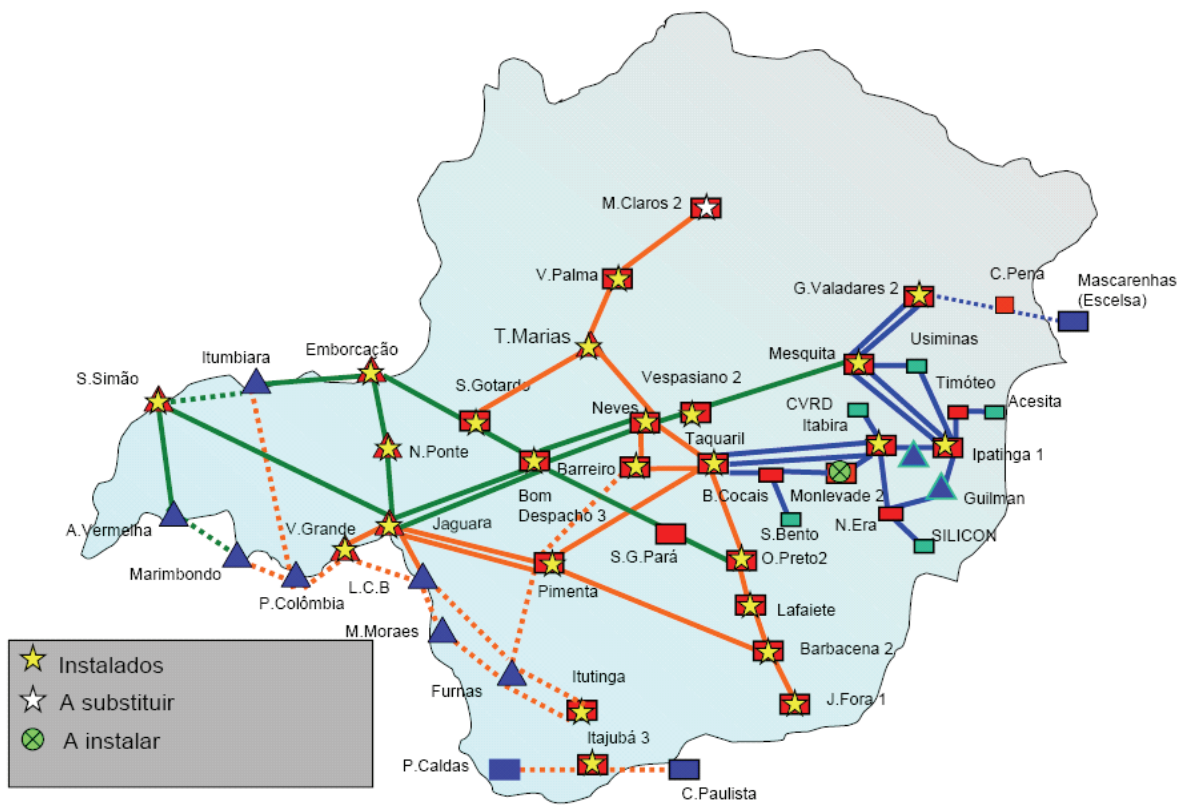

Figura VI.8 – Rede de oscilografia – sistema de transmissão CEMIG.

Atualmente, as principais aplicações deste sistema SAPNET incluem:

- Análise do desempenho de proteções;
- Análise de perturbações no sistema;
- Localização de curtos-circuitos em linhas de transmissão;
- Monitoração de equipamentos sob suspeita.

Em geral, deve-se realizar as análises utilizando o SAPNET em conjunto com:

- Programa de curto-circuito gráfico;
- Registro histórico de grandezas;
- Sistema de localização de tempestades;
- Telas do sistema de supervisão;
- Software de gerenciamento de parâmetros de LTs.

Os Registradores digitais de perturbação – RDPs – efetuam o registro dos sinais sempre que um dos seguintes critérios for violado:

- Tensão abaixo de 80%, ou
- Corrente 30% acima da nominal, ou
- Desequilíbrio de corrente acima de 30%, ou

• Disparo de algum canal digital como operação de relé, abertura de disjuntor, etc..

É importante ressaltar que, em alguns casos específicos, tais critérios foram modificados com o objetivo de não sobrecarregar o sistema com ocorrências pouco significativas como, por exemplo, testes consecutivos de abertura e fechamento de disjuntores.

Conforme apresentado no capítulo anterior, dentre os mais de 70 RDPs no sistema da CEMIG, foram selecionados 22 destes registradores para os objetivos de aplicação da metodologia proposta nesta tese. Estes pontos foram escolhidos levando-se em conta uma série de características do sistema, entre elas: posição na rede da CEMIG, regiões de consumidores sensíveis e centros de geração.

Durante o ano de 2005 foram considerados 235 curtos-circuitos na rede de transmissão da CEMIG. As magnitudes dos afundamentos causados por estas faltas, nos 22 pontos monitorados, estão apresentadas na Tabela VI.4. Novamente, é importante salientar que não existe qualquer correlação temporal entre as magnitudes apresentadas nas mesmas linhas da tabela.

|                         | <b>P01</b> | <b>P02</b> | <b>P03</b> | <b>P04</b> | <b>P05</b> | P06   | <b>P07</b> | <b>P08</b> | <b>P09</b> | P <sub>10</sub> | <b>P11</b> |
|-------------------------|------------|------------|------------|------------|------------|-------|------------|------------|------------|-----------------|------------|
| $\mathbf{1}$            | 0,001      | 0,705      | 0,597      | 0,708      | 0,780      | 0,892 | 0,889      | 0,209      | 0,853      | 0,751           | 0,807      |
| $\mathbf 2$             | 0,001      | 0,689      | 0,441      | 0,593      | 0,768      | 0,633 | 0,523      | 0,896      | 0,893      | 0,727           | 0,148      |
| $\overline{3}$          | 0,807      | 0,833      | 0,689      | 0,593      | 0,801      | 0,770 | 0,888      | 0,841      | 0,001      | 0,756           | 0,499      |
| $\overline{\mathbf{4}}$ | 0,794      | 0,809      | 0,841      | 0,411      | 0,720      | 0,821 | 0,674      | 0,862      | 0,791      | 0,542           | 0,624      |
| 5                       | 0,792      | 0,828      | 0,748      | 0,390      | 0,449      | 0,755 | 0,651      | 0,843      | 0,650      | 0,823           | 0,581      |
| 6                       | 0,790      | 0,823      | 0,894      | 0,900      | 0,575      | 0,771 | 0,258      | 0,680      | 0,461      | 0,531           | 0,805      |
| $\overline{7}$          | 0,763      | 0,772      | 0,885      | 0,885      | 0,732      | 0,704 | 0,713      | 0,680      | 0,579      | 0,002           | 0,793      |
| 8                       | 0,611      | 0,685      | 0,360      | 0,738      | 0,875      | 0,799 | 0,375      | 0,740      | 0,001      | 0,622           | 0,782      |
| $\overline{9}$          | 0,614      | 0,688      | 0,772      | 0,632      | 0,547      | 0,816 | 0,278      | 0,778      | 0,804      | 0,577           | 0,791      |
| 10                      | 0,853      | 0,862      | 0,865      | 0,705      | 0,547      | 0,741 | 0,827      | 0,692      | 0,778      | 0,737           | 0,197      |
| 11                      | 0,870      | 0,870      | 0,866      | 0,679      | 0,752      | 0,705 | 0,889      | 0,753      | 0,777      | 0,731           | 0,822      |
| 12                      | 0,003      | 0,778      | 0,809      | 0,264      | 0,879      | 0,782 | 0,790      | 0,590      | 0,868      | 0,737           | 0,639      |
| 13                      | 0,708      | 0,367      | 0,474      |            | 0,770      | 0,630 | 0,686      | 0,579      | 0,893      | 0,790           |            |
| 14                      | 0,631      | 0,633      | 0,688      |            | 0,770      | 0,633 | 0,802      | 0,612      | 0,723      | 0,455           |            |
| 15                      | 0,582      | 0,577      | 0,870      |            | 0,451      | 0,816 | 0,374      | 0,635      | 0,461      | 0,804           |            |
| 16                      | 0,779      | 0,710      | 0,877      |            | 0,585      | 0,782 | 0,652      | 0,688      | 0,463      | 0,564           |            |
| 17                      | 0,692      | 0,824      | 0,895      |            | 0,654      | 0,784 | 0,777      | 0,688      | 0,769      | 0,766           |            |
| 18                      | 0,784      | 0,812      | 0,765      |            | 0,611      | 0,546 | 0,778      | 0,769      | 0,739      | 0,741           |            |
| 19                      | 0,793      | 0,819      | 0,422      |            | 0,826      | 0,618 | 0,651      | 0,741      | 0,744      | 0,782           |            |
| 20                      | 0,780      | 0,593      | 0,387      |            | 0,476      | 0,648 | 0,717      | 0,777      | 0,468      | 0,565           |            |
| 21                      | 0,781      | 0,619      | 0,391      |            | 0,781      | 0,612 | 0,469      | 0,859      | 0,471      | 0,857           |            |
| 22                      | 0,808      | 0,851      | 0,871      |            | 0,675      | 0,524 | 0,520      | 0,819      | 0,784      | 0,545           |            |
| 23                      | 0,497      | 0,529      | 0,810      |            | 0,802      | 0,707 | 0,380      | 0,812      | 0,894      | 0,190           |            |
| 24                      | 0,525      |            | 0,576      |            | 0,399      | 0,704 | 0,478      | 0,713      | 0,808      | 0,643           |            |
| 25                      | 0,530      |            |            |            |            | 0,729 | 0,552      | 0,089      | 0,634      | 0,000           |            |
| 26                      | 0,876      |            |            |            |            | 0,735 | 0,845      | 0,089      | 0,632      | 0,773           |            |
| 27                      | 0,820      |            |            |            |            | 0,795 | 0,841      | 0,758      |            | 0,771           |            |
| 28                      | 0,001      |            |            |            |            | 0,810 | 0,869      | 0,782      |            | 0,815           |            |
| 29                      | 0,368      |            |            |            |            | 0,790 | 0,878      | 0,752      |            | 0,454           |            |
| 30                      |            |            |            |            |            | 0,798 | 0,750      | 0,713      |            | 0,830           |            |
| 31                      |            |            |            |            |            | 0,616 | 0,671      | 0,833      |            | 0,571           |            |
| 32                      |            |            |            |            |            |       | 0,783      |            |            |                 |            |

Tabela VI.4 (a) – Magnitudes dos afundamentos registrados na CEMIG – ano 2005.

|                 | P <sub>12</sub> | <b>P13</b> | P <sub>14</sub> | P <sub>15</sub> | P <sub>16</sub> | <b>P17</b> | P <sub>18</sub> | P <sub>19</sub> | P <sub>20</sub> | <b>P21</b> | <b>P22</b> |
|-----------------|-----------------|------------|-----------------|-----------------|-----------------|------------|-----------------|-----------------|-----------------|------------|------------|
| 1               | 0,777           | 0,898      | 0,847           | 0,576           | 0,793           | 0,003      | 0,814           | 0,830           | 0,673           | 0,193      | 0,874      |
| $\overline{2}$  | 0,768           | 0,900      | 0,899           | 0,827           | 0,685           | 0,003      | 0,816           | 0,834           | 0,801           | 0,836      | 0,677      |
| 3               | 0,872           | 0,890      | 0,899           | 0,287           | 0,686           | 0,507      | 0,481           | 0.052           | 0,507           | 0,867      | 0,679      |
| 4               | 0,785           | 0,889      | 0,887           | 0,289           | 0,707           | 0,688      | 0,576           | 0,649           | 0,508           | 0,681      | 0,678      |
| 5               | 0,006           | 0,877      | 0,872           | 0,617           | 0,424           | 0,494      | 0,751           | 0,785           | 0,599           | 0,328      | 0,375      |
| 6               | 0,006           | 0,846      | 0,877           | 0,871           | 0,740           | 0,631      | 0,643           | 0,708           | 0,822           | 0,000      | 0,795      |
| 7               | 0,552           | 0,547      | 0,856           | 0,797           | 0,786           | 0,754      | 0,869           | 0,819           | 0,827           | 0,748      | 0,836      |
| 8               | 0,860           | 0,568      | 0,714           | 0,279           | 0,686           | 0,847      | 0,608           | 0,709           | 0,745           | 0,429      | 0,592      |
| 9               | 0,641           | 0,897      | 0,724           | 0,271           | 0,683           | 0,864      | 0,751           | 0,803           | 0,652           | 0,897      | 0,483      |
| 10              | 0,784           | 0,895      | 0,776           | 0,899           | 0,694           | 0,725      | 0,349           | 0,509           | 0,806           | 0,829      | 0,823      |
| 11              | 0,777           | 0,646      | 0,898           | 0,783           | 0,565           | 0,603      | 0,880           | 0,888           | 0,475           | 0,884      | 0,730      |
| 12              | 0,873           | 0,895      | 0,847           | 0,843           | 0,661           | 0,818      | 0,776           | 0,894           | 0,462           | 0,857      | 0,499      |
| 13              | 0,829           | 0,852      | 0,885           | 0,778           | 0,482           |            | 0,719           | 0,564           | 0,477           | 0,844      | 0,625      |
| 14              | 0,786           | 0,857      | 0,751           | 0,868           | 0,716           |            | 0,838           | 0,733           | 0,476           | 0,844      | 0,843      |
| 15              | 0,891           | 0,622      | 0,722           | 0,806           | 0,490           |            | 0,576           | 0,806           | 0,805           | 0,695      | 0,875      |
| 16              | 0,762           | 0,607      | 0,830           | 0,852           | 0,718           |            | 0,729           | 0,579           | 0,708           | 0,792      | 0,681      |
| 17              | 0,768           | 0,900      | 0,860           | 0,743           | 0,728           |            | 0,798           | 0,809           | 0,690           | 0,841      | 0,819      |
| 18              | 0,774           | 0,760      | 0,886           | 0,499           | 0,739           |            | 0,803           | 0,661           | 0,745           | 0,855      | 0,754      |
| 19              | 0,662           | 0,829      | 0,887           | 0,200           | 0,674           |            | 0,774           | 0,766           | 0,832           | 0,698      | 0,865      |
| 20              | 0,413           | 0,856      | 0,755           | 0,682           | 0,677           |            | 0,875           | 0,777           | 0,780           | 0,726      | 0,631      |
| $\frac{21}{22}$ | 0,677           | 0,661      | 0,507           | 0,684           | 0,567           |            | 0,844           | 0,844           | 0,767           | 0,848      | 0,879      |
|                 | 0,605           | 0,206      | 0,710           | 0,692           | 0,082           |            | 0,747           | 0,591           | 0,785           | 0,851      | 0,858      |
| 23              | 0,823           | 0,576      | 0,899           | 0,616           | 0,726           |            | 0,750           | 0,823           | 0,776           | 0,885      | 0,857      |
| 24              | 0,823           | 0,753      | 0,825           |                 | 0,640           |            | 0,674           | 0,797           | 0,835           | 0,721      | 0,847      |
| 25              | 0,824           | 0,629      | 0,766           |                 | 0,651           |            | 0,654           | 0,786           | 0,630           | 0,721      | 0,838      |
| 26              | 0,837           | 0,795      | 0,590           |                 | 0,517           |            | 0,811           | 0,776           | 0,581           | 0,420      | 0,719      |
| $\overline{27}$ | 0,553           | 0,592      | 0,714           |                 | 0,776           |            | 0,867           | 0,699           | 0,585           |            | 0,627      |
| $\overline{28}$ | 0,860           | 0,736      | 0,801           |                 | 0,776           |            | 0,866           | 0,659           | 0,697           |            | 0,622      |
| 29              | 0,888           | 0,723      | 0,795           |                 | 0,728           |            | 0,894           | 0,771           | 0,738           |            | 0,450      |
| 30              | 0,643           | 0,132      | 0,883           |                 | 0,592           |            | 0,816           | 0,359           | 0,569           |            | 0,874      |
| 31              |                 | 0,764      | 0,836           |                 |                 |            | 0,745           | 0,779           | 0,566           |            | 0,874      |
| 32              |                 | 0,900      | 0,828           |                 |                 |            | 0,676           | 0,779           | 0,774           |            | 0,883      |
| 33              |                 | 0,754      | 0,765           |                 |                 |            | 0,834           | 0,777           |                 |            | 0,883      |
| 34              |                 | 0,756      | 0,728           |                 |                 |            | 0,834           | 0,779           |                 |            | 0,893      |
| 35              |                 | 0,858      |                 |                 |                 |            |                 | 0,323           |                 |            | 0,892      |
| 36              |                 | 0,646      |                 |                 |                 |            |                 | 0,863           |                 |            | 0,558      |
| 37              |                 | 0,632      |                 |                 |                 |            |                 | 0,860           |                 |            | 0,556      |
| 38              |                 | 0,808      |                 |                 |                 |            |                 | 0,745           |                 |            | 0,473      |
| 39              |                 | 0,798      |                 |                 |                 |            |                 | 0,735           |                 |            |            |
| 40<br>41        |                 |            |                 |                 |                 |            |                 | 0,727<br>0,849  |                 |            |            |
| 42              |                 |            |                 |                 |                 |            |                 | 0,713           |                 |            |            |
| 43              |                 |            |                 |                 |                 |            |                 | 0,834           |                 |            |            |
| 44              |                 |            |                 |                 |                 |            |                 | 0,859           |                 |            |            |
|                 |                 |            |                 |                 |                 |            |                 |                 |                 |            |            |

Tabela VI.4 (b) – Magnitudes dos afundamentos registrados na CEMIG – ano 2005.

A Tabela VI.5 apresenta as freqüências de afundamentos derivadas da tabela anterior em cada um dos pontos de monitoração, considerando quatro limites de magnitude para a sua contabilização.

|          | <b>P01</b>     | <b>P02</b>     | <b>P03</b>     | <b>P04</b> | <b>P05</b>      | <b>P06</b> | <b>P07</b> | <b>P08</b>      | <b>P09</b> | <b>P10</b> | <b>P11</b> |
|----------|----------------|----------------|----------------|------------|-----------------|------------|------------|-----------------|------------|------------|------------|
| SARFI-85 | 26             | 20             | 16             | 10         | 22              | 30         | 27         | 28              | 21         | 30         | 12         |
| SARFI-70 | 13             | 9              | 10             | 7          | 11              | 9          | 16         | 12              | 11         | 14         | 6          |
| SARFI-50 | 6              |                | 6              | 3          | 4               | 0          | 7          | 3               | ⇁          | 5          | 3          |
| SARFI-30 | 4              | $\mathbf{0}$   | 0              |            | 0               | 0          | 2          | 3               | 2          | 3          | 2          |
|          |                |                |                |            |                 |            |            |                 |            |            |            |
|          | <b>P12</b>     | <b>P13</b>     | <b>P14</b>     | <b>P15</b> | P <sub>16</sub> | <b>P17</b> | <b>P18</b> | P <sub>19</sub> | <b>P20</b> | <b>P21</b> | <b>P22</b> |
| SARFI-85 | 24             | 25             | 21             | 19         | 30              | 11         | 28         | 39              | 32         | 19         | 26         |
| SARFI-70 | 10             | 13             | $\overline{2}$ | 12         | 18              | ⇁          | 9          | 11              | 16         | 8          | 16         |
| SARFI-50 | 3              | 2              | $\Omega$       | 6          | 4               | 3          | 2          | 3               | 4          | 5          | 5          |
| SARFI-30 | $\overline{2}$ | $\overline{2}$ | 0              | 5          |                 | 2          | 0          |                 | 0          | 2          | 0          |

Tabela VI.5 – Freqüência de afundamentos de tensão durante o ano de 2005 – CEMIG.

# **VI.4. RESULTADOS DAS SIMULAÇÕES**

Da mesma forma que no sistema da CEMAT, também foram realizadas cinco séries de simulações com o objetivo de verificar a possibilidade de repetição dos resultados.

A Figura VI.9 apresenta os boxplots para o *SARFI-85* obtidos através da simulação de cinco séries de 100 anos de comportamento do sistema. É possível observar, em todos os 22 pontos monitorados, apenas pequenas variações de resultados obtidas em cada uma das séries simuladas.

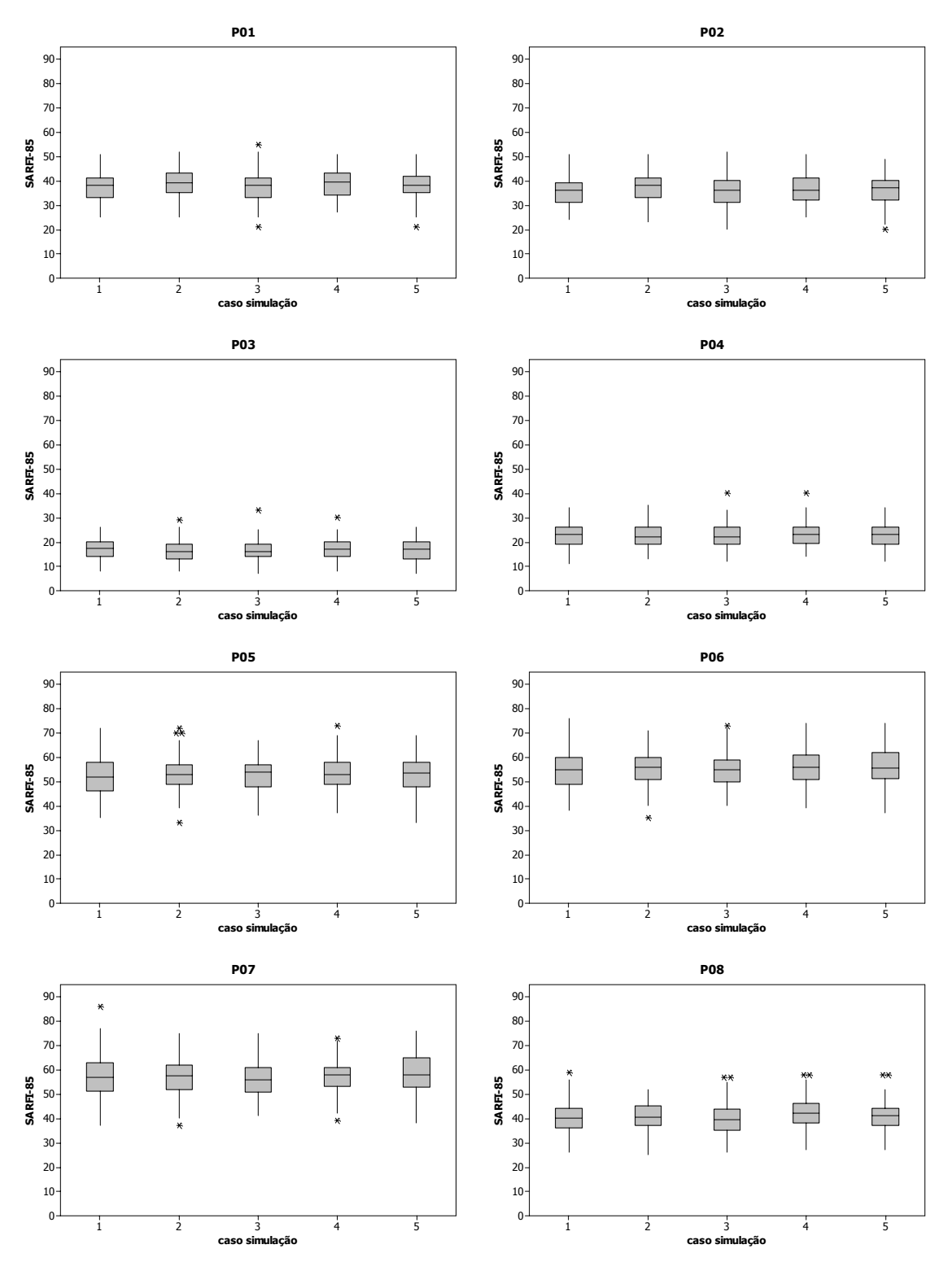

Figura VI.9 (a) – Boxplots do SARFI-85 para as cinco séries de simulações – sistema CEMIG.

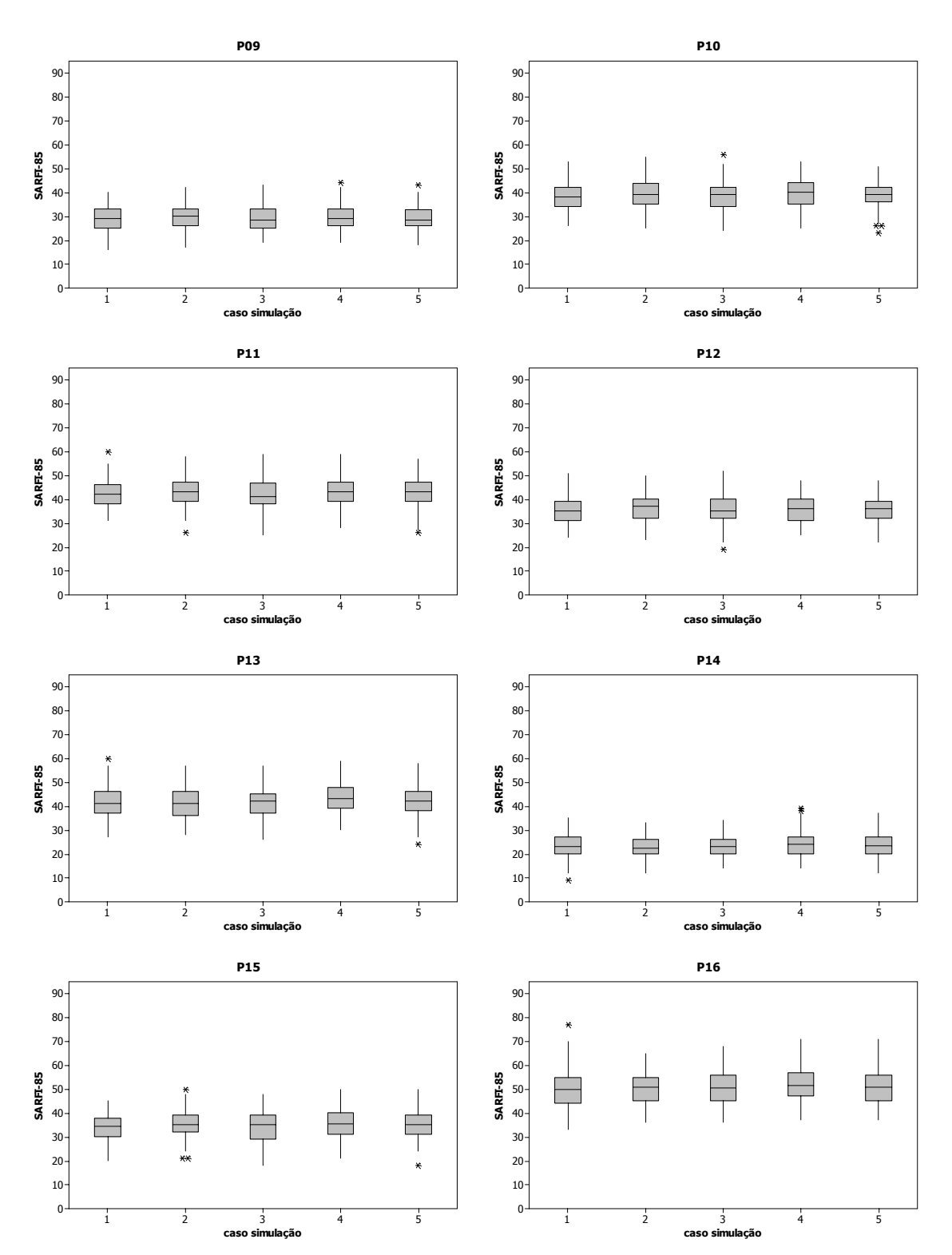

Figura VI.9 (b) – Boxplots do SARFI-85 para as cinco séries de simulações – sistema CEMIG.

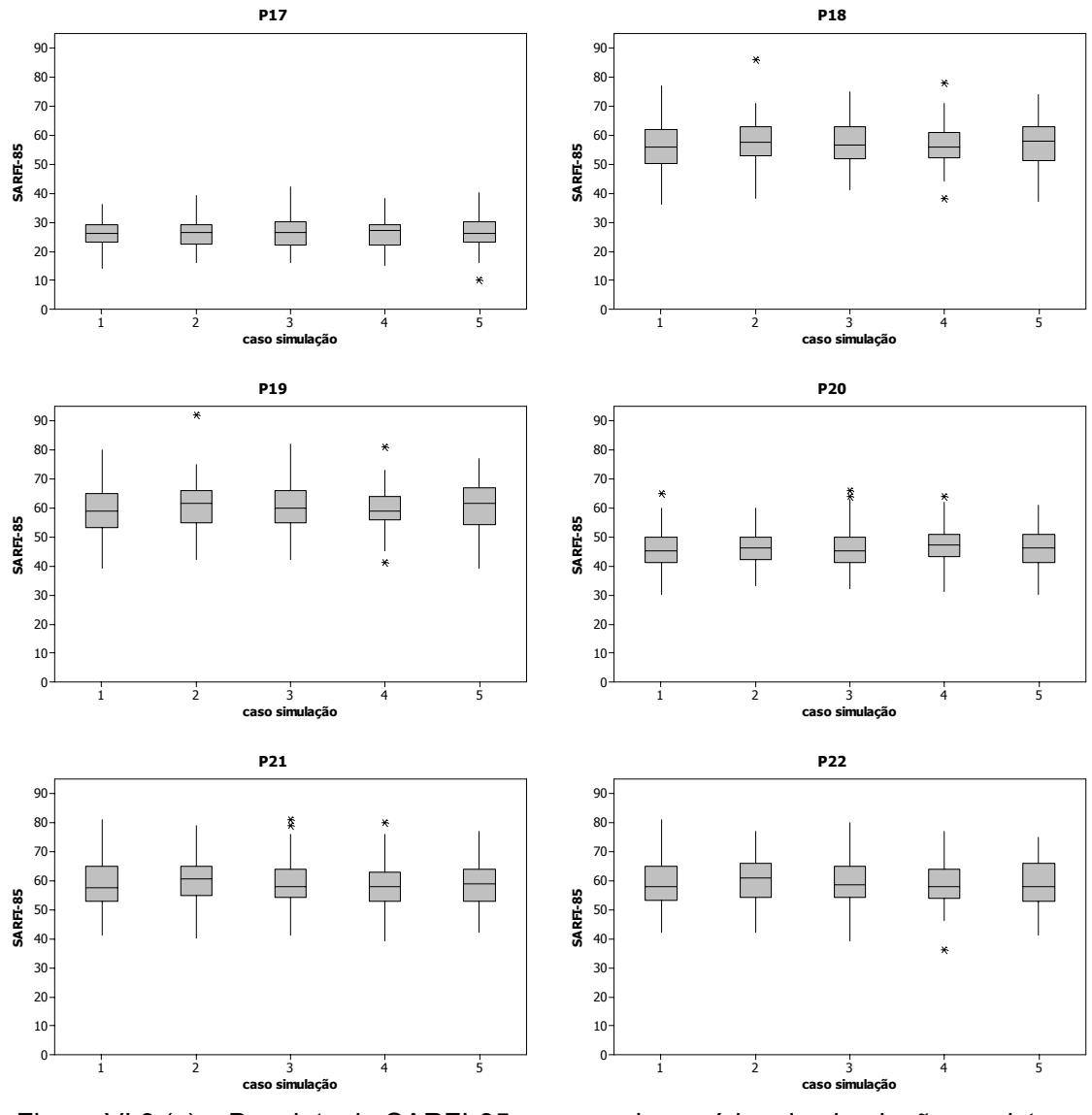

Figura VI.9 (c) – Boxplots do SARFI-85 para as cinco séries de simulações – sistema CEMIG.

A Figura VI.10 mostra os intervalos de confiança para os *SARFI-85* juntamente com os resultados de medições. Observa-se que apenas nos casos de P03, P09, P10 e P14, o que equivale a 4 de 22 pontos, os limites destes intervalos compreendem os resultados de medição. Nos demais pontos, as medições sempre permanecem abaixo do limite inferior do intervalo de confiança. Portanto, deve-se realizar investigações para explicar as razões de se sobreestimar os resultados nas simulações. A principal razão que pode justificar estas discrepâncias é a possível existência de eventos que foram registrados pelos RDPs e não foram incluídos nestas medições, caracterizando uma falha na obtenção destes registros.

Uma justificativa adicional pode ser a utilização de taxas de falta nas simulações superiores aos valores reais do sistema da concessionária.

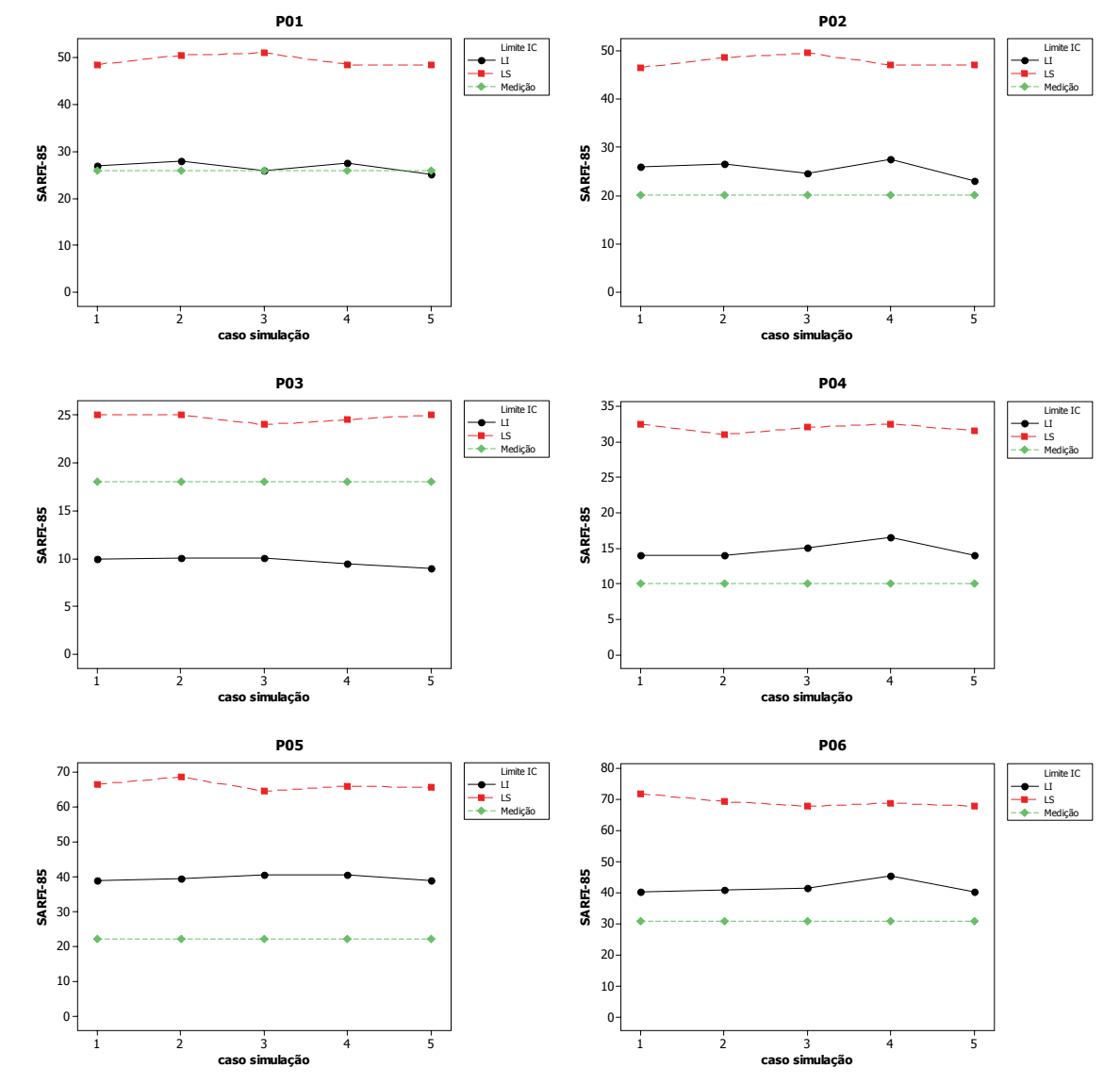

Figura VI.10 (a) – Intervalos de confiança para as cinco séries de simulações – SARFI-85.

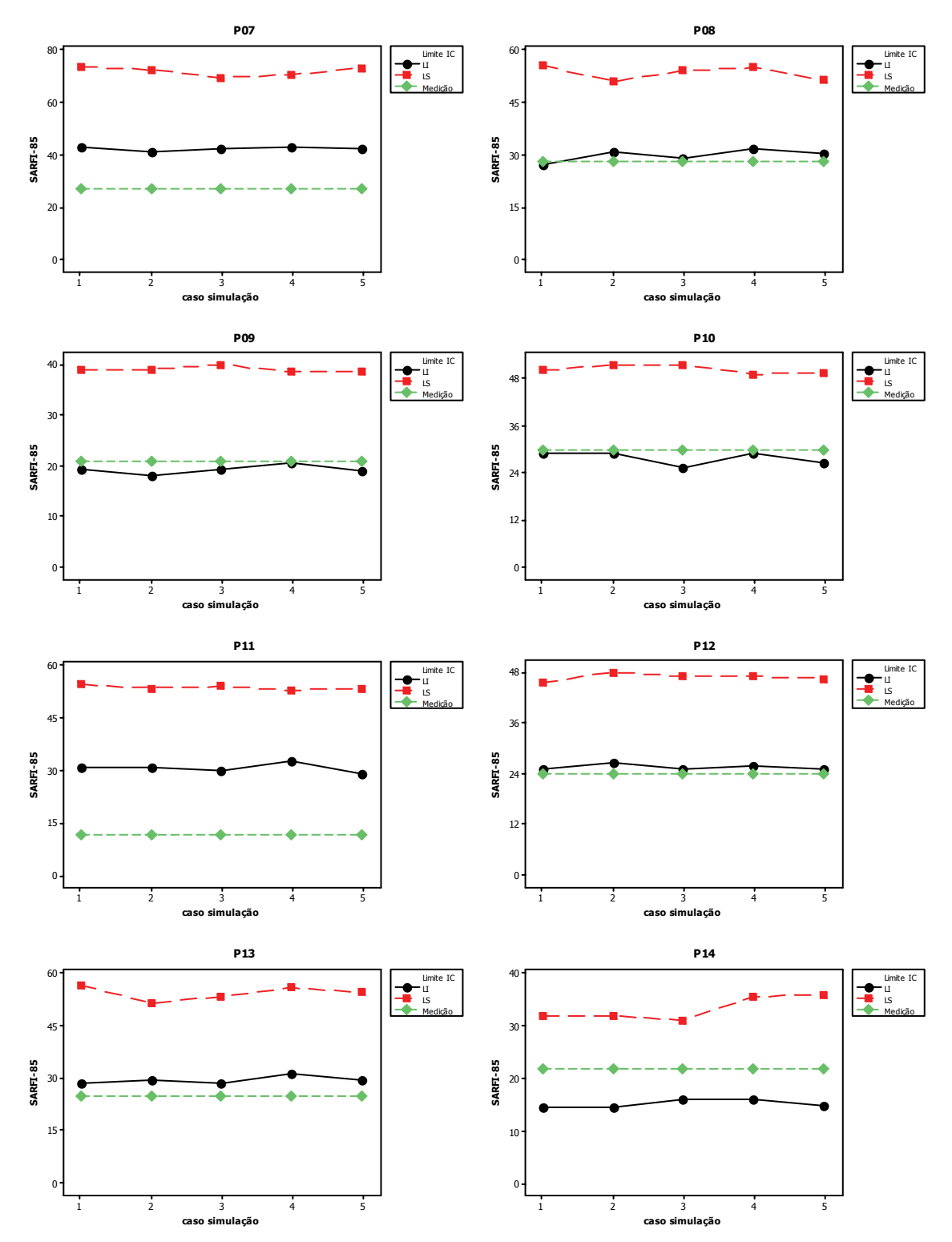

Figura VI.10 (b) – Intervalos de confiança para as cinco séries de simulações – SARFI-85.

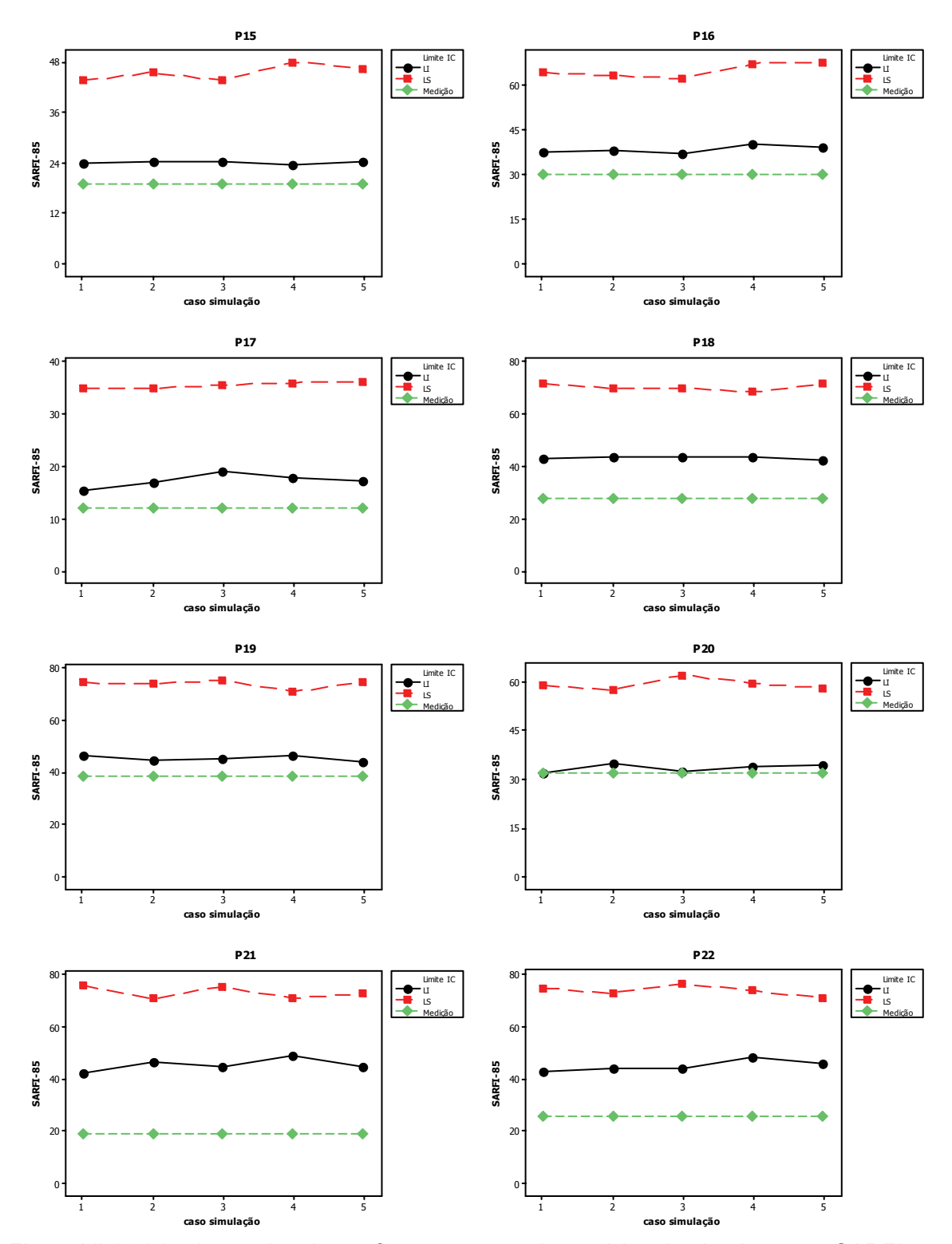

Figura VI.10 (c) – Intervalos de confiança para as cinco séries de simulações – SARFI-85.

Prosseguindo com as avaliações, a Figura VI.11 mostra a comparação dos intervalos de confiança obtidos via simulação com as medições de afundamentos com magnitudes inferiores a 0,70 p.u. (*SARFI-70*). O número de pontos monitorados com as freqüências das medições compreendidas pelo intervalo de confiança das simulações teve um crescimento para 19 dos 22 pontos analisados. À medida que se reduz o limite de magnitude para a contabilização dos *SARFI*, a concentração de eventos também se reduz, fazendo com que a influência das variáveis aleatórias seja menos significativa. Esta menor influência das variáveis é retratada pela maior proximidade entre os resultados de medição e simulação.

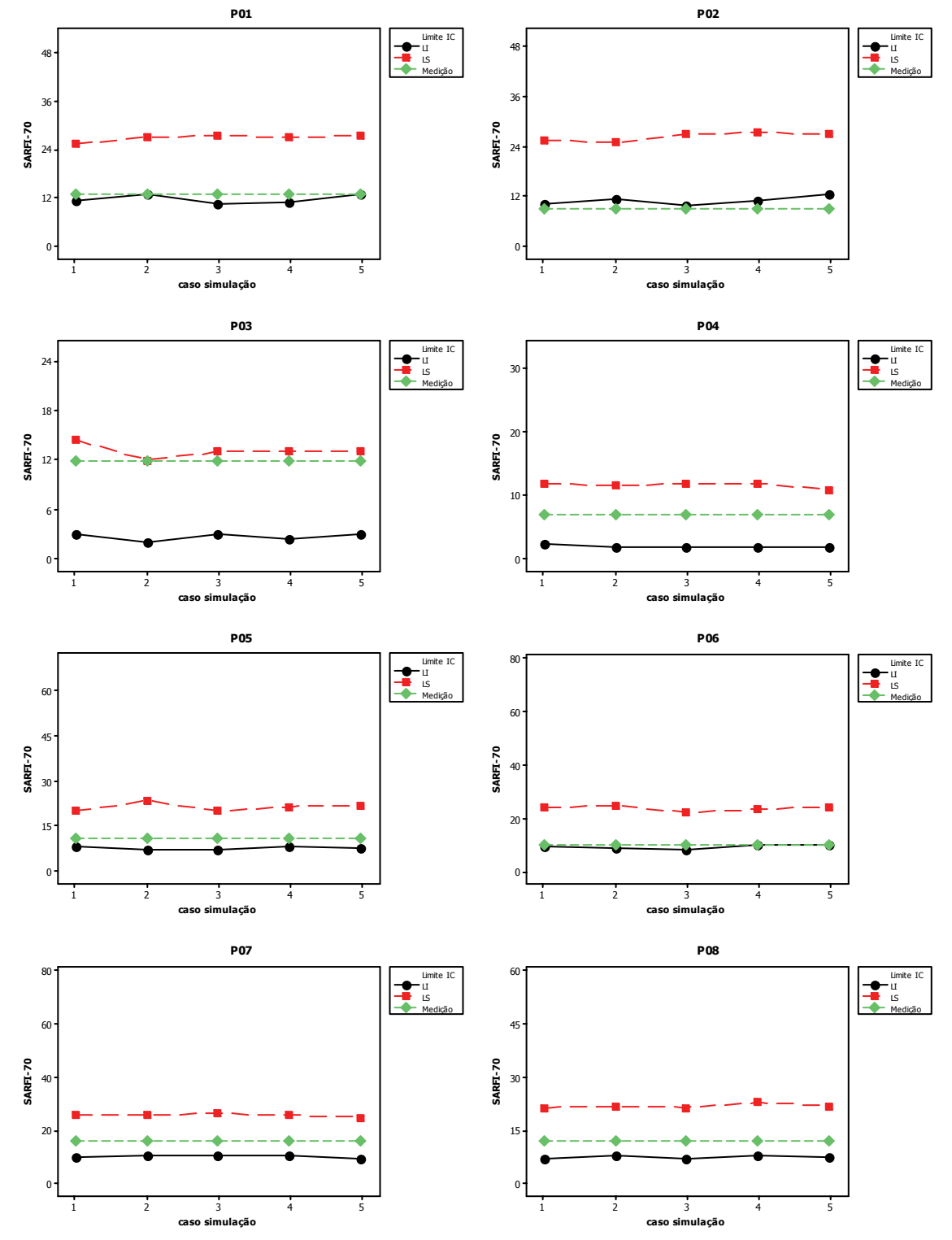

Figura VI.11 (a) – Intervalos de confiança para as cinco séries de simulações – SARFI-70.

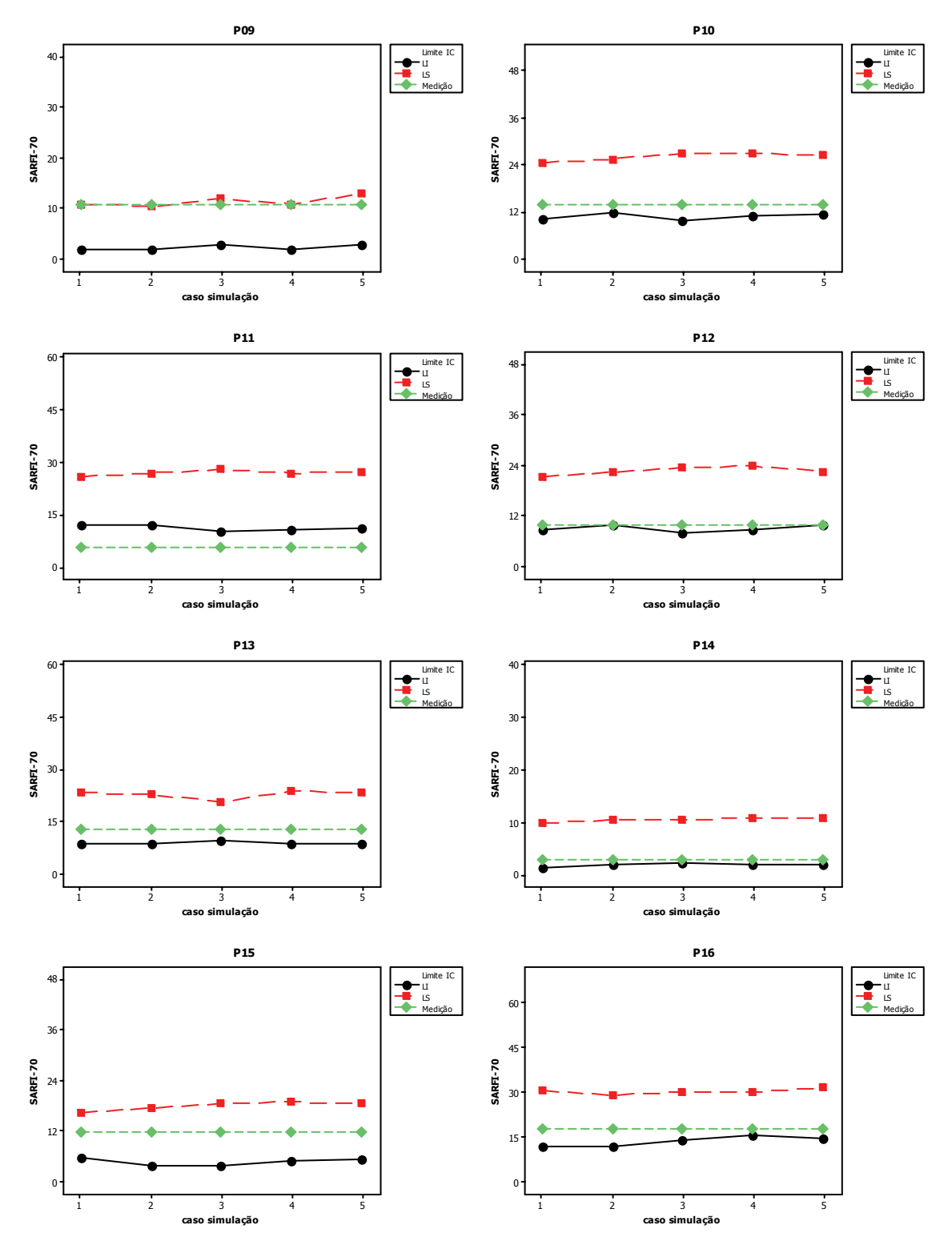

Figura VI.11 (b) – Intervalos de confiança para as cinco séries de simulações – SARFI-70.

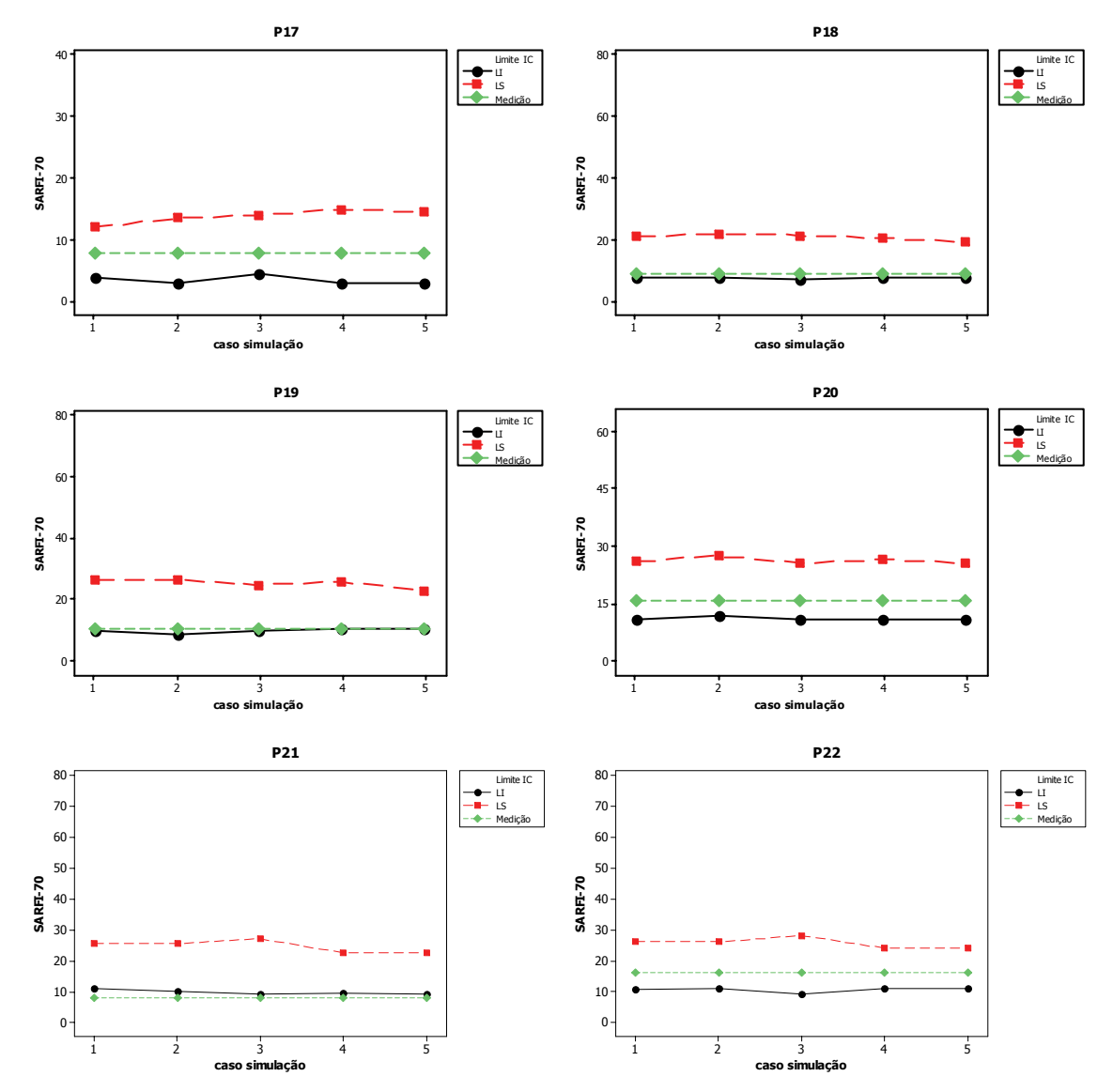

Figura VI.11 (c) – Intervalos de confiança para as cinco séries de simulações – SARFI-70.

De maneira análoga, a Figura VI.12 apresenta as comparações relativas ao *SARFI-50*. Pode-se observar que 19 dos 22 pontos tiveram avaliação positiva. Entretanto, vale destacar que os 3 pontos que não tiveram as medições incluídas pelo intervalo de confiança estimado pelas simulações são diferentes daqueles observados na avaliação do *SARFI-70.* Para o *SARFI-50* estes pontos são P3, P9 e P15, enquanto que no *SARFI-70* são P2, P11 e P21.

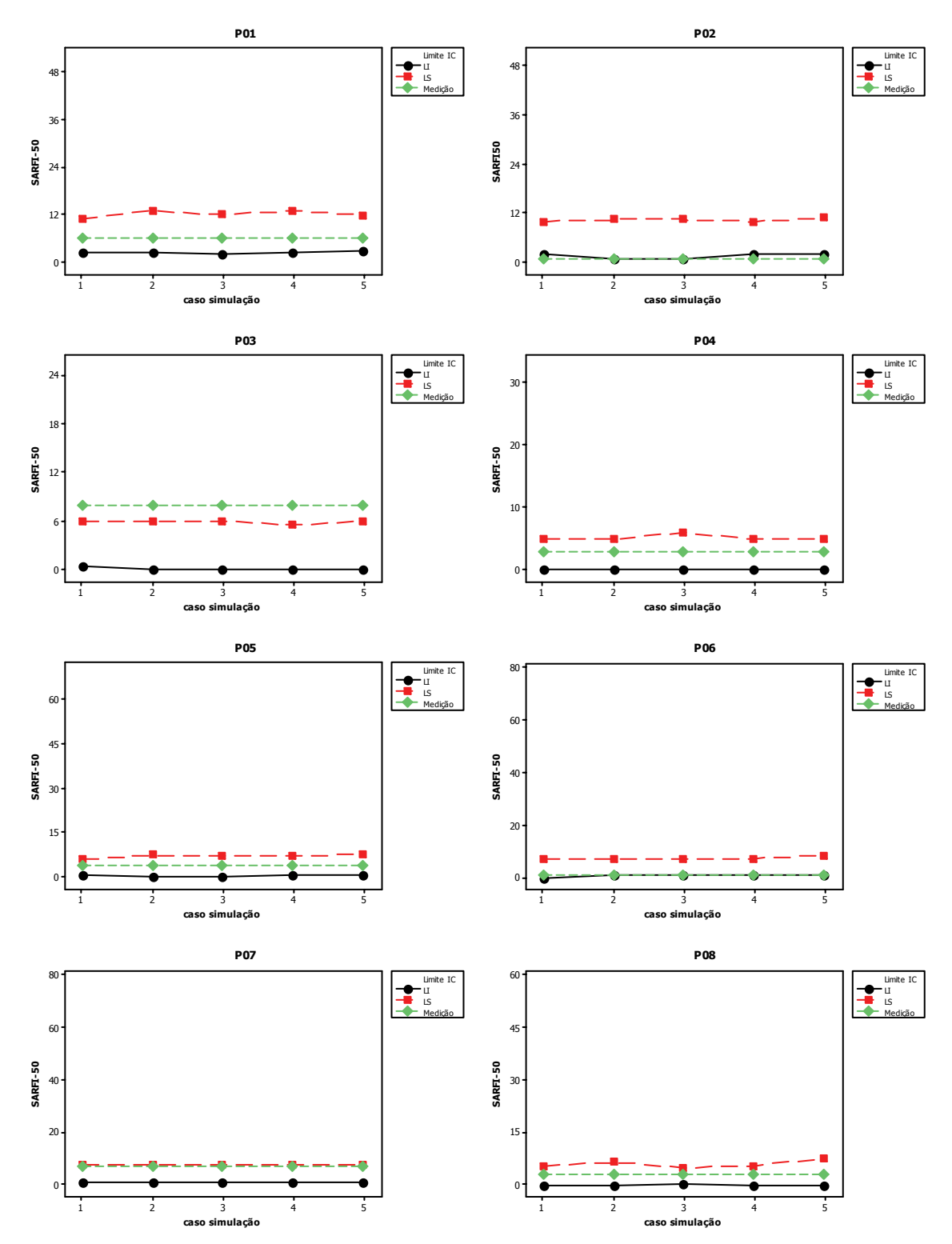

Figura VI.12 (a) – Intervalos de confiança para as cinco séries de simulações – SARFI-50.

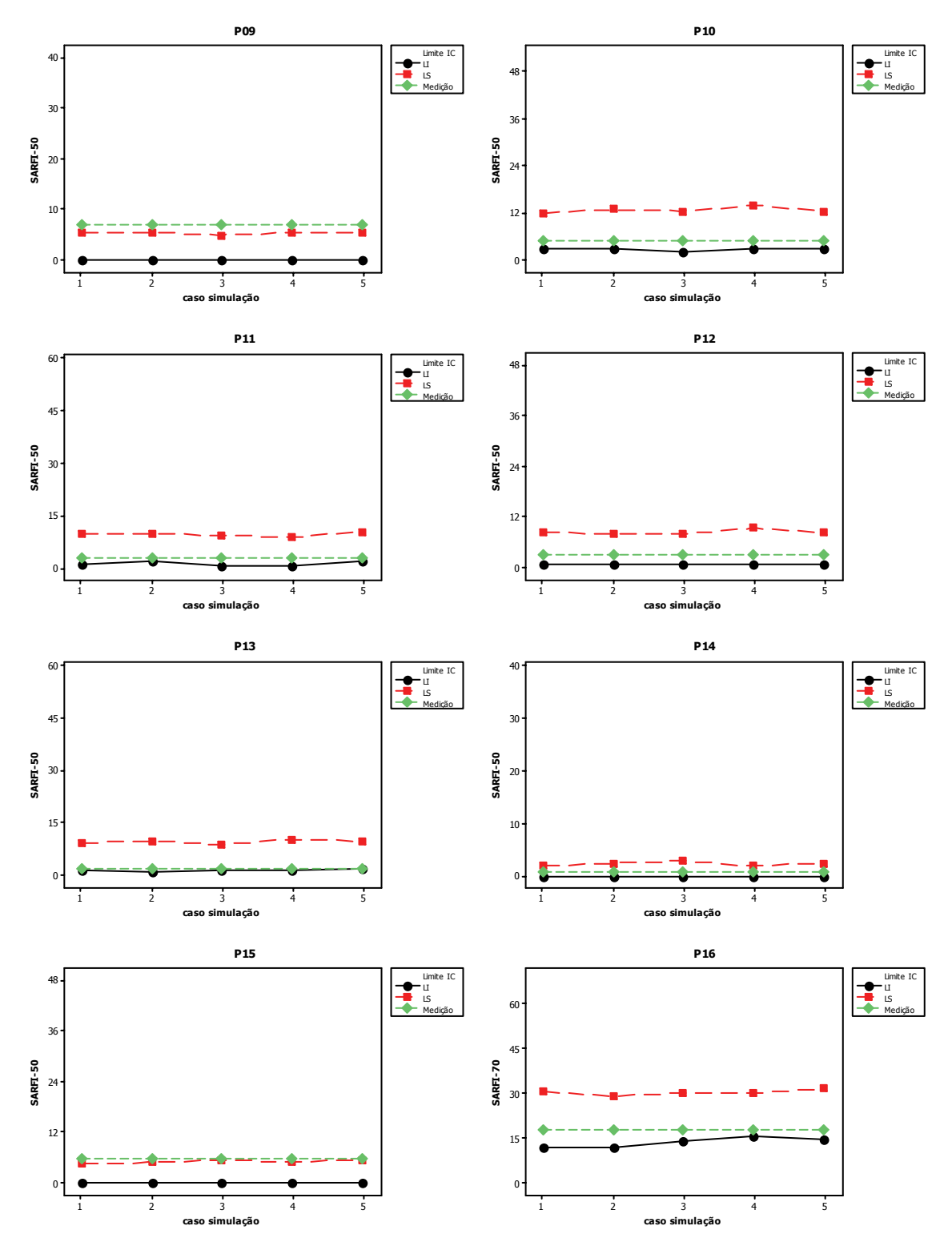

Figura VI.12 (b) – Intervalos de confiança para as cinco séries de simulações – SARFI-50.

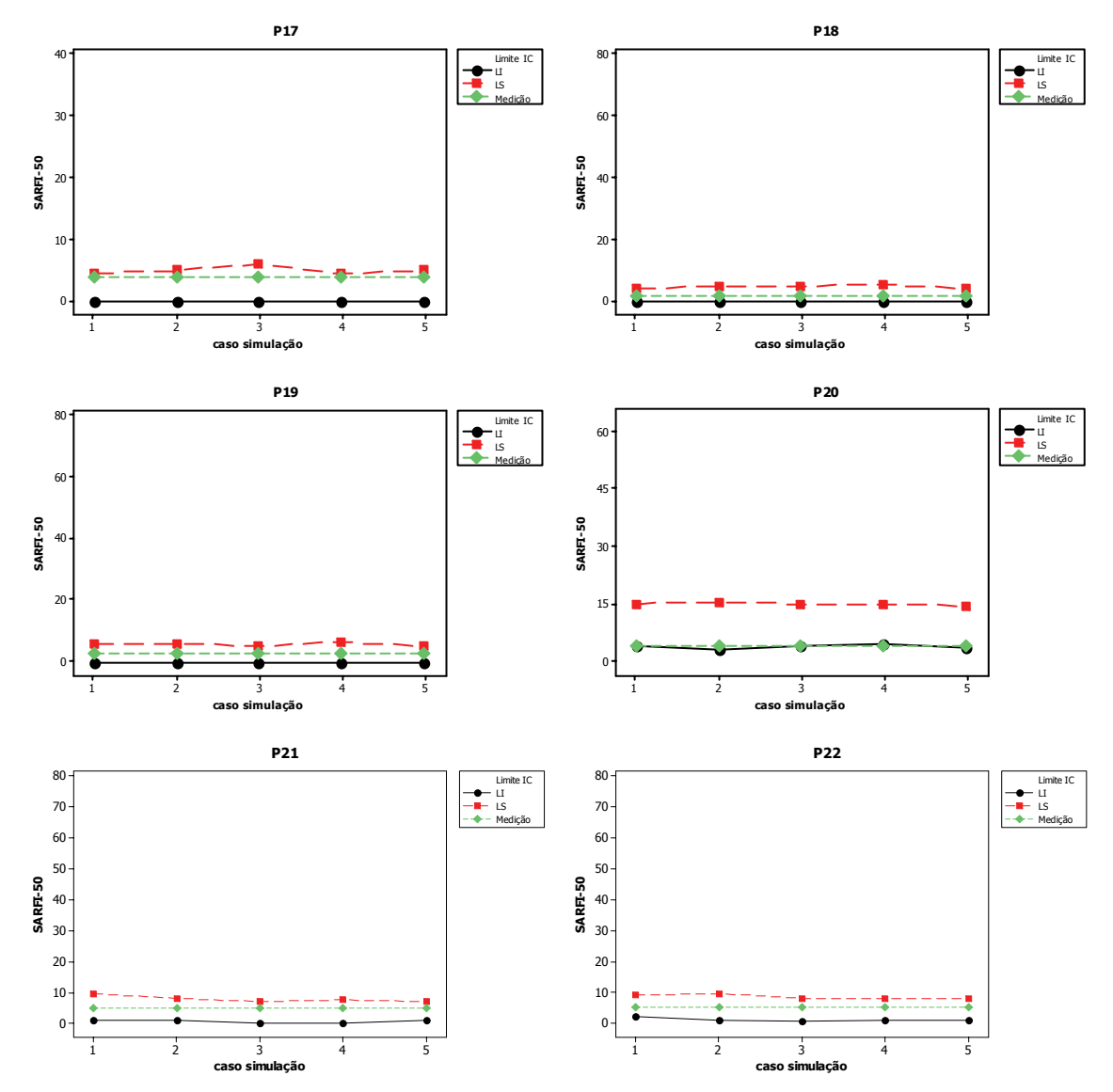

Figura VI.12 (c) – Intervalos de confiança para as cinco séries de simulações – SARFI-50.

Em função dos reduzidos valores das freqüências de afundamentos com magnitudes inferiores a 0,30 p.u., o prosseguimento das avaliações para *SARFIs* inferiores ao *SARFI-50* se demonstrou inviável e com pouca aplicabilidade prática. Nestes casos, aproximadamente todos os intervalos de confiança possuem o limite inferior igual a zero e o superior muito reduzido, restringindo muito estes intervalos.

# **VI.5. TEMPOS DE PROCESSAMENTO**

Em geral, quando se utiliza as técnicas de simulações de Monte Carlo, consegue-se obter êxito na resolução de uma infinidade de problemas que, analiticamente, teriam muita dificuldade para serem resolvidos. Porém, uma das características marcantes destas simulações é o longo tempo de processamento necessário para se efetuar os cálculos. Nas simulações realizadas durante os trabalhos desta tese, verificou-se que estes tempos são diretamente proporcionais a:

• Tamanho do arquivo de dados do sistema no padrão ANAFAS. Quanto maior o sistema modelado, mais tempo o ANAFAS leva para carregar estes dados;

• Quantidade de faltas simuladas por período. Aumentos nos números de faltas causam uma maior necessidade de cálculos pelo ANAFAS e também a necessidade de se buscar os resultados destes cálculos gravados em arquivostexto;

• O número de pontos monitorados influencia diretamente no tempo necessário para se realizar o procedimento de agregação de fases e também a gravação dos resultados finais da metodologia. Para o ANAFAS, também verificouse um impacto do aumento no número de pontos de monitoração sobre o tempo de processamento, porém este foi muito reduzido;

• Finalmente, as características do microcomputador utilizado para os cálculos é uma variável determinante no tempo de processamento dos cálculos.

As simulações foram todas realizadas em um computador Pentium IV 3.01 GHz com 992 MB de memória RAM.

Para o sistema-teste da CEMAT, a aplicação da equação (IV.1) resulta em uma expectativa de 157 faltas por semestre, foram monitorados 12 barramentos e o arquivo de dados utilizado continha apenas o sistema da CEMAT, sendo o restante do sistema interligado nacional representado por equivalentes. O tempo de processamento verificado nestas simulações foi de, aproximadamente, 14 minutos para cada série de 100 semestres. Isto equivale a, em média, pouco mais de 8 segundos em cada semestre simulado. Dentro destes 8 segundos, a grande espera foi determinada pelos cálculos do ANAFAS, responsáveis pelo consumo de quase 5 segundos deste tempo. Assim, em um série de 100 semestres, pode-se dividir os tempos de processamento em, aproximadamente, 8 minutos consumidos pelo ANAFAS e os outros 6 minutos gastos com toda a rotina de sorteios das faltas, a qual é a mais rápida de todas as etapas dos cálculos, e também pelos
procedimentos de leitura dos resultados de curto-circuito, agregação de fases e gravação dos resultados finais.

Para o sistema da CEMIG, foi utilizado um arquivo de dados de todo o sistema interligado nacional, acrescentando-se algumas linhas de transmissão e sub-transmissão da CEMIG que não estão nesta base de dados. Portanto, o arquivo utilizado foi de um tamanho, aproximadamente, 26 vezes superior ao do caso CEMAT (relativamente ao tamanho em kB). Outro agravante foi o número de pontos de monitoração, pois nestas simulações, foram selecionados 58 barramentos da CEMIG para, em um segundo momento, selecionar os mais importantes dentre eles. Por fim, o terceiro complicador, neste caso, foi o número de faltas simuladas por ano calculado, cuja aplicação da equação (IV.1) resultou em uma média de 235 faltas por ano. Desta forma, a expectativa era de que os tempos de processamento resultassem superiores aos do caso CEMAT. Realmente, esta expectativa foi verificada, sendo, em um primeiro momento, necessários cerca de 95 segundos para a simulação de cada ano do sistema. Algumas tentativas foram feitas para se tentar reduzir estes intervalos e o resultado principal das modificações foi na leitura dos arquivo de dados do sistema elétrico. Visto que no caso da CEMIG foi utilizado um mesmo arquivo para todas as faltas simuladas, foi implementada a modificação para que o mesmo fosse carregado uma única vez em cada ano simulado, ao invés de carregá-lo para todas as faltas. Uma alteração semelhante não pôde ser implementada nas simulações para a CEMAT, pois naquele caso existiam três patamares de carga sendo sorteados, cada um com seu respectivo arquivo de dados do sistema. Desta forma, o tempo necessário se reduziu para pouco mais de 11 segundos por ano calculado, sendo apenas 2,5 segundos utilizados pelo ANAFAS, cerca de 0,5 segundos para a rotina de sorteios das variáveis aleatórias e os outros 8 pelos cálculos de agregação de fases e preparação dos resultados finais. Isto resultou, em média, em 19 minutos para cada série de 100 anos, fazendo com que fossem necessárias cerca de 31 horas de simulação para os 10.000 anos utilizados na verificação da convergência do processo apresentado no capítulo anterior. A Tabela VI.6 sintetiza estes resultados para as simulações com o sistema da CEMAT e duas situações com o sistema CEMIG: antes (a) e depois (b) das modificações para acelerar o processo.

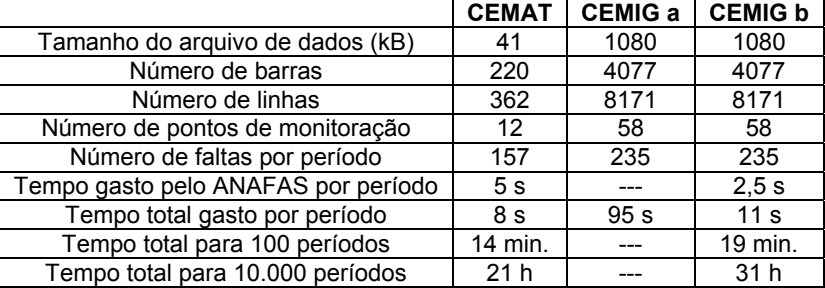

Tabela VI.6 – Síntese dos tempos de processamento.

#### **VI.6. CONSIDERAÇÕES FINAIS**

A implementação da metodologia proposta se constitui em uma importante contribuição técnica para a avaliação estatística de resultados de afundamentos de tensão com base tanto em medições quanto em simulações. Atualmente, resultados de medição obtidos até mesmo por curtos períodos têm sido utilizados nos processos de tomadas de decisões dentro das empresas. Visto que tais resultados podem caracterizar somente um comportamento atípico do sistema elétrico, com baixa probabilidade de ocorrência, causado pelo comportamento aleatório das diversas variáveis que influenciam suas características, neste trabalho é estabelecido um procedimento para avaliação destes resultados de medição a partir de simulações. O indicador avaliado é a freqüência de eventos registrados com magnitude abaixo de alguns valores pré-determinados, resultando nos *SARFI* para 85, 70, 50 e 30% da tensão nominal.

Os resultados encontrados para o sistema CEMAT mostraram que, para 9 das 12 barras monitoradas, os resultados de medição foram compreendidos pelos intervalos de confiança estimados pelas simulações. Também foi observado que este diagnóstico pode sofrer alterações quando se altera o limite da magnitude para a contabilização dos eventos. Desta forma, pode-se inferir que aquelas medições realizadas durante 6 meses retratam o comportamento típico do sistema para estes nove pontos. Nas demais barras, os resultados devem ficar sob suspeita, devendo existir investigações adicionais, tanto nas medições quanto nas simulações, para encontrar a razão das inconsistências.

Para o sistema da CEMIG verificou-se que, para o ano de 2005, considerando os eventos com magnitude inferior a 0,85 p.u., apenas 5 entre 22 pontos monitorados apresentaram o intervalo de confiança das simulações englobando os resultados de medição. Nas demais barras, as medições foram menores que o limite inferior do intervalo. Com a redução do limite de magnitude para a contagem da freqüência de eventos foi observada uma considerável melhora dos resultados. Para o SARFI-70 dezenove pontos passaram a ter suas medições dentro do intervalo de confiança das simulações, e para o SARFI-50 o resultado foi semelhante ao do SARFI-70.

Acredita-se que as divergências encontradas entre os resultados de medição e simulação podem ser causadas por uma combinação dos seguintes fatores:

• O curto período de medições pode conduzir as análises a resultados específicos e restritos ao período analisado, sendo distantes dos valores médios em longo prazo;

• As premissas adotadas nas simulações não correspondem exatamente à situação real do sistema elétrico estudado;

• Eventuais falhas na coleta de dados de medições, acarretando a perda de informações. Este fato pode fazer com que o número de eventos considerados nas medições seja consideravelmente inferior ao que realmente ocorreu e, conseqüentemente, também inferior ao intervalo de confiança determinado pelas simulações.

Do ponto de vista prático, quando não for encontrada a aderência entre os resultados de medição e simulação, a solução é colocá-los sob suspeita e executar uma investigação detalhada sobre cada uma das possíveis causas das divergências, descritas acima. O importante é que tais dados não sejam utilizados para a tomada de decisões até que estas divergências sejam esclarecidas.

## **VII. CONCLUSÕES**

#### **VII.1. CONCLUSÕES E CONTRIBUIÇÕES**

Estudos para a estimação de parâmetros de afundamentos de tensão podem ser realizados com base em resultados de medição, de simulação ou ainda através de uma combinação destes. Os métodos de simulação se constituem em uma importante alternativa às medições, evitando-se os gastos de recursos financeiros com a compra e instalação dos medidores e também a espera por resultados de longos períodos de medição.

Diversos agentes do setor elétrico, tais como concessionárias e consumidores finais, têm tomado resultados de curtos períodos de medição como única fonte de informações a respeito do desempenho da rede. É possível que tais resultados não retratem o comportamento médio esperado, mas sim apenas uma situação atípica, com baixa probabilidade de ocorrência. Portanto, o processo de tomada de decisões baseadas exclusivamente nestas informações deve ser cautelosamente analisado. Uma alternativa a esta escassez de informações pode ser a complementação dos resultados de medições através de simulações computacionais.

Dentro deste contexto, de maneira a avaliar os resultados de afundamentos de tensão obtidos tanto por medições quanto por simulações estocásticas, foi proposta neste trabalho uma metodologia que, com base em ferramentas estatísticas, busca testar a correspondência entre tais resultados para sistemas de transmissão. Vislumbra-se como principal aplicação prática desta metodologia a avaliação de resultados obtidos por curtos períodos de medição, muito embora tal procedimento possa ser aplicado também para longos períodos.

O levantamento do estado da arte constatou que diversos trabalhos tratam sobre a estimação de parâmetros de afundamentos de tensão, porém foram encontradas algumas limitações, onde surge a necessidade de estudos adicionais.

Portanto, com a intenção de preencher algumas das necessidades identificadas, as principais características do método proposto são:

• A avaliação de resultados de afundamentos com base em medições e

intervalos de confiança obtidos via simulações, o que caracteriza e constitui a principal contribuição desta tese;

• A abordagem via Simulações de Monte Carlo evita a espera por longos períodos de medição e o desembolso de recursos financeiros para a compra e implantação de uma rede de monitoração. Adicionalmente, obtém-se a completa distribuição de freqüência dos parâmetros de interesse, e não somente resultados médios em longo prazo. Desta forma, diversas análises complementares podem ser facilmente conduzidas;

• A estimativa dos intervalos de confiança através do método dos percentis torna o procedimento independente de qualquer vínculo com a distribuição da amostra de resultados;

• Incorporação de diversos modelos probabilísticos às principais variáveis envolvidas, destacando-se tensões pré-falta, linha ou barramento sob falta, posição, tipo, resistência e taxa de falta;

A apresentação de alguns exemplos de aplicação com base na rede de duas importantes concessionárias do sistema elétrico brasileiro permitiu extrair as seguintes conclusões:

• As modelagens utilizadas em cada uma das variáveis aleatórias deve ser o retrato mais fiel possível das condições reais observadas no sistema elétrico estudado, principalmente, no que se refere a: valores das taxas de falta, distribuição das posições, dos tipos e das resistências de falta e características das tensões pré-falta;

• Com a intenção de identificar possíveis simplificações no modelo através da desconsideração daquelas variáveis de pequeno impacto, a análise de sensibilidade da influência das variáveis aleatórias sobre a freqüência de AMTs foi realizada. Os resultados demonstraram que tanto as tensões pré-falta quanto as resistências e os números de faltas simuladas em cada período fossem avaliadas como importantes variáveis dentro do processo de cálculos para o sistema CEMAT. Desta forma, não é possível desconsiderá-las do modelo utilizado;

• A mesma análise de sensibilidade foi conduzida sobre o sistema da CEMIG, resultando em conclusões análogas. Portanto, as resistências de falta e o número de faltas simuladas foram identificadas como importantes variáveis para os cálculos e não devem ser desconsideradas para este sistema;

• O número de simulações encontrado para que fosse obtida a convergência dos resultados foi determinado em 100 para ambos os sistemas. As comparações com 1.000 e 10.000 simulações demonstraram uma forte aderência entre os resultados, sendo, portanto, dispensável o incremento nesta quantidade de processamentos. Não fizeram parte do escopo desta tese as investigações em busca do número mínimo de simulações necessárias para a convergência dos resultados;

• Os exemplos de aplicação demonstraram parte do potencial de utilização do procedimento proposto para a avaliação de resultados de medição de afundamentos a partir de simulações.

• Os resultados mostraram a necessidade de se efetuar as análises para diferentes *SARFIs* de modo a caracterizar as regiões de sensibilidade típicas das cargas de consumidores;

• A simulação de cinco séries de 100 anos para a avaliação das medições demonstrou uma pequena variação nos limites dos intervalos de confiança. Isto reforça a conclusão de que as simulações de Monte Carlo atingiram a convergência para estes dois sistemas analisados.

As possíveis razões para as divergências que ainda persistem entre os resultados de medição e simulação são:

• Amostras de resultados de medição restritas a um curto período, sujeitas a toda aleatoriedade inerente ao distúrbio;

• Inconsistências nas premissas adotadas como ponto de partida para as simulações;

• Considerar as mesmas taxas de falta e distribuição entre os tipos de falta para um conjunto de linhas, sem detalhar as características individuais de cada uma;

• Desconsiderar os fatores determinísticos das adversidades climáticas e sua influência direta na freqüência de curtos-circuitos.

### **VII.2. SUGESTÕES PARA TRABALHOS FUTUROS**

Com o objetivo de prosseguir com os desenvolvimentos da metodologia apresentada, bem como das pesquisas sobre os afundamentos de tensão, são apresentadas em seguida algumas sugestões para futuros trabalhos a serem realizados:

• Implementar novos exemplos de aplicação onde sejam avaliadas as variáveis que, neste documento, não foram contempladas, tais como, falhas nos sistemas de proteção e incerteza na sensibilidade das cargas;

• Modificar o modelo adotado para as simulações, incorporando uma rotina híbrida para os cálculos. Este novo modelo consiste em mesclar modelos de variáveis na forma probabilística com outros modelos na forma determinística, visando a simplificação de alguns passos dos cálculos;

• Detalhar os modelos estatísticos de forma a permitir modelos mais genéricos, considerando, por exemplo, a correlação entre variáveis;

• Realizar estudos de validação de resultados de AMTs contando com períodos mais amplos de medições, ampliando as amostras obtidas por estas medições;

• Incorporar também as durações dos afundamentos de forma análoga ao procedimento utilizado para se considerar, indiretamente, as magnitudes dos AMTs através da análise de diversos SARFIs;

• Calcular indicadores de desempenho de cada barramento de interesse nos sistemas elétricos sob a forma de intervalos de confiança. Tais indicadores podem ser: disponibilidade, indisponibilidade, demanda não-distribuída, energia não-distribuída e custo dos AMTs, de acordo com (CARVALHO FILHO, 2000);

• Calcular intervalos de confiança para os indicadores de desempenho globais de todo um sistema elétrico, ou mesmo para sub-regiões deste, de posse dos resultados individuais para cada barramento de interesse;

• Implementar uma verificação das condições de convergência das simulações através da comparação entre as divergências calculadas para cada período simulado e o erro máximo admitido. Assim que todas as divergências estiverem dentro da faixa admitida, os processamentos poderão ser interrompidos. Esta implementação permite a identificação do número exato de simulações necessárias para cada sistema analisado;

• Testes e implementações de diferentes ferramentas estatísticas visando a melhor comparação entre as amostras de medição e simulação, pois até o momento, as ferramentas utilizadas consistem basicamente em comparações entre médias ou medianas. Pode-se citar, por exemplo, os métodos não-paramétricos de inferência estatística e o planejamento de experimentos;

• Aplicação desta metodologia em sistemas elétricos com características distintas deste analisado nesta proposta de tese, por exemplo, em sistemas de distribuição com predominância de circuitos radiais;

• Integração de toda esta metodologia em um único *software*, promovendo novas implementações no desenvolvimento iniciado em (OLIVEIRA, 2004).

# **VIII. REFERÊNCIAS BIBLIOGRÁFICAS**

(ALVES, 2001) Alves, M.F.; Fonseca, V.R.C., "Voltage sag stochastic estimate", Conference Record of the 2001 Thirty-Sixth IAS Annual Meeting - IEEE Industry Applications Conference, Page(s):1665 - 1669 vol.3, 30 Sept.-4 Oct. 2001.

(AYELLO, 1999) Ayello, F.P., Carvalho Filho, J.M., et al., "Influência do Sistema de Proteção na Qualidade da Energia", III CONLADIS - Congresso Latino Americano de Distribuição de Energia Elétrica – USP - SP, 1999.

(BECKER, 1994) Becker, C., Braun Jr., W., Carrick, K., Dilberti, T., Grigg, C., Groesch, J., Hazen, B., Imel, T., Koval, D., Mueller, D., St. John, T., Conrad, L., "Proposed Chapter 9 for Predicting Voltage Sags (Dips) in Revision to IEEE Std 493, The Gold Book". IEEE Transactions on Industry Applications, Vol. 30, No. 3, p.805 – 821, May/Jun 1994.

(BLACKBURN, 1987) J. L. Blackburn, "Protective Relaying", New York, Marcel Deckker, 1987, (Electrical Engineering and Electronics, No. 37).

(BOLLEN, 1994) M. H. J. Bollen, "The Influence of Motor Reacceleration on Voltage sags", IEEE Transactions on Industry Applications, Vol. 30, No. 3, May/Jun 1994, pp. 805-821.

(BOLLEN, 1997) Bollen, M. H. J., "Characterization of Voltage Sags Experienced by Three-Phase Adjustable-Speed Drive", IEEE Transactions on Industry Applications, Vol. 12, No. 4, October 1997, pp. 1667-1671.

(BOLLEN, 1998a) Bollen, M. H. J., Qader, M. R., Allan, R. N., "Stochastical and Statistical Assessment of Voltage Dips", IEE Colloquium on Tools and Techniques for Dealing with Uncertainty (Digest No. 1998/200), Page(s): 5/1 -5/4, 27 Jan 1998.

(BOLLEN, 1998b) Bollen, M.H.J., Yalcinkaya, G., Hazza, G., "The Use of Electromagnetic Transient Programs for Voltage Sags Analysis", 8<sup>th</sup> ICHQP -International Conference on Harmonics and Quality of Power, IEEE-PES and NTUA, Athens, Greece, October 1998.

(BOLLEN, 2000a) Bollen, M. H. J., "Understanding Power Quality Problems: Voltage Sags and Interruptions", IEEE Press, 2000;

(BOLLEN, 2000b) M. H. J. Bollen, E. Styvaktakis, "Characterization of three-phase unbalanced dips (as easy as one-two-three?)",  $9<sup>th</sup>$  International Conference on Harmonics and Quality of Power, Orlando USA, October 2000.

(BROOKS, 1998) D. L. Brooks, R. C. Dugan, M. Waclawiak, and A. Sundaram, "Indices for Assessing Utility Distribution System RMS Variation Performance", IEEE Trans. on Power Delivery, vol.13, p.254-259, January 1998.

(CARVALHO FILHO, 2000) José Maria Carvalho Filho, "Uma Contribuição à Avaliação do Atendimento a Consumidores com Cargas Sensíveis – Proposta de Novos Indicadores", Tese de Doutorado, Escola Federal de Engenharia de Itajubá, Dezembro de 2000.

(CARVALHO FILHO, 2002a) J. M. Carvalho Filho, J. Policarpo G. Abreu, Roberto C. Leborgne, T. Clé Oliveira, D. M. Correia, Jeder F. de Oliveira, "Comparative Analysis between Measurements and Simulations of Voltage Sags", IEEE – PES – 10<sup>th</sup> International Conference on Harmonics and Quality of Power, Rio de Janeiro, Brazil, October 2002.

(CARVALHO FILHO, 2002b) José M. C. Filho, José P. G. Abreu, Roberto C. Leborgne, Thiago C. Oliveira, "*Softwares* e Procedimentos Para Simulação de Afundamentos de Tensão", Congresso Brasileiro de Automática – CBA 2002, Natal, Brasil, Setembro 2002.

(CARVALHO FILHO, 2007a) J.M.C. Filho, R. C. Leborgne, P. M. Silveira, M. H. J. Bollen, "Voltage sag index calculation: Comparison between time-domain simulation and short-circuit calculation", Electr. Power Syst. Res. (2007), doi:10.1016/j.epsr.2007.05.017.

(CARVALHO FILHO, 2007b) J. M. C. Filho, R. C. Leborgne, J. P. G. Abreu, E. G. C. Novaes, M. H. J. Bollen, "Validation of voltage sag simulation tools: ATP and short-circuit calculation vs. field measurements", IEEE Trans. Power Del., to be published.

(CEPEL, 2007) CEPEL – Centro de Pesquisas de Energia Elétrica, ANAFAS – Programa de Análise de Faltas Simultâneas, versão 4.4. Rio de Janeiro, 2007.

(CONRAD, 1991) Conrad, L., Little, K., Grigg, C., "Predicting and Preventing Problems Associated with Remote Fault - Clearing Voltage Dips", IEEE Transactions on Industry Applications, Vol. 27, No. 1, p.167-172, Jan/Feb 1991.

(CONRAD, 1997) Conrad, L. E., Bollen, M. H. J., "Voltage Sag Coordination for Reliable Plant Operation", IEEE Transactions on Industry Applications, Vol. 33, No. 6, Nov/Dec 1997.

(DI PERNA, 2004) C. Di Perna, G. Olguin, P. Verde, M. H. J. Bollen, "On Probabilistic System Indices for Voltage Dips", 8th International Conference on Probabilistic Methods Applied to Power Systems, pp. 796-800, Iowa State University, Ames, Iowa, September 12-16, 2004.

(EFRON, 1993) Efron, B., Tibshirani, R., "An introduction to the bootstrap", Chapman Hall, New York, 1993;

(FARIED, 2005) Faried, S.O.; Billinton, R.; Aboreshaid, S., "Stochastic evaluation of voltage sag and unbalance in transmission systems", Power Delivery, IEEE Transactions on; Volume: 20 Issue: 4 Oct. 2005, Page(s): 2631- 2637

(FISHMAN, 1995) Fishman, G. S., *"Monte Carlo: Concepts, Algorithms, and Applications",* Springer-Verlag New York, Inc., 1995.

(IEC, 1996) International Electrotecnical Commission - IEC, "Electromagnetic Compatibility", IEC Standard 61000, 1996.

(IEEE, 1995) IEEE, "IEEE Recommended Practice for Monitoring Electric Power Quality", IEEE Standard 1159 - 1995.

(IEEE, 1997) IEEE, "IEEE recommended practice for the design of reliable industrial and commercial power systems", IEEE Standard 493 – 1997.

(IEEE, 1998a) IEEE, "IEEE recommended practice for evaluating electric power system compatibility with electronic process equipment", IEEE Standard 1346 – 1998.

(IEEE, 2004) IEEE, "Recommended Practice for the Establishment of Voltage Sag Indices", Draft 6, working document for IEEE P1564, January 2004.

(ITIC, 2000) Information Technology Industry Council, "ITI (CBEMA) CURVE APPLICATION NOTE", Revised in 2000, Available at http://www.itic.org/technical/iticurv.pdf

(LIM, 2002) Lim, Y. S., Strbac, G., "Analytical approach to probabilistic prediction of voltage sags on transmission networks", IEE Proceedings on Generation, Transmission and Distribution, Vol. 149, No. 1, January, 2002.

(MATHWORKS, 2002) The MathWorks, Inc., Matlab, Version 6.5.0.180913a Release 13, Natick, USA, 2002.

(MCGRANAGHAN, 1993) M. F. McGranaghan, D. R. Mueller, M. J. Samotyj, "Voltage Sags in industrial Systems", IEEE Transactions on Industry Applications, Vol. 29, No. 2, March/April 1993.

(MICROSOFT, 2001) Microsoft Corporation, Microsoft Excel, versão 2002, Redmond, USA, 2001.

(MILANOVIC, 2000) Milanovic, J. V., Gnativ, R.; Chow, K.W.M, "The influence of loading conditions and network topology on voltage sags", Ninth International Conference on Harmonics and Quality of Power, Proceedings, Volume 2 pages 757 - 762 vol. 2, 1-4 Oct. 2000.

(MINITAB, 2007) Minitab, Inc., Minitab Statistical Software, Release 15.1.1.0. State College, USA, 2007.

(MONTGOMERY, 1999) Douglas C. Montgomery, George C. Runger, "Estatística Aplicada e Probabilidade para Engenheiros", 2ª edição, Livros Técnicos e Científicos Editora S.A., Rio de Janeiro, 1999.

(MOSCHAKIS, 2006) Moschakis M. N.; Hatziargyriou N. D., "Analytical Calculation and Stochastic Assessment of Voltage Sags", IEEE Transactions on Power Delivery, Volume 21, Issue 3, July 2006 Page(s): 1727-1734

(NIST, 2007) NIST/SEMATECH e-Handbook of Statistical Methods. Disponível em: http://www.itl.nist.gov/div898/handbook/. Acesso em 19 outubro 2007.

(OLGUIN, 2003) G. Olguin, D. Karlsson, R. Leborgne, "Stochastic Assessment of Voltage Dips (Sags): The Method of Fault Positions versus a Monte Carlo Simulation Approach", Power Tech Conference Proceedings, 2003, IEEE Bologna, Vol.4, 23-26 June 2003.

(OLGUIN, 2005) Gabriel Olguin, "Voltage dip (sag) estimation in power system based on stochastic assessment and optimal monitoring", Ph.D. Thesis, Div. Of Electric Power Eng., Chalmers Univ. of Tech., Gothenburg, Sweden, 2005.

(OLIVEIRA, 2003) Thiago Clé de Oliveira, José Maria de Carvalho Filho, José Policarpo Gonçalves de Abreu, Roberto Chouhy Leborgne, "Análise da Influência da Conexão de Transformadores Δ/Yaterrado na Propagação de Afundamentos de Tensão", Anais V Seminário Brasileiro sobre Qualidade de Energia Elétrica – SBQEE, Aracajú, agosto de 2003.

(OLIVEIRA, 2004) Thiago Clé de Oliveira, "Desenvolvimento e Aplicação de um Sistema de Software para Estudos de Afundamentos de Tensão", Dissertação de Mestrado, Universidade Federal de Itajubá, Brasil, outubro de 2004.

(ONS, 2001) Operador Nacional do Sistema Elétrico, "Cálculos de Afundamentos de Tensão: Projeto-Piloto Minas", ONS-2.1-021/0001, julho de 2001.

(ORTMEYER, 1996) T. H. Ortmeyer, T. Hiyama, H. Salehfar, "Power Quality Effects of Distribution System Faults", Electrical Power & Energy Systems, Vol. 18, No. 5, 1996, pp. 323-329.

(QADER, 1999) Qader, M.R., et al., **"**Stochastic Prediction of Voltage Sags in a Large Transmission System", IEEE Transactions on Industry Applications, Vol. 35, No. 1, p.152-162, Jan/Feb, 1999.

(QUAIA, 2003) Quaia, S., Tosato, F., "A method for analytical voltage sags prediction", IEEE Bologna Power Tech Conference, June 23-26, 2003, Bologna, Italy.

(SABIN, 2001) D. Sabin, T. E. Grebe, A. Sundaram, "RMS Voltage Variation Statistical Analysis for a Survey of Distribution System Power Quality Performance", www.pqnet.electrotek.com, May 2001.

(SIKES, 2000) Sikes, D. L., "Comparison between power quality monitoring results and predicted stochastic assessment of voltage sags – "real" reliability for the customer", IEEE Transactions on Industry Applications, Vol. 36, No. 2, March/April, 2000.

(SILVA, 2007) Luciano Moreira Camilo e Silva, "Simulação de Monte Carlo no cálculo de riscos de ocorrência de variação de tensão de curta duração em redes de distribuição de energia elétrica", Dissertação de Mestrado em Engenharia de Energia, Escola Politécnica, Universidade de São Paulo, Brasil, 2007.

(WANG, 2005) Wang, J.; Chen, S.; Lie, T.T., "System voltage sag performance estimation", Power Delivery, IEEE Transactions on; Volume: 20 Issue: 2 , April 2005 Page(s): 1738- 1747.

(XU, 2001) Xu, W., "Component Modeling Issues for Power Quality Assessment", IEEE Power Engineering Review, November 2001.